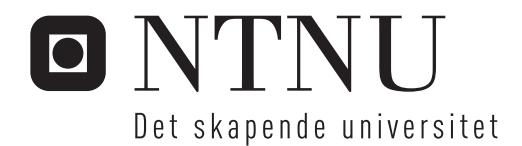

### Direktive transdusere for undervanns sensornettverk

Simon Karl Johansson

Master i elektronikk Hovedveileder: Odd Kr. Pettersen, IET Innlevert: juni 2015

Institutt for elektronikk og telekommunikasjon Norges teknisk-naturvitenskapelige universitet

### Forord

Denne rapporten er den siste og avsluttende delen av min utdannelse på Norges teknisknaturvitenskapelige universitet (NTNU) på masterprogrammet Elektronisk systemdesign og innovasjon. Problemstillingen ble foreslått av professor Odd K. Pettersen og Tor Arne Reinen ved SINTEF, og omhandler nytteverdien til svingere med adaptiv direktivitet i undervannsakustiske sensornettverk. Arbeidet ble utført fra januar til juni, året 2015.

Jeg vil gi en stor takk til alle som har hjulpet meg med denne rapporten - både med teoretisk og praktisk. En spesiell takk til min veileder Tor Arne Reinen, som gjennom ukentlige møter har inspirert og veiledet meg til å løse denne oppgaven på en god måte. Jeg vil også takke avdelingsingeniør Tore Berg for hjelpen med det praktiske arbeidet rundt oppgaven.

*Simon Karl Johansson* Trondheim, juni 2015.

# Problemstilling

Svingere med adaptiv direktivitet vil ha stor nytteverdi i undervannsakustiske sensornettverk. For nettverk med mange undervannsnoder er det viktig at denne funksjonaliteten ikke øker kostnaden for mye.

Oppgaven skal studere muligheten for å oppnå styrbare stråler med enkle midler. Realisering vha. et sett overlappende faste stråler skal undersøkes som alternativ til klassiske fasestyrte transdusergrupper. Arbeidet vil omfatte analysering og simulering av idealiserte komponenter og eksperimentelle undersøkelser i vanntank.

## Sammendrag

I denne rapporten har det blitt gjort simuleringer av direktivitetsfunksjonene ved ulike designer og geometrier av svingere, i tillegg til et forsøk i en vanntank med to diskformede svingere plassert vinkelrett på hverandre. Det ønskes å oppnå styrbare stråler som kan ha stor nytte i et undervannssensornettverk ved å bruke enkle midler og dermed hindre en økning i kostnadene. Denne oppgaven undersøker hva som skjer når svingere har faste og overlappende stråler og hvordan disse vil interferere med hverandre dersom man bruker to eller flere samtidig..

Direktiviteten til terninger, rektangulære prismer og terninger av disker har blitt utforsket, og i tillegg til disse symmetriske senderne ble det utforsket hvordan direktiviteten vil se ut ved ulike tilfeller med én, to og tre aktive svingere. Ved selve simuleringene antas det at hver flate befinner seg i et uendelig hardt baffel slik at diffraksjoner blir neglisjert og gjør utregningene mindre komplekse.

I tillegg til simuleringer har det også blitt utført målinger i en vanntank hvor to svingere ble plassert vinkelrett på hverandre med en avstand på 0.24 m fra et referansepunkt. Svingerne har blitt fastsatt i en form laget av divinycell og signal mellom 8 kHz og 10 kHz har blitt analysert for å sjekke hvordan de vil interferere med hverandre og hvordan dette stemmer overens med teorien bak.

Teori og eksperiment viser at plasseringene til svingerne i forhold til mottakeren er veldig følsomme med tanke på interferens og hvis denne skal være konstruktive anbefales det at svingerne blir plassert nærmest mulig hverandre. Det er verdt å undersøke bruken av flere enn seks i designen, slik at avstanden mellom hver enkelt svinger ikke blir for stor og dermed ikke skaper store faseforskjeller.

Resultatene viser at simuleringene kan brukes til å forutsi hvordan direktiviteten til geometrien kommer til å se ut, men det er kritisk å vite hvordan svingerne er designet med tanke på dens aktive radius og hastighetsfordeling på den vibrerende flaten. Simuleringene vil ha noe avvik fra målingene som følge av antagelser gjort for å redusere kompleksiteten, men de kan brukes til å utforme ulike geometrier av svingere med akseptable resultat.

### Abstract

In this report there has been made simulations of directivity functions of various shapes and geometries of transducers. There has also been done measurements in a water tank with two disk-shaped transducers positioned perpendicular to each other. It is desirable to achieve steerable beams, which can be very useful in an underwater sensor network, with simple means and thus prevent cost increasement. The main goal of this thesis is to find out more about what happens when there is occurrences of overlapping fixed rays and how they will interfere with each other.

Simulations has been made in Matlab, where calculations of rotational matrices and directivities of different radiating surfaces were performed first. The directivity of radiating cubes, rectangular prisms and cubes of disks has been explored in addition to cases of two and three radiating surfaces and the areas that will be beneficial to combinations of multiple surfaces. The phase of the various surfaces has been analyzed, and in the simulations it is assumed that each surface is in an infinite hard baffle so that diffraction is neglected which makes calculations less complex.

In addition to simulations it has also been performed measurements in a water tank in which two transducers are placed perpendicular to each other with a distance of 0.24 m from a reference point. The transducers has been placed in a box made of divinycell to prevent diffraction and thereby prevent the sound from "bending" around corners so that the measurement setup is as similar as possible to the simulations. Signals between 8 kHz and 10 kHz have been analyzed to see how the signals would interfere with each other and how this corresponds with the theory behind it. The signal in the water tank was generated by a signal generator and consisted of a sinusoidal signal with four cycles. The measurements were observed on an oscilloscope. These measurements where then added to Matlab for further analysis of directivity and representation in graphs.

It turns out that the positions of the transducers relative to the receiver is very sensitive in terms of critical points, and in order to get constructive interference it is recommended that the transducers are placed as close together as possible. It is worth examining the use of more radiating surfaces than six in order to narrow the positions between each surface, and therefore avoiding large phase differences.

The results shows that the simulations can be used to predict the directivity of the geometry, but it is essential to know how the transducers are designed and its active radius together with the velocity distribution of the vibrating surface. The simulations will have a small deviation from the measurements, which is probably caused by the assumptions made in the simulations to reduce complexity. Although there is a deviation, the simulations can be used to design various geometries of transducers and its directivity with acceptable results.

## Innholdsfortegnelse

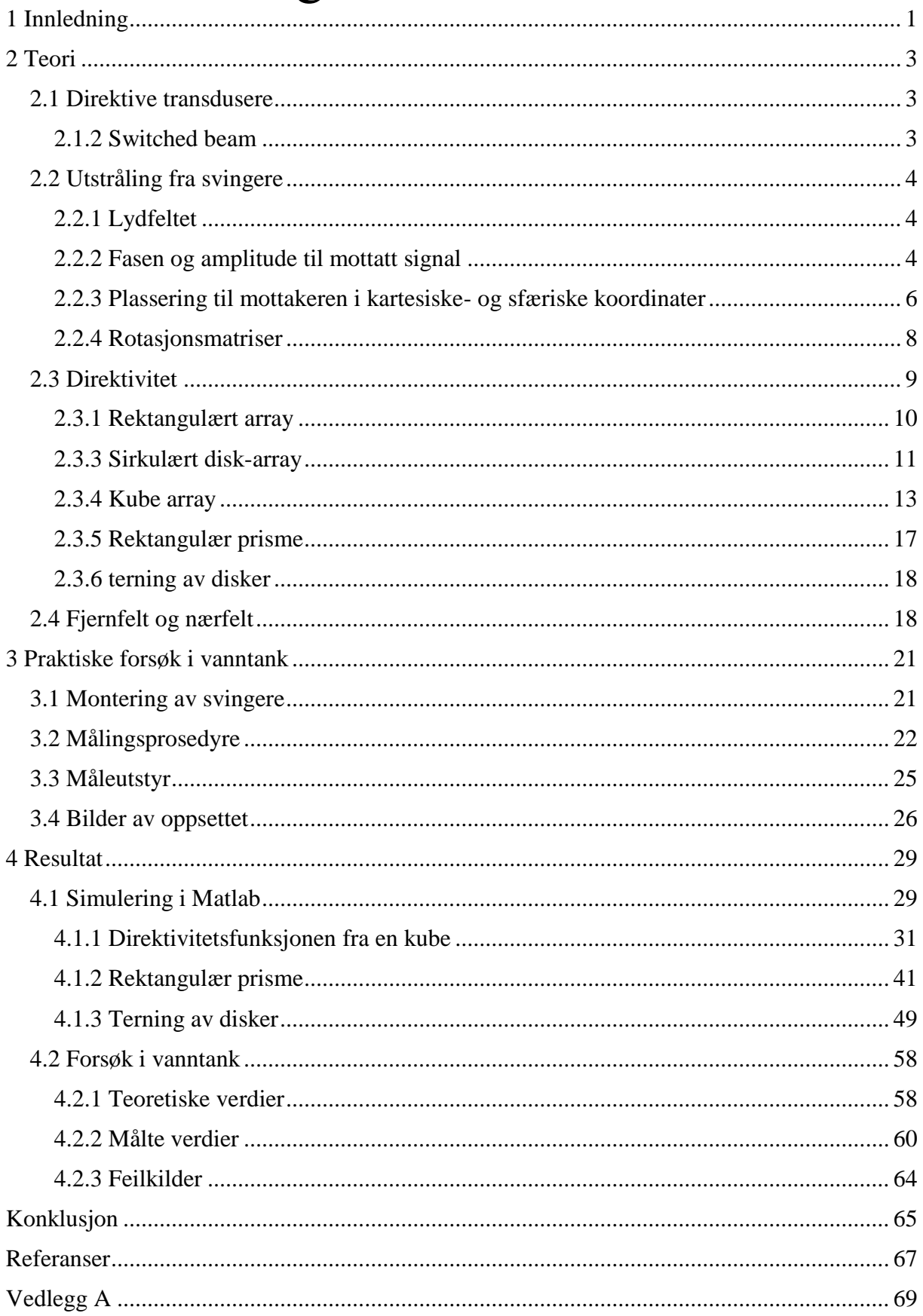

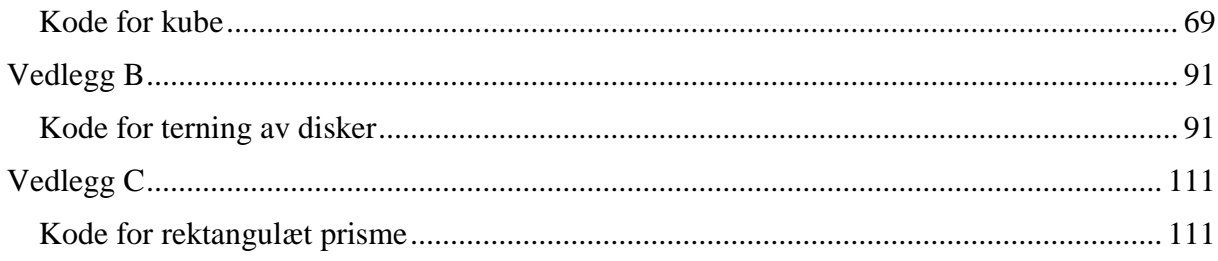

# Figurliste

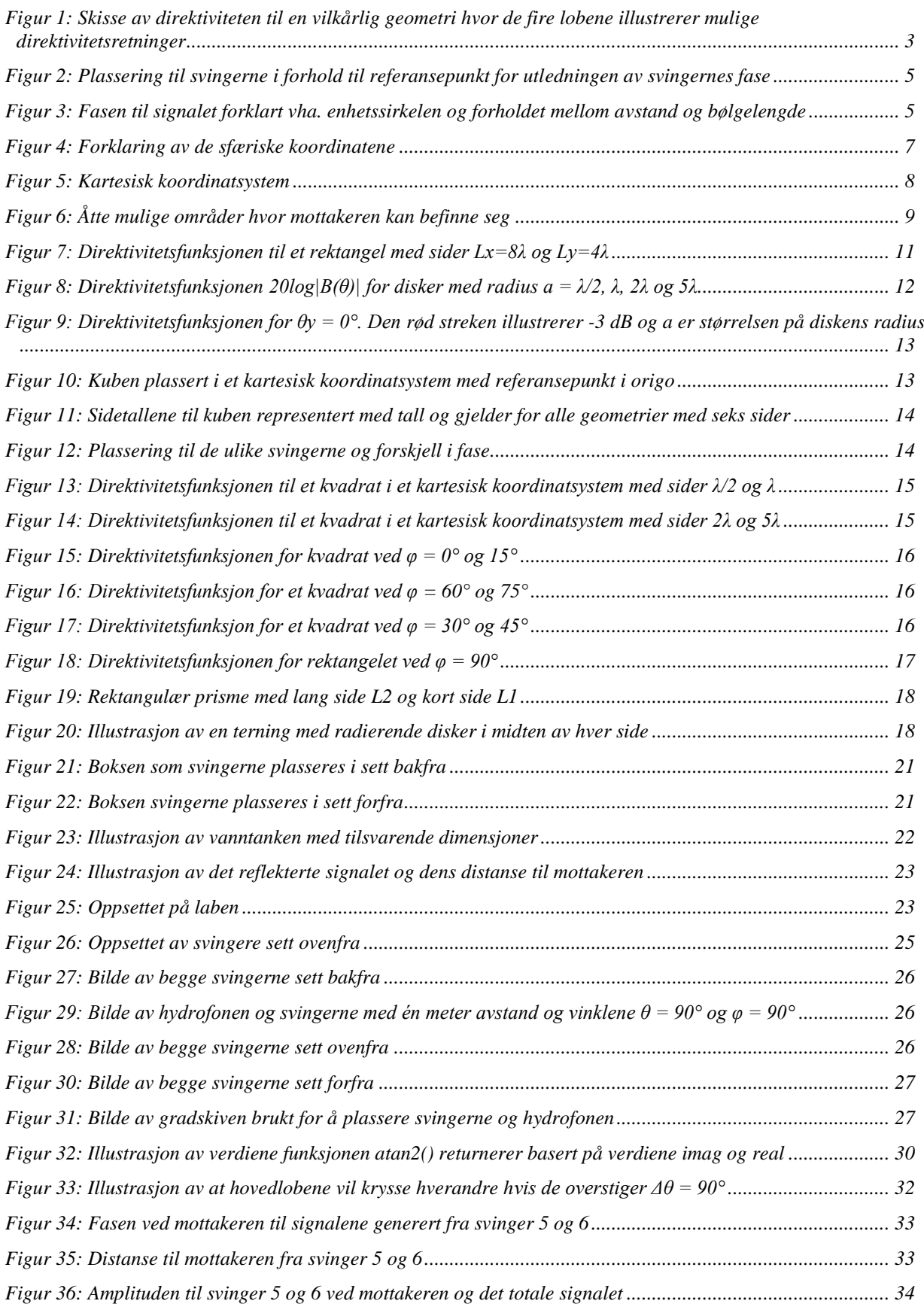

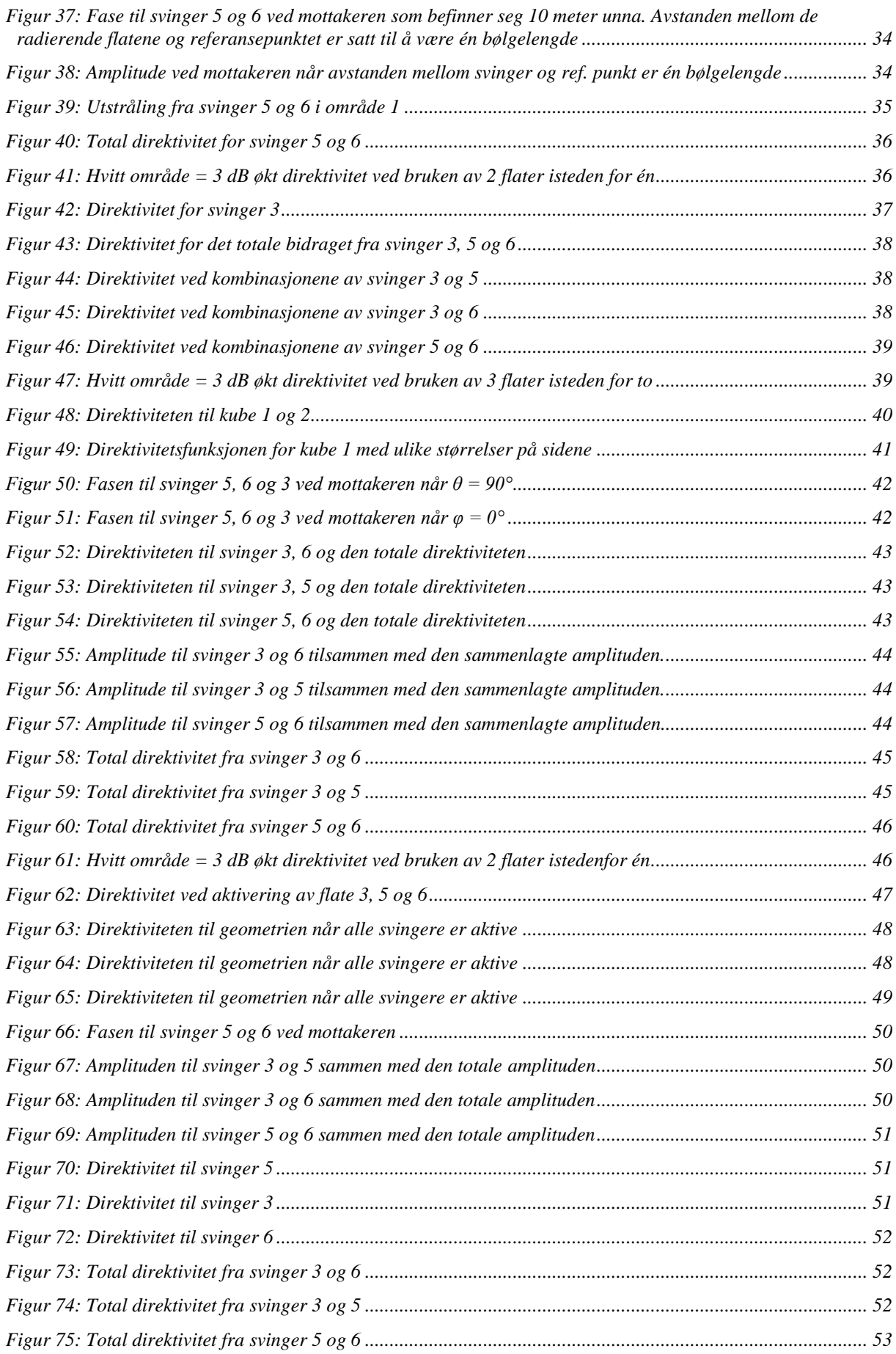

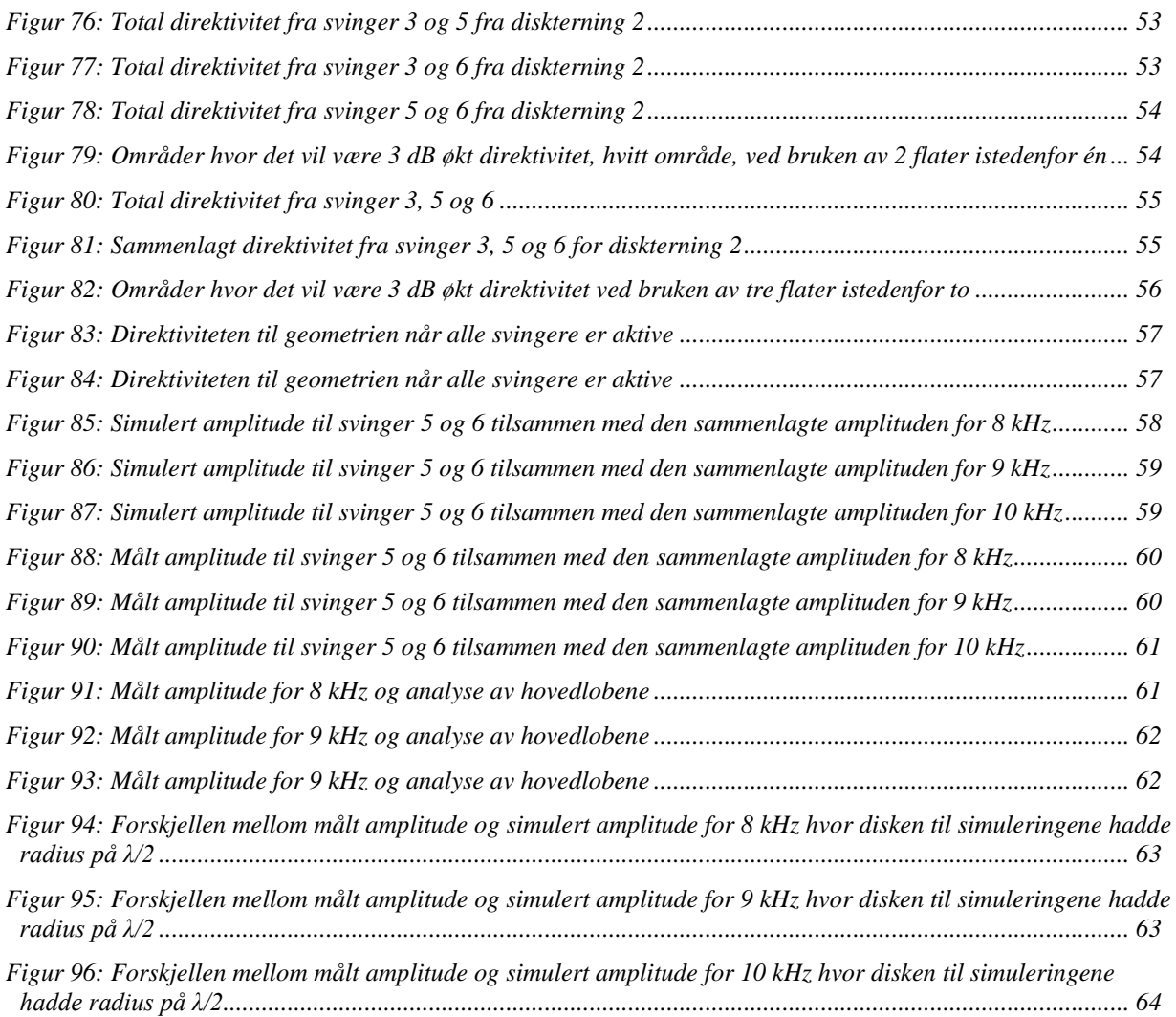

### Tabelliste

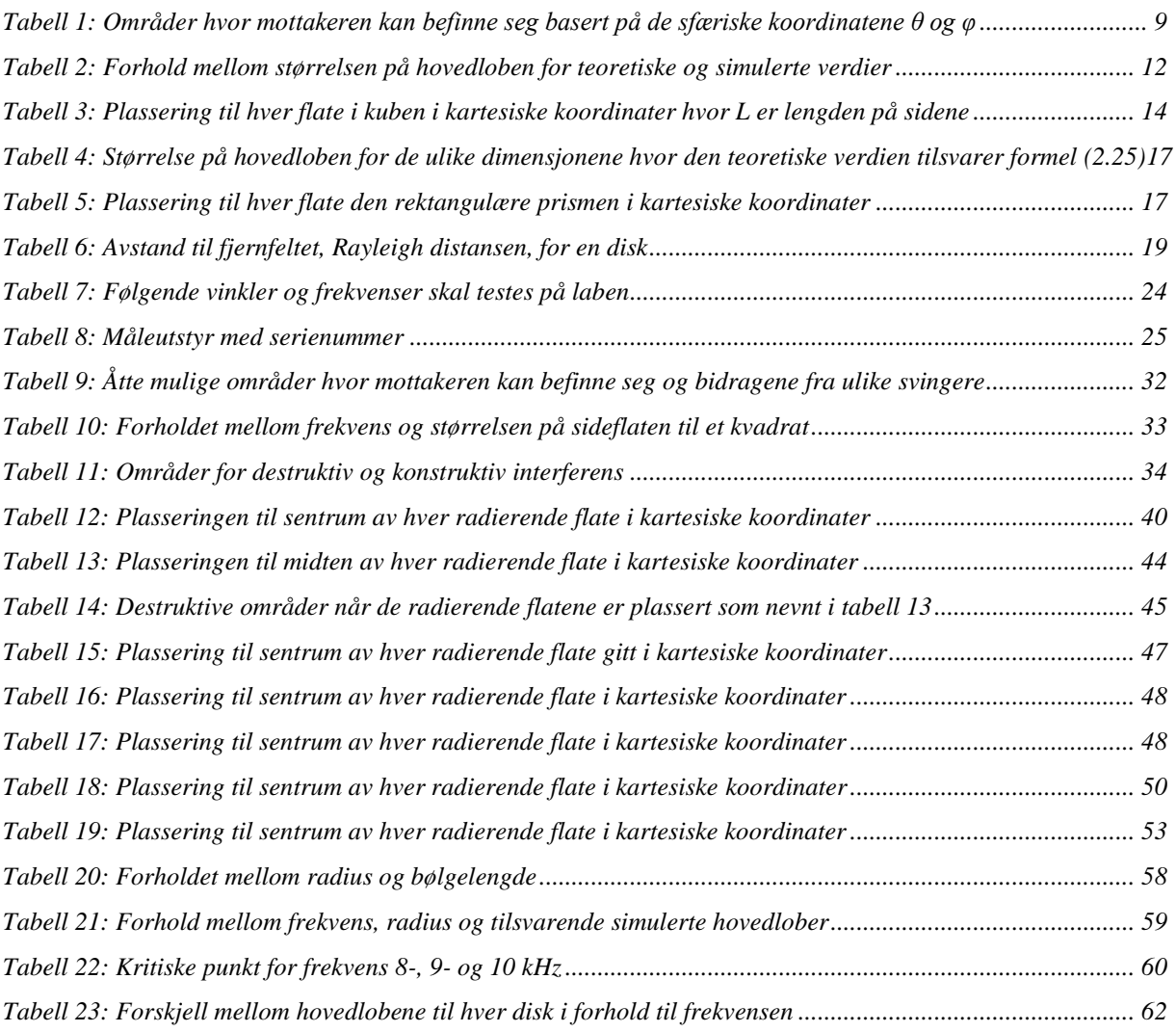

# <span id="page-16-0"></span>1 Innledning

Kommunikasjon og nettverksteknologi under vann er et viktig ledd for å kunne overvåke miljø og sikkerhet i havet. Eksempelvis vil man ved havforskning være avhengig av å kunne sende og motta informasjon basert på akustisk dataoverføring ettersom radiokommunikasjon ikke er egnet i saltvann. I olje- og gassindustrien vil undervannskommunikasjon være en viktig del av sikkerheten rundt pumping og søk etter olje og gass. Ved kommunikasjon og utveksling av informasjon vil eventuelle farer eller feil fort bli oppdaget, registrert og kontrollert. Forsvaret har også stor nytte av undervannkommunikasjon hvor eventuelle søk etter farlige objekter eller ubåter kan bli oppdaget og aktuelle sikkerhetstiltak kan finne sted.

Svingere med adaptiv direktivitet vil ha stor nytteverdi i undervannsakustiske sensornettverk, og for nettverk med mange undervannsnoder er det viktig at denne funksjonaliteten ikke øker kostnadene i stor grad. Det er også energisparende å ikke sende ut signal i andre retninger enn der hvor det finnes mottakere, og ved å fokusere retningen på signalet til et bestemt område vil man kunne spare mye av energien og derfor få lengre levetid på batteriet. En retningsfokusert svinger vil heller ikke forstyrre områder i nærheten av mottakeren. Nettverkseffektiviteten vil derfor oppleve en stor gevinst ved protokoller og pakketap.

I denne rapporten vil et *switched beam*-system, som har mange faste strålingsmønster tilgjengelig, undersøkes. Hvilken av strålene som vil bli brukt ved et gitt tidspunkt baseres på systemets krav og eventuelt retningen til mottakerens stråle. Oppgaven vil studere muligheter for å oppnå styrbare stråler med enkle midler som; sende ut signal fra faste radierende flater som kan slås av og på, optimal svinger-plassering i en geometri og interferensen mellom hvert generert signal. Enkel teknologi er viktig ettersom lav kostnad gjør det mulig å utplassere mange sensornoder som vil føre til et større nettverksområde. Lav kostnad vil også føre til at flere vil få muligheten til å bruke teknologien som vil føre til en økt forståelse av undervannskommunikasjon og flere forskningsprosjekt i forbindelse med havet.

Realiseringen ved hjelp av et sett overlappende faste stråler vil bli undersøkt ved å kombinere flere klassiske transdusergrupper som disker, kvadrat og rektangler. Undersøkelsene vil omfatte direktiviteten når man sender på én eller noen få (2-3) i skråretning i tillegg til kringkasting (*broadcasting*). Direktiviteten vil bli simulert fra en terning, rektangulær prisme og seks disker som til sammen lager en kube. Arbeidet vil omfatte analyser og simuleringer av idealiserte svingere i Matlab og eksperimentelle undersøkelser i en vanntank. I det eksperimentelle forsøket brukes to diskformede svingere som plasseres vinkelrett på hverandre og sender ut signal fra 8 kHz til 10 kHz ved å bruke en signalgenerator. De målte verdiene sammenlignes for hver enkelt svinger i tillegg til det sammenlagte signalet. Det vil være et stort interesseområde der hvor signalet fra den ene svingeren interfererer med den andre. De målte verdiene vil bli sammenlignet med de simulerte verdiene og analysert med tanke på avvik og likhet med de forventede verdiene. Vanntanken vil ha dimensjonene 2m x 3m x 2m og befinner seg på NTNU Gløshaugen.

Kapittel 2 vil bestå av teori som er nødvendig for å forstå og tolke de målte resultatene. Kapittel 3 inneholder en oversikt over framgangsmåten på målingsmetoden med figurer og illustrasjoner slik at oppsettet enkelt kan rekonstrueres dersom det skulle være nødvendig. En utstyrsliste er også inkludert her. Kapittel 4 presenterer alle målte og simulerte resultater i form av grafer, tabeller og figurer avhengig av hva som blir mest oversiktlig. De målte verdiene vil bli analysert, diskutert og sammenlignet mot teori og forventede verdier for å komme fram til en mulig konklusjon. Kapittel 5 vil bestå av en konklusjon basert på det tidligere kapittelet og de viktigste resultatene for denne oppgaven vil bli oppsummert.

### <span id="page-18-0"></span>2 Teori

Det anbefales å lese boken *Marine Acoustics – The Physics of Sound in Underwater Enviroment*s skrevet av Jens M. Hovem 2012 som inneholder mye relevant teori i forhold til denne oppgaven. De fleste formlene angående lydfelt, direktivitet, hovedlober og rayleighdistanse i følgende delkapittel er hentet fra denne boken.

Boken skrevet av James H. McClellan, Ronald W. Schafer og Mark A. Yoder *Signal Processing First* fra 2003, beskriver godt hvordan man regner ut fasen til ulike signal og hvordan man summerer faser og amplituder. Disse metodene og formlene har blitt brukt i delkapittel 2.2.2 og for grundigere forklaringer så anbefales det å lese kapittel 2 i tillegg til Appendix A i denne boken.

I delkapittel 2.2.4 som handler om rotasjonsmatriser har det blitt hentet mye informasjon fra boken *Elementary Linear Algebra* skrevet av C. H. Edwards, Jr og David E. Penney 2005. Delkapittel 7.4 *Isometries, Rotations, and Computer Graphics* forklarer hvordan rotasjomatriser brukes og kan supplere teorien i denne rapporten.

#### <span id="page-18-1"></span>2.1 Direktive transdusere

Hvor et signal skal bli sendt i et undervanns sensornettverk er avhengig av hvor mottakeren befinner seg. For å unnvike energisløsing finnes det direktive transdusere som rasjonaliserer energibruken ved å kun sende ut et signal i bestemte områder. Det finnes to ulike metoder å kontrollere retningen til en senders signal; *switched beam*, en sender med mange faste strålingsmønster, og *adaptive arrays* kan roteres slik at den sender signalet i ønsket retning. Denne oppgaven skal fokusere på switched beams og deres faste strålingsmønstre med ulike karakteristikker som størrelse på svingere i forhold til bølgelengde, formen på den radierende overflaten og plasseringen av hver svinger.

#### <span id="page-18-2"></span>2.1.2 Switched beam

En switched beam har mange faste strålingsmønster tilgjengelig. Hvilken av strålene som skal brukes ved et gitt tidspunkt baseres på systemets krav og hvor mottakeren befinner seg. Figuren under viser en grov illustrering av et system med fire ulike svingere, og hvor de ulike strålingsmønstrene befinner seg (den aktive retningen er markert i rødt). I tillegg til disse strålene vil det være mulig å kombinere flere svingere for å øke signalstyrken i ulike retninger. Hvor de ulike strålemønstrene befinner seg er som nevnt avhengig av formen til svingeren og størrelsen på den radierende overflaten i forhold til bølgelengden.

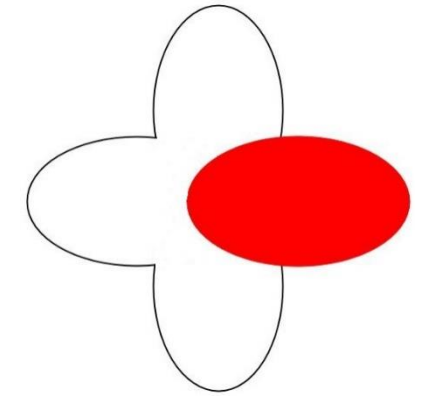

*Figur 1: Skisse av direktiviteten til en vilkårlig geometri hvor de fire lobene illustrerer mulige direktivitetsretninger*

#### <span id="page-19-0"></span>2.2 Utstråling fra svingere

#### <span id="page-19-1"></span>2.2.1 Lydfeltet

Lydfeltet fra en punktkilde med sfærisk spredning, frekvens, ω, og avstand, *r,* til mottaker er gitt ved

$$
\Phi = \frac{Q}{4\pi r} e^{i(\kappa r - \omega t)} \tag{2.1}
$$

Q er punktkildens styrke, *t* er tiden og  $\kappa$  er bølgenummeret gitt ved  $\omega_{\ell,c}$ , hvor c er hastigheten til lyd i vann og antas å være 1500 m/s.  $e^{-i\omega t}$  er tidsavhengig og neglisjeres i følgende utregninger. Uttrykket i nevneren gir uttrykk for selve dempingen av signalet fram til mottakeren, mens det som er i eksponenten, *ir,* uttrykker fasen til signalet. Med flere kilder må man enten summere alle bidrag fra de ulike kildene dersom de ikke er sammenhengende, eller integrerer over en overflate S dersom kildene er kontinuerlig distribuert (Hovem 2012). Ved tilfellet med flere overflater som sender ut et signal vil man først bruke integrasjon på hver overflate for så å summere de ulike bidragene fra hver flate – også kalt superposisjon. Når det er flere kilder involvert vil ikke alle ha lik avstand til mottakeren. Dersom dette er tilfellet vil hver kilde ha en bestemt kildestyrke Q<sup>i</sup> og en gitt avstand r<sup>i</sup> fra senderens referansepunkt og ut til der hvor punktkilden befinner seg. Ved kontinuerlig distribusjon av kildene kan lydfeltet uttrykkes ved

$$
\Phi = \int_{S} \frac{dq}{4\pi |r - r_i|} e^{ik|r - r_i|} \tag{2.2}
$$

hvor *dq* er fordelingen av punktkilder og **r** er en vektor fra referansepunktet i sendere ut til mottakeren, og r<sub>i</sub> er en vektor fra referansepunktet i senderen ut til punktkilden. |r − r<sub>i</sub>| er avstanden fra punktkilden til mottakeren. Denne formelen er basen for direktivitetsfunksjonen for flate transdusere med ulike former.

Når mottakeren befinner seg i fjernfeltet er det nøyaktig nok å si i nevneren at  $|r - r_i| = r$  og videre i teorien antas det at dempingen av signalet fra de ulike svingerne er lik ettersom denne variabelen ikke vil påvirke de ulike mottatte signalene ved mottakeren i like stor grad som fasen og utstrålingsstyrken til hver svinger.

#### <span id="page-19-2"></span>2.2.2 Fasen og amplitude til mottatt signal

Uttrykket i eksponenten i formel (2.2) er følsomt, men her kan det også gjøres antagelser når man er i fjernfeltet avhengig av geometrien til senderen. Ved å anta at mottakeren befinner seg i det samme horisontale planet som senderen, og den vertikale avstanden mellom hver svinger er mye mindre enn den horisontale avstanden mellom svinger og mottaker, så kan man neglisjere denne avstanden i utregningen av fasen. Det som vil påvirke fasen vil være den horisontale forskjellen i avstand mellom hver svinger og mottaker som alltid vil være konstant uansett hvor langt unna mottakeren befinner seg i den horisontale retningen.

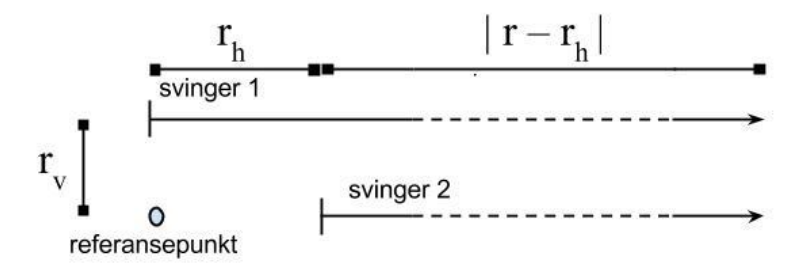

*Figur 2: Plassering til svingerne i forhold til referansepunkt for utledningen av svingernes fase*

<span id="page-20-0"></span>Ved å anta at r  $\gg r_v$  kan man i teorien enkelt finne fasen til det mottatte signalet. Uttrykket,  $e^{ikr}$ som er Eulers formel, påstår at hvis *Kr* er et reelt tall vil man få

$$
e^{ikr} = \cos(kr) + i\sin(kr) \tag{2.3}
$$

hvor fasen til signalet for svinger 2 kan uttrykkes ved,

$$
\Lambda = \tan^{-1}\left(\frac{imag}{real}\right) = \tan^{-1}\left(\frac{\sin(\kappa r)}{\cos(\kappa r)}\right) \tag{2.4}
$$

og amplitude regnes ut ved å ta

$$
A = \sqrt{real^2 + imag^2} = \sqrt{\cos(\kappa r)^2 + \sin(\kappa r)^2}
$$
(2.5)

Ved å sette inn  $\kappa = 2\pi/\lambda$  vil man få følgende faser for bestemte avstander av *r*:

$$
\tan^{-1}\left(\frac{\sin(2\pi \frac{r}{\lambda})}{\cos(2\pi \frac{r}{\lambda})}\right) = 0, \quad hvis \ r = n\lambda, \quad n = 0, 1, 2 ...
$$
  

$$
\tan^{-1}\left(\frac{\sin(2\pi \frac{r}{\lambda})}{\cos(2\pi \frac{r}{\lambda})}\right) = \pi/2, \quad hvis \ r = \pi(2n + 1/2)\lambda, \quad n = 0, 1, 2 ...
$$
  
(2.6)

$$
\tan^{-1}\left(\frac{\sin(2\pi \frac{r}{\lambda})}{\cos(2\pi \frac{r}{\lambda})}\right) = \pi, \quad hvis \quad r = \pi(2n+1)\lambda, \qquad n = 0, 1, 2 \dots
$$
  

$$
\tan^{-1}\left(\frac{\sin(2\pi \frac{r}{\lambda})}{\cos(2\pi \frac{r}{\lambda})}\right) = 3\pi/2^{\circ}, \quad hvis \quad r = \pi(2n-1/2)\lambda, \qquad n = 1, 2, 3 \dots
$$

Formlene over forklarer fasen til svinger 2. Fasen til svinger 1 vil man finne ved å erstatte *r* med *r – r<sup>h</sup>* inn i ligning (2.4). Fasen er altså avhengig av distansen til mottakeren og bølgelengden til signalet.

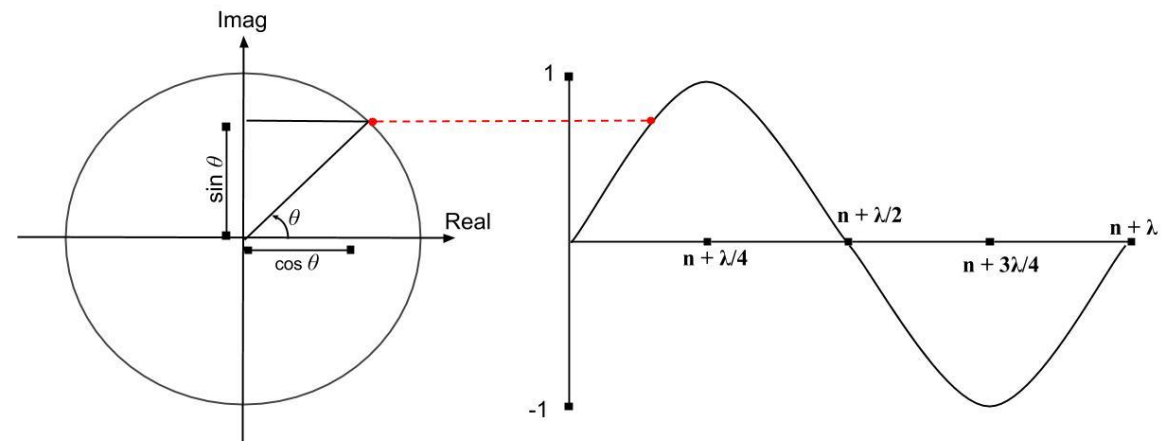

*Figur 3: Fasen til signalet forklart vha. enhetssirkelen og forholdet mellom avstand og bølgelengde*

Hvis forskjellen i distanse mellom svingerne og mottakeren tilsvarer en halv bølgelengde vil det oppleves destruktiv interferens, og dersom avstandsforskjellen tilsvarer én hel bølgelengde vil det oppleves konstruktiv interferens og signalet vil være dobbelt så sterkt dersom de mottatte signalene er like sterke.

Skal man legge sammen to eller flere sinussignal er det gunstig dersom signalene har samme frekvens som er tilfellet i denne rapporten, og man kan derfor summere sammen flere signal med ulike faser og amplituder vha. formelen under.

$$
\sum_{k=1}^{N} A_k \cos(\omega_0 t + \Lambda_k) = A \cos(\omega_0 t + \Lambda) \tag{2.7}
$$

hvor N er et antall cosinussignal,  $A_k$  er amplituden til signal  $k$ , og  $\Lambda_k$  er faseskiftet til tilsvarende signal. Formelen viser at med samme frekvens kan de ulike signalene bli redusert til ett signal. For å kunne bevise at dette kan oppnås brukes trigonometriske identiteter som følgende:

$$
A_k \cos(\omega_0 t + \Lambda_k) = A_k \cos \Lambda_k \cos(\omega_0 t) - A_k \sin \Lambda_k \sin(\omega_0 t)
$$
 (2.8)

Et eksempel på summering av to signal hvor det ene har amplitude,  $A_1 = 4$  og fase,  $\Lambda_1 = \frac{\pi}{6}$  $rac{n}{6}$  og det andre har amplitude,  $A_2 = 3$  og fase,  $\Lambda_2 = -\frac{\pi}{3}$  $\frac{\pi}{2}$ , er gitt med

$$
A_1 e^{iA_1} + A_2 e^{iA_2} = 4e^{i\frac{\pi}{6}} + 3e^{-i\frac{\pi}{2}} = 4\cos\left(\frac{\pi}{6}\right) + 4i\sin\frac{\pi}{6} - 3i
$$
\n
$$
= 4\frac{\sqrt{3}}{2} + i4 \cdot \frac{1}{2} - 3i = 2\sqrt{3} - i
$$
\n
$$
Amplitude = \sqrt{real^2 + imag^2} = \sqrt{(2\sqrt{3})^2 + 1^2} = \sqrt{13}
$$
\n
$$
Face = A = \tan^{-1}\left(-\frac{1}{2\sqrt{3}}\right) = -0.281 \approx 344^{\circ}
$$
\n(2.10)

De samme utregningene kan også utføres med mer enn to signal. En veldig nyttig referanse for disse formlene finnes i (McCellan et al. 2003).

<span id="page-21-0"></span>2.2.3 Plassering til mottakeren i kartesiske- og sfæriske koordinater

Ved å anta at en flat svinger befinner seg i xy-planet kan man sette punktkildens koordinater til å være (x, y, z = 0), og ved å sette mottakeren ved (x<sub>m</sub>, y<sub>m</sub>, z<sub>m</sub>) kan man regne ut avstanden fra en punktkilde til mottakeren ved å sette in de kartesiske punktene i formelen under

$$
r_{ny} = \sqrt{(x_m - x)^2 + (y_m - y)^2 + (z_m - z)^2}
$$
 (2.11)

*rny* kan brukes til å regne ut fasen til signalet fra en punktkilde ved mottakeren ved å sette *rny* inn i  $e^{ikr}$  isteden for *r*. Fasen til hver svinger blir regnet ut ved hjelp av denne formelen og formel (2.4) hvor svingernes midtpunkt blir sett på som en punktkilde når mottakeren befinner seg langt unna.

For å kunne regne ut direktiviteten til de ulike svingerne må de kartesiske koordinatene som uttrykker mottakerens plassering gjøres om til sfæriske koordinater ved å sette punktene inn i følgende ligninger.

$$
x_m = r \sin \theta \cos \varphi
$$
  
\n
$$
y_m = r \sin \theta \sin \varphi
$$
 (2.12)  
\n
$$
z_m = r \cos \theta
$$

Hvor *θ* er vinkelen fra z-aksen mot xy-planet, *φ* er vinkelen fra x-aksen mot y-aksen og *r* er avstanden fra referansepunktet til geometrien til mottakeren.

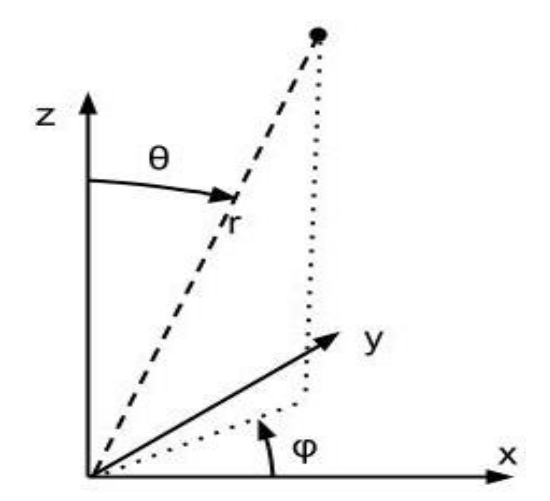

*Figur 4: Forklaring av de sfæriske koordinatene*

Ved å sette inn de sfæriske punktene inn i formel (2.11) får man avstanden til mottakeren uttrykt ved

$$
r_{ny} = \sqrt{(r\sin\theta\cos\varphi - x)^2 + (r\sin\theta\sin\varphi - y)^2 + (r\cos\theta)^2}
$$
 (2.13)

I fjernfeltet får man uttrykket:

$$
r_{ny} \approx \sqrt{r^2 - 2rx \cos\theta \cos\varphi - 2ry \cos\theta \sin\varphi}
$$
  

$$
\approx r - x \sin\theta \cos\varphi - y \sin\theta \sin\varphi
$$
 (2.14)

Her antas det at mottakeren er i fjernfeltet og at avstanden fra geometriens referansepunkt til punktkilden er mye mindre enn avstanden fra punktkilden til mottakeren. Dette kan settes inn i formel (2.2) og man vil få et generelt uttrykk for et akustisk felt for et stempel i baffel ved et gitt punkt i fjernfeltet ved

$$
\Phi = \frac{e^{ikr}}{4\pi r} \int_{x} \int_{y} q(x, y) e^{-ik\sin\theta(x\cos\varphi + y\sin\varphi)} dx dy
$$
\n(2.15)

hvor *q(x,y)* er utstrålingen fra et bestemt område på den radierende flaten. Uttrykket som befinner seg før integralene i formel (2.15) vil kun påvirke signalets fase og dempingen av signalet fram til mottakeren. Dette uttrykket vil alltid finnes ved utregning av det akustiske feltet til et signal, og i fjernfeltet kan man anta at det mottatte signalet vil ha veldig lik demping fra hver flate pga. den store avstandsforskjellen mellom sender og mottaker i forhold til avstanden mellom de ulike signalkildene.

Formelen viser at de ulike flatene vil ha direktivitet basert på hvor mottakeren befinner seg i rommet i forhold til et globalt koordinatsystem uttrykt ved *θ*, *φ* og *r*. Disse vinklene og avstandene til mottakeren vil finnes i et globalt koordinatsystem, men posisjonen til mottakeren må også kunne forklares av lokale vinkler som oppstår når det finnes en eller flere svingere som ikke befinner seg ved referansepunktet. Svingerne vil ha ulike innfallsvinkler til mottakeren og ettersom svingerne er direktive med lober og nullpunkt vil direktiviteten ved mottakerens posisjon variere som følge av at svingerne er plassert forskjellig rundt referansepunktet. De lokale vinklene mellom svinger og mottaker blir regnet ut ved hjelp av rotasjonsmatriser.

#### <span id="page-23-0"></span>2.2.4 Rotasjonsmatriser

Ved å bruke rotasjonsmatriser er det mulig å finne lokale vinkler til mottakeren når man dreier svingerne om det globale koordinasjonssystemet som er nødvendig for å kunne regne ut signalbidraget fra de ulike svingerne. De følgende tre rotasjonsmatrisene roterer selve koordinatsystemet med en vinkel α rundt de globale x-, y- eller z-aksene, i tre dimensjoner vha. høyrehåndsregelen (Edwards et al. 2005).

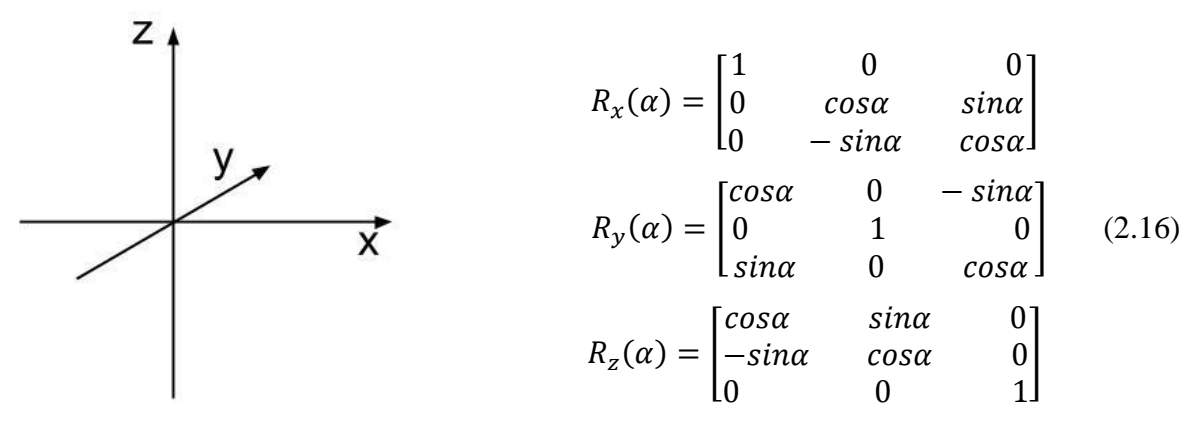

*Figur 5: Kartesisk koordinatsystem*

Ved å bruke disse rotasjonsmatrisene holdes punktet, i dette tilfellet mottakeren, på samme posisjon, mens flatene dreies rundt de globale aksene – også kalt passiv transformasjon. Som et beskrivende eksempel kan man se for seg hvordan hver flate av en terning vil oppleve plasseringen til mottakeren i en bestemt retning.

Ved å sette z-aksen som referanseretning – altså den retningen som er vinkelrett på en flate i xy-planet, vil man få følgende rotasjonsmatriser for de resterende fem flatene;

Svinger med utstråling vinkelrett på positiv x-akse - rotasjon med  $\pi/2$  om y-aksen;

$$
R_{y}(\pi/2) = \begin{bmatrix} \cos(\pi/2) & 0 & -\sin(\pi/2) \\ 0 & 1 & 0 \\ \sin(\pi/2) & 0 & \cos(\pi/2) \end{bmatrix} = \begin{bmatrix} 0 & 0 & -1 \\ 0 & 1 & 0 \\ 1 & 0 & 0 \end{bmatrix}
$$
(2.17)

Svinger med utstråling vinkelrett på negativ x-akse – rotasjon med -  $\pi/2$  om y-aksen;

$$
R_{y}(-\pi/2) = \begin{bmatrix} \cos(-\pi/2) & 0 & -\sin(-\pi/2) \\ 0 & 1 & 0 \\ \sin(-\pi/2) & 0 & \cos(-\pi/2) \end{bmatrix} = \begin{bmatrix} 0 & 0 & 1 \\ 0 & 1 & 0 \\ -1 & 0 & 0 \end{bmatrix}
$$
(2.18)

Svinger med utstråling vinkelrett på positiv y-akse – rotasjon med -  $\pi/2$  om x-aksen;

$$
R_x(-\pi/2) = \begin{bmatrix} 1 & 0 & 0 \\ 0 & \cos(-\pi/2) & \sin(-\pi/2) \\ 0 & -\sin(-\pi/2) & \cos(-\pi/2) \end{bmatrix} = \begin{bmatrix} 1 & 0 & 0 \\ 0 & 0 & -1 \\ 0 & 1 & 0 \end{bmatrix}
$$
(2.19)

Svinger med utstråling vinkelrett på negativ y-akse – rotasjon med  $\pi/2$  om x-aksen;

$$
R_{x}(\pi/2) = \begin{bmatrix} 1 & 0 & 0 \\ 0 & \cos(\pi/2) & \sin(\pi/2) \\ 0 & -\sin(\pi/2) & \cos(\pi/2) \end{bmatrix} = \begin{bmatrix} 1 & 0 & 0 \\ 0 & 0 & 1 \\ 0 & -1 & 0 \end{bmatrix}
$$
(2.20)

Svinger med utstråling vinkelrett på negativ z-akse – rotasjon med  $\pi$  om x-asken;

$$
R_x(\pi) = \begin{bmatrix} 1 & 0 & 0 \\ 0 & \cos(\pi) & \sin(\pi) \\ 0 & -\sin(\pi) & \cos(\pi) \end{bmatrix} = \begin{bmatrix} 1 & 0 & 0 \\ 0 & -1 & 0 \\ 0 & 0 & -1 \end{bmatrix}
$$
(2.21)

Disse rotasjonsmatrisene vil lage seks ulike sett med lokale koordinatsystem – ett for hver svinger. Basert på hvor mottakeren befinner seg vil det være mulig å finne ut hvilke flater som vil kunne sende et signal til mottakeren og signalbidraget fra disse flatene.

Det akustiske feltet blir delt inn i følgende åtte områder basert på hvor mottakeren kan befinne seg

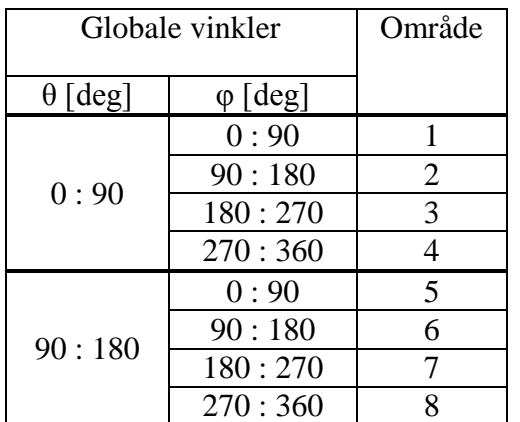

<span id="page-24-1"></span>*Tabell 1: Områder hvor mottakeren kan befinne seg basert på de sfæriske koordinatene θ og φ*

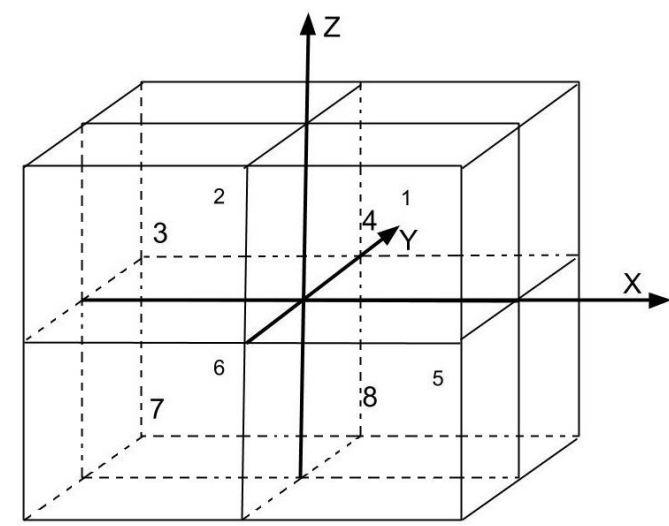

*Figur 6: Åtte mulige områder hvor mottakeren kan befinne seg*

Det akustiske feltet er delt inn i åtte områder ettersom det antas i denne rapporten at hver svinger befinner seg i et uendelig hardt og stort baffel for å unngå diffraksjon fra kanter og dermed komplekse utregninger. I utgangspunktet vil det alltid være tre flater som "ser" mottakeren, men bidraget fra hver flate vil variere som følge av de lokale vinklene mellom mottaker og svinger og selve direktiviteten til svingeren.

#### <span id="page-24-0"></span>2.3 Direktivitet

I geometrier med flere radierende overflater vil direktiviteten fra ulike deler overlappe ved noen vinkler og dermed skape konstruktive og destruktive interferenser. Dette resulterer i dempet utstråling når de overlappende signalenene er i motfase, og lokale maksimum når signalene er i fase (McClellan et al. 2003). Dette er avhengig av de interfererende signalenes styrke som også er avhengig av hvor mottakeren befinner seg og avstanden mellom de ulike svingerne.

Det kan brukes ulike design på svingere siden ønsket direktivitet vil variere med formålet til systemet. Ved å kombinere ulike svingere vil det også kunne lages ulike geometrier som vil ha spesielle direktiviteter. I vann vil det ofte være gunstig å sende store deler av signalet horisontalt bortover ettersom en mottaker ofte vil befinne seg i dette området, og det vil være lettere å justere senderens vertikale plassering – som enkelt kan justeres ved å senke eller heve svingeren.

En generell regel for direktivitet er at jo større den radierende flaten er i forhold til signalets bølgelengde, jo flere sidelober og nullpunkt vil dannes, i tillegg til at signalets omnidireksjonalitet vil reduseres. Dette kan også forklares med at dersom størrelsen på senderen er konstant og frekvensen økes, vil dette føre til flere sidelober på bekostning av størrelsen til hovedloben som er det området hvor svingeren sender ut det meste av signalet (Hovem 2012). Midten på hovedloben er der hvor utstrålingen er størst, mens bredden er det området hvor signalet er mer enn -3dB av maks utstråling.

#### <span id="page-25-0"></span>2.3.1 Rektangulært array

Direktiviteten til et rektangulært array med uniform utstråling over hele flaten kan enkelt beregnes. Senderens direktivitetsfunksjon uttrykkes ved å regne ut de to integralene for x og y eller henholdsvis θ og φ i formel (2.15) ved å sette at hvert punkt på flaten har lik utstråling og vil være plassert med sentrum i punktet  $(0,0,0)$  og lengder på sidene  $L_x$  og  $L_y$ .

$$
q(x, y) = \frac{1}{L_x L_y}
$$
  

$$
|x| \le \frac{1}{2} L_x \text{ og } |y| \le \frac{1}{2} L_y
$$
 (2.22)

Ellers vil utstrålingen være

$$
q(x, y) = 0 \tag{2.23}
$$

Et rektangel vil dermed ha følgende direktivitetsfunksjon

$$
B(\theta, \varphi) = \frac{\sin\left[\pi \frac{L_X}{\lambda} (\sin\theta \cos\varphi)\right] \sin\left[\pi \frac{L_Y}{\lambda} (\sin\theta \sin\varphi)\right]}{\left[\pi \frac{L_X}{\lambda} (\sin\theta \cos\varphi)\right] \left[\pi \frac{L_Y}{\lambda} (\sin\theta \sin\varphi)\right]}
$$
(2.24)

Hvor L<sup>x</sup> er lengden på rektangelet i forhold til signalets bølgelengde i x-retning, L<sup>y</sup> er lengden på rektangelet i forhold til bølgelengde y-retning og vinklene θ og φ er illustrert i figur 4.

Store arrays, med sider L<sub>x</sub> og L<sub>y</sub> større en bølgelengden, vil ha tilsvarende bredde på hovedloben i gitt retning,

$$
\Delta \theta = \frac{\lambda}{L_x}
$$
  
\n
$$
\Delta \varphi = \frac{\lambda}{L_y}
$$
\n(2.25)

Direktivitetsfaktoren, som blir definert som forholdet mellom maksimal utstråling av et direksjonalt array og utstrålingen fra en punktkilde, blir omtrent

$$
D \approx \frac{4\pi}{\Delta\theta\Delta\varphi} = 4\pi \frac{L_x L_y}{\lambda^2} \tag{2.26}
$$

Direktivitetsfunksjonen fra rektangelet med dimensjoner  $L_x = 8\lambda$  og  $L_y = 4\lambda$ , vil se slik ut

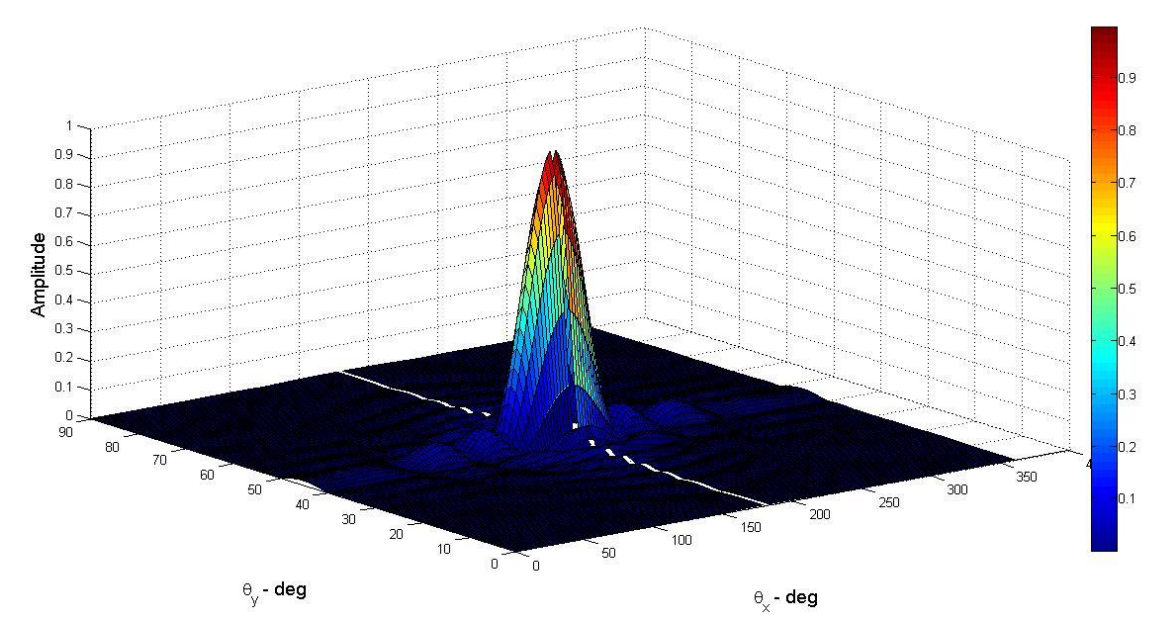

*Figur 7: Direktivitetsfunksjonen til et rektangel med sider Lx=8λ og Ly=4λ*

Direktivitetsfunksjonen viser at det vil bli mest utstråling i midten av den radierende flaten og parallelt med den korteste siden, som i dette tilfellet vil være Ly.

#### <span id="page-26-0"></span>2.3.3 Sirkulært disk-array

Siden en disk vil ha symmetri rundt z-aksen kan man forholde seg til at vinkelen φ kan neglisjeres og at direktivitetsfunksjonen til en uniformt spenningsfordelt disk vil bli,

$$
B(\theta) = \frac{2J_1(\kappa a \sin \theta)}{\kappa a \sin \theta} \tag{2.27}
$$

hvor J<sup>1</sup> er første ordens og første type Besselfunksjon og *a* er radiusen på disken i forhold til bølgelengden. For mer informasjon om Besselfunksjoner er det verdt å sjekke ut Abramowitz og Steguns *Handbook of Mathematical Functions* (1965).

Bredden på hovedloben for en diskradius som er mye større enn bølgelengde kan tilnærmes lik:

$$
\Delta\theta \approx \frac{2\lambda}{\pi a} \tag{2.28}
$$

og direktivitetsfaktoren vil omtrent være

$$
D \approx \frac{4\pi}{\pi \left(\frac{\Delta \theta}{2}\right)^2} = 4\pi \frac{\pi a^2}{\lambda^2} \tag{2.29}
$$

Direktivitetsfunksjonen vil, som man ser fra formel (2.27), kun være avhengig av vinkelen θ, og forholdet mellom diskens radius og signalets bølgelengde. Under illustreres hva direktivitetsfunksjonen,  $20log|B(\theta)|$ , blir for fire ulike diskradiuser.

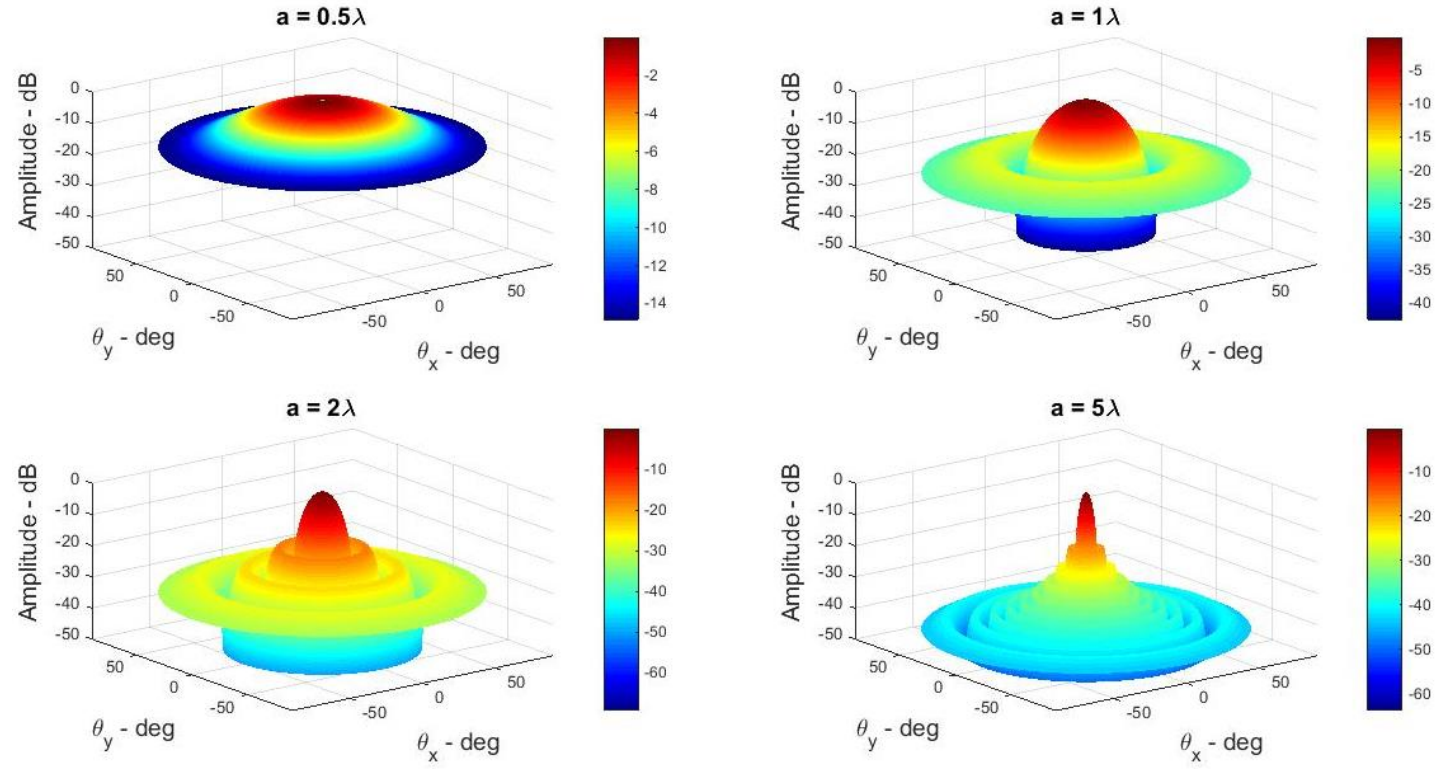

*Figur 8: Direktivitetsfunksjonen 20log|B(θ)| for disker med radius a = λ/2, λ, 2λ og 5λ*

Figurene over viser at hovedloben vil være stor for små radiuser i forhold til bølgelengden, og vil bli mindre for større radius i forhold til bølgelengde. Figurene viser også at antall lober og nullpunkt vil øke med radius og bølgelengde forholdet. Ved å ta et snitt av figuren ved  $\theta_y = 0^\circ$ så kan man enklere se størrelsen på hovedloben og nullpunkt.

| <i>radius</i> , a | $\Delta\theta$ - formel | $\Delta\theta$ - simulert |
|-------------------|-------------------------|---------------------------|
| $0.5 \lambda$     | $\approx$ 73 $^{\circ}$ | $\approx 60^{\circ}$      |
|                   | $\approx$ 36 $^{\circ}$ | $\approx 30^{\circ}$      |
| $2\lambda$        | $\approx 18^{\circ}$    | $\approx 15^{\circ}$      |
| $5\lambda$        | $\approx$ 7°            | $\approx 6^{\circ}$       |

<span id="page-27-0"></span>*Tabell 2: Forhold mellom størrelsen på hovedloben for teoretiske og simulerte verdier*

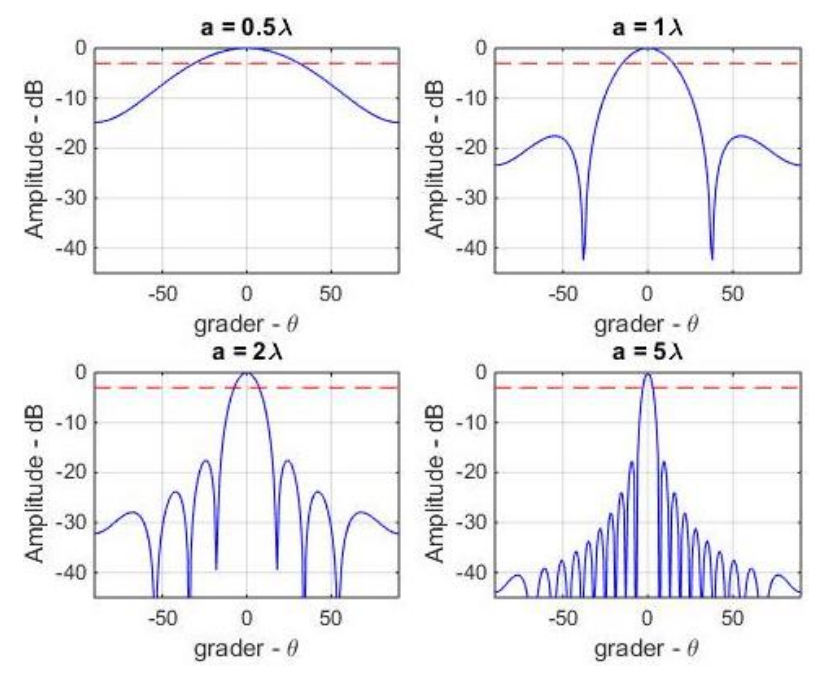

*Figur 9: Direktivitetsfunksjonen for θy = 0°. Den rød streken illustrerer -3 dB og a er størrelsen på diskens radius*

Bredden på de respektive hovedlobene stemmer ikke fullstendig overens med formel (2.28), men vil rette seg inn når forholdet mellom radius og bølgelengde blir større.

Forskjellen mellom simulert hovedlobe og hovedloben gitt av formel (2.28) reduseres når radiusen øker i forhold til bølgelengden. Ved tilfellene med liten forskjell mellom radius og bølgelengde vil hovedloben være mindre enn antatt i formelen, men vil rette seg inn etter hvert som forholdet øker.

Man kan si at bredden på hovedloben grovt sett vil synke proporsjonalt med forholdet mellom radiusen på disken og bølgelengden – dobling av diskradius vil altså føre til halvering av hovedloben.

#### <span id="page-28-0"></span>2.3.4 Kube array

En kube vil bestå av seks kvadratiske arrays hvor direktivitetsfunksjonen kan lages ved å sette  $L_x = L_y = L$  i uttrykket for et rektangulært array. Hvert av de seks kvadratene har en bestemt plassering i nærheten av referansepunktet som er plassert i kubens senter. Flatene vil være plassert med en avstand L/2 fra hverandre slik at de sitter kontinuerlig sammen og overlapper ikke. Følgende tabell og illustrasjon viser hvor, i kartesiske koordinater, de er plassert og hvor midten av hver flate befinner seg.

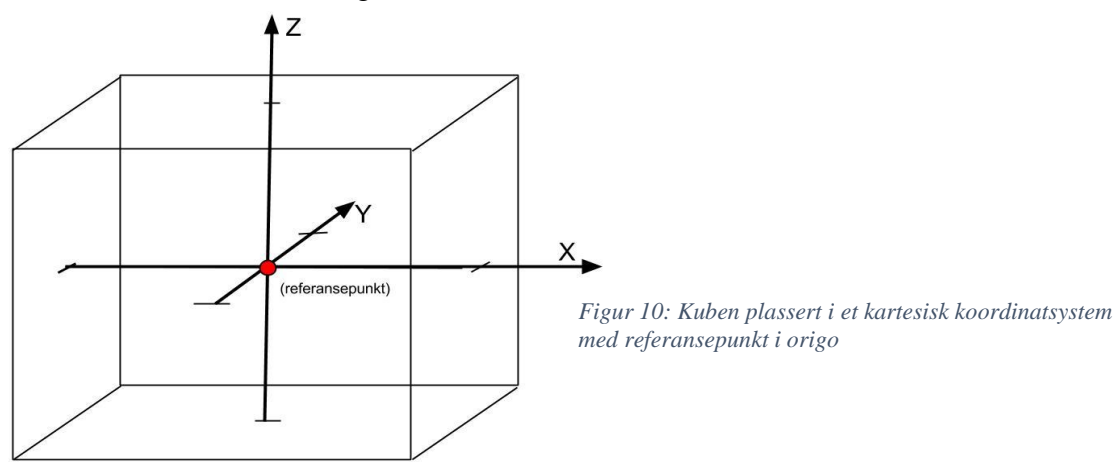

<span id="page-29-0"></span>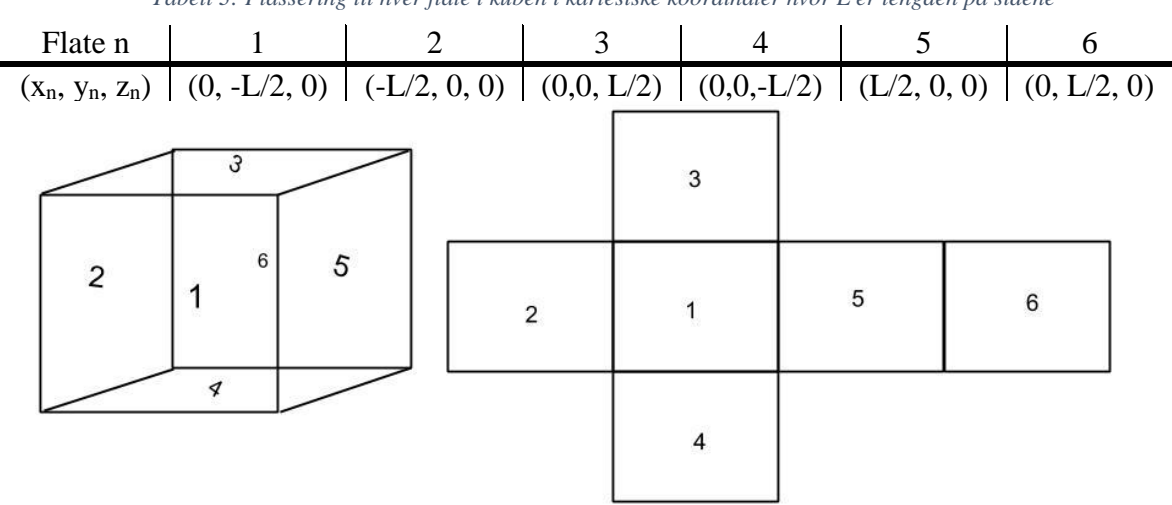

*Tabell 3: Plassering til hver flate i kuben i kartesiske koordinater hvor L er lengden på sidene*

*Figur 11: Sidetallene til kuben representert med tall og gjelder for alle geometrier med seks sider*

Årsaken til at man må vite de ulike flatenes plassering og ikke ser på hele kuben som én sender er for å ta hensyn til faseforskyvningen som oppstår når flatene har ulike avstander til mottakeren. I fjernfeltet blir hver flate sett på som en punktkilde med ulik direktivitet for vinklene θ og φ.

Basert på avstanden mellom flaten og mottakeren kan man regne ut fasen til signalet fra hver flate og dermed regne seg fram til om de ulike signalene er i fase eller ikke – altså hvor det er positiv og destruktiv interferens. Dette ble beskrevet grundigere i delkapittel 2.2.2.

Ved de tilfellene når den horisontale avstanden bort til mottakeren, *r*, er mye større enn avstanden mellom flatene på z-aksen, kan den vertikale avstanden neglisjeres (Hovem 2012). Som figuren over viser vil for eksempel flate 3 og 5 ha en faseforskjell på L/2 når mottakeren befinner seg langs et sted å nærheten av x-aksen.

Dette fører til konstruktive og destruktive interferenser ved følgende plasseringer til flatene *Konstruktiv interferens:*

$$
L/2 = n\lambda, \qquad n = 1, 2, 3 \dots \tag{2.30}
$$

*Destruktiv interferens:*

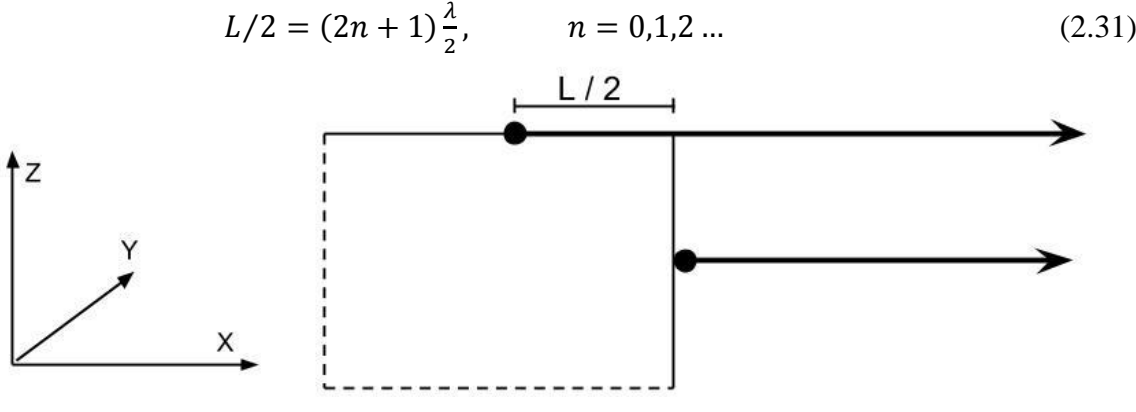

*Figur 12: Plassering til de ulike svingerne og forskjell i fase*

Når det er kun én flate som sender ut signal trenger man ikke å ta hensyn til fasen til det mottatte signalet ettersom det ikke vil være andre bidrag som kan interferere med signalet og skape destruktive og konstruktive interferenser. Direktivitetsfunksjonene for én flate vil se ut som følgende for dimensjonene L = λ/2, λ, 2λ og 5λ.

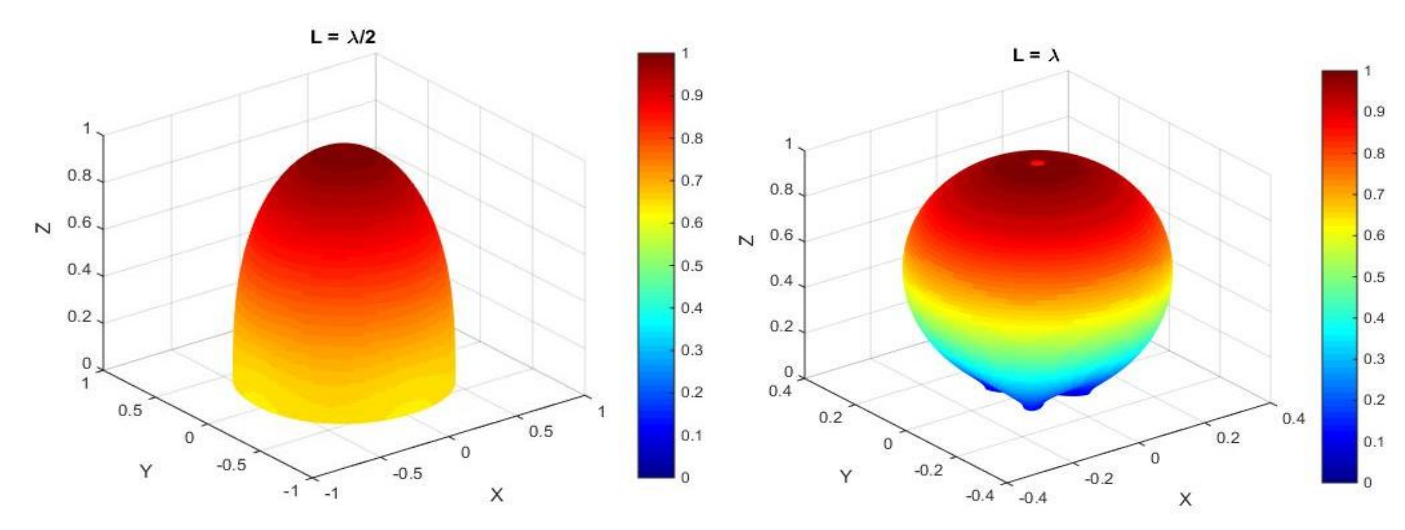

*Figur 13: Direktivitetsfunksjonen til et kvadrat i et kartesisk koordinatsystem med sider λ/2 og λ*

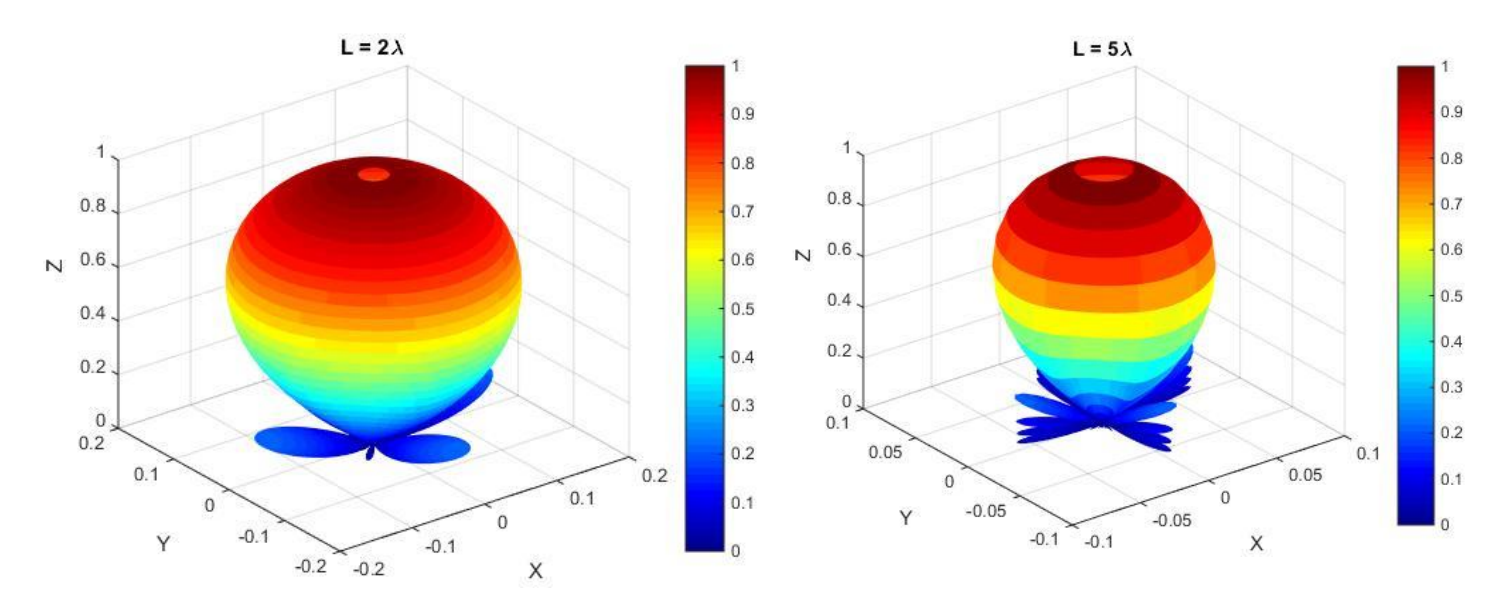

*Figur 14: Direktivitetsfunksjonen til et kvadrat i et kartesisk koordinatsystem med sider 2λ og 5λ*

Under kan du se snitt for de samme dimensjonene for vinklene  $\varphi = 0^\circ$ , 15°, 30°, 45°, 60°, 75° og 90°.

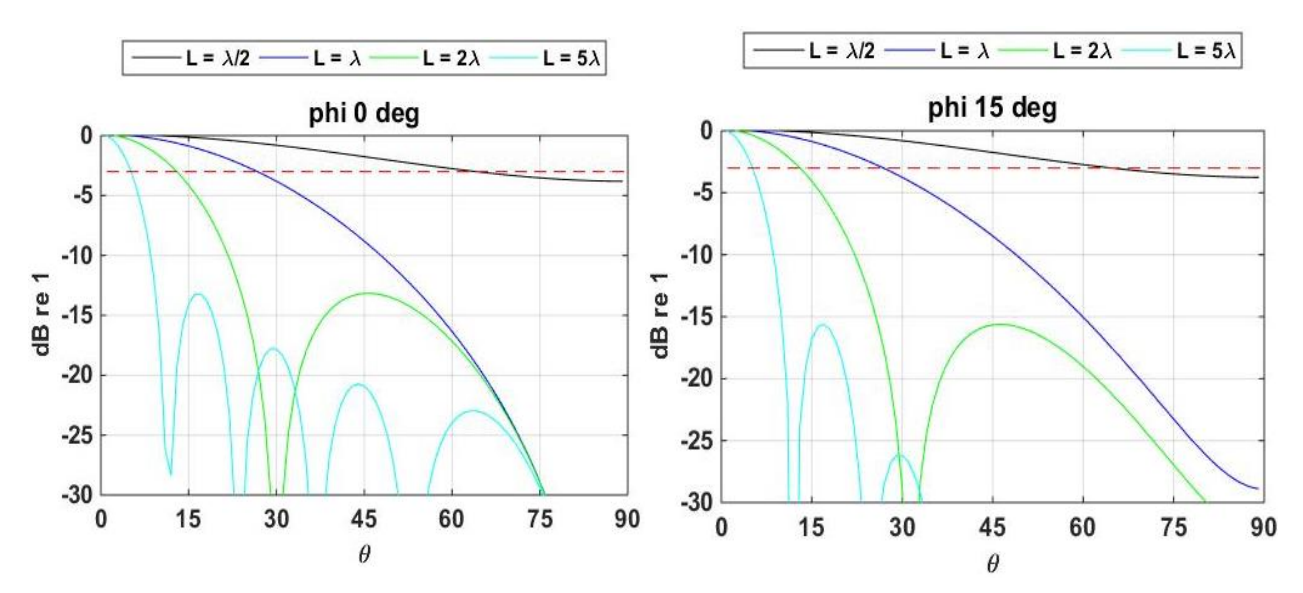

*Figur 15: Direktivitetsfunksjonen for kvadrat ved φ = 0° og 15°*

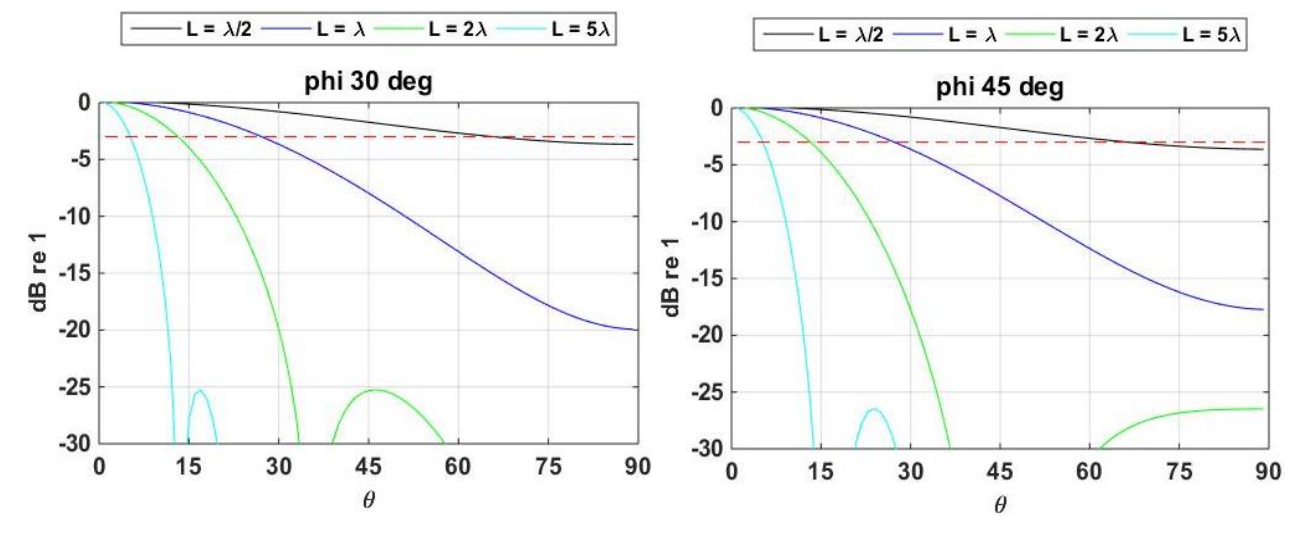

*Figur 17: Direktivitetsfunksjon for et kvadrat ved φ = 30° og 45°*

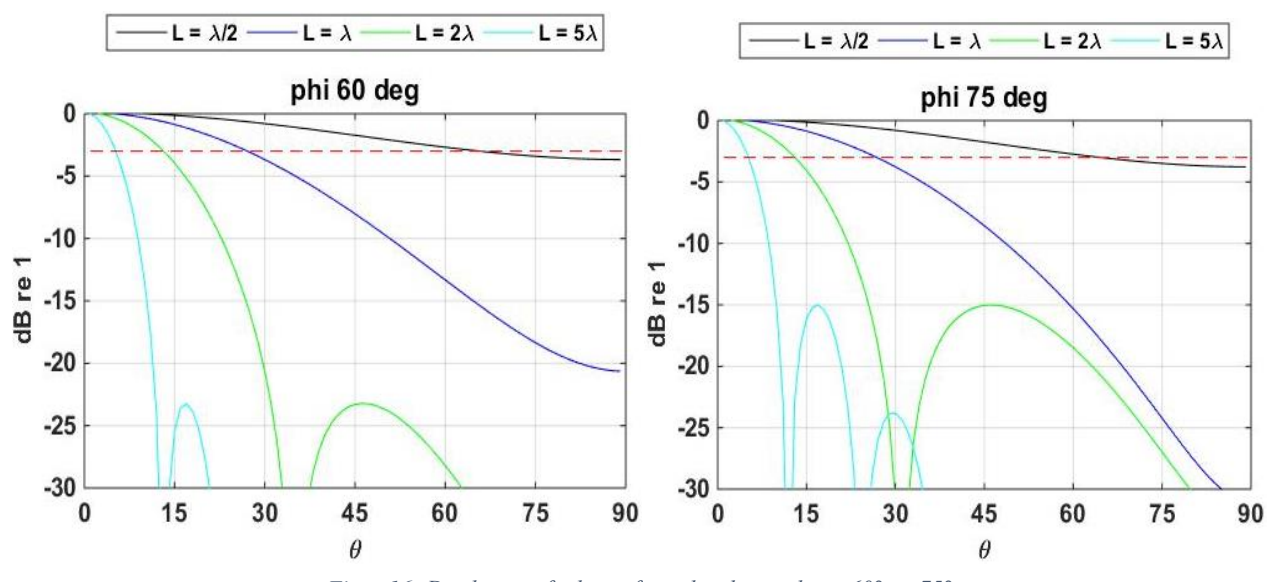

*Figur 16: Direktivitetsfunksjon for et kvadrat ved φ = 60° og 75°*

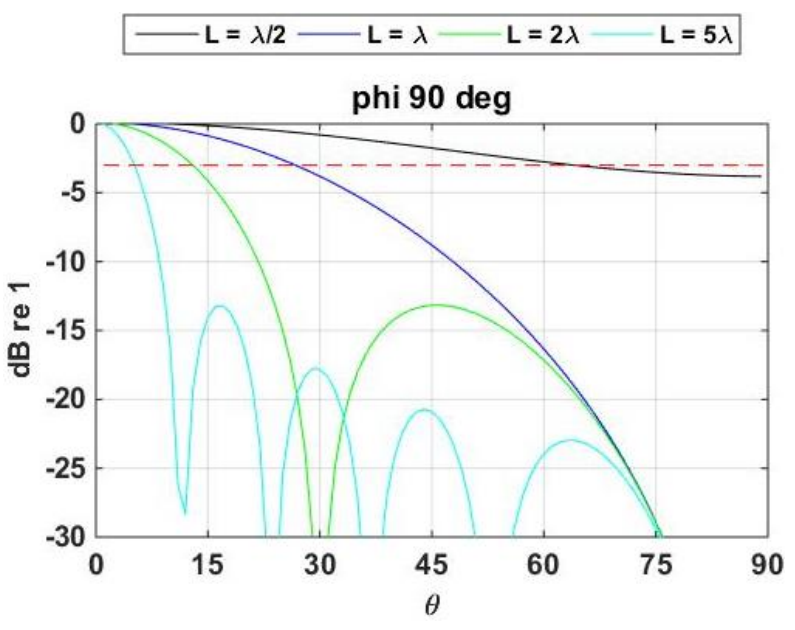

*Figur 18: Direktivitetsfunksjonen for rektangelet ved φ = 90°*

#### <span id="page-32-1"></span>Simuleringene vil skape følgende hovedlober for de ulike dimensjonene

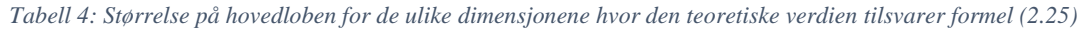

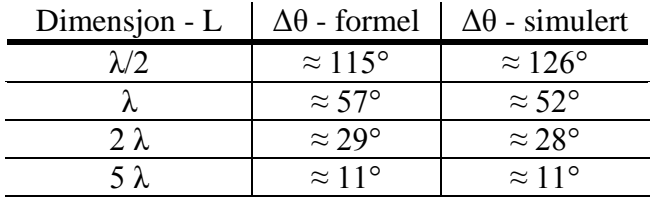

I likhet med et disk array vil et kvadratet sin hovedlobe reduseres proposjonalt med forholdet mellom lengden på kantene og bølgelengden. Ved dobling av frekvensen vil hovedloben bli halvert. Figurene 15-18 viser også at det vil være symmetri rundt  $\varphi = 45^{\circ}$ .

#### <span id="page-32-0"></span>2.3.5 Rektangulær prisme

En rektangulær prisme består av to kvadratiske flater som befinner seg på toppen og bunnen, og fire rektangulære flater som forbinder de to kvadratiske flatene som illustrert i figur 19.

De ulike flatene vil ha ulike utstråling basert på hvor store de er i forhold til bølgelengden. Formålet med en slik modell vil være å sende mer av signalet i den horisontale retningen. Dette vil være gunstig ved grunt vann. Direktivitetsfunksjonen for kvadratene er den samme som for tilfellet med kube-arrayet, og de rektangulære flatene vil ha direktivitetsfunksjonen som vist i formel (2.24). Sentrum av hver flate er beskrevet i kartesiske koordinater i tabellen under.

*Tabell 5: Plassering til hver flate den rektangulære prismen i kartesiske koordinater*

<span id="page-32-2"></span>

| Flate n |                                                                                                    |  |  |
|---------|----------------------------------------------------------------------------------------------------|--|--|
|         | $(x_n, y_n, z_n)$ $(0, L_1/2, 0)$ $(-L_1/2, 0, 0)$ $(0, 0, L_2/2)$ $(0, 0, L_2/2)$ $(L_1/2, 0, 0)$ $(0, L_1/2, 0)$ |  |  |

De ulike direktivitetsfunksjonene for kvadrat og rektangel har blitt rotert rundt de ulike aksene ved hjelp av rotasjonsmatriser – i likhet med kube-arrayet.

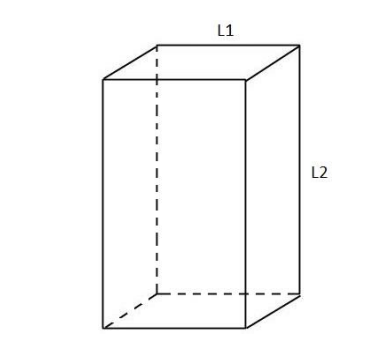

*Figur 19: Rektangulær prisme med lang side L2 og kort side L1*

#### <span id="page-33-0"></span>2.3.6 terning av disker

I noen tilfeller vil det være ønskelig å ha en sender hvor deler av flaten ikke radierer slik at de ulike flatene ikke påvirker hverandres vibrasjoner. Ved slike tilfeller kan man lage en terning med seks flater, men for hver flate er det kun en disk i midten som vibrerer mens resten holdes rolig. Ved å lage en slik transduser vil man få ett annet utstrålingsmønster enn hva en vanlig terning hadde laget, og man får brukt utstrålingskarakteristikken til en disk i et mer omnidireksjonalt scenario. En slik sender vil se ut som følgende:

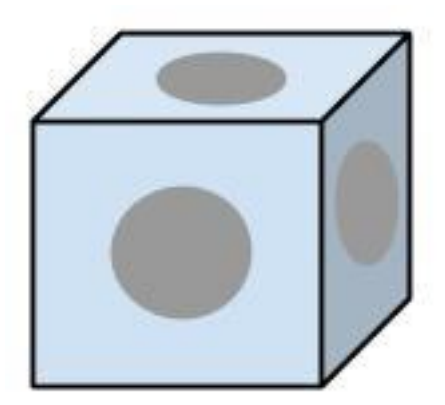

*Figur 20: Illustrasjon av en terning med radierende disker i midten av hver side*

#### <span id="page-33-1"></span>2.4 Fjernfelt og nærfelt

Lydfeltet vil oscillere i nærfeltet på grunn av destruktiv og konstruktiv interferens mellom ulike genererte signal fra én sender. Når denne oscilleringen opphører kan man si at man befinner seg i fjernfeltet hvor lyden blir dempet lineært med avstanden (Hovem 2012). Punktet hvor denne overgangen inntreffer kalles for Rayleigh-distansen,  $R_R$ , som blir definert som

$$
R_R = \frac{4a^2}{\lambda} \tag{2.33}
$$

for en sirkulær disk, hvor *a* symboliserer radiusen eller et rektangel hvor lengden på rektangelet, L, er lik 2*a*. For et rektangel starter da fjernfeltet ved

$$
R_R = \frac{L^2}{\lambda} \tag{2.34}
$$

Fra denne formelen kan man se at dersom frekvensen øker vil fjernfeltet starte lenger unna senderen, og man vil være nødt til å ta eventuelle målinger av direktiviteten lenger unna.

<span id="page-34-0"></span>For dimensjonene brukt i simuleringen får man følgende distanser til fjernfeltet

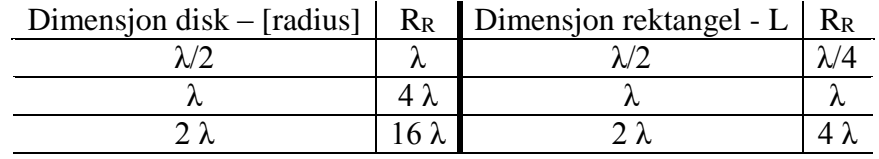

*Tabell 6: Avstand til fjernfeltet, Rayleigh distansen, for en disk*
# 3 Praktiske forsøk i vanntank

#### 3.1 Montering av svingere

I disse forsøkene har det blitt montert to svingere til en boks laget av divinycell. Dette materialet har blitt brukt ettersom det er lett å forme i tillegg til tettheten med tanke på å begrense vibrerende områder - materialet var også lett tilgjengelig.

Selve boksen med transduserne vil se ut som følgende

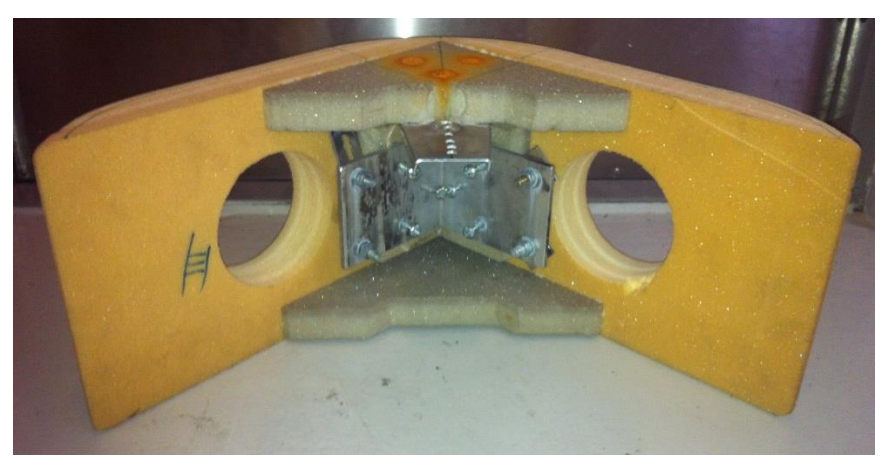

*Figur 21: Boksen som svingerne plasseres i sett bakfra*

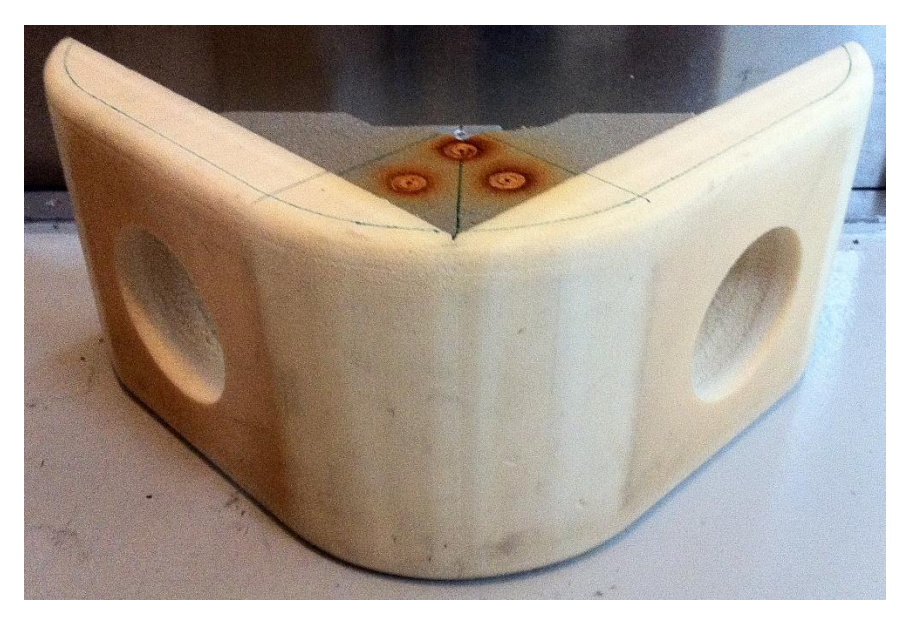

*Figur 22: Boksen svingerne plasseres i sett forfra*

Hullene hvor hver svinger skal plasseres har 3 mm ekstra radius for å unngå kontakt mellom boksen og svingeren. Dette tilsvarer en radius på 6.05 cm siden radiusen på svingeren er 5.75 cm. Krumningen av områder mellom plasseringen til svingerne altså "radiusen" til kanten er satt til å være 15 cm for å unngå diffraksjoner (Chambers J. P., & Berthelot Y. H., 1994).

Selve designen er ikke optimalisert og kan føre til avvik fra simuleringene. Det samme gjelder de transduserne som ble brukt ettersom de var tilgjengelige og ikke nødvendigvis de beste.

#### 3.2 Målingsprosedyre

Oppgavens hovedokus er å studere mulighetene for å oppnå styrbare stråler ved enkle metoder. Dette skal testes ved hjelp av et sett med overlappende og faste stråler hvor signalene fra to svingere vil bli aktivert hver for seg og til sammen.

Selve målingene ble utført i en vanntank på NTNU, avdeling Gløshaugen, som befinner seg i B-blokka i elektrobygget. Vanntankens dimensjoner er som følger; 2 meter dyp, 3 meter lang og 2 meter bred, som vist i figuren nedenfor.

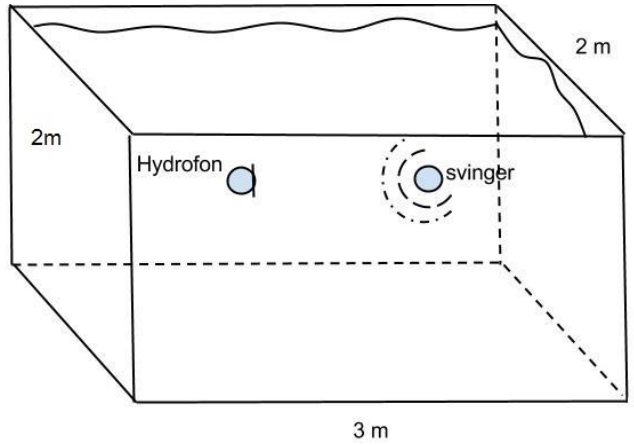

*Figur 23: Illustrasjon av vanntanken med tilsvarende dimensjoner*

For å oppnå gode og pålitelige målinger av mottatt signal ble svingerne og hydrofonen plassert midt i vanntanken, lengst mulig bort fra hverandre og veggene for å unnvike refleksjoner fra veggene og sørge for at mottakeren befinner seg i fjernfeltet så godt det lar seg gjøre. De ulike transduserne blir plassert 1 m ifra hverandre, 1 meter dypt – som tilsvarer 1 meter ned til bunn og 1 meter opp til overflaten – og midt i vanntanken slik at avstanden til sideveggene er 1 meter. Ved å gjøre dette så forventes det å få følgende tidsvindu mellom direktelyd og reflektert lyd.

*Direkte*: 
$$
\frac{LOS}{hastighet} = \frac{1 \, m}{1500 \, m/s} = 0.66667 \, \text{ms}
$$
 (3.1)

$$
Refletert: \qquad \frac{Refl}{hastight} = \frac{\sqrt{5}m}{1500 \, m/s} = 1.5 \, ms \tag{3.2}
$$

hvor *LOS* står for *Line Of Sight* og tilsvarer den direkte avstanden mellom hydrofon og sender, mens hastigheten antas å være 1500 m/s. Den reflekterte lyden regnes ut ved å bruke følgende fremgangsmetode.

Og ved hjelp av Pytagoras kan man si at den reflekterte lyden har avstanden

$$
Refl = \sqrt{2^2 + 1^2} = \sqrt{5} [m]
$$
 (3.3)

Forskjellen mellom direkte signal og reflektert signal blir da

$$
Refl - Direkte = 1.5 \, ms - 0.66667 \, ms = 0.8333 \, ms
$$
 (3.4)

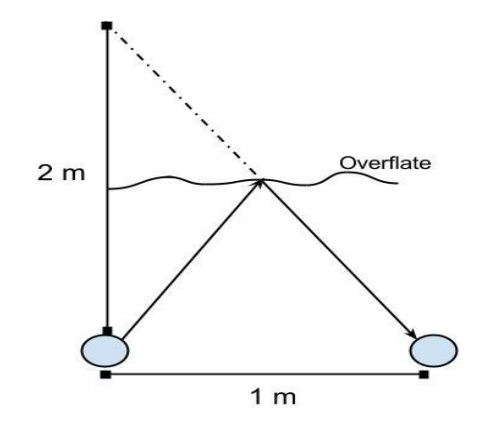

*Figur 24: Illustrasjon av det reflekterte signalet og dens distanse til mottakeren*

Som tommelfingerregel kan man si at den laveste målte frekvensen ikke kan være mindre enn 1/Δt, hvor Δt er tiden mellom den direkte lyden og den reflekterte lyden. Med andre ord må den direkte lyden ha gjennomgått minst én bølgelengde før den reflekterte lyden ankommer. I dette tilfellet blir den lavest målbare frekvensen 1200 Hz.

For å kunne analysere det mottatte signalet kreves det at målingene blir tatt før lyden rekker og reflekteres fra overflaten eller veggene og påvirke målingene. Dette gjøres for å kunne sammenligne med målinger tatt ute til havs hvor lyden forplanter seg fritt uten refleksjoner og lignende. Ved å ta målinger i en vanntank slipper man å ta hensyn til støy og andre varierende variabler som kan oppstå ved målinger til havs. For å kunne analysere det direkte signalet uten de reflekterte signalene er det viktig å ha et tidsvindu som ikke er for stort slik at kun den direkte lyden blir med i analysen. Det vil si at tidsvinduet må starte før 0.66667 ms og slutte før det har godt 1.5 ms – som vil gi et tidsvindu på litt under 0.8 ms.

Oppsettet i vanntanken blir som illustrert i tegningen under.

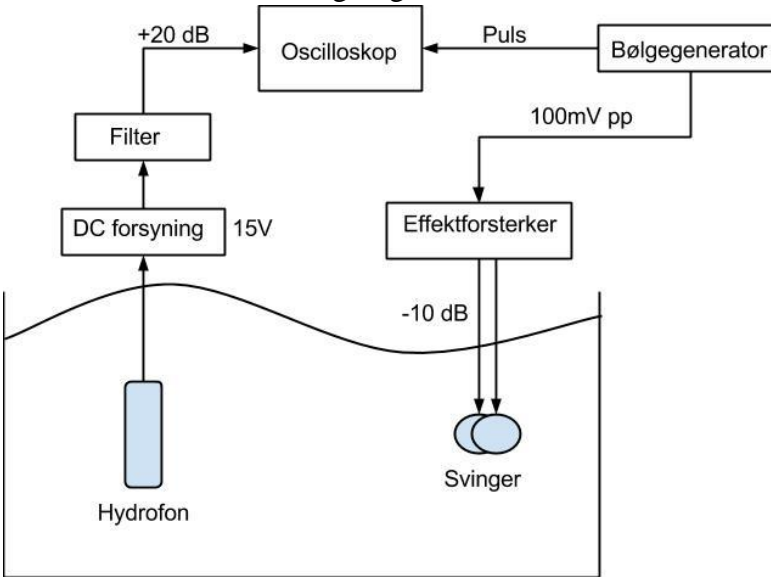

*Figur 25: Oppsettet på laben*

For å oppnå pålitelige og sammenlignbare resultat, må omstendighetene rundt selve målingsprosedyrene være så lik som overhodet mulig under hele eksperimentet. Målingene ble utført i en vanntank med konstant temperatur og innhold for å holde antall aktuelle variabler til

et minimum. Ingen spesifikk målingsstandard ble brukt, men alle resultat fremstilles så forsvarlig og forståelig som mulig i neste kapittel.

Signalet som ble generert av bølgegeneratoren var et sinussignal med 4 sykluser med 100 mV *peak to peak*, og signalet ble generert 10 ganger i sekundet. Det utgående signalet vil bestå av frekvenser på 8-, 9- og 10 kHz slik at flere frekvenser kan analyseres med tanke på de ulike direktiviteten fra svingerne. Direktiviteten fra svingerne vil være avhengig av forholdet mellom diskradius, bølgelengde og faseforskjellen av signalene ved hydrofonen. Effektforsterkeren blir brukt til å justere hvilken av svingerne som skulle aktiveres og effekten hver svinger skulle ha – som ble satt til å være -10 dB. For hver grad og frekvens ble svingerne aktivert hver for seg og sammen, og mottatt signal ved transduseren ble fylt inn i følgende tabell.

| Disk 5     |                |       |       |       |       |       |              |       |       |       |       |       |     |
|------------|----------------|-------|-------|-------|-------|-------|--------------|-------|-------|-------|-------|-------|-----|
| Grader     | $-90$          | $-75$ | $-60$ | $-45$ | $-30$ | $-15$ | $\mathbf{0}$ | 15    | 30    | 45    | 60    | 75    | 90  |
| 8 kHz      |                |       |       |       |       |       |              |       |       |       |       |       |     |
| 9 kHz      |                |       |       |       |       |       |              |       |       |       |       |       |     |
| 10 kHz     |                |       |       |       |       |       |              |       |       |       |       |       |     |
| Disk 6     |                |       |       |       |       |       |              |       |       |       |       |       |     |
| Grader     | $\mathbf{0}$   | 15    | 30    | 45    | 60    | 75    | 90           | 105   | 120   | 135   | 150   | 165   | 180 |
| 8 kHz      |                |       |       |       |       |       |              |       |       |       |       |       |     |
| 9 kHz      |                |       |       |       |       |       |              |       |       |       |       |       |     |
| 10 kHz     |                |       |       |       |       |       |              |       |       |       |       |       |     |
| Disk 5 & 6 |                |       |       |       |       |       |              |       |       |       |       |       |     |
| Grader     | $\overline{0}$ | 3.75  | 7.5   | 11.25 | 15    | 18.75 | 22.5         | 26.25 | 30    | 33.75 | 37.5  | 41.25 | 45  |
| 8 kHz      |                |       |       |       |       |       |              |       |       |       |       |       |     |
| 9 kHz      |                |       |       |       |       |       |              |       |       |       |       |       |     |
| 10 kHz     |                |       |       |       |       |       |              |       |       |       |       |       |     |
| Grader     | 48.75          | 52.5  | 56.25 | 60    | 63.75 | 67.5  | 71.25        | 75    | 78.75 | 82.5  | 86.25 | 90    |     |
| 8 kHz      |                |       |       |       |       |       |              |       |       |       |       |       |     |
| 9 kHz      |                |       |       |       |       |       |              |       |       |       |       |       |     |
| 10 kHz     |                |       |       |       |       |       |              |       |       |       |       |       |     |

*Tabell 7: Følgende vinkler og frekvenser skal testes på laben*

Oppløsningen av grader er dobbelt så stor ved tilfellet når begge svingerne er aktivert for å lettere kunne se detaljer i mottatt signal.

Selve senderen vil bestå av to like svingere som er plassert vinkelrett på hverandre. En illustrasjon av dette oppsettet er illustrert under (sett ovenfra);

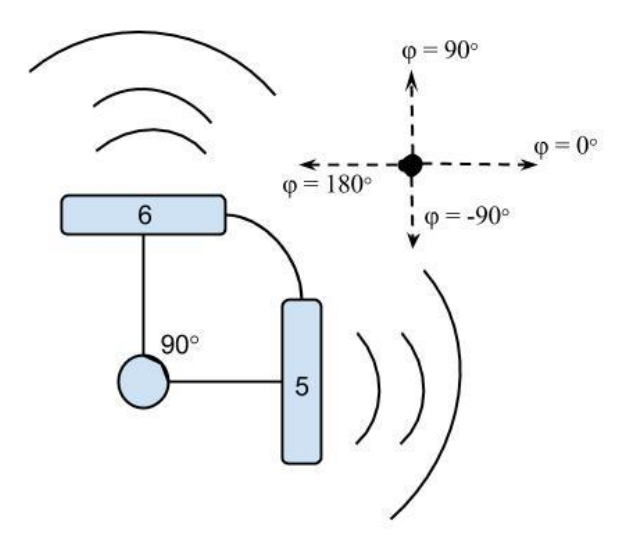

*Figur 26: Oppsettet av svingere sett ovenfra*

Det mottatte signalet vil først bli sendt til en DC forsyning på 15 V for deretter å bli sendt inn i et høypass filter som har en cut-off frekvens på 6 kHz som har som formål å fjerne lavfrekvent støy. Filteret vil øke det filtrerte signalet med 20 dB og deretter sende det til oscilloskopet hvor de målte verdiene vil bli presentert på skjermen.

Signalet som oscilloskopet fremstiller vil bestå av en puls som viser når signalet ble sendt – som er den pulsen som blir sendt fra signalgeneratoren direkte til oscilloskopet. Dette blir fremstilt på kanal 1 – på kanal 2 vil man se det mottatte signalet ved transduseren. Dette signalet kommer til å bestå av et signal på fire sykluser som ankommer hydrofonen ved 0.6667 ms. Ved 1.5 ms skal man kunne se det reflekterte signalet. Den mottatte verdien blir regnet ut ved å ta gjennomsnittet av *peak to* peak- verdien av de fire første syklusene. De målte verdiene ble skrevet inn i et excel-ark som deretter ble plottet ved hjelp av Matlab og direktivitetsfunksjonen:

$$
20log|B(\theta)| \quad \text{[dB re maks]} \tag{3.5}
$$

hvor *B* er den målte gjennomsnittlige *peak to peak* – verdien.

3.3 Måleutstyr

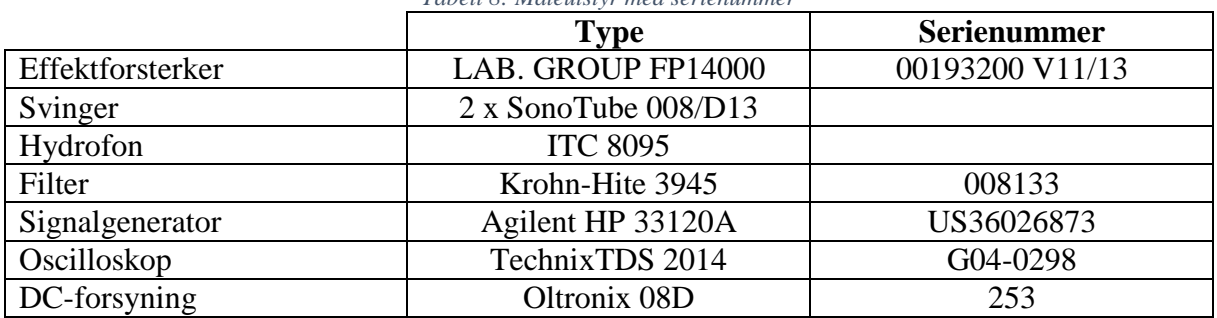

*Tabell 8: Måleutstyr med serienummer*

### 3.4 Bilder av oppsettet

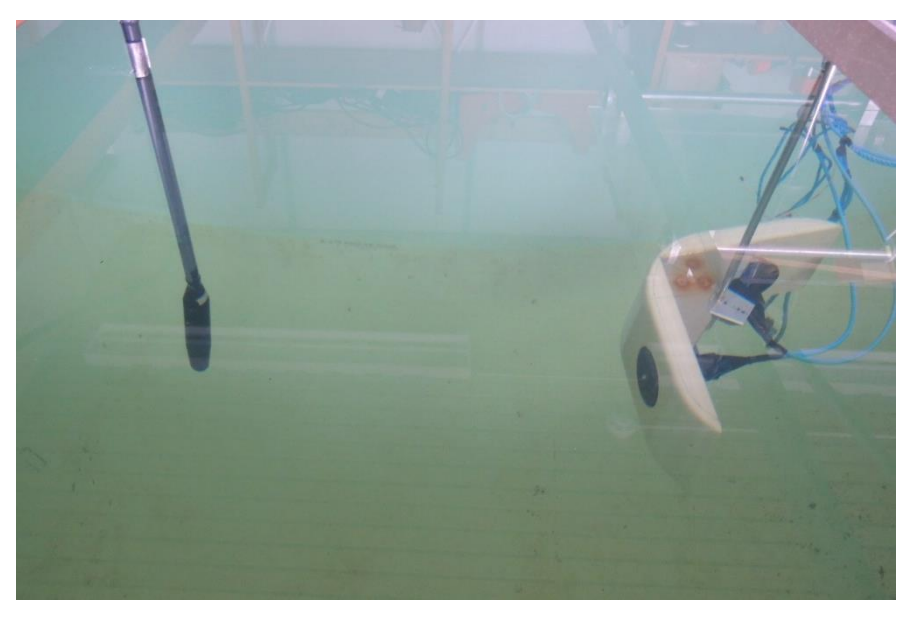

*Figur 29: Bilde av hydrofonen og svingerne med én meter avstand og vinklene θ = 90° og φ = 90°*

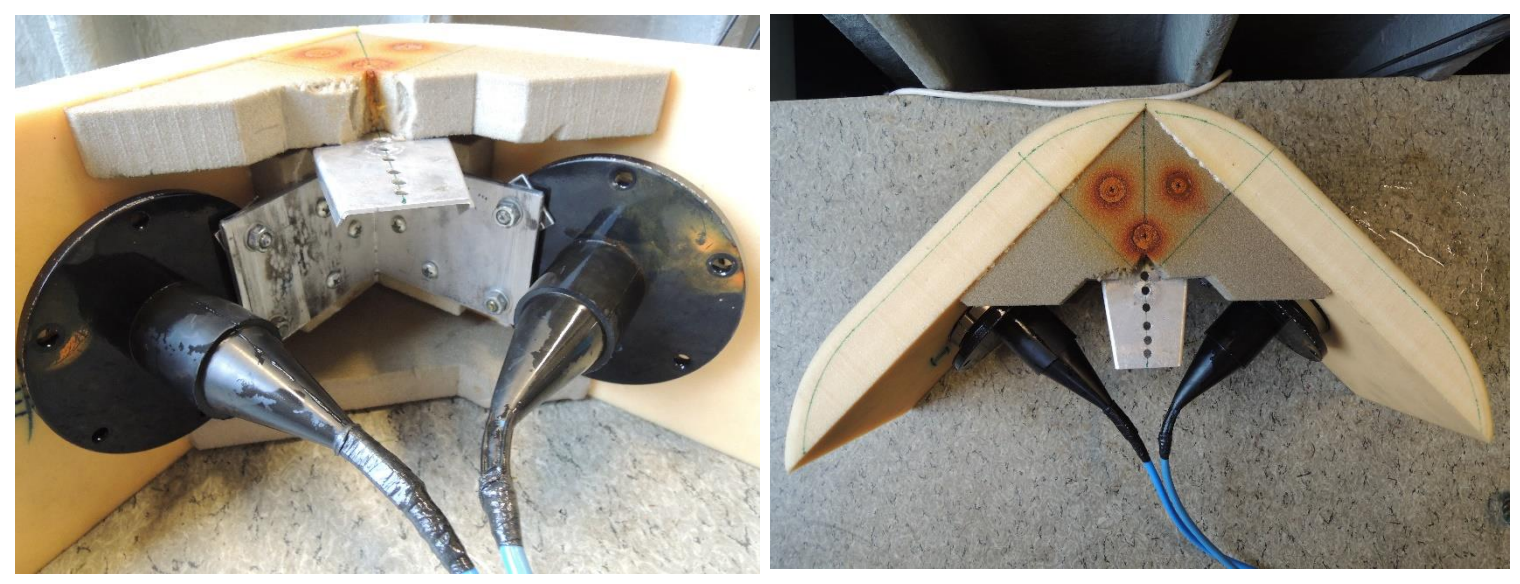

*Figur 27: Bilde av begge svingerne sett bakfra Figur 28: Bilde av begge svingerne sett ovenfra*

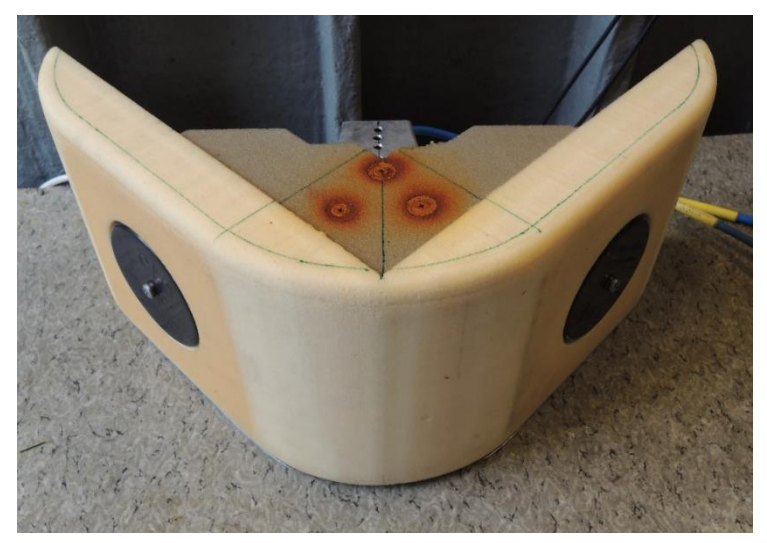

*Figur 30: Bilde av begge svingerne sett forfra*

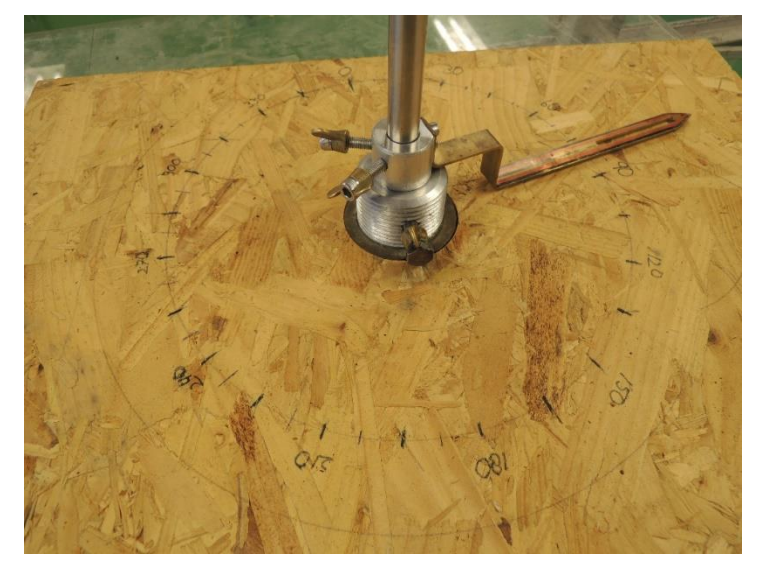

*Figur 31: Bilde av gradskiven brukt for å plassere svingerne og hydrofonen*

## 4 Resultat

#### 4.1 Simulering i Matlab

For å kunne simulere direktivitetsfunksjonene til de ulike senderne har den matematiske programvaren *Matlab* blitt brukt for å kunne bruke programmets innebygde funksjoner og gode evne til å løse komplekse regnestykker. Det første som ble gjort var å regne ut hvordan de ulike flatene skal radiere signal i ulike retninger. Dette ble løst ved å gjøre om de globale sfæriske koordinatene til globale kartesiske koordinater. De blir kalt for globale siden disse punktene er referansepunkter og skal brukes til å forklare plasseringen til mottakeren. Transformasjonen av koordinater ble gjort ved å bruke Matlabs innebygde funksjon *sph2cart,* med følgende kode

```
theta = [0:90]*pi/180;phi = [0:90]*pi/180;
r = 1000;for i = 1:91for ii = 1:91[x(i,ii),y(i,ii),z(i,ii)]=sph2cart(\phi)ni(ii),pi/2 - theta(i),r); end
end
```
hvor den innebygde *sph2cart* -funksjonen gjør følgende utregninger

```
x = r.*\cos(\theta). *cos(phi)
y = r.*\cos(\theta).*\sin(\phi)z = r.*sin(theta)
```
Matlab har definert vinkelen θ til å gå fra xy-planet til z-aksen og er derfor motsatt vei enn hva som blir definert i denne oppgaven – derfor settes det inn  $pi/2$  - theta(i) inn i funksjonen. Dette eksempelet tar kun for seg utstrålingsområde 1 – som er definert i teorien, men fremgangsmåten vil være lik for de andre områdene hvis man bytter ut vinklene theta og phi med andre verdier.

Ved hjelp av de kartesiske koordinatene og plasseringen til midtpunktet av hver flate er det lett å regne ut avstanden til mottakeren og dermed fasen til signalet. Dette blir gjort med følgende kode for en terning med lengde L.

```
% distanse mellom referansepunktet og svingerens sentrum:
flate3 = [0, 0, L/2]; % Flyttet oppover positiv z-akse
flate5 = [L/2, 0, 0]; % Flyttet oppover positiv x-akse
flate6 = [0,L/2,0]; % Flyttet oppover positiv y-akse
```
Distansen blir regnet ut ved hjelp av formel (2.11)

```
% distanse mellom svingerens sentrum og mottaker
for i = 1:91for ii = 1:91d3(i,ii) = sqrt((x(i,ii) - flate3(1))^2 + (y(i,ii) - flate3(2))^2 ...
            + (z(i, ii) - false3(3))^2;d5(i,ii) = sqrt((x(i,ii) - float6(1))^2 + (y(i,ii) - float6(2))^2 ...+ (z(i, ii) - false5(3))^2;d6(i, ii) = sqrt((x(i, ii) - float6(1))^2 + (y(i, ii) - float6(2))^2 ...
```

```
+ (z(i, ii) - false6(3))^2;
     end
end
```
Ved å regne ut avstanden til mottakeren så finner man fasen ved hjelp av formel (2.4):

```
% fasen på mottatt signal fra svinger 3, 5 og 6.
Fase 3 =atan\overline{2}(\text{imag}(exp(j*2*pi*d3(i,ii)/lambda)),real(exp(j*2*pi*d3(i,ii)/lambda)));
Fase 5 =\arctan(2(\text{imag}(\exp(i \times 2 \times p i \times d5(i, ii)/\text{lambda})), \text{real}(\exp(i \times 2 \times p i \times d3(i, ii)/\text{lambda}))),Fase 6 =atan2(imag(exp(j*2*pi*d6(i,ii)/lambda)),real(exp(j*2*pi*d3(i,ii)/lambda)));
```
Matlabs innebygde funksjon  $atan2(\frac{Y}{X})$  returnerer verdier i det lukkede intervallet [- $\pi$ ,  $\pi$ ] basert på verdiene til *Y* og *X* som vist i figuren under hvor X er realverdien og Y er imaginærverdien.

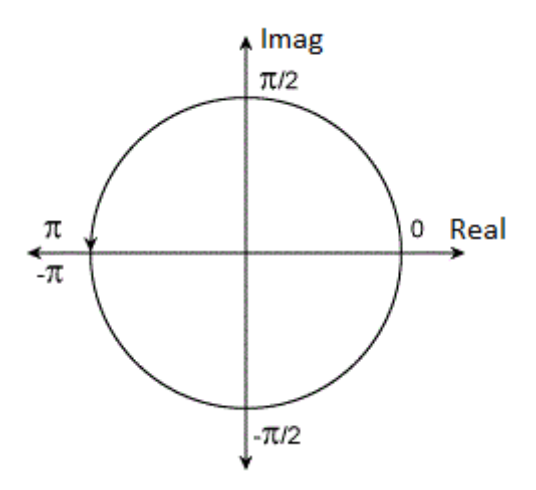

*Figur 32: Illustrasjon av verdiene funksjonen atan2() returnerer basert på verdiene imag og real*

Nå som de ulike punktene for mottakeren er satt til å være i kartesiske koordinater kan man bruke disse i rotasjonsmatrisene slik at de andre flatene kan roteres ut fra referansepunktet og man kan finne innfallsvinkelen til mottakeren på hver flate. Referansepunktet er satt i punktet  $(x = 0, y = 0, z = 0).$ 

De lokale vinklene til hver flate kan regnes ut ved hjelp av to for-løkker som går igjennom hver kartesisk verdi i det globale koordinatsystemet og multipliserer dem med den relevante rotasjonsmatrisen. I område 1 gjøres dette med følgende kode for flate 5 og 6:

```
for i = 1:91for ii = 1:91 %Flate 5:
        R5 = [0,0,-1;0,1,0;1,0,0] * [x(i,ii),y(i,ii),z(i,ii)];
        x5(i, ii) = R5(1);y5(i, ii) = R5(2);z5(i, ii) = R5(3); %Flate 6:
        R6 = [1,0,0;0,0,-1;0,1,0]*[x(i,ii),y(i,ii),z(i,ii)]';
        x6(i, ii) = R6(1);y6(i, ii) = R6(2);z6(i, ii) = R6(3); end
end
```
hvor  $[0, 0, -1, 0, 1, 0, 1, 0, 0]$  og  $[1, 0, 0, 0, 0, -1, 0, 1, 0]$  er henholdsvis rotasjonsmatrisene til svinger 5 og 6. Svinger 3 trengs ikke å roteres siden denne har samme koordinatsystem som det globale. De roterte verdiene må gjøres om til sfæriske verdier slik at de kan settes inn i den aktuelle direktivitetsfunksjonen. Denne transformasjonen gjøre ved å bruke Matlabs innebygde funksjon *cart2sph* som i hovedsak transformerer de nye kartesiske verdiene om til sfæriske verdier.

```
for i = 1:91for ii = 1:91[phi5_ny,theta5_ny,r] = cart2sph(x5(i,ii),y5(i,ii),z5(i,ii));phi5(i,ii) = phi5 ny;theta5(i,ii) = pi/2 - theta5 ny;
       [phi6 ny,theta6 ny,r] = cart2sph(x6(i,ii),y6(i,ii),z6(i,ii));
       phi6(i,ii) = phi6 ny;
       theta6(i,ii) = pi/2 - theta6 ny;
    end
end
```
Igjen har det blitt tatt hensyn til at Matlab har en annen definisjon av vinkelen θ og dermed må de nye vinklene justeres med π*/2*. Det som gjenstår nå er å sette inn de nye lokale vinklene inn i de aktuelle direktivitetsfunksjonene og multiplisere med fasen til hver flate.

#### 4.1.1 Direktivitetsfunksjonen fra en kube

Kuben benyttet i denne simuleringen består av seks flater som vil ha samme direktivitetsfunksjon som et kvadrat med uniform spenningsfordeling over hele flaten – som forklart i teorien.

$$
B(\theta, \varphi) = \frac{\sin\left[\pi \frac{L}{\lambda} (\sin\theta \cos\varphi)\right] \sin\left[\pi \frac{L}{\lambda} (\sin\theta \sin\varphi)\right]}{\left[\pi \frac{L}{\lambda} (\sin\theta \cos\varphi)\right] \left[\pi \frac{L}{\lambda} (\sin\theta \sin\varphi)\right]}
$$
(4.1)

Kubens seks flater er nummerert i teori-kapittelet og hver flate har blitt rotert ved hjelp av rotasjonsmatrisene, bortsett ifra flate 3 som har samme vinkler som de globale. Videre skal det vises hva som skjer når én, to, tre og alle flater er aktivert.

For å gjøre resultatene mer oversiktlig og mindre kompliserte benyttes transduserens symmetriske geometri. Én av transduserens åtte mulige utstrålingsområder blir vurdert og ut ifra disse verdiene kan direktivitetsfunksjonen til de resterende sju utstrålingsområdene forestilles. Dette gjelder kun hvis alle flater har samme karakteristikk og sender ut samme signal med lik styrke. Følgende flaters direktivitetsfunksjonsfunksjon vil påvirke de åtte områdene;

|                | Globale vinkler | Område | Bidrag fra svinger nr. |  |  |
|----------------|-----------------|--------|------------------------|--|--|
| $\theta$ [deg] | $\varphi$ [deg] |        |                        |  |  |
|                | 0:90            |        | $3 - 5 - 6$            |  |  |
| 0:90           | 90:180          | 2      | $3 - 6 - 2$            |  |  |
|                | 180:270         | 3      | $3 - 2 - 1$            |  |  |
|                | 270:360         |        | $3 - 1 - 5$            |  |  |
|                | 0:90            | 5      | $4 - 5 - 6$            |  |  |
| 90:            | 90:180          | 6      | $4-6-2$                |  |  |
| 180            | 180:270         |        | $4 - 2 - 1$            |  |  |
|                | 270:360         | Ջ      | $4 - 1 - 5$            |  |  |

*Tabell 9: Åtte mulige områder hvor mottakeren kan befinne seg og bidragene fra ulike svingere*

Tabellen viser at maksimalt bidrag aldri vil overstig tre flater, men da ser man bort ifra diffraksjoner og seks lokale punkter som oppstår når mottakeren befinner seg vinkelrett på en av flatene – altså når

 $\theta = 0^\circ, 180^\circ$ 

eller

$$
\theta, \varphi = 90^{\circ}, [0^{\circ} 90^{\circ} 180^{\circ} 270^{\circ}]
$$

Siden man ser bort ifra diffraksjoner vil det være litt avvik fra praktiske forsøk, men begrense kompleksiteten ved simuleringer betraktelig.

Dimensjonene valgt for flatelengdene for kuben har blitt satt til å være  $L = \lambda/2$  siden hovedloben til en slik flate vil ha bredde på Δθ = 115° - som fører til at hovedlobene til de ulike flatene vil overlappe ettersom Δθ/2 ≥ 45°. Dette er gunstig for å kunne oppnå en god omnidireksjonalitet på modellen.

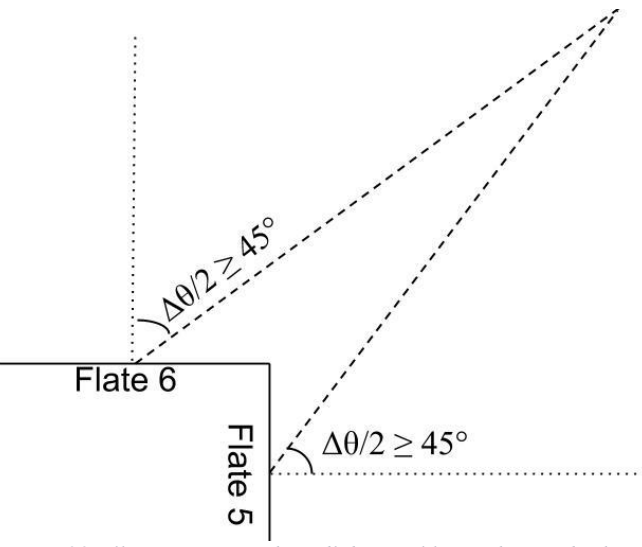

*Figur 33: Illustrasjon av at hovedlobene vil krysse hverandre hvis de overstiger Δθ = 90°*

Selve direktiviteten fra hver svinger vil regnes ut i Matlab ved å bruke de utregnede fasene og lokale vinklene i delkapittel 4.1. Direktivitetsfunksjon B(θ,φ) til hver svinger blir regnet ut ved å sette de lokale vinklene for hver svinger inn i formel (4.1).

#### *4.1.1.1 Utstråling fra to flater*

Ved å sende ut et like sterkt signal fra to kvadratiske svingere vil signalene interferere med hverandre og skape områder hvor signalene noen ganger er i fase, som vil øke signalstyrken, og noen ganger er i motfase, som vil dempe signalstyrken. Selve interferensen ved mottakeren er avhengig av distansen til mottakeren fra hver svinger og frekvensen til signalet. Under illustreres det hva fasene til svinger 5 og 6 for vinklene θ = 90° og φ = 0:90° vil være for frekvensen 16 kHz og avstanden til mottakeren vil være på 10 meter. Direktivitetsfunksjonen vil være

$$
B_{56}(\theta_{90}, \varphi) = B5(\theta_{90}, \varphi)e^{j\Phi_1} + B6(\theta_{90}, \varphi)e^{j\Phi_2}
$$
\n(4.2)

Fasen og amplituden har blitt regnet ut vha. formel (2.4) og (2.5). Selve størrelsen på flatene vil bli satt til å være halvparten av bølgelengden som i dette tilfellet vil si

*Tabell 10: Forholdet mellom frekvens og størrelsen på sideflaten til et kvadrat*

| frekvens [kHz] | Størrelse på sideflaten – L [m] |  |  |
|----------------|---------------------------------|--|--|
|                | 10469 (                         |  |  |

Selve avstanden fra hver flate til mottakeren vil være symmetrisk om  $\varphi = 45^{\circ}$  som man kan se i figurene under og forskjellen i den horisontale plasseringen vil være avgjørende for fasen til mottatt signal. En frekvens på 16 kHz vil få følgende avstander og faser for θ = 90°:

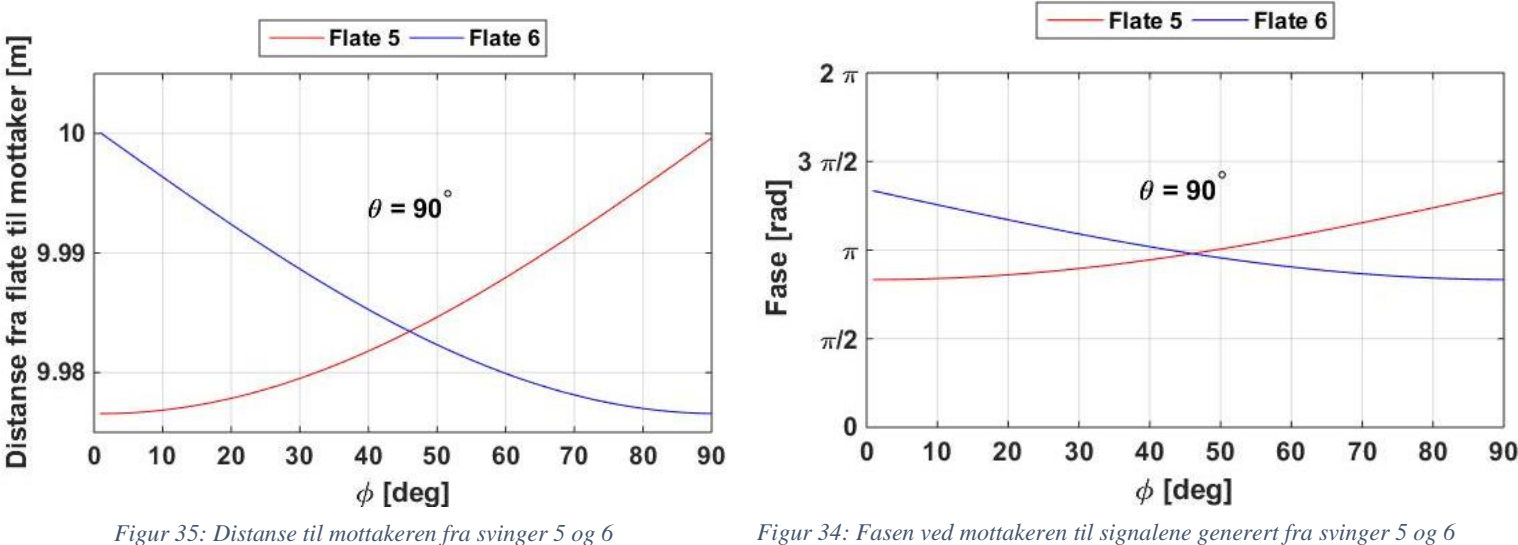

Når de to svingerne har like stor avstand til mottakeren vil de to signalene ha lik fase gitt at de to svingerne genererer samme frekvens i samme takt. For en flate med størrelse på  $L = \lambda/2$  vil man få følgende direktivitetsfunksjon 20log|B(θ,φ)|, gitt att plasseringen til midtpunktet i svinger 5 og 6 vil være henholdsvis  $(\lambda/4, 0, 0)$  og  $(0, \lambda/4, 0)$ .

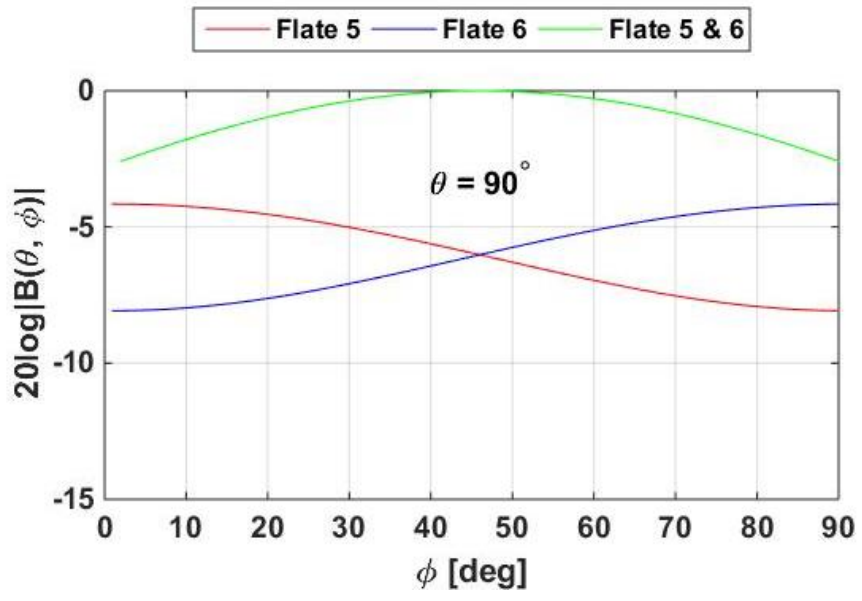

*Figur 36: Amplituden til svinger 5 og 6 ved mottakeren og det totale signalet*

Figur 36 viser at det totale signalet vil alltid være større enn bidraget fra én og én flate. Dette kommer av at den faseforskjellen som er ved mottakeren ikke er stor nok som i sin tur fører til konstruktiv interferens og økt signalstyrke. Ved å endre på den horisontale avstanden mellom de radierende flaten vil fasene forandre seg og nye kritiske punkt vil oppstå. Hvis man setter flatene til å være én bølgelengde ifra referansepunktet vil man få følgende faser og amplituder til de to svingerne.

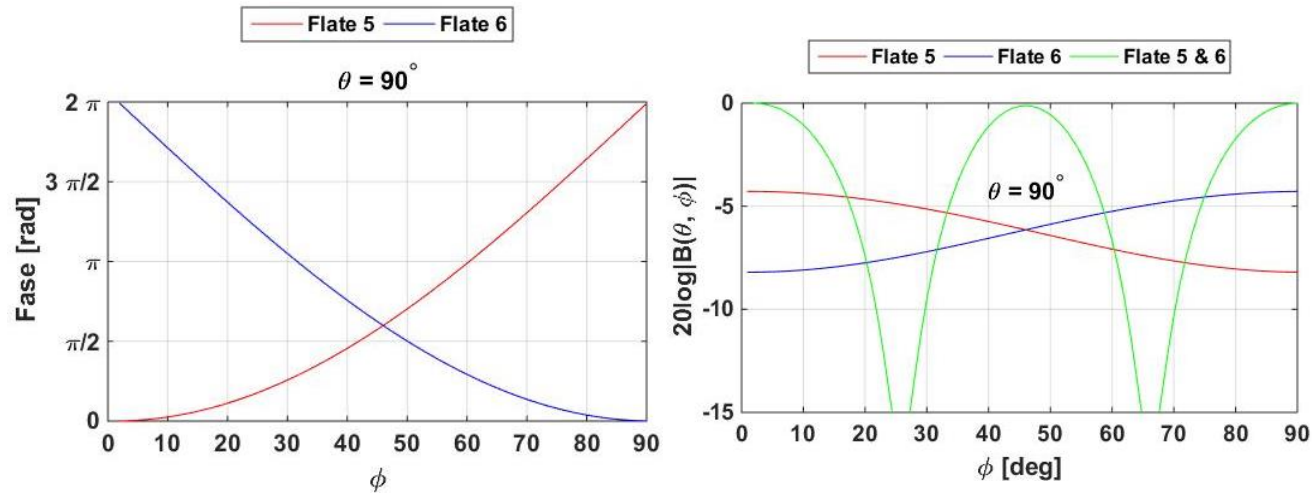

*Figur 37: Fase til svinger 5 og 6 ved mottakeren som befinner seg 10 meter unna. Avstanden mellom de radierende flatene og referansepunktet er satt til å være én bølgelengde*

*Figur 38: Amplitude ved mottakeren når avstanden mellom svinger og ref. punkt er én bølgelengde*

Det mottatte signalet vil oppleve to destruktive områder hvor de to signalene vil være i motfase og dermed vil det totale signalet bli dempet istedenfor å øke som er tilfellet ved korte horisontale avstander.

De punktene som opplever destruktiv og konstruktiv interferens er ved *Tabell 11: Områder for destruktiv og konstruktiv interferens*

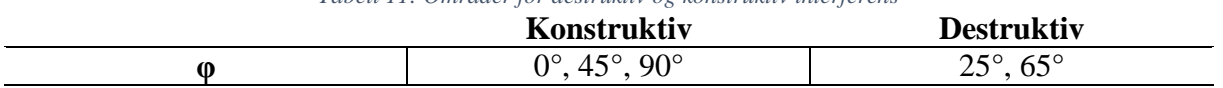

De konstruktive punktene kommer av at den horisontale avstandsforskjellen ved 0° og 90° er nøyaktig én bølgelengde, mens ved 45° vil det være samme avstand bort til mottakeren. For de destruktive vinklene  $\varphi = 25^{\circ}$  og  $\varphi = 65^{\circ}$  vil det være en halv bølgelengde avstandsforskjell mellom de ulike svingerne og dermed vil det oppstå en destruktiv interferens. Man kan også analysere fasen til de mottatte signalet fra hver svinger og se at differansen i fase vil være  $\pi$ som tilsvarer at signalene vil være i motfase.

Med disse to observasjonene av direktiviteten kan det konkluderes med at det vil være gunstig å plassere svingerne så nærme hverandre som mulig for å oppnå lik fase for hvert signal ved mottakeren.

Figurene under viser direktivitetsfunksjonen for svinger 5 og 6 i område 1. Avstanden mellom sentrum på de vibrerende flatene og referansepunktet blir igjen satt til å være L/2 som i dette tilfellet tilsvarer λ/4.

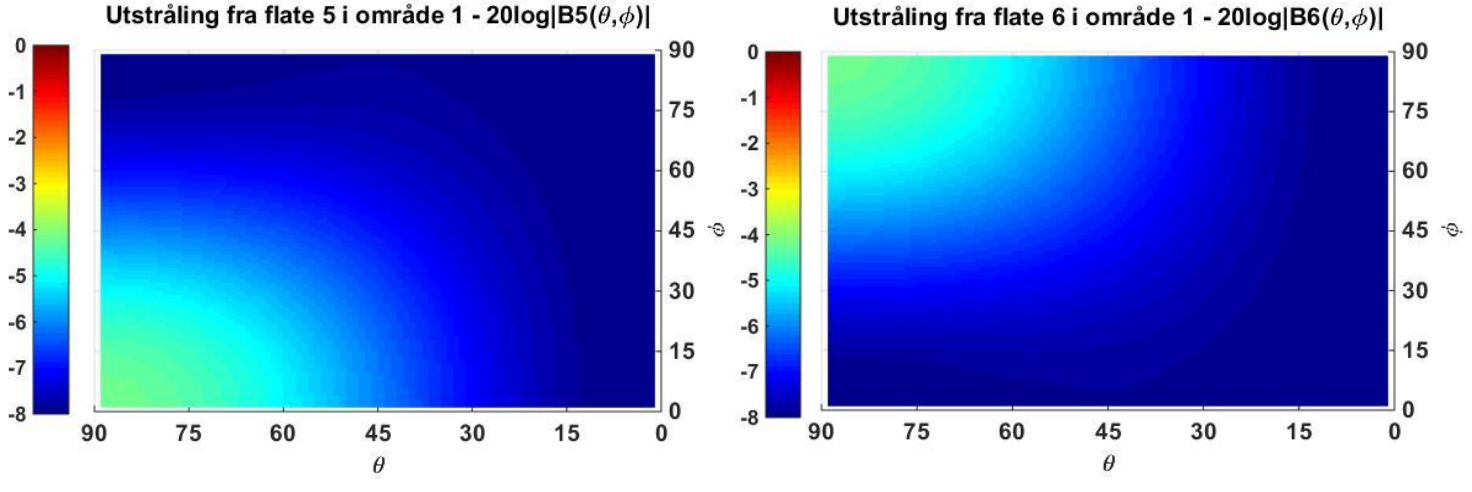

*Figur 39: Utstråling fra svinger 5 og 6 i område 1*

Fra figurene over viser kan man se at flate 5's direktivitetsfunksjon er størst ved liten φ og stor θ og flate 6's utstrålingsfunksjon er størst ved stor φ og stor θ. Ved å øke vinkelen φ gradvis, i området hvor vinkelen θ er stor, vil man se at bidraget fra flate 5 vil avta og til slutt bidra minimalt med sitt signal – dette forekommer når mottakeren befinner seg i nærheten av positiv y-akse, men for gradvis økning av vinkelen φ vil utstrålingen fra flate 6 øke.

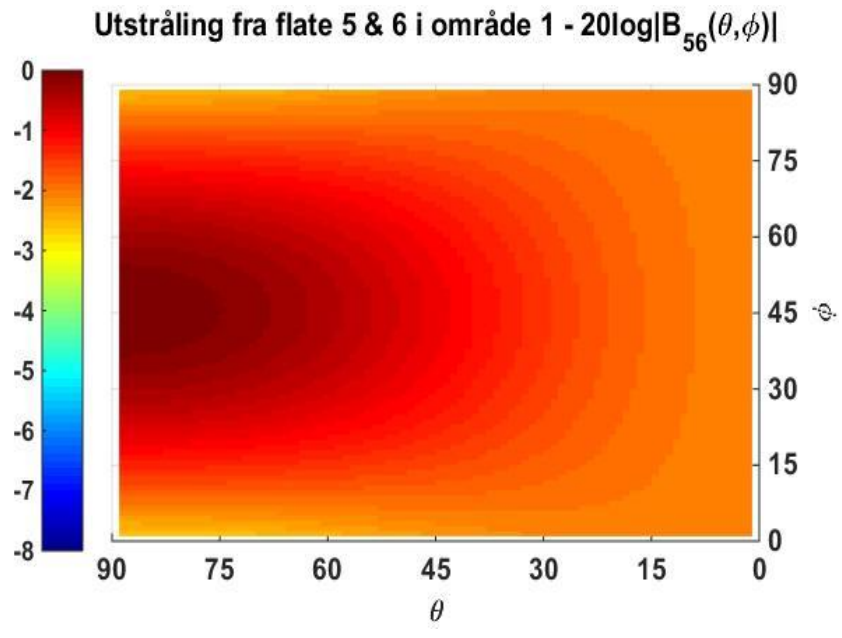

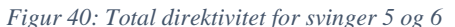

Den totale direktivitetsfunksjonen vil være størst ved stor θ – som er felles for både flate 5 og 6, og rundt φ = 45° - som er det området hvor avstanden til hver svinger er lik og dermed vil fasen være lik.

Man kan observere at det totale signal konstant vil ha bedre direktivitet for alle vinkler i område 1, men det vil ikke alltid være gunstig å bruke begge svingerne samtidig pga. energibruken og økt direktivitet i uønskede retninger. Ved å aktivere begge svingerne samtidig og anta at begge bruker like stor effekt vil det bli en dobling i effektbruken. Hvis direktiviteten ikke blir større enn 3 dB antas det å være lønnsomt å kun bruke én svinger. I dette tilfellet blir dette satt til følgende områder hvor det hvite området representerer det området hvor det vil være gunstig å bruke begge svingerne, mens det fargede vil illustrere området hvor det vil være gunstig å kun bruke én svinger – altså det området hvor en aktivering av begge svingerne ikke skaper en 3 dB økning i direktivitetsfunksjonen.

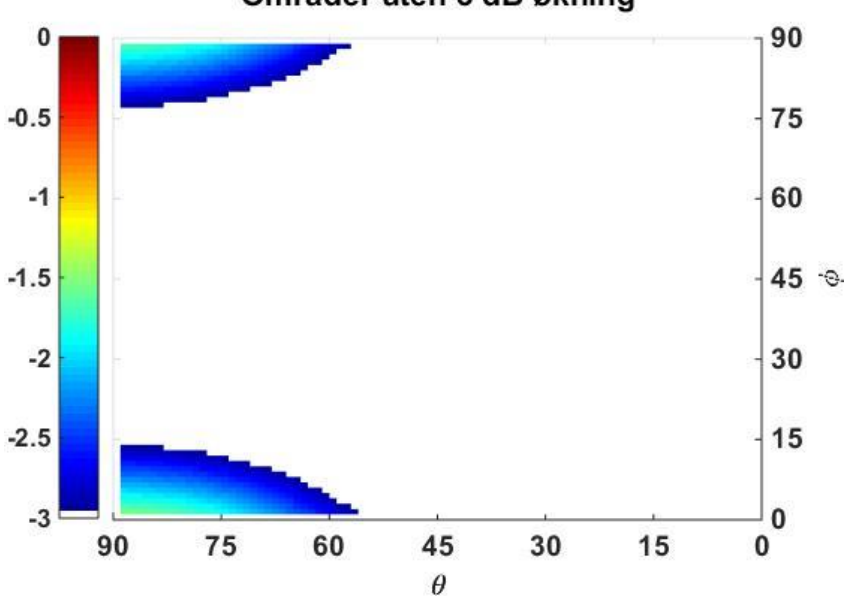

#### Områder uten 3 dB økning

*Figur 41: Hvitt område = 3 dB økt direktivitet ved bruken av 2 flater isteden for én*

Figuren over viser at områdene hvor kun én svinger trenger å være aktiv er veldig begrenset, men i disse simuleringene må man huske på at man ser bort ifra diffraksjon og dermed kan aktivering av andre flater også påvirke dette området. Det er også verdt å huske at grensen på 3 dB er kun et eksempel og kan settes til å være både høyere og lavere.

#### *4.1.1.2 Utstråling fra tre flater*

Ved å aktivere en tredje flate vil direktiviteten fra kuben få én «ekstra» dimensjon. Ved tidligere simuleringer har svinger 5 sendt ut et signal i positiv x-retning og svinger 6 sendt ut et signal i positiv y-retning. Nå skal også svinger 3 aktiveres som sender ut et signal i positiv z-retning som i dette forsøket blir sett på som "oppover". På grunn av de forutsetningene som er satt angående diffraksjon og modellens symmetri kan det totale signalet fra disse tre svingere representere utstrålingen i alle åtte områder. Utstrålingen fra svinger 5 og 6 er vist i figur 40 og under kan man se utstrålingsfunksjonen til flate 3 – som deler samme utstrålingsmønster som de to tidligere flatene, men i en annen retning.

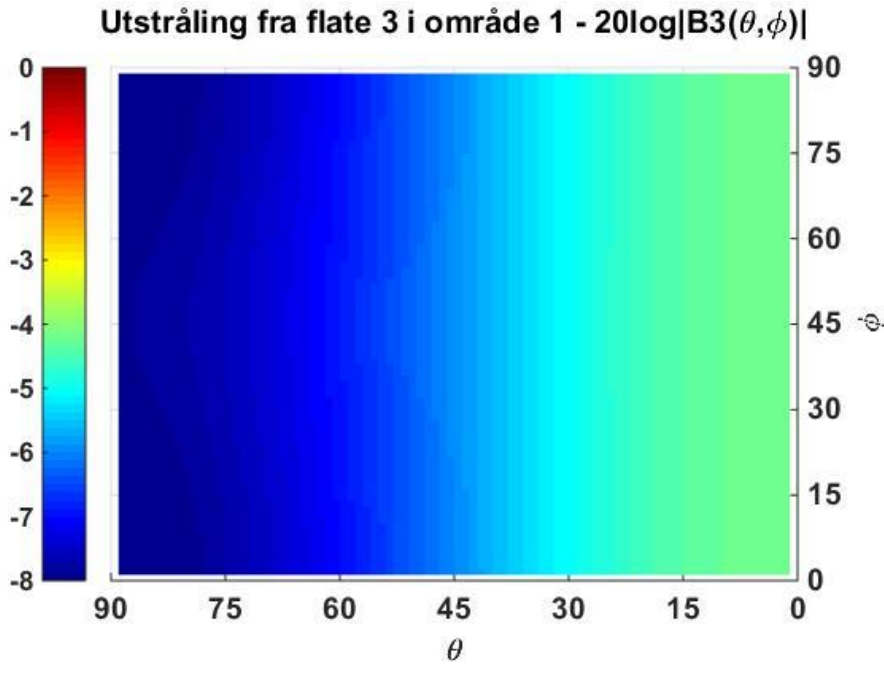

*Figur 42: Direktivitet for svinger 3*

Man kan se at flate 3 vil sende ut det meste av sitt signal ved lav θ og er uavhengig av vinkelen φ. Utstrålingen vil avta etter hvert og man kan se at utstrålingen vil være dempet med ca. -3 dB rundt θ = 63° som gir en hovedlobe på  $Δθ = 126°$ . Dette stemmer overens med de simulerte verdiene i delkapittel 2.3.4.

Ved å regne ut den totale direktiviteten når alle tre flater er aktive gir direktivitetsfunksjonen følgende verdier i område 1.

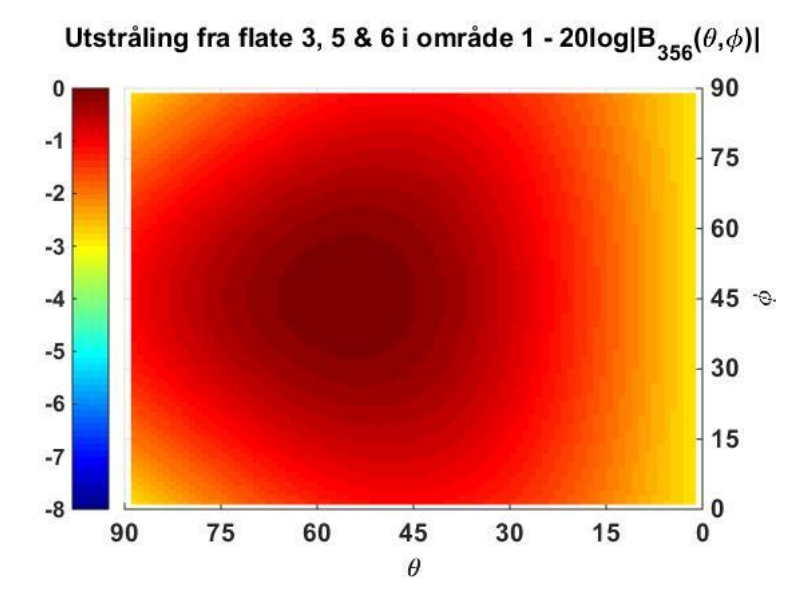

*Figur 43: Direktivitet for det totale bidraget fra svinger 3, 5 og 6*

Ved å aktivere flate 3 ser man at utstrålingen vil heve seg fra xy-planet som hadde mest utstråling i tilfellet når kun svinger 5 og 6 var aktivert. Dette kommer av at svinger 3 sender ut sitt signal i positiv z-retning og er plassert ved  $(0, 0, \lambda/4)$  - dermed vil de tre svingerne ha lik fase i dette området. Grunnen til at direktiviteten er best i området hvor  $\varphi \approx 45^{\circ}$  og  $45^{\circ} \le \theta \le$ 65° kommer av at de to flatene 5 og 6 vil ha best direktivitet i xy-planet som vil føre til at det meste av utstrålingen vil befinne seg nærmere xy-planet enn z-aksen. Fasen til flate 3 vil kun variere med vinkelen θ siden flaten har samme horisontale posisjon som referansepunktet og er "hevet" med L/2 fra referansepunktet.

For å kunne analysere hvilke områder hvor det vil være lønnsomt å bruke én, to eller tre radierende flater må ulike kombinasjoner av svingere sjekkes. Bruken av tre svingere vil ha en 3 dB økning av signal i forhold til én flate, for alle vinkler, men dette vil også føre til en triplett effektbruk hvis det antas at hver svinger bruker like mye energi. Videre undersøkes bruken av to svingere istedenfor tre. Dette gjøres ved å sammenligne ulike kombinasjoner og totalt blir det tre ulike kombinasjoner av flater; 3 og 5, 3 og 6 og 5 og 6 som illustreres under.

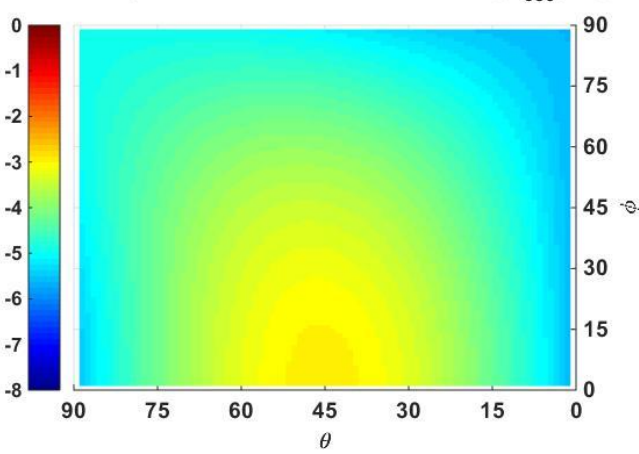

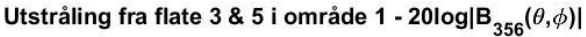

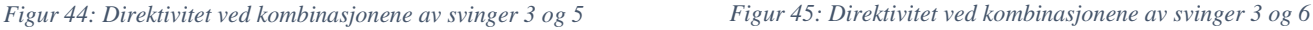

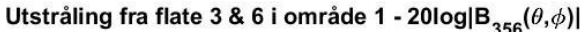

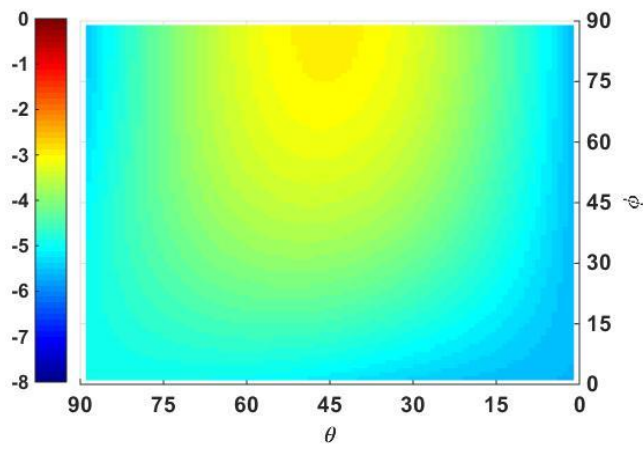

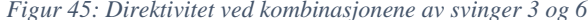

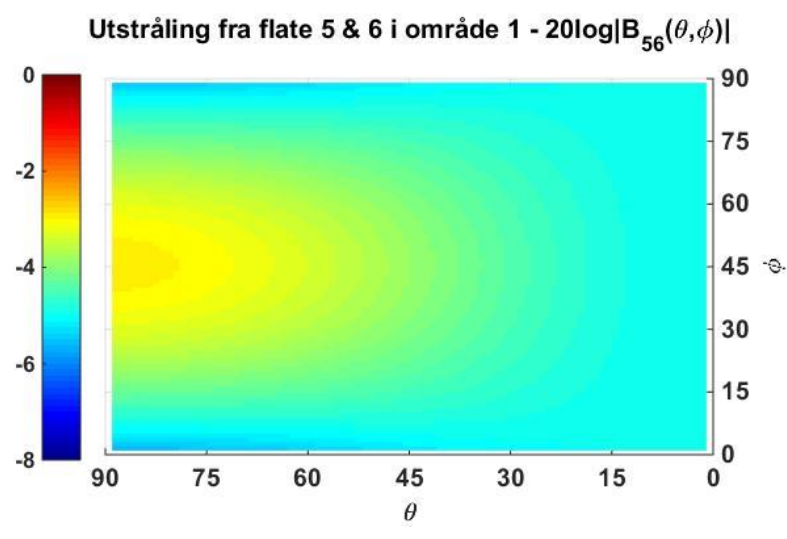

*Figur 46: Direktivitet ved kombinasjonene av svinger 5 og 6*

Kravet for at det skal brukes tre flater istedenfor to blir også satt til å være 3 dB. Direktivitetsfunksjonen vil være mindre enn -3 dB i de områdene med farge i figuren under og de områdene hvor figuren er hvit vil illustrere de områdene hvor den sammenlagte direktivitetsfunksjonen for alle tre flater vil være 3 dB større.

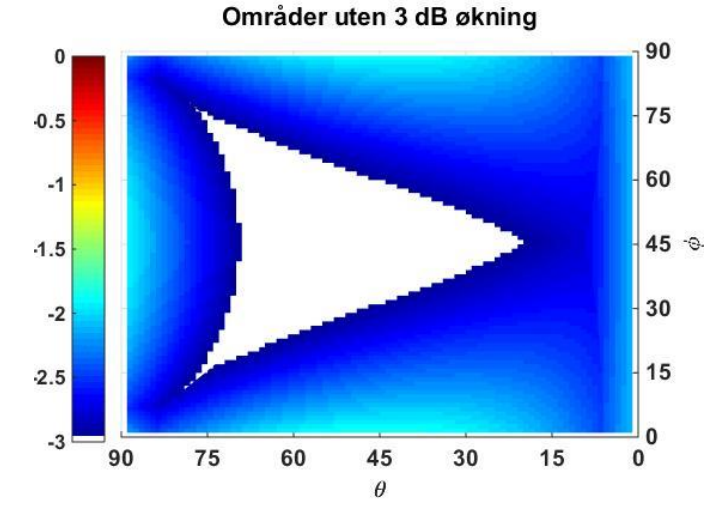

*Figur 47: Hvitt område = 3 dB økt direktivitet ved bruken av 3 flater istedenfor to*

Hvis mottakeren befinner seg i området hvor vinkelen θ er lav som tilsvarer området langs zaksen, vil det ikke være nødvendig å aktivere alle tre flatene. Her holder det med å bruke kombinasjonen av flate 3 og 5 for  $\varphi \leq 45^{\circ}$  og flatene 3 og 6 for  $\varphi \geq 45^{\circ}$ . Hvis mottakeren befinner seg i nærheten av xy-planet som tilsvarer store θ-vinkler vil det også være tilstrekkelig å bruke kombinasjonene av to svingere istedenfor tre. I dette tilfellet holder det med å aktivere flate 5 og 6.

Hvis mottakeren befinner seg langs x- eller y-aksen – hvor x-aksen er området med stor θ og liten φ og y-aksen området med stor θ og stor φ, kan det argumenteres for at det skal brukes kun én svinger. Ettersom det tidligere tilfellet hvor man vurderte om man skulle bruke én eller to svingere falt valget på å kun bruke én svinger siden direktivitetsfunksjonene fra to ikke var 3 dB sterkere. Selve valget er avhengig om kravet til signalstyrken og hvor mye effekt det er man ønsker å bruke. Hvis man ønsker et sterkt signal kan alle tre svingere brukes, mens hvis effektbruken ønskes å holdes minimal kan det lønne seg å kun aktivere én av svinger 5 og 6.

Det vil også være gunstig å sende så lite som mulig av signalet i uønskede retninger for å unngå forstyrelser hos andre noder som kan befinne seg i nærheten av den aktuelle mottakeren.

#### *4.1.1.3 Utstråling fra alle seks flater*

Kube 2

Ved å aktivere alle seks svingere på kuben som vil skje ved "*broadcasting*" vil selve plasseringen av svingerne i forhold til hverandre være avgjørende med tanke på destruktive og konstruktive interferenser. Ved å plassere svingerne så nærme hverandre som mulig er det større sannsynlighet for at de utstrålte signalene vil være i fase. Under illustrerer figurene hva direktivitetsfunksjonen vil være for to ulike kuber med like store radierende flater, men med ulike plasseringer med tanke på kubens referansepunkt. Flatenes sentrum for de to kuben har følgende kartesiske koordinater hvor  $L = \lambda/2$ 

*Tabell 12: Plasseringen til sentrum av hver radierende flate i kartesiske koordinater*

| Kube 1            |                |                       |           |              |             |                                        |
|-------------------|----------------|-----------------------|-----------|--------------|-------------|----------------------------------------|
| Flate n           |                | -                     |           | ⊶            |             |                                        |
| $(X_n, Y_n, Z_n)$ | $(0, -L/2, 0)$ | (2, 0, 0)<br>$(-L/2,$ | (0,0,L/2) | $(0,0,-L/z)$ | (L/2, 0, 0) | $\langle 2,\,0 \rangle$<br>U,<br>السلا |
|                   |                |                       |           |              |             |                                        |

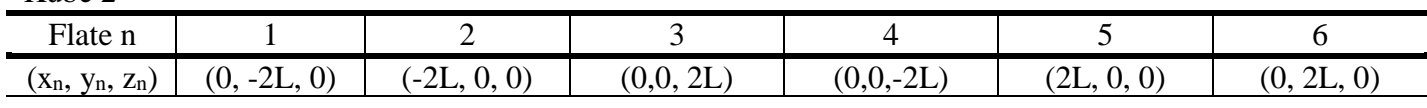

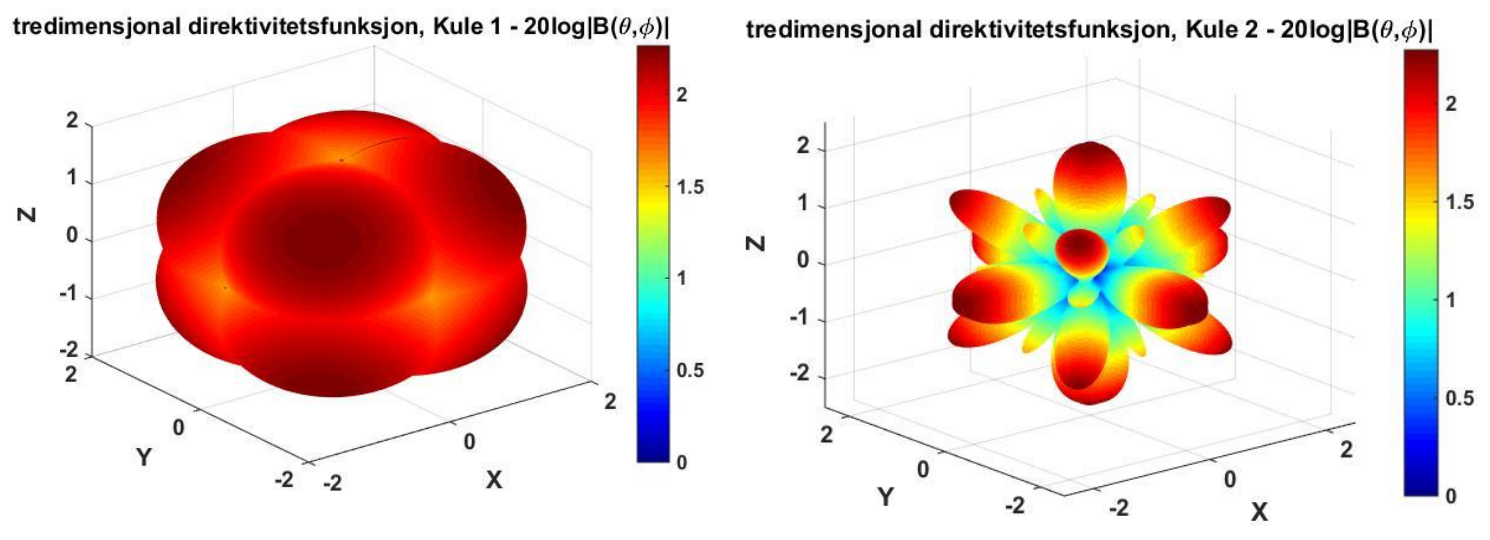

*Figur 48: Direktiviteten til kube 1 og 2*

Direktivitetsfunksjonene for de to ulike tilfellene er ganske forskjellig. I kube 1 vil det være størst utstråling i hvert hjørne av kuben – altså åtte ulike hovedlober, som kommer av at det befinner seg to flater i xy-planet, mens det kun er to som har sin direktivitet rettet vinkelrett på dette planet – henholdsvis svinger 3 og 4. Dette kan også observeres i tilfellet når tre flater var aktivert i delkapittelet før dette. Siden svingerne befinner seg ganske nærme hverandre vil det ikke være noen stor forskjell i fasen til de ulike signalene som fører til god omnidireksjonal utstråling og konstruktive interferenser

Direktivitetsfunksjonen til kube 2 vil ikke være like "glatt" som kube 1, og vil bestå av mange flere punkter med destruktiv og konstruktiv interferens. Siden svingerne er plassert én bølgelengde ifra hverandre horisontalt – gjelder flate 1, 2, 5 og 6, og én bølgelengde ifra hverandre vertikalt – gjelder flate 3 og 4, vil det være god utstråling rett ut fra hver flate. Dette kommer av at i disse områdene vil det være konstruktiv interferens imellom de ulike signalene på grunn av faseforskjellen på én bølgelengde.

Selve direktivitetsfunksjonene vil også ha stor innvirkning på hvor stor påvirkning de interfererende signalene kommer til å være. I tilfellene når de radierende flatene er mye større enn bølgelengden vil det meste av signalet bli radiert i en retning vinkelrett på flaten og kun en liten del av signalet vil sendes ut til siden. Hvis dette er tilfellet og signalene er i motfase vil det ene signalet være mye sterkere enn det andre og det sterke signalet vil dominere og den destruktive interferensen vil være vanskelig å se. Under kan du se hva direktivitetsfunksjonen vil være for en terning med flater på størrelsen  $L = 2λ$  og  $L = 5λ$ .

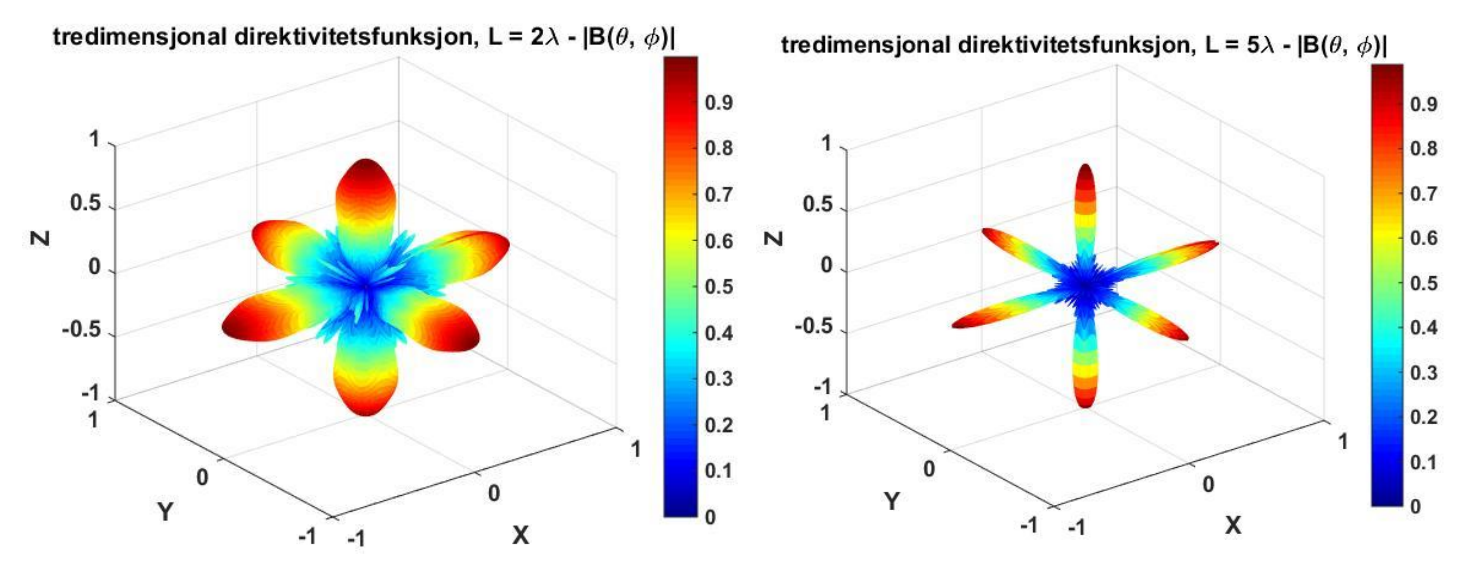

*Figur 49: Direktivitetsfunksjonen for kube 1 med ulike størrelser på sidene*

For tilfellet når flatene har lengder på 2λ vil signalene fra hver flate være i fase langs alle positive og negative akser, men her forventes det at utstrålingen er stor pga. konstruktiv interferens og mindre hovedlober. Når flatene har lengder på 5λ så vil signalene fra de ulike flatene være i motfase på grunn av hver flates plassering i det kartesiske koordinatsystemet. Flatene vil være plassert 5λ/2 fra hverandre og skape destruktive interferenser langs aksene, men dette vil man ikke kunne se og kommer mest sannsynlig av den dominerende styrken til svingeren som sender sitt signal langs den gjeldene aksen.

#### 4.1.2 Rektangulær prisme

For å kunne regne ut direktiviteten av en rektangulær prisme antas det at svinger 3 og 4 er kvadrater med sider  $L_1 = \lambda/4$  og de andre flatene er rektangler med lengde på den korte siden lik L<sub>1</sub> =  $\lambda$ 4 og den lange siden L<sub>2</sub> =  $\lambda$ . Direktivitetsfunksjonen for kvadrat benyttes for tilfellet for svinger 3 og 4 (formel (4.1)) mens for de andre svingerne benyttes direktivitetsfunksjonen fra formel (2.24)

$$
B(\theta,\varphi) = \frac{\sin\left[\pi \frac{L_1}{\lambda} (\sin\theta\cos\varphi)\right] \sin\left[\pi \frac{L_2}{\lambda} (\sin\theta\sin\varphi)\right]}{\left[\pi \frac{L_1}{\lambda} (\sin\theta\cos\varphi)\right] \left[\pi \frac{L_2}{\lambda} (\sin\theta\sin\varphi)\right]}
$$
(4.3)

Hvor  $L_1 = L_x$  og representerer den korte siden til rektangelet som er lik alle sider for kvadratet og  $L_2 = L_v$  og representerer den lange siden på rektangelet. Plasseringen til flatene vil være de samme som nevnt i tabell 5 i teorien hvis ikke noe annet er oppgitt. Avstanden bort til mottakeren vil være 10 meter og signalet vil ha en frekvens på 12 kHz.

Med denne rektangulære formen antas det et det også vil være mulig å kunne utnytte symmetrien til modellen. Derfor vil det først utdypes i hvordan direktivitetsfunksjonen vil se ut i område 1 med to og tre aktive flater, etterfulgt av aktivering av alle seks flatene.

#### *4.1.2.1 Utstråling fra to flater*

Kombinasjoner av svinger 3 og 5, 5 og 6 og 3 og 6 vil bli brukt i simuleringene for to svingere. Fasene til svinger 5 og 6 vil påvirkes av begge vinklene φ og θ, mens fasen til flate 3 vil variere avhengig av vinkelen θ siden denne flaten har en annen vertikal plassering enn referansepunktet, men samme posisjon horisontalt. Dette blir illustrert under for to ulike snitt i utstrålingsområdet.

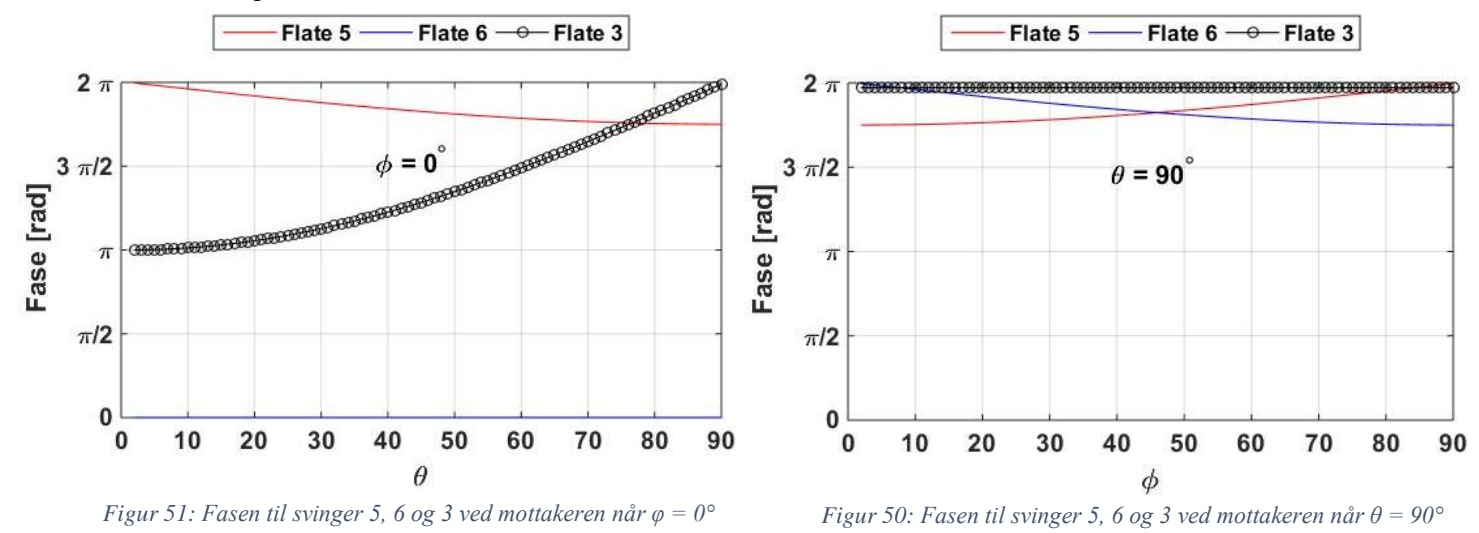

Verdt å legge merke til er at fasen til svinger 6 vil være konstant for en vinkel  $\varphi = 0^{\circ}$ , mens fasen til svinger 5 vil variere. Dette kommer av at mottakeren vil være plassert et sted langs xzplanet og dermed vil svinger 6 ikke oppleve noen forandring på avstand siden denne kun er flyttet oppover y-aksen og vil ha sin plassering ved  $x = 0$  og  $z = 0$  i det kartesiske koordinatsystemet. Svinger 3 vil gå fra  $\pi$  til  $2\pi$  i dette planet som tilsvarer en forskjell på en halv bølgelengde. Siden avstanden fra sentrum til mottakeren i punktet  $\theta = 0^{\circ}$  og  $\varphi = 0^{\circ}$  er 10 meter vil avstanden fra flate 3 til mottakeren være

$$
\sqrt{(x_m - x_3)^2 + (y_m - y_3)^2 + (z_m - z_3)^2} =
$$
  

$$
\sqrt{(0 - 0)^2 + (0 - 0)^2 + (10 - \lambda/2)^2} =
$$
  

$$
\sqrt{\frac{(20 - \lambda}{2})^2} = \frac{20 - \lambda}{2} = 10 - \lambda/2
$$
 (4.4)

For en frekvens på 12 kHz vil man få følgende avstand fra flaten til mottakeren

$$
10 - \frac{1500}{12000 \cdot 2} = 9.9375 \, m \tag{4.5}
$$

Dette tilsvarer (79 + ½)λ og vil føre til at fasen blir π. Hvis mottakeren befinner seg i punktet θ  $= 90^{\circ}$  og φ = 0°, som tilsvarer punktet (10, 0, 0) vil den befinne seg 80λ unna sentrum av svingeren og dermed ha fase  $2\pi$  eller 0.

For vinkelen  $θ = 90°$  vil flate 3 ha lik fase for alle φ og fasene til svinger 5 og 6 vil være symmetriske om  $\varphi = 45^{\circ}$ . Dette stemmer godt overens med tilfellet for flate 5 og 6 i en kube.

Selve direktivitetsfunksjonen for  $\theta = 90^{\circ}$  vil se ut som følgende for kombinasjoner av svinger 3 og 5 og svinger 5 og 6.

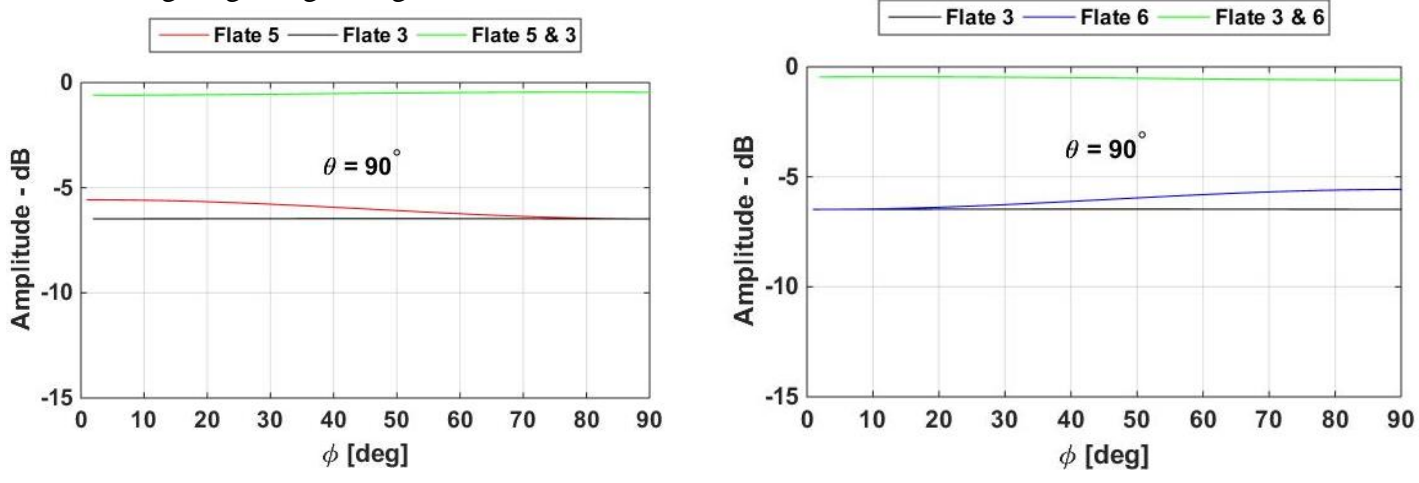

*Figur 53: Direktiviteten til svinger 3, 5 og den totale direktiviteten Figur 52: Direktiviteten til svinger 3, 6 og den totale direktiviteten*

Svinger 3 vil ha lik amplitude for alle  $\varphi$  i xy-planet som stemmer godt overens med teorien siden avstanden bort til mottakeren er konstant og det samme gjelder for fasen. Siden flaten er veldig liten i forhold til bølgelengden så vil direktivitetsfunksjonen variere lite for alle vinkler som også fører til lik utstråling.

Flate 5 vil sende det meste av signalet ut i xy-planet på grunn av at sidene på rektangelet strekker seg lenger vertikalt enn horisontalt og dermed vil det meste utstråles i det horisontale planet som vist i figur 7 i teorien. Det sammenlagte signalet av svinger 3 og 5 vil være nesten dobbelt så stort siden de vil være i fase i dette planet på grunn av den korte horisontale avstandsforskjellen mellom flatene.

Ved å kombinere svinger 5 og 6 vil man få en jevn fordeling av direktiviteten av det sammenlagte signalet med en liten topp ved  $\varphi = 45^{\circ}$ .

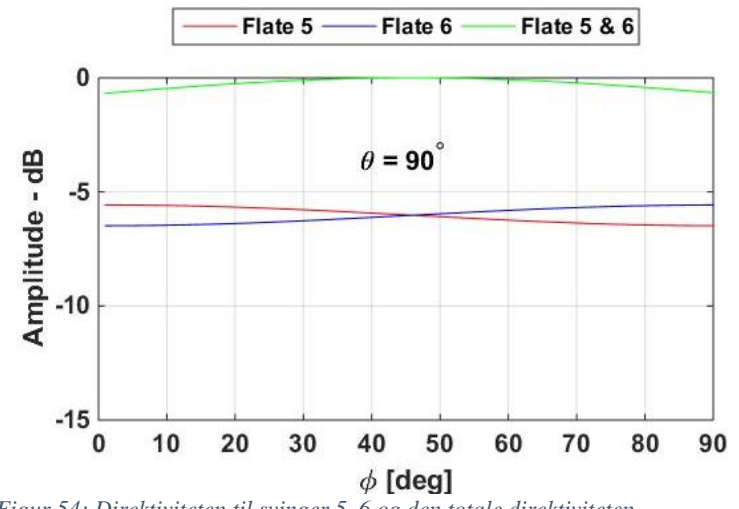

*Figur 54: Direktiviteten til svinger 5, 6 og den totale direktiviteten*

Siden rektanglene vil sende ut det meste av signalet i xy-planet vil de ha lite direktivitet under og over dette planet. Hvis man øker eller minker vinkelen θ vil direktiviteten minske betraktelig. Dette kommer av at hovedloben for de rektangulære svingerne vil være omtrent  $\Delta\theta = \lambda/L_2$  og  $\Delta \varphi = \lambda / L_1$  på grunn av rotasjon. Siden  $L_2$  er fire ganger større enn  $L_1$  vil svingeren ha bredere utstråling i xy-planet enn xz-planet.

Ved disse simuleringene er de aktive flatene plassert så nærme hverandre som mulig uten å overlappe. Dette vil føre til at fasene til de ulike signalene vil være veldig like og dermed vil det være konstruktive interferenser ved mottakeren. Ved å flytte de fire rektanglene ut med én bølgelengde ifra sentrum slik at de har flate senter i følgende kartesiske koordinater,

*Tabell 13: Plasseringen til midten av hver radierende flate i kartesiske koordinater*

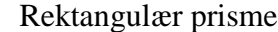

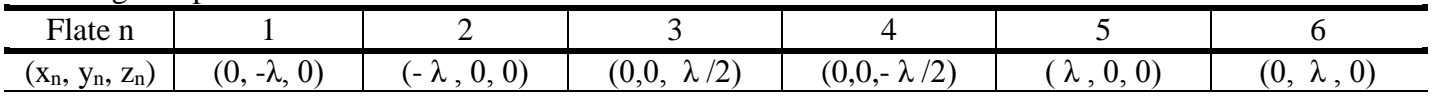

vil det oppleves punkter med destruktiv interferens pga. større differanser i avstandene til mottakeren og dermed vil direktiviteten bli dårligere.

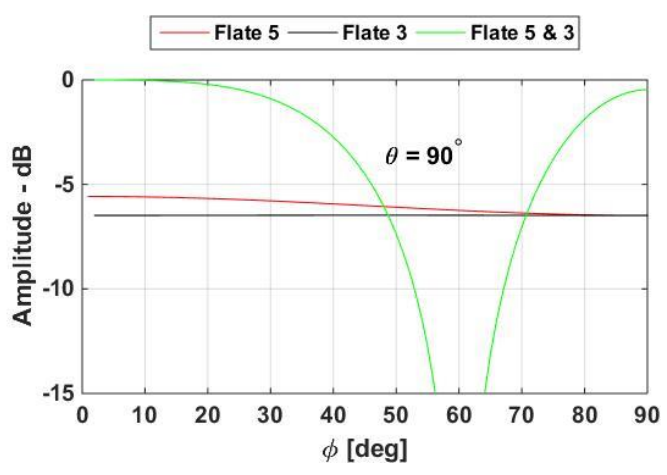

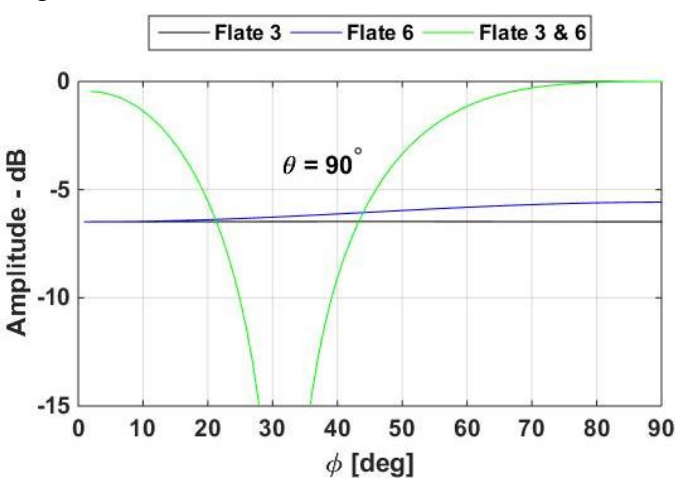

*Figur 56: Amplitude til svinger 3 og 5 tilsammen med den sammenlagte amplituden.*

*Figur 55: Amplitude til svinger 3 og 6 tilsammen med den sammenlagte amplituden.*

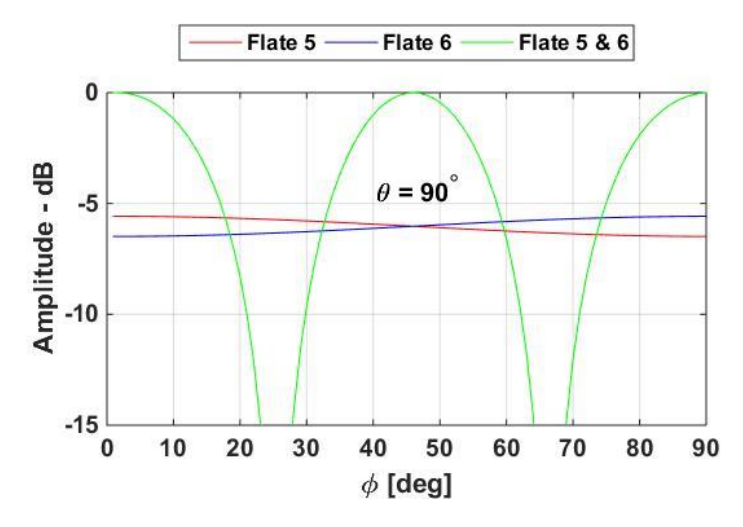

*Figur 57: Amplitude til svinger 5 og 6 tilsammen med den sammenlagte amplituden*

Slike destruktive interferenser ønskes å unngås og kan forhindres ved å sette inn ekstra flater imellom de fire rektanglene som nå er lenger ifra referansepunktet og dermed skaper rom for flere svingere. Dette vil forhåpentligvis føre til "glattere" overganger ved bruken av flere svingere siden differansen i avstand vil bli liten og dermed øke sannsynligheten for lik fase.

Figurene over vil ha følgende destruktive områder for et signal på 12 kHz og distanse til mottakeren på 10 meter

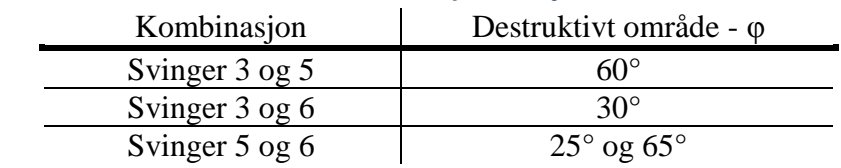

*Tabell 14: Destruktive områder når de radierende flatene er plassert som nevnt i tabell 13*

Ved å sette et krav om at det må resultere i en økning på 3 dB for at man skal sende ut signal fra to svingere istedenfor én vil man kunne dra nytte av de ulike direktivitetene til flatene. Denne aktivering av flere svingere vil i tillegg til økt effektbruk også øke signalstyrken i uønskede retninger og må tas hensyn til hvis sensornettverket har slike krav. Under følger direktivitetsfunksjonene til de tre ulike kombinasjonene av svingere og en figur som viser de områdene hvor det ikke vil være en 3 dB økning ved bruken av to istedenfor én svinger.

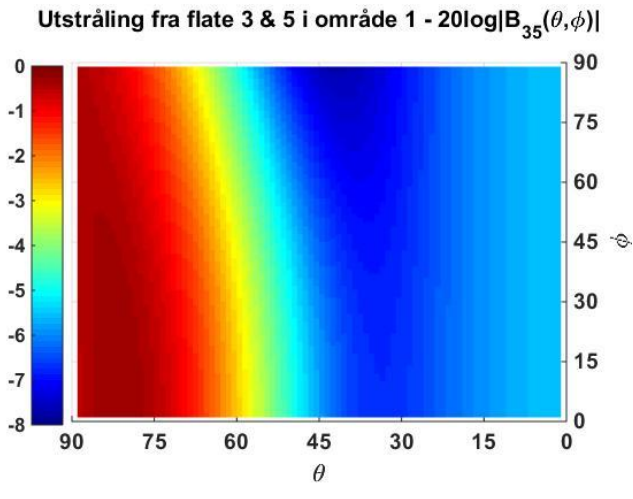

*Figur 59: Total direktivitet fra svinger 3 og 5 Figur 58: Total direktivitet fra svinger 3 og 6*

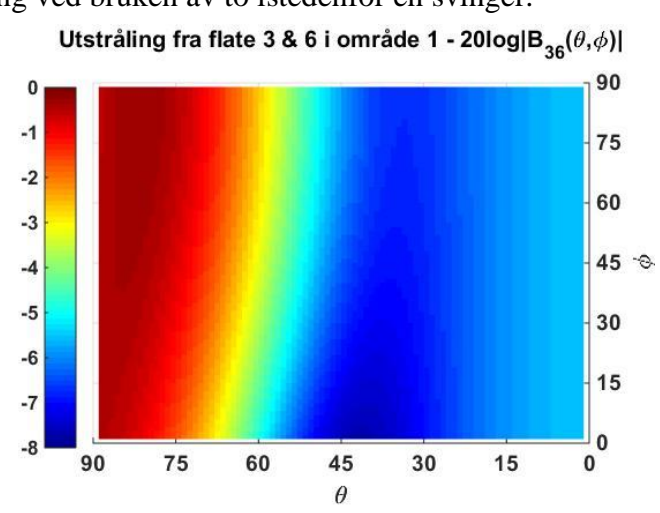

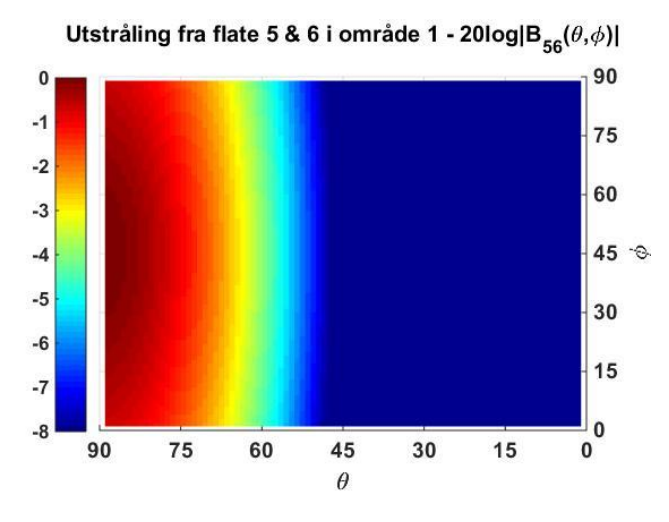

*Figur 60: Total direktivitet fra svinger 5 og 6*

Figurene over viser at den totale direktiviteten av svinger 5 og 6 vil være veldig liten for små vinkler for θ. I dette området, som er langs z-aksen, vil det være flate 3 som bidrar med det meste av signalet. Og dermed vil det ikke lønne seg å aktivere svinger 5 eller 6 i tilfeller hvor mottakeren befinner seg langs denne aksen.

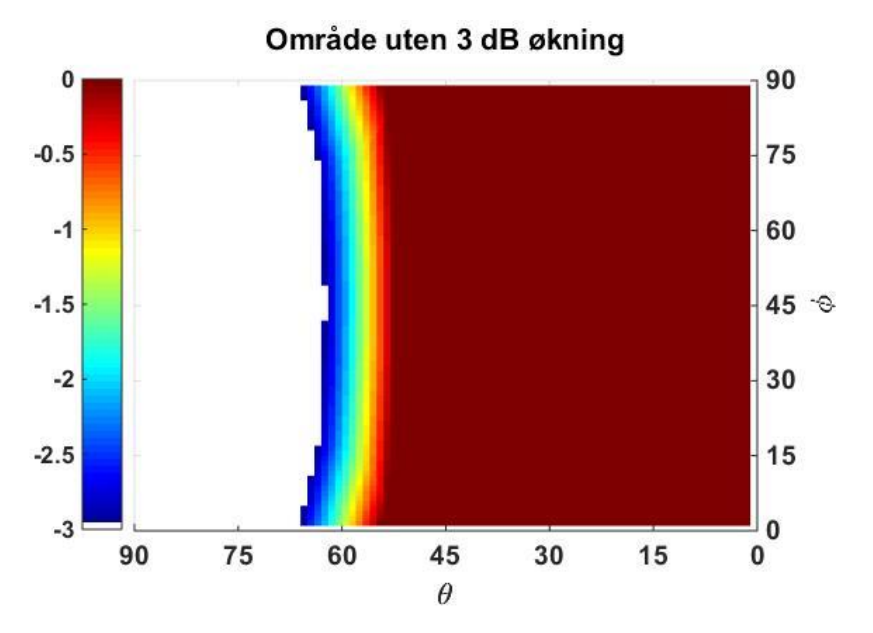

*Figur 61: Hvitt område = 3 dB økt direktivitet ved bruken av 2 flater istedenfor én*

Figuren viser at det vil være mindre utstråling fra svinger 5 og 6 for θ ≤ 55° og dermed vil det lønne seg og kun bruke flate 3 i dette området hvis man tar hensyn til at bruken av to flater istedenfor én må lede til en økning av 3 dB i direktivitetsfunksjonen.

Flate 5 og 6 vil ha veldig god utstråling i xy-planet, men det vil ikke alltid være nødvendig å kombinere disse to selv om det sammenlagte signalet resulterer i mer enn en 3 dB økning av direktiviteten. Som nevnt tidligere vil aktiveringen av flere svingere føre til at flere områder mottar signal, som ikke alltid vil være gunstig i et sensornettverk og dermed må brukeren selv velge hva som er best for det oppsatte systemet. Ønskes det et sterkt horisontalt signal og effektbruken ikke er så viktig kan man aktivere både svinger 5 og 6, mens hvis for eksempel mottakeren befinner seg nærme utsenderen og signal støy forholdet er bra kan det vær nok med én svinger og dermed spare energi. Brukerens krav for utsending av signal i uønskede retninger og effektbruken vil bestemme hvilke flater som skal aktiveres for et optimalt fungerende sensornettverk. Kravet på 3 dB forsterkning i denne rapporten brukes kun som eksempel og tar ikke hensyn til økningen av signal i uønskede retninger.

#### *4.1.2.2 Utstråling fra tre flater*

Nå skal svinger 3, 5 og 6 aktiveres samtidig for å se om dette vil lede til en bedre utstråling for lave θ-vinkler. Under følger direktivitetsfunksjonen av det sammenlagte signalet for flate 3, 5 og 6.

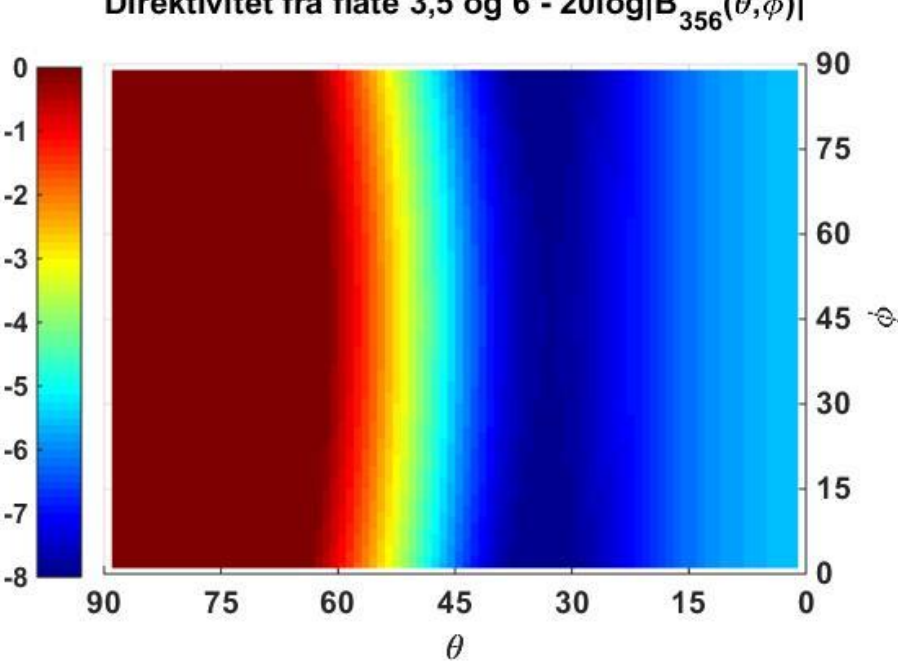

Direktivitet fra flate 3,5 og 6 - 20log $|B_{356}(\theta,\phi)|$ 

*Figur 62: Direktivitet ved aktivering av flate 3, 5 og 6*

Kombinasjonen av alle tre flater vil føre til liten forbedring i direktivitet for vinkler θ mindre enn 45 ° og direktiviteten vil ha veldig liten variasjon med vinkelen φ. Det vil lønne seg å kun bruke flate 3 for vinkler θ ≤ 45° og for vinkler større enn dette vil det lønne seg å sende signal fra alle tre flatene hvis et sterkt signal er ønsket. Kombinasjonen av tre aktive flater istedenfor to vil ha liten nytte siden de rektangulære flatene er veldig direktive og faren for å sende ut signal i uønskede retninger vil øke.

#### *4.1.2.3 Utstråling fra alle seks flater*

Som nevnt tidligere vil forholdet mellom størrelsen på flaten og bølgelengden påvirke selve direktiviteten til svingeren, samtidig som posisjonen til hver svinger vil påvirke destruktive og konstruktive interferenser. Under er det illustrert hvordan direktivitetsfunksjonen vil se ut når alle svingere er aktive ved tilfellet når svingerne er plassert tett inntil hverandre uten overlapp og tilfellet hvor hvert rektangel er plassert én bølgelengde ifra referansepunktet i horisontal retning – som forklart i tabell 16.

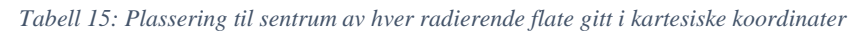

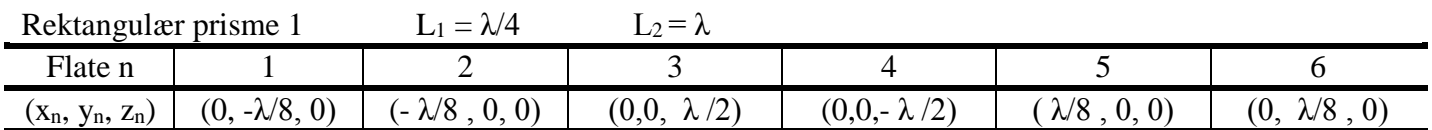

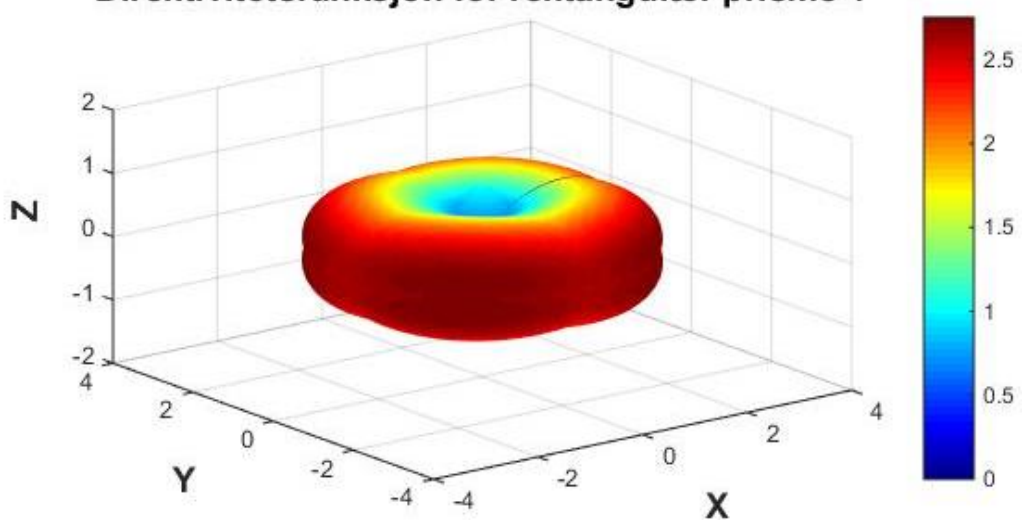

Direktivitetsfunksjon for rektangulær prisme 1

*Figur 63: Direktiviteten til geometrien når alle svingere er aktive*

*Tabell 16: Plassering til sentrum av hver radierende flate i kartesiske koordinater*

| Rektangulær prisme 2 |                                 | $\mathcal{N}/4$<br>$=$                                      |                     |              |                                                      |                                              |
|----------------------|---------------------------------|-------------------------------------------------------------|---------------------|--------------|------------------------------------------------------|----------------------------------------------|
| Flate n              |                                 | -                                                           |                     |              | ັ                                                    |                                              |
| $(X_n, Y_n, Z_n)$    | $\left( 0\right)$<br>(0,<br>−∧. | $\overline{\phantom{0}}$<br>$\mathsf{U}, \mathsf{U}'$<br>Λ. | (0,0,<br>$\sqrt{2}$ | (V,V,- A /Z) | $\left 0\right\rangle$<br>$\mathbf{U}$ .<br>$\sim$ . | $\mathcal{N}$ , $\mathbf{U}$<br>$\mathbf{U}$ |

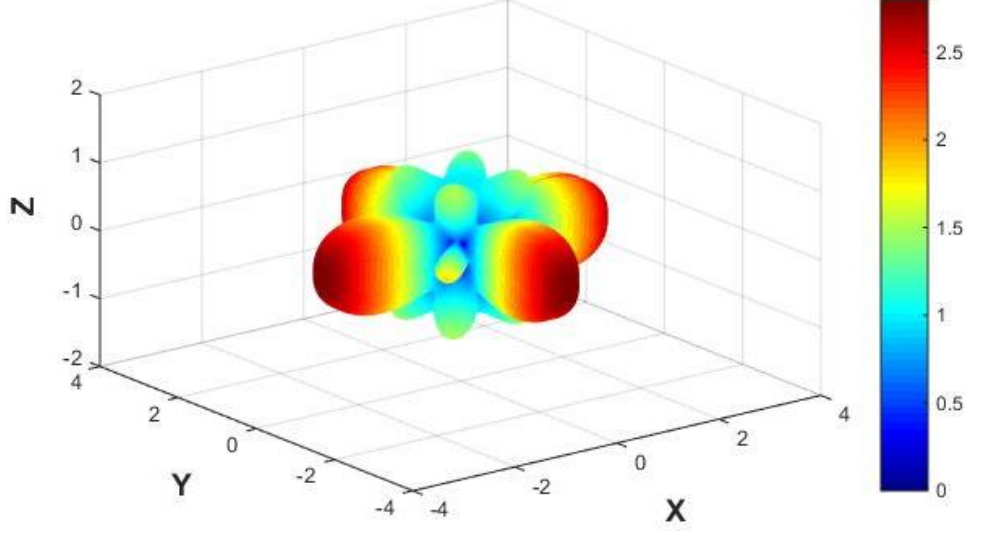

Direktivitetsfunksjon for rektangulær prisme 2

*Figur 64: Direktiviteten til geometrien når alle svingere er aktive*

Ved å sette  $L_2 = \lambda/2$  vil den rektangulære prismen sende ut mer av signalet over og under xyplanet og ligne mer på en kube bestående av seks kvadrat som vist i figuren under.

| Rektangulær prisme 3 |                      | $L_1 = \lambda/4$    | $\Omega = \lambda/2$ |                    |                     |                     |
|----------------------|----------------------|----------------------|----------------------|--------------------|---------------------|---------------------|
| Flate n              |                      |                      |                      |                    |                     |                     |
| $(X_n, Y_n, Z_n)$    | $(0, -\lambda/8, 0)$ | $(-\lambda/8, 0, 0)$ | $(0,0, \lambda/4)$   | $(0,0,-\lambda/4)$ | $\lambda/8$ , 0, 0) | $(0, \lambda/8, 0)$ |

*Tabell 17: Plassering til sentrum av hver radierende flate i kartesiske koordinater*

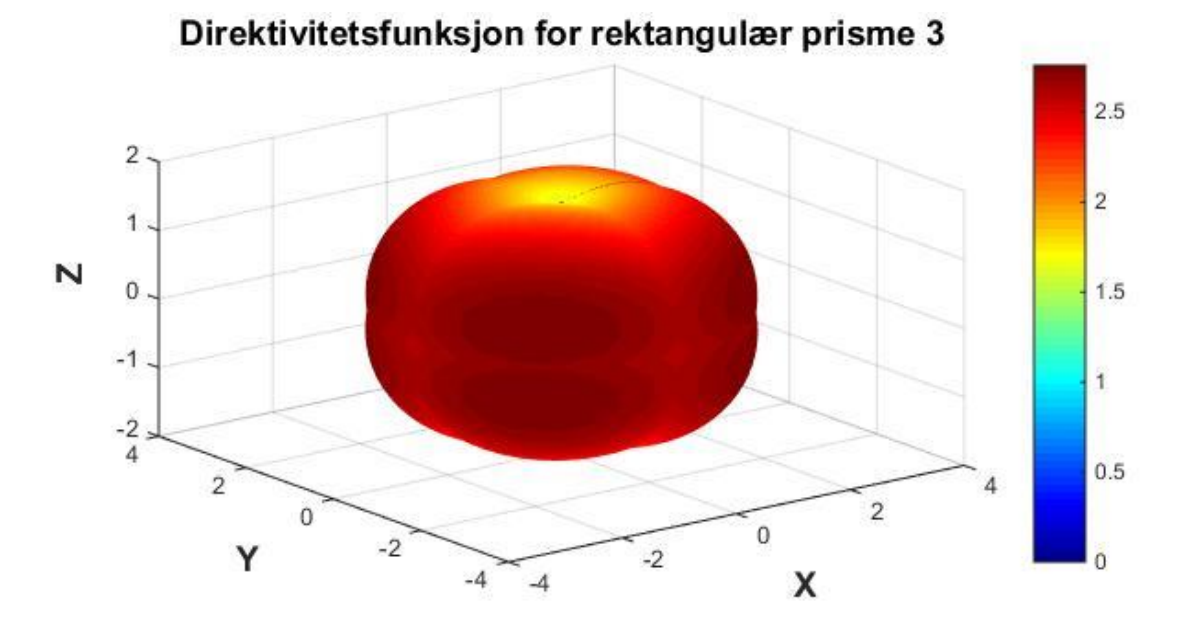

*Figur 65: Direktiviteten til geometrien når alle svingere er aktive*

Fra figurene av direktivitetsfunksjonen av de ulike rektangulære prismene ser man at det vil være gunstig å ha de ulike svingerne så nærme hverandre som mulig for å unngå destruktive interferenser. Hvis svingerne er plassert nærme hverandre vil direktivitetsfunksjon oppleves som "glatt" i alle retninger og interferensen vil oppleves som konstruktiv. Den rektangulære prismen med vertikal lengde på λ/2 vil ikke ha like sterk utstråling i det horisontale planet og vil miste litt av utstrålingen til mer vertikale vinkler. Med andre ord så vil Δθ minske for svinger 1, 2, 5 og 6 mens  $\Delta \varphi$  vil øke.

Denne aktiveringen av alle svingere vil føre til høy effektbruk og mye utstråling av signal i uønskede retninger. En slik aktivering vil kun være ved spesielle tilfeller når alle noder i sensornettverket skal adresseres.

#### 4.1.3 Terning av disker

Ved utregningen av direktiviteten til en terning bestående av seks disker settes radiusen på disken til å være λ/2 – som har utstråling som vist i delkapittel 2.3.3 i teorien. Det er også mulig å bruke en annen radius, men denne har en veldig god omnidireksjonal direktivitet og har derfor blitt valgt. Fordelingen av disker er lik som i eksempelet med en kube, hvor hver disk er nummerert med tall fra 1 til 6 og mottakeren vil befinne seg på en avstand på 10 meter. Frekvensen vil være satt til å være 12 kHz.

Resultatet med to flater vil være ekstra interessant siden dette, i tillegg til simulering i Matlab, har blitt undersøkt med målinger i en vanntank og blir presentert i slutten av dette kapitelet.

#### *4.1.3.1 Utstråling fra to disker*

Selve fasen til hver disk i område 1 vil ha ulike faser basert på hvor nærme de står hverandre. I de andre eksemplene har det vært gunstig å plassere svingerne så nærme hverandre som mulig for å oppnå samme fase og dette gjelder også for denne designen. Det vil ikke være mulig å plassere diskene nærmere hverandre enn diskens radius pga. overlapp av de fysiske størrelsene og terningen av disker vil få følgende plassering med radius, *r*.

Diskterning 1

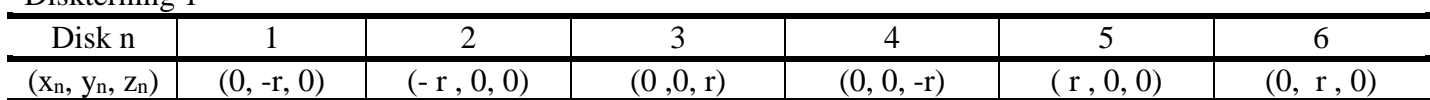

Denne designen av seks disker vil også være preget av symmetri og derfor blir det kun illustrert hvordan disk 3, 5 og 6 vil interferere i område 1.

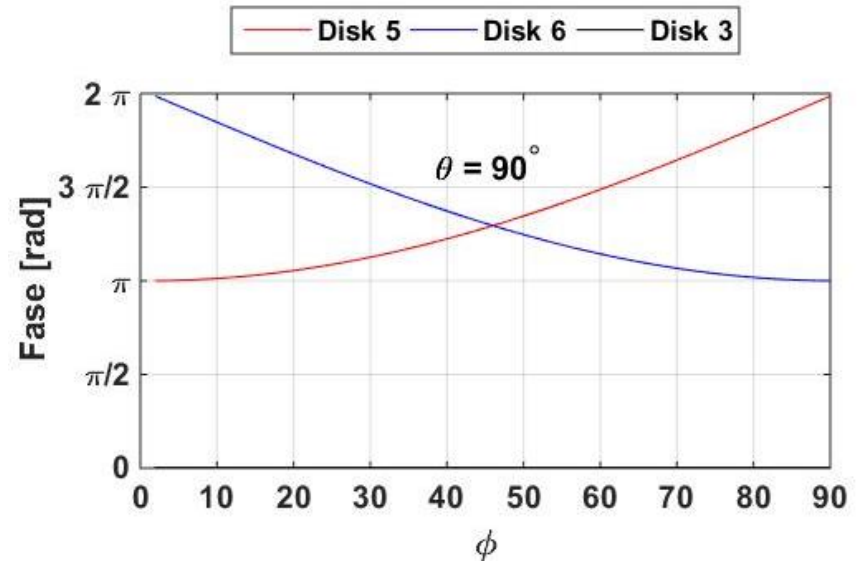

*Figur 66: Fasen til svinger 5 og 6 ved mottakeren*

Som figuren over viser vil fasen til disk 3 være konstant for er fast vinkel θ. Dette var også tilfellet for kuben og den rektangulære prismen. Det vil være verdt å legge merke til at disk 5 og 6 vil ha en faseforskjell på π som tilsvarer en halv bølgelengde. Ved punktet θ = 90° og φ = 0° vil mottakeren befinne seg langs x-aksen og siden disk 5 er flyttet med  $r = \lambda/2$  i denne retningen vil signalet bli faseforskjøvet med denne halve bølgelengden. Det samme gjelder i punktet  $\theta = 90^{\circ}$  og  $\varphi = 90^{\circ}$  for disk 6.

Ved å kombinere disk 3 og 5, 5 og 6 og 3 og 6 får man følgende amplituder i det samme planet,  $\theta = 90^\circ$ .

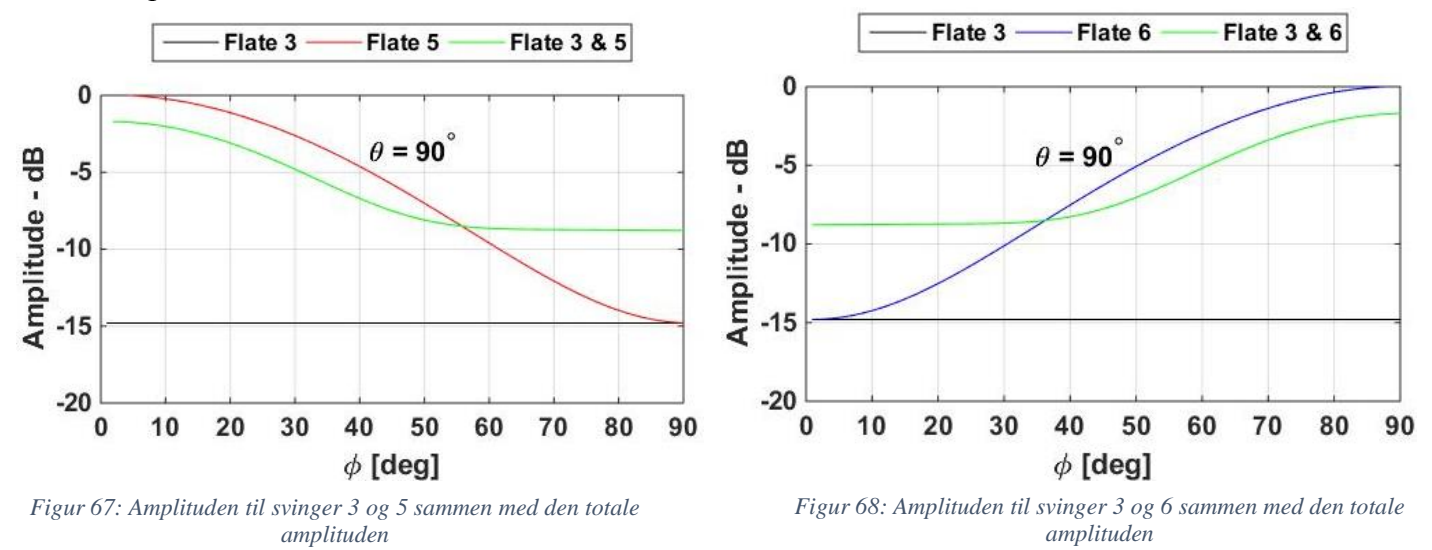

Det sammenlagte signalet for disk 3 og 5 vil oppleve en demping av signal for  $\varphi \leq 55^{\circ}$  som kommer av de to signalenes faser. Det samme gjelder for kombinasjonene av disk 3 og 6 for vikler φ ≥ 35°. Ved disse vinklene vil det altså lønne seg å kun aktivere disk 5 eller 6 hvis et sterkt signal er ønsket. Disk 3 vil altså bidra minimalt hvis mottakeren befinner seg ved xyplanet og dermed vil det logiske være å kombinere diskene 5 og 6.

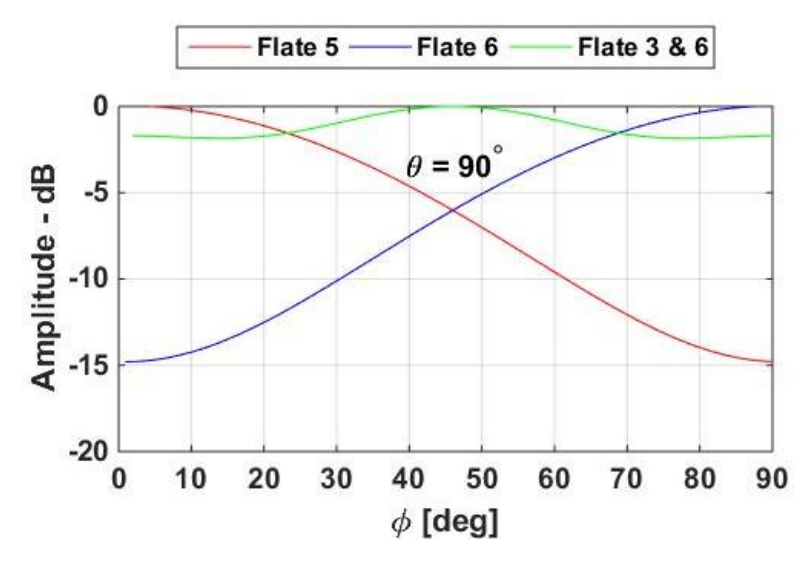

*Figur 69: Amplituden til svinger 5 og 6 sammen med den totale amplituden*

Siden disk 3's direktivitet vil være rettet langs positiv z-akse vil denne disken etter hvert bidra med signal hvis vinkelen θ går mot 0°. Dette stemmer også med de simuleringene som ble gjort med en kube. Amplituden til direktivitetsfunksjonen når disk 5 og 6 er aktivert vil oppleve en demping når mottakeren befinner seg i nærheten av x-aksen eller y-aksen. Dette skjer på grunn av fasen til de to signalene, likt som i de tidligere figurene. Det vil derfor lønne seg å kun bruke disk 6 hvis det ønskes utstråling langs y-aksen og disk 5 langs x-aksen.

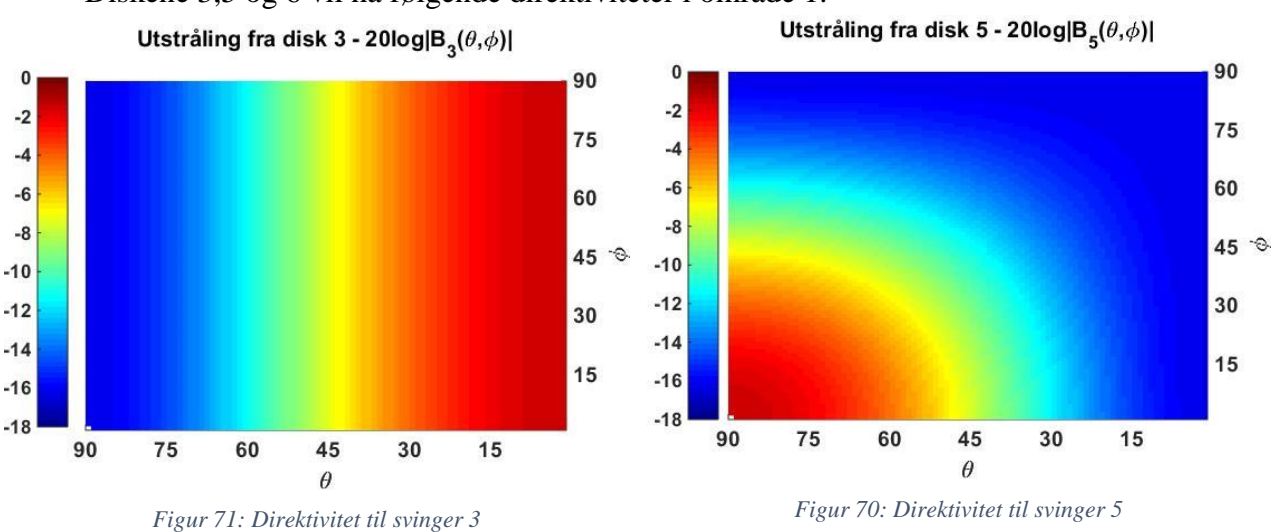

Diskene 3,5 og 6 vil ha følgende direktiviteter i område 1.

51

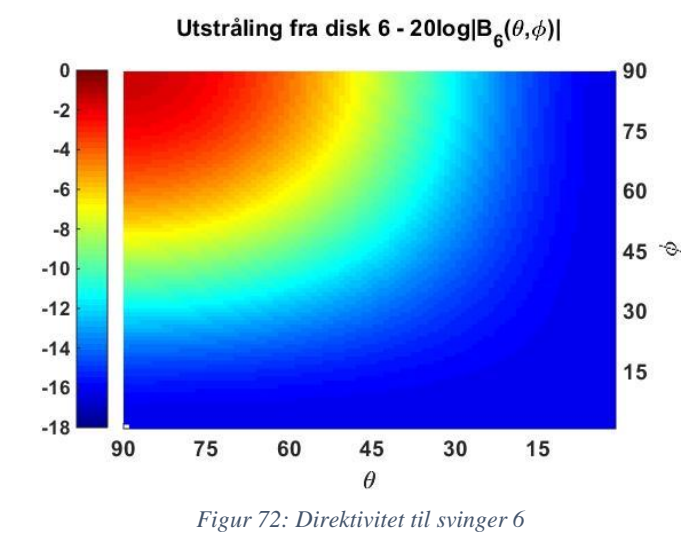

Direktivitetene til diskene vil være veldig lik direktiviteten til kvadratene i delkapittel 4.1.1.1 og det er lett å observere at disk 3 sender ut sitt signal langs positiv z-akse, disk 5 langs positiv x-akse og disk 6 langs positiv y-akse. Hovedloben til hver disk vil være på ca.  $\Delta\theta \approx 60^{\circ}$ 

Likt som i de andre simuleringene settes kravet for økt signalstyrke på 3 dB for å bruke to svingere istedenfor én. Dette fører til at det kun blir tatt hensyn til signalstyrken og ikke effektbruk til systemet eller de områdene som vil oppleve et uønsket signal på grunn av flere aktive svingere. Kombinasjonen av disk 3 og 5, 3 og 6 og 5 og 6 vil bli testet opp imot hvert enkelt bidrag fra én og én svinger. Først illustreres direktivitetsfunksjonen til to og to disker.

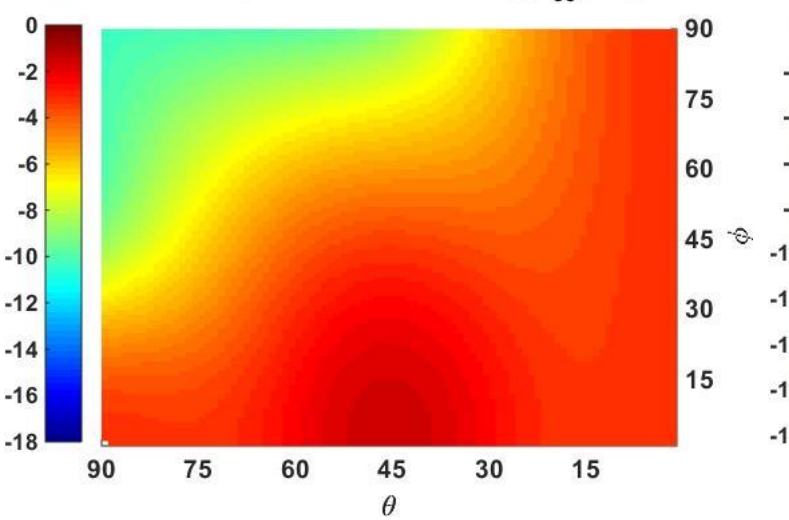

Utstråling fra disk 3 & 5 - 20log|B<sub>35</sub>( $\theta$ , $\phi$ )|

*Figur 74: Total direktivitet fra svinger 3 og 5 Figur 73: Total direktivitet fra svinger 3 og 6*

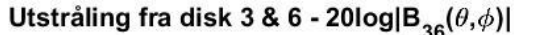

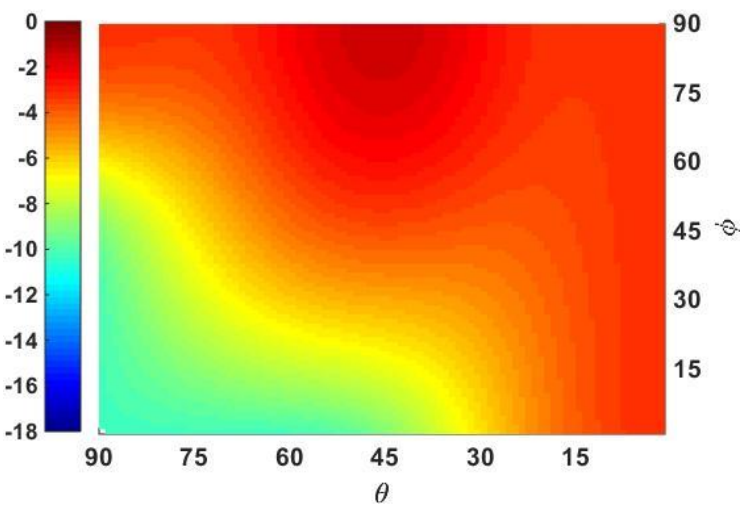

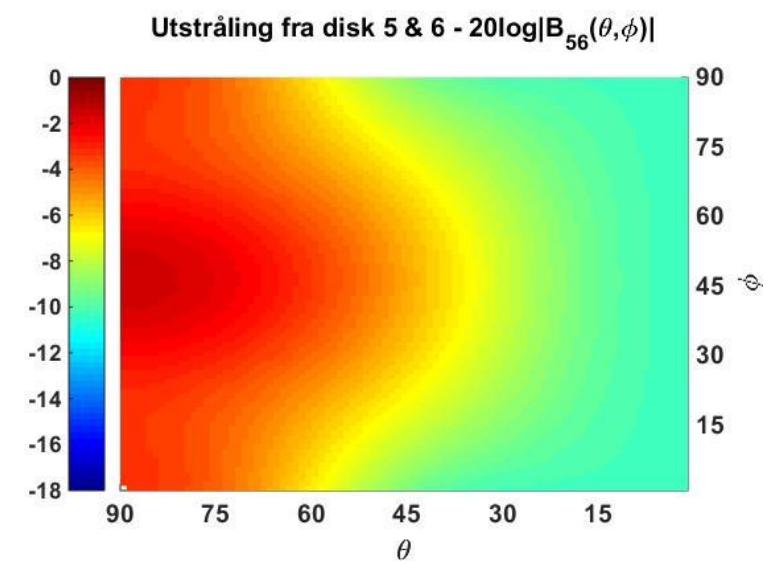

*Figur 75: Total direktivitet fra svinger 5 og 6*

De tre ulike kombinasjoner av to og to disker vil til sammen ha en veldig god direktivitet, hvis diskene er plassert så nærme hverandre som mulig. Hvis diskene plasseres lenger ifra hverandre vil det oppstå større fasesforskjeller og flere områder med destruktiv interferens. Ved å flytte diskene lenger ifra hverandre med én bølgelengde ifra referansepunktet (se tabell 19) vil direktiviteten forandres selv om forholdet mellom radius og bølgelengde er den samme.

*Tabell 19: Plassering til sentrum av hver radierende flate i kartesiske koordinater*

| hskterning $\angle$ |                                 |                                                                        |                                                                                   |               |                                            |                    |  |  |  |
|---------------------|---------------------------------|------------------------------------------------------------------------|-----------------------------------------------------------------------------------|---------------|--------------------------------------------|--------------------|--|--|--|
| Disk n              |                                 | -                                                                      |                                                                                   |               |                                            |                    |  |  |  |
| $(X_n, Y_n, Z_n)$   | $\left( 0\right)$<br>(0,<br>−∧. | $\Omega$<br>$\mathsf{I} = \mathsf{N}$ ,<br>$\mathbf v$<br>$\mathbf{v}$ | $\left( 0 \right)$<br>$\Omega$<br>$\mathcal{A} \cup \mathcal{A} \cup \mathcal{A}$ | (0, 0,<br>гΛ, | U.<br>$\mathsf{U}, \mathsf{U}$<br>$\sim$ . | ιv.<br>$\sim$<br>◡ |  |  |  |

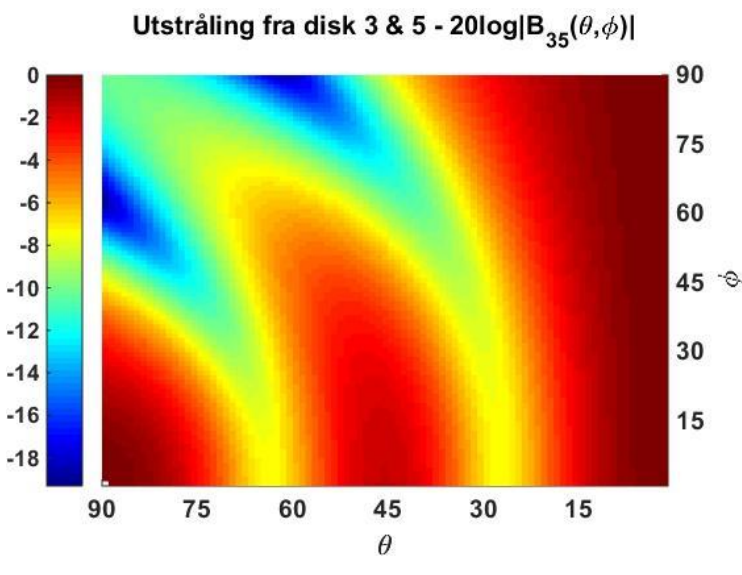

Utstråling fra disk 3 & 6 - 20log $|B_{36}(\theta,\phi)|$ 

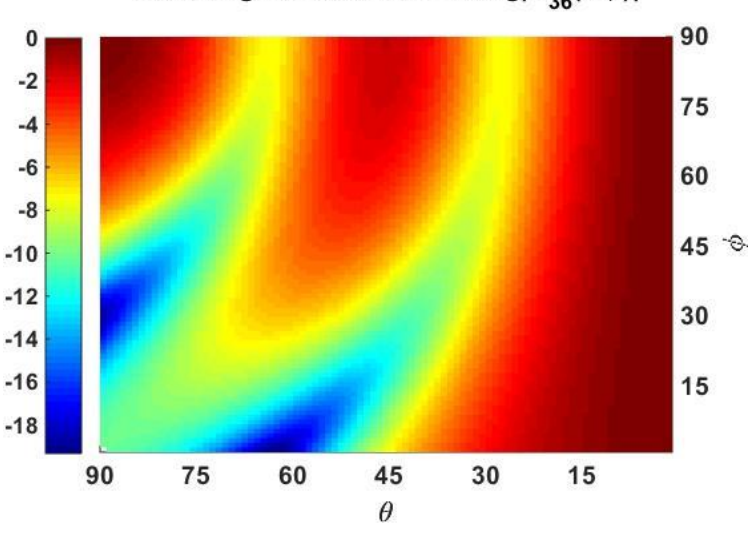

*Figur 76: Total direktivitet fra svinger 3 og 5 fra diskterning 2 Figur 77: Total direktivitet fra svinger 3 og 6 fra diskterning 2*

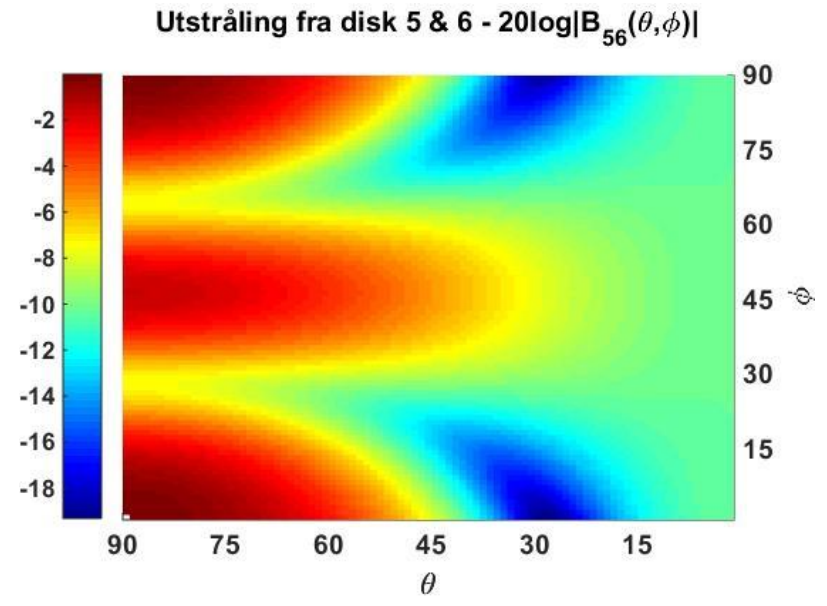

*Figur 78: Total direktivitet fra svinger 5 og 6 fra diskterning 2*

Som forventet vil det oppstå flere destruktive og konstruktive interferenser hvis man flytter diskene lenger ifra hverandre. Dette vil føre til en mer uforutsigbar direktivitet og det vil forekomme flere toppunkt og bunnpunkt. Når man flytter diskene lenger ifra hverandre vil det derimot være en mulighet å bruke flere disker på de tomme områdene som oppstår og selve "utstrålingsoppløsningen" vil øke. Ved å fylle opp tomme rom som er store nok med svingere vil dette føre til at svingerne som sitter ved siden av hverandre vil ha mindre faseforskjell og man vil kunne oppnå en mer kontinuerlig utstråling.

Ved å ta hensyn til kravet om 3 dB forsterking får man følgende områder hvor det vil være akseptabelt å kun bruke én svinger for det vanlige oppsettet av svingere fra tabell 18.

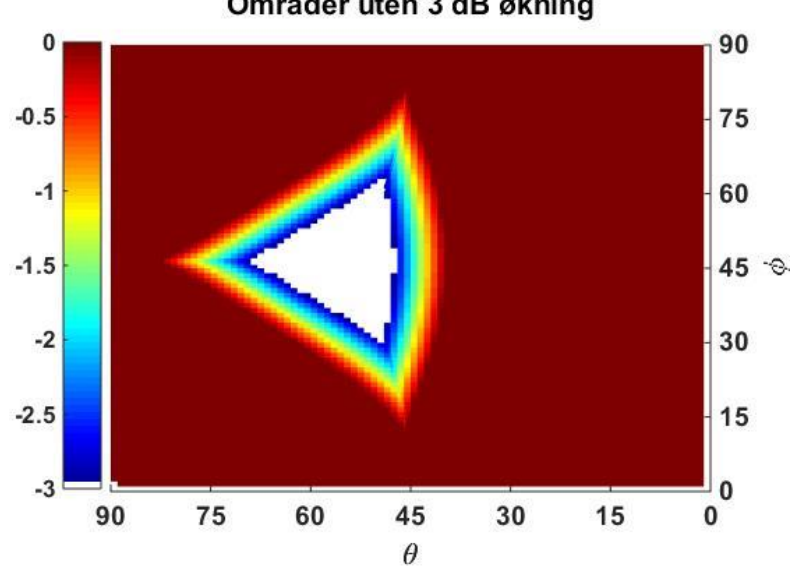

Områder uten 3 dB økning

*Figur 79: Områder hvor det vil være 3 dB økt direktivitet, hvitt område, ved bruken av 2 flater istedenfor én* I område 1 for en terning med disker vil det stort sett lønne seg å kun bruke én og én svinger. Det eneste området hvor det vil bli en 3 dB økning som resultat av bruken av to svingere vil være rundt punktet  $\theta \approx 55^{\circ}$  og  $\varphi \approx 45^{\circ}$  som illustreres av det hvite området i figuren over. Verdt

å merke seg er at i tillegg til økt effektbruk ved aktiveringen av to svingere vil også risikoen for forstyrrelser hos andre mottakere i sensornettverket øke.

#### *4.1.3.2 Utstråling fra tre disker*

Ved å kombinere alle tre svingere i område 1 så vil man få følgende direktivitet.

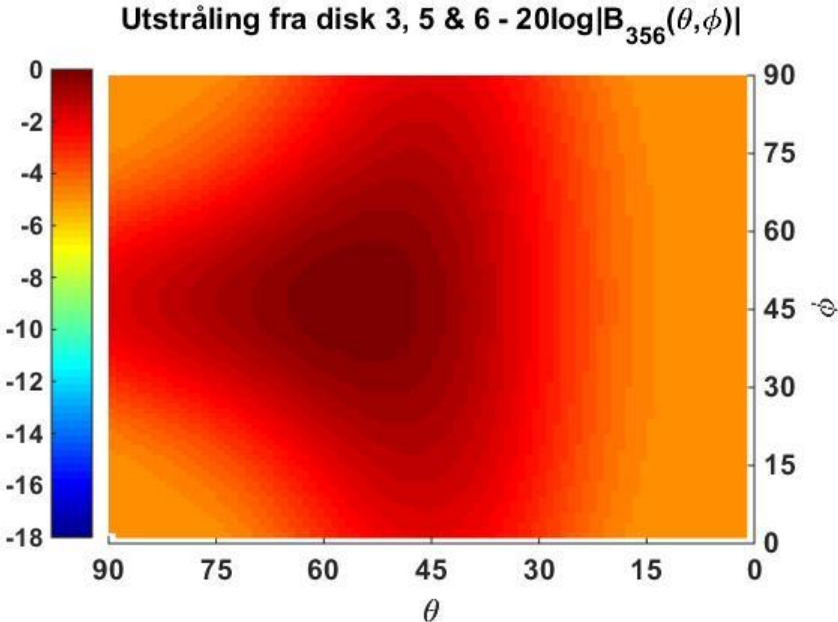

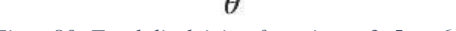

*Figur 80: Total direktivitet fra svinger 3, 5 og 6*

Den totale direktiviteten når alle tre svingere er aktive vil føre til en økt signalstyrke i området hvor ingen av svingerne har sin direkte utstråling. Det vil være en total god omnidireksjonalitet hvor det vil være ca. -5 dB mindre utstråling i de områdene hvor det forventes god utstråling når kun én og én svinger er aktivert. Dette skyldes mest sannsynlig fasen til de ulike signalene og at de er plassert med λ/2 ifra referansepunktet som vil føre til destruktive interferenser langs aksene og dermed minske direktiviteten i disse områdene.

Ved å flytte diskene slik at de er plassert med én hel bølgelengde fra referansepunktet som gjort for diskterning 2 forventes det at de tre ulike signalene vil være i fase langs aksene.

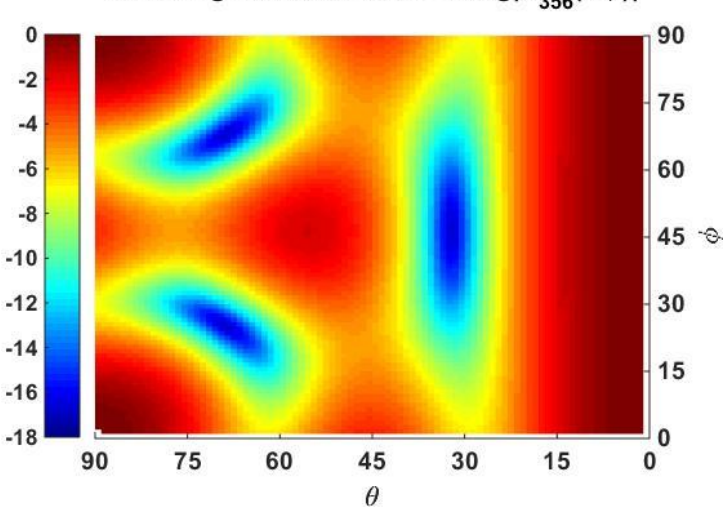

Utstråling fra disk 3, 5 & 6 - 20log|B<sub>356</sub>( $\theta$ , $\phi$ )|

*Figur 81: Sammenlagt direktivitet fra svinger 3, 5 og 6 for diskterning 2*

Dette stemmer godt overens med figuren over hvor det vil bli økt direktivitet langs aksene, men på bekostning av flere destruktive interferenser. Selve området som hadde mest utstråling for tilfellet med svinger plasseringer nærmere referansepunktet vil fortsatt være tilstede, men svekket.

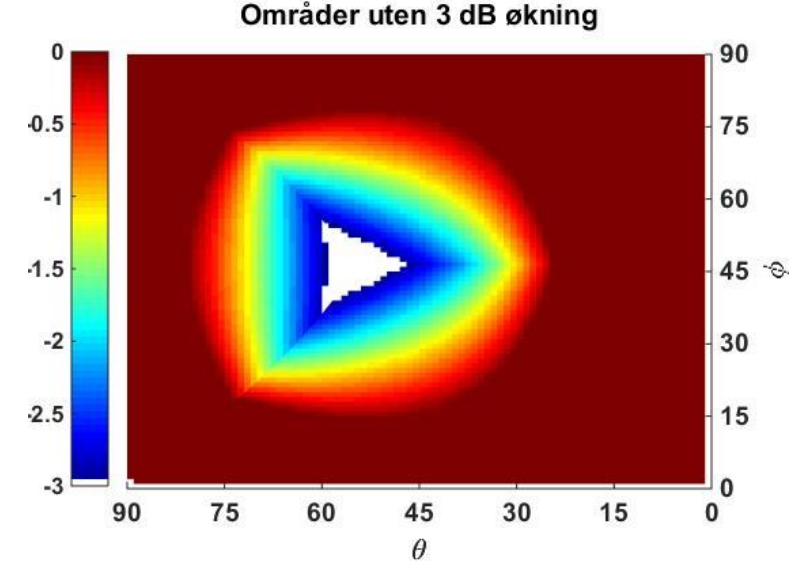

Bruken av tre flater istedenfor to vil ha en 3 dB økning i følgende hvite område.

Som figuren viser vil det være et veldig begrenset område hvor det vil være 3 dB bedre signal ved bruken av tre svingere istedenfor to. Denne aktiveringen av svingere vil også øke effektbruken og årsake utstråling av signal i uønskede områder. Brukeren av sensornettverket er avhengig av å ta et valg på om effektbruken, styrken eller utsending av signal i uønskede retninger skal prioriteres.

#### *4.1.3.3 Utstråling fra alle disker*

Hvis det ønskes å sende ut et signal til alle noder i et sensornettverk på samme tid vil det være nødvendig å aktivere alle svingere. Dette vil mest sannsynlig kun skje ved spesielle anledninger, men det er ønskelig å vite hvordan signalene vil se ut i en tredimensjonal direktivitetsfunksjon. Frekvens som brukes er fortsatt 12 kHz og plasseringene til Diskterning 1 brukes. Mottakeren befinner seg fortsatt på 10 meters avstand og frekvensen er 12 kHz.

*Figur 82: Områder hvor det vil være 3 dB økt direktivitet ved bruken av tre flater istedenfor to*
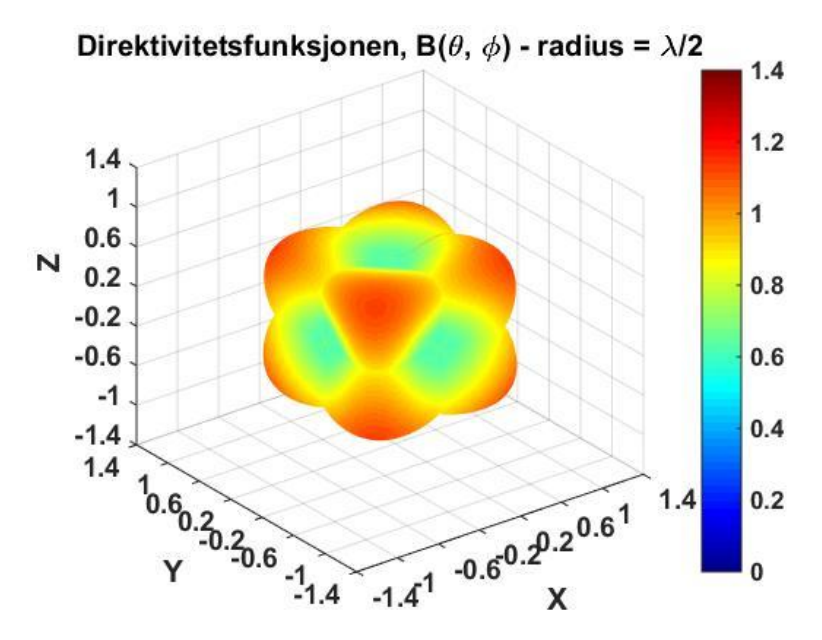

*Figur 83: Direktiviteten til geometrien når alle svingere er aktive*

Det vil altså være god symmetri for denne designen og område 1 vil gi en god indikasjon på hvordan utstrålingen vil se ut for de resterende områdene. Ved å plassere hver svinger med avstand λ/2 ifra sentrum ser man at det vil være destruktive interferenser langs de ulike aksene. Ved å plassere disse lenger fra hverandre slik som i Diskterning 2 vil man få følgende tredimensjonale direktivitetsfunksjon.

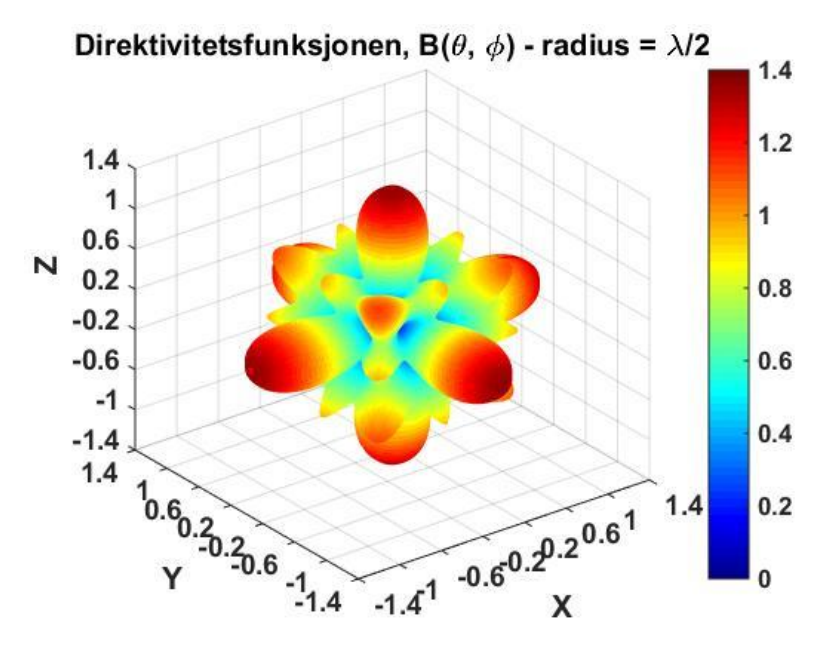

*Figur 84: Direktiviteten til geometrien når alle svingere er aktive*

Direktiviteten minsker, men utstrålingen langs aksene øker siden det nå vil være konstruktiv interferens. Områdene som ikke befinner seg langs aksene vil ha veldig varierende utstråling og kan muligens forbedres ved å sette inn flere svingere i selve designen. Et forsøk på å bruke dobbelt så mange disker kan skape en mer uniform direktivitet. Dette vil som nevnt føre til flere like faser og dermed konstruktive interferenser. En slik geometri kan for eksempel være et dodekaeder som vil bestå av tolv uavhengige flater og forhåpentligvis øke oppløsningen i designens direktivitet.

### 4.2 Forsøk i vanntank

### 4.2.1 Teoretiske verdier

I vanntanken blir det brukt en disk som har en ytre radius på 0.0575m som sender ut signal på 8-, 9- og 10 kHz. Dette tilsvarer et forhold mellom radius på disken og signalets bølgelengde gitt i tabellen under

| Frekvens [kHz] | Forhold [radius $\lambda$ ] |
|----------------|-----------------------------|
|                | 0.3067                      |
|                | 0.3450                      |
| 10             | 0.3833                      |

*Tabell 20: Forholdet mellom radius og bølgelengde*

Siden svingerne er konstruert slik at det må være et mellomrom imellom de radierende flatene vil utstrålingsmønstrene oppleve destruktive og konstruktive interferenser med tanke på de ulike fasene fra svingerne som oppstår. For en oversikt på hvordan svingerne er satt opp finnes det bilder av dette i delkapittel 3.3. Hver svinger befinner seg 0.24 m ifra origo og for å skaffe en litt bedre oversikt på hva for verdier som forventes for  $\theta = 90^{\circ}$  så illustreres det under hvordan utstrålingen vil være for området -90° ≤ φ ≤ 180° når to disker er aktivert – disk 5 og disk 6.

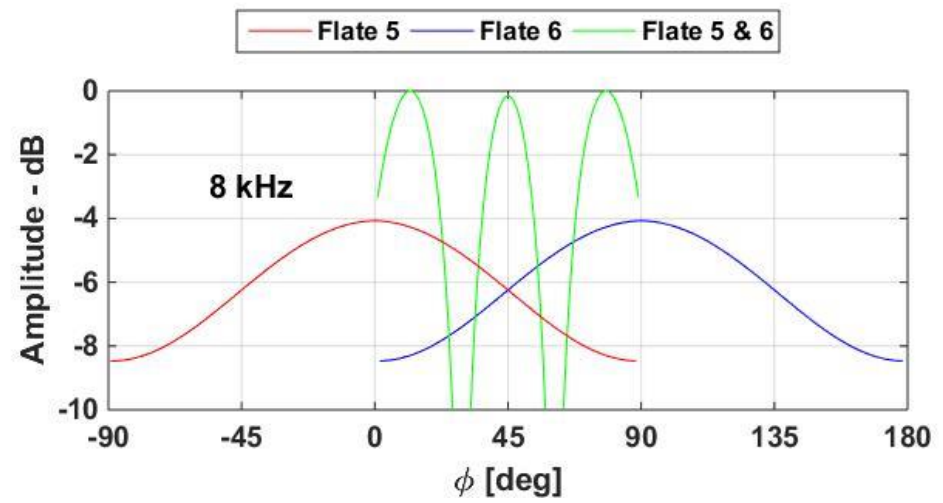

*Figur 85: Simulert amplitude til svinger 5 og 6 tilsammen med den sammenlagte amplituden for 8 kHz*

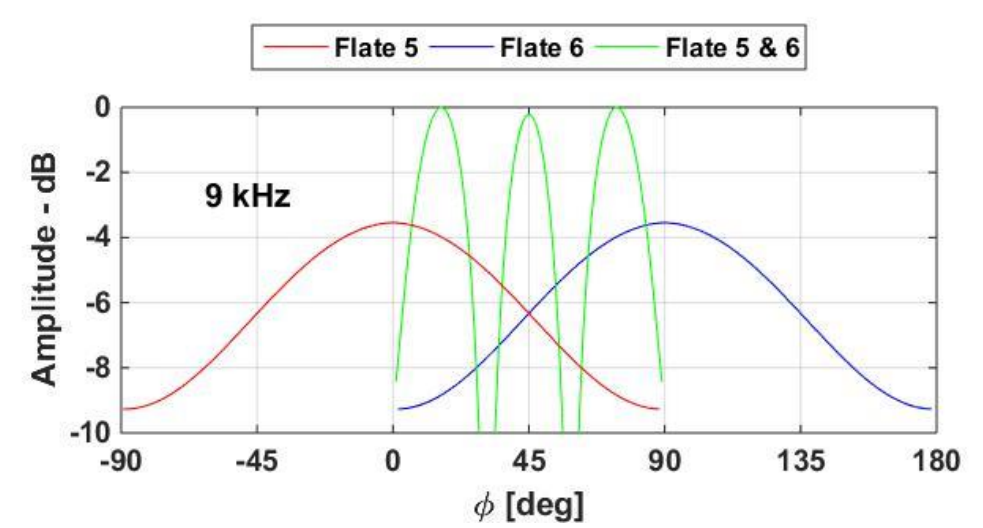

*Figur 86: Simulert amplitude til svinger 5 og 6 tilsammen med den sammenlagte amplituden for 9 kHz*

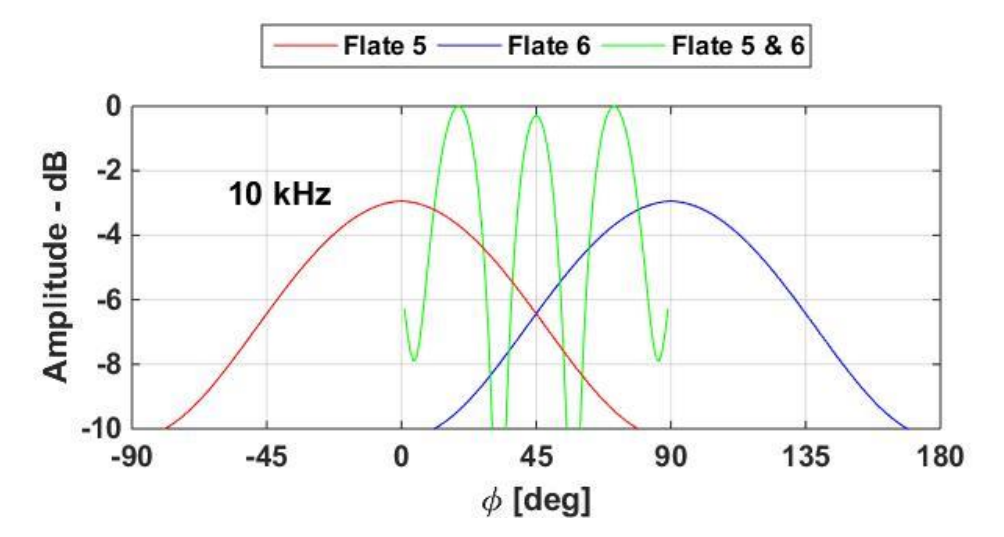

*Figur 87: Simulert amplitude til svinger 5 og 6 tilsammen med den sammenlagte amplituden for 10 kHz*

Formel (2.28) i teorien vil kun gjelde for tilfeller hvor diskens radius er mye større enn bølgelengden. For disse forholdene mellom diskradius og bølgelengde blir det simulert følgende bredde på hovedlobene.

| Frekvens [kHz] | <i>radius</i> , a | $\Delta\theta$ - simulert |
|----------------|-------------------|---------------------------|
|                | $0.3067 \lambda$  | $\approx 110^{\circ}$     |
|                | $0.345\lambda$    | $\approx 94^{\circ}$      |
| ו ו            | $0.3833 \lambda$  | $\approx 82^{\circ}$      |

*Tabell 21: Forhold mellom frekvens, radius og tilsvarende simulerte hovedlober*

Figurene over viser forholdet mellom mottatt signal for disk 5, 6 og begge diskene. Bidragene fra begge diskene har kun blitt summert i område 1 på grunn av forenklingene gjort i simuleringene som sier at hver svinger befinner seg i et uendelig hardt og stort baffel og dermed ingen diffraksjoner. Verdt å merke seg er at det vil oppstå flere konstruktive og destruktive interferenser for økende frekvenser. Man kan også se fra figurene at disse kritiske punktene vil bevege seg inn mot  $\varphi = 45^{\circ}$  som vil være det punktet hvor avstanden mellom svingerne er lik. Følgende topp- og bunnpunkt vil oppstå.

| Frekvens [kHz] | Nullpunkt $\lceil \phi - \deg \rceil$                       | Toppunkt $\lceil \phi - \deg \rceil$ |
|----------------|-------------------------------------------------------------|--------------------------------------|
|                | $30^{\circ}$ , 60 <sup><math>\circ</math></sup>             | $12^{\circ}, 45^{\circ}, 78^{\circ}$ |
|                | $32^{\circ}$ , 58 $^{\circ}$                                | $16^{\circ}, 45^{\circ}, 74^{\circ}$ |
|                | $4^{\circ}$ , 32 $^{\circ}$ , 58 $^{\circ}$ , 86 $^{\circ}$ | $19^{\circ}, 45^{\circ}, 71^{\circ}$ |

*Tabell 22: Kritiske punkt for frekvens 8-, 9- og 10 kHz*

### 4.2.2 Målte verdier

Fremgangsmåten for målingene er forklart i kapittel 3, og følgende verdier ble målt ved den mottakende hydrofonen for  $\theta = 90^\circ$ .

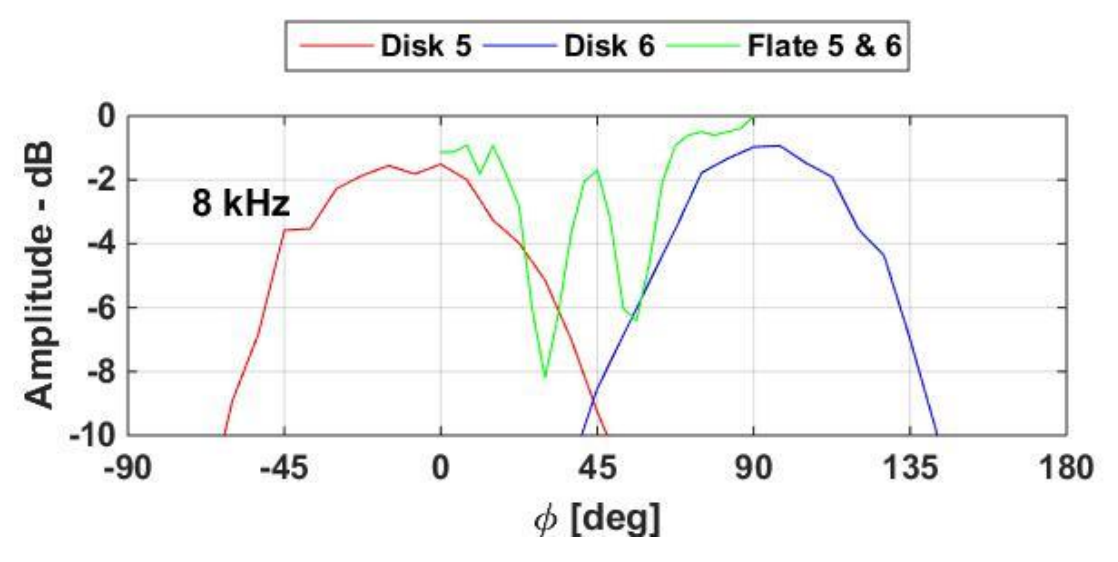

*Figur 88: Målt amplitude til svinger 5 og 6 tilsammen med den sammenlagte amplituden for 8 kHz*

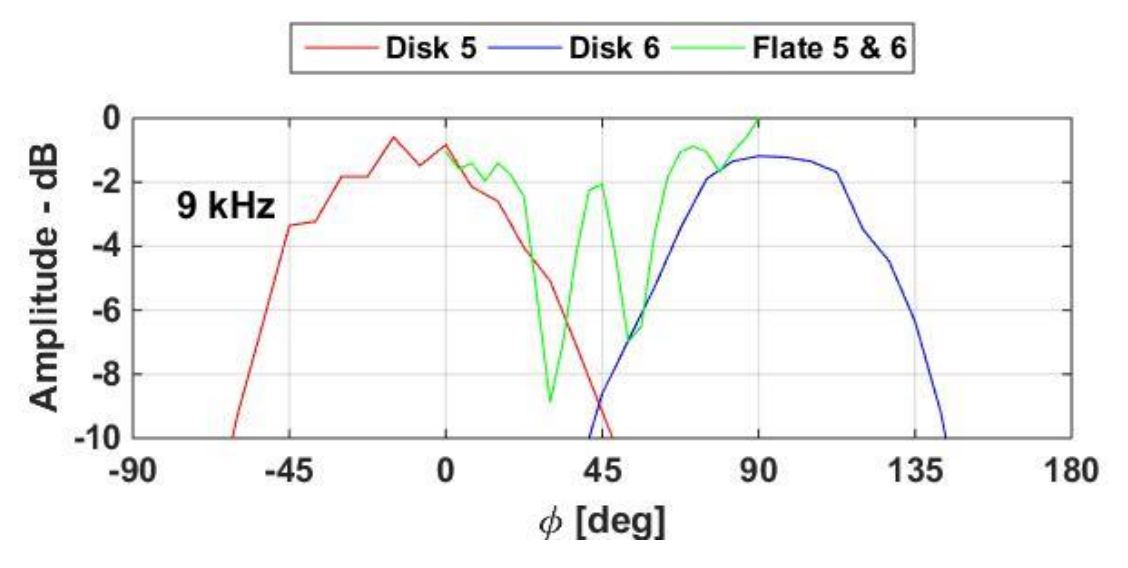

*Figur 89: Målt amplitude til svinger 5 og 6 tilsammen med den sammenlagte amplituden for 9 kHz*

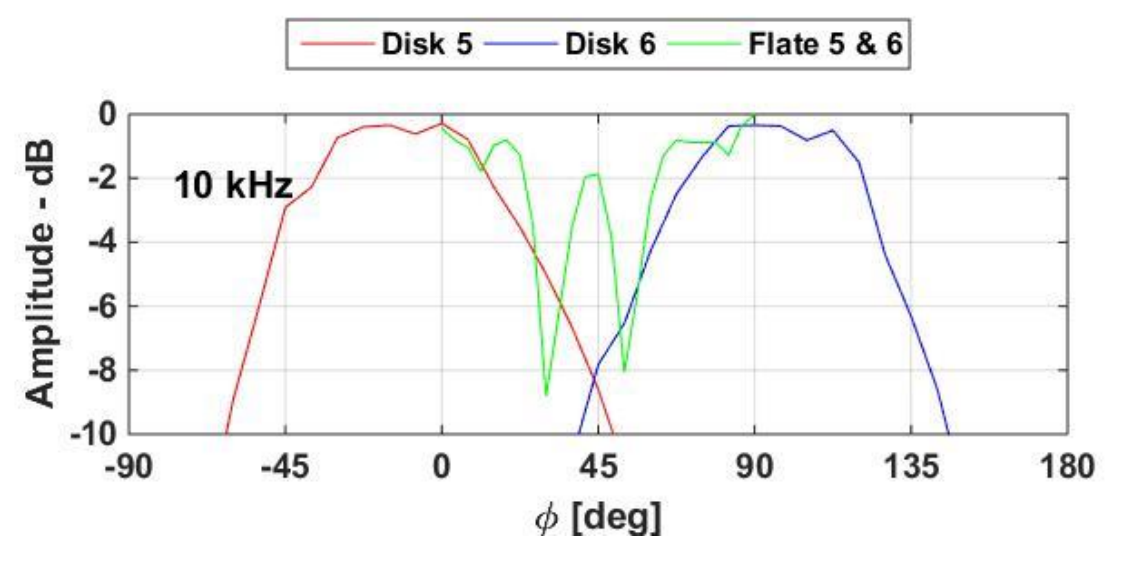

*Figur 90: Målt amplitude til svinger 5 og 6 tilsammen med den sammenlagte amplituden for 10 kHz*

Det første verdt å legge merke til er at hver svinger vil ha en annen størrelse på hovedloben enn antatt tidligere. Den fysiske radiusen til svingeren vil være på 0.0575 meter, men man kan tydelig se at de signalene som er simulert i figurene 85-87, ikke har samme bredde på hovedloben som de målte verdiene. Dette kan forklares med at de antagelsene gjort i simuleringene er feil og det antas å være på grunn av at det ikke er uniform utstråling fra hvert punkt på svingeren.

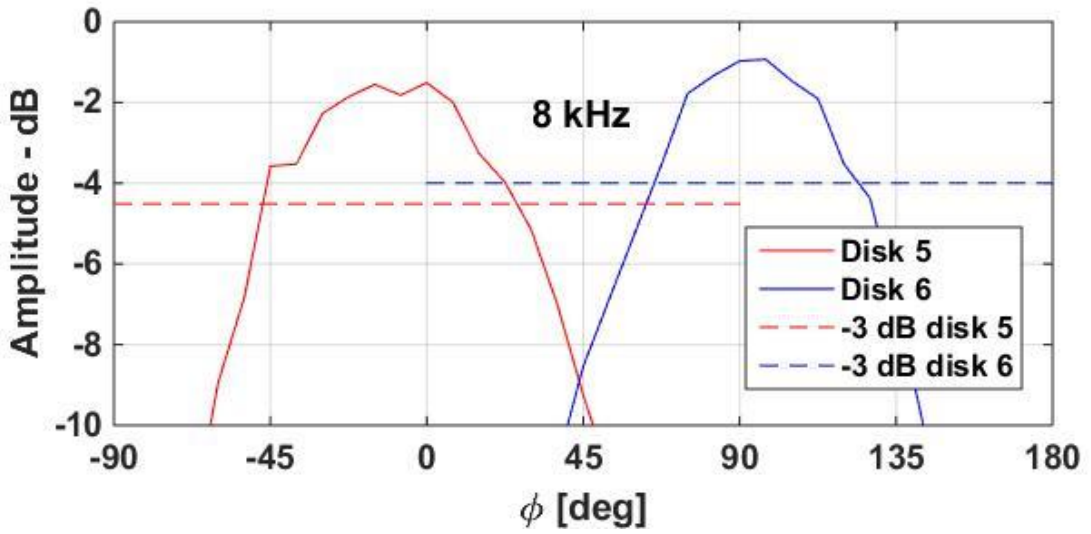

*Figur 91: Målt amplitude for 8 kHz og analyse av hovedlobene*

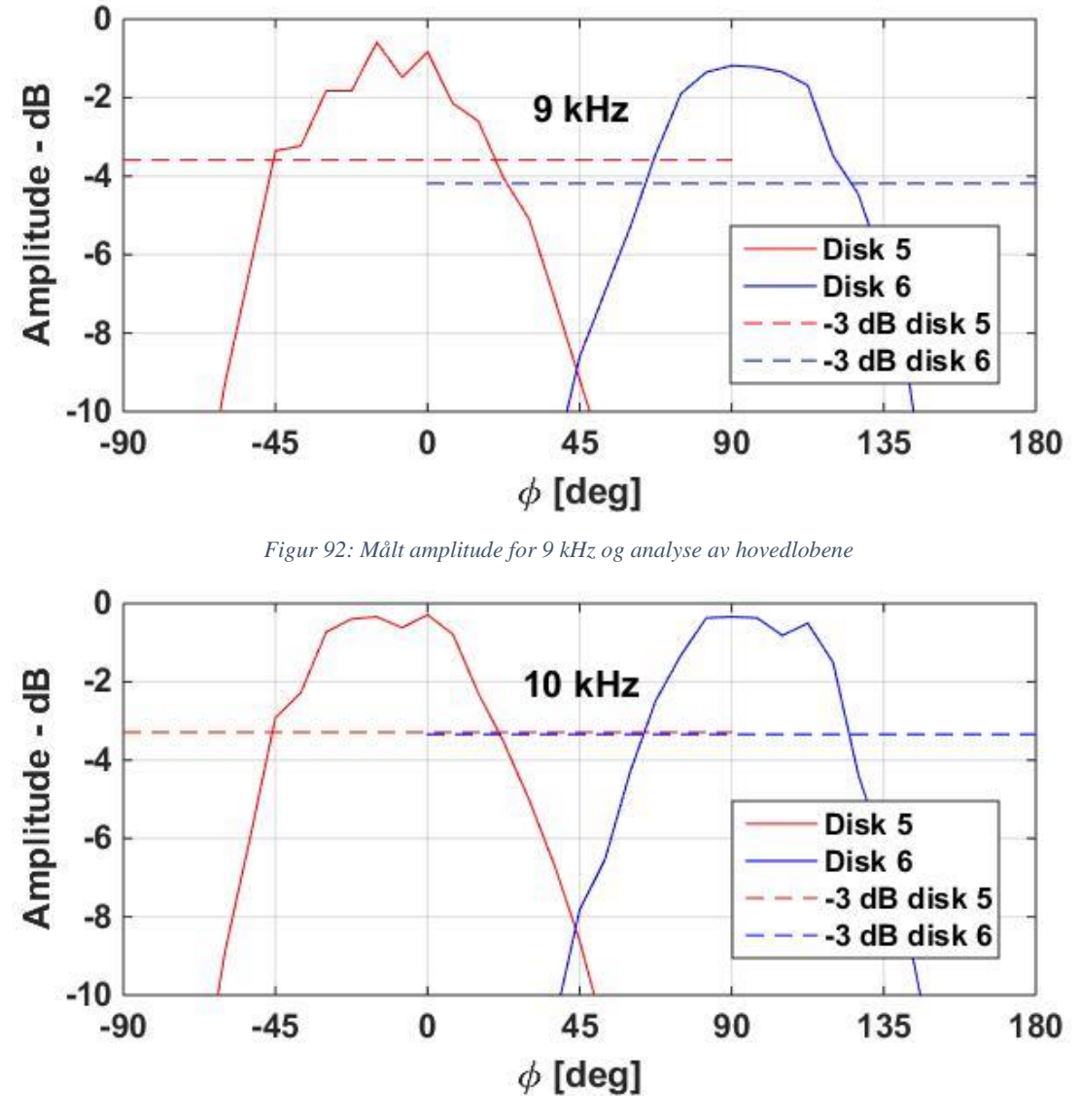

*Figur 93: Målt amplitude for 9 kHz og analyse av hovedlobene*

Bredden til hver hovedlobe er målt til følgende verdier

*Tabell 23: Forskjell mellom hovedlobene til hver disk i forhold til frekvensen*

| Frekvens | $\Delta\theta$ – Disk 5 | $\Delta\theta$ – Disk 6 |
|----------|-------------------------|-------------------------|
| 8 kHz    | $\approx 73^{\circ}$    | $\approx$ 59 $^{\circ}$ |
| $9$ kHz  | $\approx 65^{\circ}$    | $\approx 61^{\circ}$    |
| 10 kHz   | $\approx$ 68 $^{\circ}$ | $\approx 60^{\circ}$    |

Siden det er mindre hovedlober enn antatt vil det også være mindre omnidireksjonal utstråling enn antatt. En større effektiv radius vil føre til en mindre hovedlobe, men siden dette ikke er fysisk mulig antas det at den effektive radiusen ikke har uniform utstrålingsfordeling som i sin tur vil påvirke dens direktivitet. Det vil også naturlig nok i dette tilfellet være slik at ikke hele svingerens radius vil vibrere pga. beskyttende lag utenpå det vibrerende stempelet. Selve "innmaten" til svingeren er ukjent slik at dette problemet ikke kan adresseres med konkrete forklaringer. Hver svinger vil ha omtrent lik hovedlobe som i det simulerte tilfellet hvor radiusen til disken var på  $\lambda/2$ , og dermed kan disse to tilfellene sammenlignes for å kunne diskutere de målte signalet.

Når det kommer til de destruktive og konstruktive interferensene forutsett i beregningene kan man se at det vil forekomme to dipper i tilfellet når begge svingerne sender ut et signal. De målte verdiene og de simulerte verdiene stemmer ganske godt overens selv om oppløsningen på målingene kunne vært bedre.

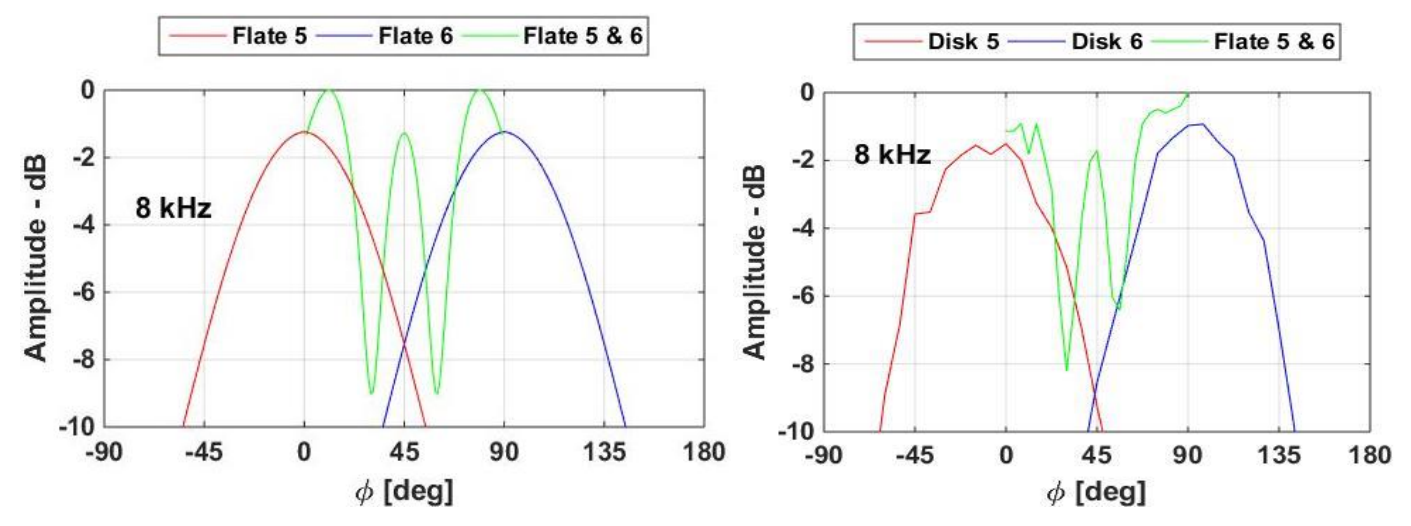

*Figur 94: Forskjellen mellom målt amplitude og simulert amplitude for 8 kHz hvor disken til simuleringene hadde radius på λ/2*

Den første toppen i simuleringene som forekommer ved ca. φ = 10° vil også være til stede ved de målte verdiene. Det samme gjelder for den andre og tredje toppen ved hhv.  $\varphi = 45^{\circ}$  og  $\varphi =$ 80°. Det totale signalet har til gode å synke ved toppene i midten av hovedloben, men dette skjer ikke og kan skyldes unøyaktige målinger med tanke på oppløsningen i grader eller plassering av svingere slik at fasene ikke vil være identiske for simulerte verdier og målte verdier.

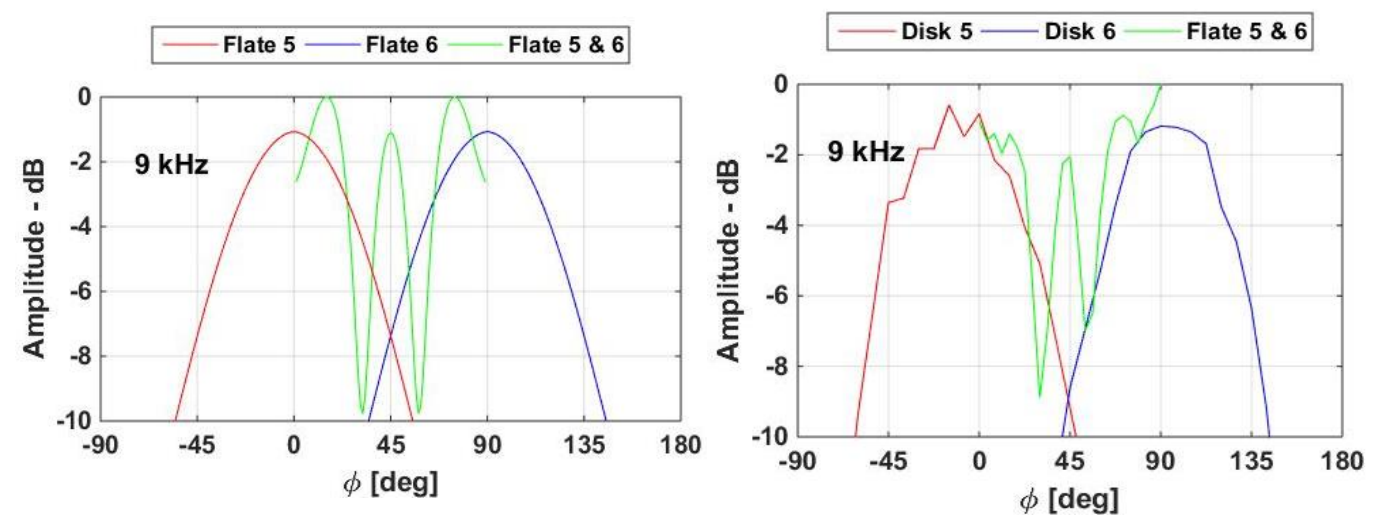

*Figur 95: Forskjellen mellom målt amplitude og simulert amplitude for 9 kHz hvor disken til simuleringene hadde radius på λ/2*

For tilfellet hvor det blir generert et signal på 9 kHz vil også de samme karakteristikkene kunne observeres, men det er antydning til at de to ytterste toppunktene for det sammenlagte signalet for målte verdier er litt lavere enn hva de er i det simulerte tilfellet. Ved  $\varphi = 90^{\circ}$  vil det i tillegg forkomme en topp for det totale signalet som kan skyldes at signalene vil være i fase ved dette punktet. Simuleringen viser at det sammenlagte signalet ved dette punktet skal dempes og at de to signalene ikke vil være i fase, men ved å også se på eksempelet for 8 kHz var det også en topp ved dette punktet og det kan mistenkes at svingerne vil ha en litt skjev plassering slik at fasene til de to signalene vil skape en konstruktiv interferens.

De samme karakteristikkene som var for 8- og 9 kHz forekommer også ved målingene for 10 kHz, men som nevnt tidligere vil en økning av frekvens føre til at topp- og bunnpunktene vil nærme seg det symmetriske punktet ved  $\varphi = 45^{\circ}$  og flere kritiske punkt vil oppstå i endene av det interfererende området ved  $φ = 0°$  og  $φ = 90°$ .

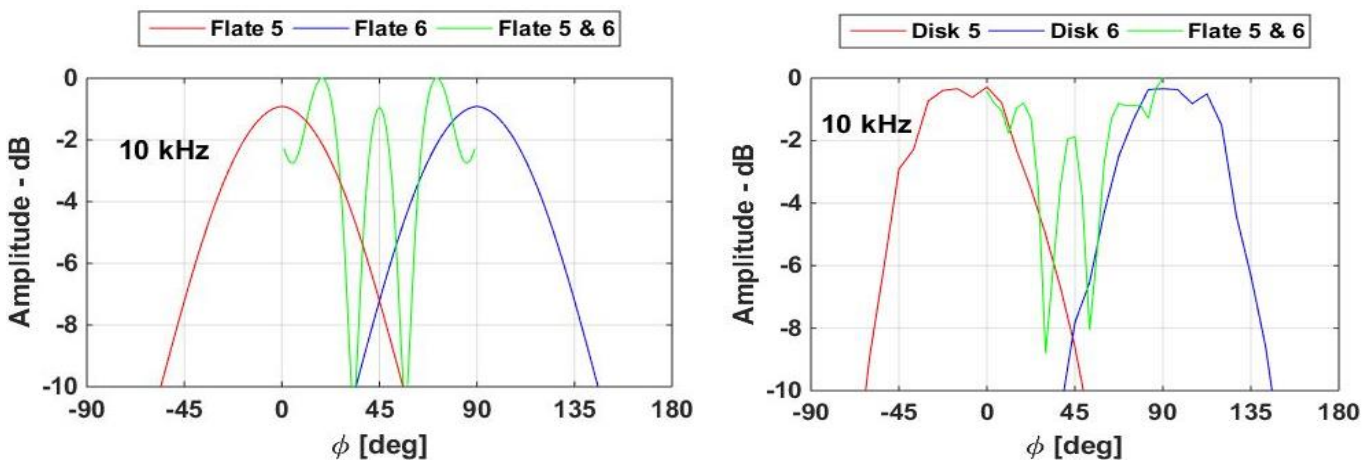

*Figur 96: Forskjellen mellom målt amplitude og simulert amplitude for 10 kHz hvor disken til simuleringene hadde radius på λ/2*

Ved 10 kHz vil ikke toppunktene eller bunnpunktene til de målte verdiene være like dype eller høye som i simuleringene, men det vil være mulig å observere at det vil forekomme interferenser i målingene når begge svingerne sender signal. Det vil være et hint av et toppunkt ved  $\varphi = 19^{\circ}$  og  $\varphi = 71^{\circ}$ , men ikke like definerte som i simuleringene. Bunnpunktene er veldig tydelige, men ikke like dype som i simuleringene. Hvis man ser bort ifra den dårlige oppløsningen kan det være mulig å se likhetene mellom simulerte og målte verdier.

#### 4.2.3 Feilkilder

Siden målingene ble gjort i en vanntank på 12 m<sup>3</sup> var det veldig begrensede forutsetninger for å kunne måle mange frekvenser med tanke på refleksjoner fra vanntankens sider og vannoverflaten. Svingerne satt også begrensninger på bruksområde ettersom oscilloskopet viste ingen forskjell mellom direkte lyd og refleksjoner for frekvenser over 10 kHz og under 8 kHz. Dette kan forklares med svingernes resonans, men kan også skyldes diffraksjoner fra boksen som svingerne var plassert i. Det kan også oppstå ekstra vibrasjoner hvis noe av boksen skulle være i kontakt med selve svingerne selv om det ble prioritert ved oppbyggingen av boksen at det ikke skulle være kontakt med svingeren, men man kan aldri være 100% sikker og dette kan settes som en potensiell feilkilde.

Selve plasseringen av svingerne og hydrofonen ble gjort for hånd i vanntanken med et enkelt målebånd, og dermed kan det hende at det vil være noen unøyaktigheter i plasseringen til svingerne og mottakeren som i sin tur vil påvirke fasen til signalene. I tillegg til den horisontale og vertikale plasseringene ble svingerne rotert rundt for hånd og uten noen garanti for at alle posisjonene var korrekt med tanke på grader og innfallsvinkel til mottakeren. Dette ble gjort så nøyaktig som mulig, men siden vannet vil bryte lyset litt annerledes vil det ikke være en garanti for at alle vinklene vil stemme overens med antagelsene siden de fleste observasjoner ble gjort over vannoverflaten.

# Konklusjon

I et undervannsakustiske sensornettverk vil det være gunstig å bruke svingere med adaptiv direktivitet for å spare systemet for unødvendig energibruk og unngå forstyrrelse av naboer. Direktiviteten til et sett med svingere koblet sammen til én enhet vil være avhengig av svingernes avstand i forhold til hverandre og størrelsen på den radierende flaten i forhold til signalets bølgelengde. Ved å plassere svingerne så nærme hverandre som mulig vil det oppleves små forskjeller i faser mellom hvert generert signal, og sannsynligheten for at konstruktive interferenser ved mottakeren vil oppstå blir større. Destruktive interferenser vil oppstå oftere dersom man flytter hver svinger lenger ifra hverandre slik at avstanden bort til mottakeren vil variere i større grad og dermed skape flere området med både konstruktive og destruktive interferenser. En mulig løsning på dette problemet vil være å sette inn flere svingere i enheten og dermed endre geometrien.

I simuleringene har det blitt koblet sammen seks svingere som kan slåes av og på. Simuleringene viser at det som regel vil være nok med å aktivere én og én svinger dersom de har en relativt bred hovedlobe. Ved mer sjeldne tilfeller, som når mottakeren befinner seg langt unna og/eller midt imellom to hovedlober, vil det være forsvarlig å aktivere flere enn én svinger, men dette vil øke faren for forstyrrelser hos naboer.

Simuleringene viser at den optimale geometrien for å sende signaler i horisontal retningen er en rektangulær prisme. Denne designen vil være veldig direktiv i dette planet, men vil ikke ha god oppløsningen på grunn av veldig bred hovedlobe som kan føre til utsending av signal i et for bredt område. En kube vil ha veldig god direktivitet i alle retninger og anbefales å brukes dersom det ønskes en god sfærisk spredning. Den samme geometrien ble brukt med disker, men denne designen har ikke like jevn direktivitet som vil øke faren for at mottakeren befinner seg et sted det kan være destruktiv interferens.

Det ble gjort en del antagelser i simuleringene for å redusere kompleksiteten til utregningene av svingernes direktivitetsfunksjon. Svingerne antas å befinner seg i et uendelig stort og hardt baffel i tillegg til at hver svinger vil ha uniform utstråling fra den radierende flaten. Dette vil skape avvik mellom teori og praksis, men selv om simuleringene baserer seg på disse forenklingene kan man se likheter mellom målte og simulerte verdier. Det anbefales å kun bruke simuleringene som design-hjelpemiddel til utforming av modeller og deretter teste disse før de implementeres i et sensornettverk.

Hvis det ønskes å jobbes videre med denne problemstillingen anbefales det å designe modeller som inneholder flere enn seks svingere som enkelt kan implementeres ved hjelp av rotasjonsmatrisene. Ved ønske om mindre avvik mellom simuleringer og målinger anbefales det i tillegg å inkludere svingerens utstråling fra hvert punkt på den radierende flaten.

## Referanser

Abramowitz, M., & I. A. Stegun. 1965. *Handbook of mathematical functions.* New York: Dover Publications

Chambers J. P., & Berthelot Y. H., 1994. Time-domain experiments on the diffraction of sound by a step discontinuity, *J. Acoust. Soc. Am., 96*(3), 1891.

Edwards, Jr. C. H. & Penney D. E. 2005. *Elementary Linear Algebra*. Englewood Cliffs, NJ: Prentice Hall

Hovem, J. M. 2012. *Marine Acoustics The Physics of Sound in Underwater Environments.*  Los Altos Hills, CA: Peninsula Publishing

McClellan J. H., Schafer R. W., & Yoder M. A. 2003. *Signal Processing First.* Upper Saddle River, NJ: Pearson Education, Inc.

### Vedlegg A

#### Kode for kube

```
f = 6000;c = 1500:
lambda = c/f; \frac{1}{2} -> L er konstant, men Lx og Ly forandres med Lx = 4 \times 1ambda.
theta = [0:1:180]*pi/180;phil = [0:1:90]*pi/180;phi2 = [90:1:180]*pi/180;
phi3 = [180:1:270]*pi/180;
phi4 = [270:1:360]*pi/180;
r = 10;L = 2*lambda; % Dette er lengde på flaten i forhold til bølgelengden
B356 = kvadrat1(theta,phi1,r,L,lambda);B326 = kvadrat2(theta,phi2,r,L,lambda);B312 = kvadrat3(theta,phi3, r, L, lambda);
B351 = kvadrat4 (theta, phi4, r, L, lambda);
B456 = kvadrat5(theta,phi1,r,L,lambda);
B426 = kvadrat6(theta,phi2,r,L,lambda);
B412 = kvadrat7(theta,phi3, r, L, lambda);B451 = kvadrat8(theta,phi, r, L, L, lambda);
function [B356] = kvadrat1(theta, phi, r, L, lambda)
B3 = zeros(91, 91);for i = 1:91for ii = 1:91B3(i, ii) =sin(pi*(L/lambda)*sin(theta(i))*cos(phi(ii)))*sin(pi*(L/lambda)
            *sin(theta(i))*sin(phi(ii)))/(pi*(L/lambda)*sin(theta(i))*cos(p
            hi(ii))*pi*(L/lambda)*sin(theta(i))*sin(phi(ii)));
     end
end
B3(1,:) = 1;x = zeros(91, 91);y = zeros(91, 91);z = zeros(91, 91);x5 = zeros(91, 91);y5 = zeros(91, 91);z5 = zeros(91, 91);x6 = zeros(91, 91);y6 = zeros(91, 91);z6 = zeros(91, 91);for i = 1:91for ii = 1:91[x(i,ii),y(i,ii),z(i,ii)] = \verb|sph2cart(hii(ii),pi/2 - theta(i),r)|; end
end
for i = 1:91for ii = 1:91
```

```
 %Flate 5:
        R5 = [0, 0, -1, 0, 1, 0, 1, 0, 0] * [x(i, ii), y(i, ii), z(i, ii)];
        x5(i, ii) = R5(1);y5(i, ii) = R5(2);z5(i, ii) = R5(3); %Flate 6:
        R6 = [1,0,0;0,0,-1;0,1,0] * [x(i,ii),y(i,ii),z(i,ii)];
        x6(i, ii) = R6(1);y6(i, ii) = R6(2);z6(i, ii) = R6(3); end
end
%% Distanse mellom flate og mottaker:
% distanse mellom referansepunktet og svingerens sentrum:
flate 3 = [0,0,2*L];
flate 5 = [2 \times L, 0, 0];flate 6 = [0, 2 \times L, 0];
d3 = zeros(91, 91);d5 = zeros(91, 91);d6 = zeros(91, 91);%distanse mellom svingerens sentrum og mottaker
for i = 1:91for ii = 1:91d3(i,ii) = sqrt((x(i,ii) - flate 3(1))^2 + (y(i,ii) - flate 3(2))^2
...
            + (z(i, ii) - flate 3(3))^2;
        d5(i,ii) = sqrt((x(i,ii) - flate 5(1))^2 + (y(i,ii) - flate 5(2))^2
...
            + (z(i, ii) - flate 5(3))^2;
        d6(i,ii) = sqrt((x(i,ii) - flate 6(1))^2 + (y(i,ii) - flate 6(2))^2
...
            + (z(i, ii) - flate 6(3)) ^2);
     end
end
phi5 = zeros(91, 91);theta5 = zeros(91, 91);
phi = zeros(91, 91);
theta6 = 2eros(91,91);
for i = 1:91for ii = 1:91[phi5 temp,theta5 temp,r] = cart2sph(x5(i,ii),y5(i,ii),z5(i,ii));
phi5(i, ii) = phi5 temp;
theta5(i,ii) = pi/2 - theta5 temp;
        [phi6 temp,theta6 temp,r] = cart2sph(x6(i,ii),y6(i,ii),z6(i,ii));
        phi(1, ii) = phi(0, time)theta6(i,ii) = pi/2 - theta6 temp;
     end
end
%% Faser
fase 5 = 2eros(90,90);
fase^-6 = zeros(90, 90);fase^{-3} = zeros(90, 90);
for \overline{i} = 1:90
```

```
for ii = 1:90 % Fase svinger 5
         if imag(exp(j*(d5(i,ii)/lambda)*2*pi)) > 0
             fase 5(i, ii) =atan2(imag(exp(j<sup>\overline{x}</sup>(d5(i,ii)/lambda)*2*pi)),real(exp(j*(d5(i,ii)/lambda)*2*pi
)));
        elseif \text{imag}(\exp(\text{j}*(d5(i, ii)/\text{lambda})*2*pi)) < 0fase 5(i, ii) = 2*pi +atan2(imag(exp(j*(d5(i,ii)/lambda)*2*pi)),real(exp(j*(d5(i,ii)/lambda)*2*pi
)));
          end
           % Fase svinger 6
         if imag(exp(j^*(d6(i,ii)/lambda)*2*pi)) > 0
             fase 6(i, ii) =
atan2(imag(exp(j<sup>\overline{x}</sup>(d6(i,ii)/lambda)*2*pi)),real(exp(j*(d6(i,ii)/lambda)*2*pi
)));
        elseif imag(exp(j*(d6(i,ii)/lambda)*2*pi)) < 0
             fase 6(i, ii) = 2*pi +atan2(imag(exp(j*(d6(i,ii)/lambda)*2*pi)),real(exp(j*(d6(i,ii)/lambda)*2*pi
)));
          end
           % Fase svinger 3
         if imag(exp(\frac{1}{1} (d3(i,ii)/lambda)*2*pi)) > 0
             fase 3(i, ii) =
atan2(imag(exp(j*(d3(i,ii)/lambda)*2*pi)),real(exp(j*(d3(i,ii)/lambda)*2*pi
)));
        elseif \text{imag}(\exp(\frac{1}{2}*(d3(i, ii)/\text{lambda}) * 2*pi)) < 0fase 3(i, ii) = 2*pi +atan2(imag(exp(j*(d3(i,ii)/lambda)*2*pi)),real(exp(j*(d3(i,ii)/lambda)*2*pi
)));
          end
     end
end
B5 = zeros(91.91);B6 = zeros(91.91):
B356 = zeros(91, 91);for i = 1:90for ii = 1:90B5(i, ii) =sin(pi*(L/lambda)*sin(theta5(i,ii))*cos(phi5(i,ii)))*sin(pi*(L/lambda)*sin(
theta5(i,ii)) *sin(phi5(i,ii))) / ...
(pi*(L/lambda)*sin(theta(ij,ii))*cos(phi5(i,ii))*pi*(L/lambda)*sin(theta5(i,ii))(i, i)) *sin(phi5(i,ii))) * (exp(j*fase 5(i,ii)));
        B6(i, ii) =sin(pi*(L/lambda)*sin(theta6(i,ii))*cos(phi6(i,ii)))*sin(pi*(L/lambda)*sin(
theta6(i,ii)) *sin(phi6(i,ii))) / ...
(pi*(L/lambda)*sin(theta(ij,ii))*cos(phi6(i,ii))*pi*(L/lambda)*sin(theta6(i,ii))(i, ii)) *sin(phi6(i,ii))) * (exp(j*fase 6(i,ii)));
        B3(i,ii) = B3(i,ii) * (exp(j * fase 3(i,ii)));
        B356(i,ii) = B5(i,ii) + B6(i,ii) + B3(i,ii);
        B356(i,ii) = sqrt(real(B356(i,ii))^2 + imag(B356(i,ii))^2); %
Amplituden
     end
end
end
```

```
function [B326] = kvadrat2(theta, phi, r, L, lambda)
B3 = zeros(91, 91);for i = 1:91for ii = 1:91B3(i, ii) =sin(pi*(L/lambda)*sin(theta(i))*cos(phi(ii)))*sin(pi*(L/lambda)*sin(theta(i
))*sin(phi(ii)))/(pi*(L/lambda)*sin(theta(i))*cos(phi(ii))*pi*(L/lambda)*si
n(theta(i)) *sin(phi(ii)));
     end
end
B3(1,:) = 1;x = zeros(91, 91);y = zeros(91, 91);z = zeros(91, 91);x2 = zeros(91, 91);y2 = zeros(91, 91);z2 = zeros(91, 91);x6 = zeros(91, 91);y6 = zeros(91, 91);z6 = zeros(91, 91);for i = 1:91for ii = 1:91[x(i,ii),y(i,ii),z(i,ii)]=sph2cart(bhi(ii),pi/2 - theta(i),r); end
end
for i = 1:91for ii = 1:91 %Flate 2:
        R2 = [0,0,1;0,1,0;-1,0,0]*[x(i,ii),y(i,ii),z(i,ii)]';
        x2(i, ii) = R2(1);y2(i, ii) = R2(2);z2(i, ii) = R2(3); %Flate 6:
        R6 = [1, 0, 0, 0, 0, -1, 0, 1, 0] * [x(i, ii), y(i, ii), z(i, ii)];
        x6(i, ii) = R6(1);y6(i, ii) = R6(2);z6(i, ii) = R6(3); end
end
%% Distanse mellom flate og mottaker:
flate 3 = [0, 0, 2*L];
flate 2 = [-2*L,0,0];flate 6 = [0, 2 \times 1, 0];d3 = zeros(91, 91);d2 = zeros(91, 91);d6 = zeros(91, 91);for i = 1:91for ii = 1:91d3(i,ii) = sqrt((x(i,ii) - flate 3(1))^2 + (y(i,ii) - flate 3(2))^2
+ (z(i, ii) - flate 3(3))^2;
        d2(i,ii) = sqrt((x(i,ii) - flate 2(1))^2 + (y(i,ii) - flate 2(2))^2
+ (z(i, ii) - flate 2(3)) ^2;
```

```
d6(i,ii) = sqrt((x(i,ii) - flate 6(1))^2 + (y(i,ii) - flate 6(2))^2
+ (z(i, ii) - flate 6(3)) ^2);
     end
end
phi2 = zeros(91, 91);
theta2 = zeros(91,91);
phi = zeros(91, 91);theta6 = zeros(91,91);
for i = 1:91for ii = 1:91[phi2 temp,theta2 temp,r] = cart2sph(x2(i,ii),y2(i,ii),z2(i,ii));
        phi2(i, ii) = phi2 temp;
        theta2(i,ii) = pi/2 - theta2 temp;
        [phi6 temp, theta6 temp, r] = cart2sph(x6(i,ii),y6(i,ii),z6(i,ii));
        phi6(i,ii) = phi6 temp;
        theta6(i,ii) = pi/2 - theta6 temp;
     end
end
%% Faser
fase 2 = 2 \text{eros}(90, 90);
fase^-6 = zeros(90, 90);fase^{-3} = zeros(90, 90);
for \overline{i} = 1:90for ii = 1:90 % Fase svinger 2
         if imag(exp(j*(d2(i,ii)/lambda)*2*pi) > 0
             fase 2(i, ii) =
atan2(imag(exp(j^{\star}(d2(i,ii)/lambda)*2*pi)),real(exp(j^{\star}(d2(i,ii)/lambda)*2*pi
)));
         elseif \text{imag}(\exp(i * (d2(i, ii)/\text{lambda}) * 2 * \text{pi})) < 0fase 2(i, ii) = 2*pi +atan2(imag(exp(j<sup>*</sup>(d2(i,ii)/lambda)*2*pi)),real(exp(j*(d2(i,ii)/lambda)*2*pi
)));
          end
          % Fase svinger 6
         if imag(exp(j*(d6(i,ii)/lambda)*2*pi) > 0
             fase 6(i,ii) =
atan2(imag(exp(i^+(d6(i,ii)/lambda)*2*pi)),real(exp(i^+(d6(i,ii)/lambda)*2*pi
)));
         elseif imag(exp(j*(d6(i,ii)/lambda)*2*pi)) < 0
             fase 6(i, ii) = 2*pi +atan2(imag(exp(j*(d6(i,ii)/lambda)*2*pi)),real(exp(j*(d6(i,ii)/lambda)*2*pi
)));
          end
          % Fase svinger 3
         if imag(exp(j*(d3(i,ii)/lambda)*2*pi) > 0
             fase 3(i, ii) =
atan2(imag(exp(j<sup>*</sup>(d3(i,ii)/lambda)*2*pi)),real(exp(j*(d3(i,ii)/lambda)*2*pi
)));
         elseif imag(exp(j*(d3(i,ii)/lambda)*2*pi)) < 0
             fase 3(i, ii) = 2*pi +atan2(imag(exp(j*(d3(i,ii)/lambda)*2*pi)),real(exp(j*(d3(i,ii)/lambda)*2*pi
)));
          end
     end
end
B2 = zeros(91, 91);B6 = zeros(91, 91);
```

```
B326 = zeros(91, 91);for i = 1:90for ii = 1:90B2(i, ii) =sin(pi*(L/lambda)*sin(theta2(i,ii))*cos(phi2(i,ii)))*sin(pi*(L/lambda)*sin(
theta2(i,ii))*sin(phi2(i,ii)))/(pi*(L/lambda)*sin(theta2(i,ii))*cos(phi2(i,
ii))*pi*(L/lambda)*sin(theta2(i,ii))*sin(phi2(i,ii)))*(exp(j*fase 2(i,ii)))
;
        B6(i, ii) =sin(pi*(L/lambda)*sin(theta6(i,ii))*cos(phi6(i,ii)))*sin(pi*(L/lambda)*sin(
theta6(i,ii))*sin(phi6(i,ii)))/(pi*(L/lambda)*sin(theta6(i,ii))*cos(phi6(i,
ii))*pi*(L/lambda)*sin(theta6(i,ii))*sin(phi6(i,ii)))*(exp(j*fase 6(i,ii)))
;
        B3(i,ii) = B3(i,ii)*(exp(j*fase 3(i,ii)));
        B326(i,ii) = B2(i,ii) + B6(i,ii) + B3(i,ii);
        B326(i,ii) = sqrt(real(B326(i,ii))^2 + imag(B326(i,ii))^2);
     end
end
end
function [B312] = kvadrat3(theta,phi,r,L,lambda)
B3 = zeros(91, 91);for i = 1:91for ii = 1:91B3(i, ii) =sin(pi*(L/lambda)*sin(theta(i))*cos(phi(ii)))*sin(pi*(L/lambda)*sin(theta(i
))*sin(phi(ii)))/(pi*(L/lambda)*sin(theta(i))*cos(phi(ii))*pi*(L/lambda)*si
n(theta(i)) *sin(phi(ii)));
     end
end
B3(1,:) = 1;x = zeros(91, 91);y = zeros(91, 91);z = zeros(91, 91);x1 = zeros(91, 91);y1 = zeros(91, 91);z1 = zeros(91, 91);x2 = zeros(91, 91);y2 = zeros(91, 91);z2 = zeros(91, 91);for i = 1:91for ii = 1:91[x(i,ii),y(i,ii),z(i,ii)] = sph2cart(phi(ii),pi/2 - theta(i),r);
     end
end
for i = 1:91for ii = 1:91 %Flate 2:
        R2 = [0,0,1;0,1,0;-1,0,0]^*[x(i,ii),y(i,ii),z(i,ii)]';
        x2(i, ii) = R2(1);y2(i, ii) = R2(2);z2(i, ii) = R2(3); %Flate 6:
```

```
R1 = [1,0,0;0,0,1;0,-1,0]*[x(i,ii),y(i,ii),z(i,ii)]';
        x1(i, ii) = R1(1);y1(i, ii) = R1(2);z1(i, ii) = R1(3); end
end
%% Distanse mellom flate og mottaker:
flate 3 = [0, 0, 2*L];
flate 1 = [0, -2 \times L, 0];flate 2 = [-2 \times L, 0, 0];
d3 = zeros(91, 91);dl = zeros(91, 91);d2 = zeros(91, 91);for i = 1:91for ii = 1:91d3(i,ii) = sqrt((x(i,ii) - flate 3(1))^2 + (y(i,ii) - flate 3(2))^2
+ (z(i, ii) - flate 3(3)) ^2);
        d1(i,ii) = sqrt((x(i,ii) - flate 1(1))^2 + (y(i,ii) - flate 1(2))^2
+ (z(i, ii) - flate 1(3))^2;
        d2(i,ii) = sqrt((x(i,ii) - flate 2(1))^2 + (y(i,ii) - flate 2(2))^2
+ (z(i, ii) - flate 2(3))^2;
     end
end
phi2 = zeros(91, 91);theta2 = 2eros(91,91);
phi1 = zeros(91, 91);thetal = zeros(91, 91);
for i = 1:91for ii = 1:91[phi2 temp,theta2 temp,r] = cart2sph(x2(i,ii),y2(i,ii),z2(i,ii));
        phi2(i, ii) = phi2 temp;
        theta2(i,ii) = pi/2 - theta2 temp;
        [phil temp, thetal temp, r] = cart2sph(x1(i,ii),y1(i,ii),z1(i,ii));
        phil(i, ii) = phi1 temp;
        thetal(i,ii) = pi/2 - thetal temp;
     end
end
%% Faser
fase 2 = zeros(90,90);fase^{-1} = zeros(90, 90);fase^{-3} = zeros(90, 90);for \overline{i} = 1:90for ii = 1:90 % Fase svinger 2
         if imag(exp(j*(d2(i,ii)/lambda)*2*pi)) > 0
             fase 2(i,ii) =
atan2(imag(exp(j*(d2(i,ii)/lambda)*2*pi)),real(exp(j*(d2(i,ii)/lambda)*2*pi
)));
        elseif \text{imag}(\exp(\text{j} * (d2(i, ii)/\text{lambda}) * 2*pi)) < 0fase 2(i, ii) = 2*pi +atan2(imag(exp(j*(d2(i,ii)/lambda)*2*pi)),real(exp(j*(d2(i,ii)/lambda)*2*pi
)));
         end
          % Fase svinger 1
```

```
if imag(exp(j*(d1(i,ii)/lambda)*2*pi) > 0
            fase 1(i, ii) =
atan2(imag(exp(j<sup>*</sup>(d1(i,ii)/lambda)*2*pi)),real(exp(j*(d1(i,ii)/lambda)*2*pi
)));
        elseif \text{imag}(\exp(\text{i}*(d1(i, ii)/\text{lambda})*2*pi)) < 0fase 1(i, ii) = 2*pi +atan2(imag(exp(j*(d1(i,ii)/lambda)*2*pi)),real(exp(j*(d1(i,ii)/lambda)*2*pi
)));
         end
          % Fase svinger 3
        if imag(exp(j*(d3(i,ii)/lambda)*2*pi) > 0
            fase 3(i, ii) =
atan2(imag(exp(j*(d3(i,ii)/lambda)*2*pi)),real(exp(j*(d3(i,ii)/lambda)*2*pi
)));
        elseif img(exp(j*(d3(i,ii)/lambda)*2*pi)) < 0fase 3(i, ii) = 2*pi +atan2(imag(exp(j*(d3(i,ii)/lambda)*2*pi)),real(exp(j*(d3(i,ii)/lambda)*2*pi
)));
         end
     end
end
B2 = zeros(91, 91);B1 = zeros(91, 91);B312 = zeros(91, 91);for i = 1:90for ii = 1:90B2(i, ii) =sin(pi*(L/lambda)*sin(theta2(i,ii))*cos(phi2(i,ii)))*sin(pi*(L/lambda)*sin(
theta2(i,ii))*sin(phi2(i,ii)))/(pi*(L/lambda)*sin(theta2(i,ii))*cos(phi2(i,
ii))*pi*(L/lambda)*sin(theta2(i,ii))*sin(phi2(i,ii)))*(exp(j*fase 2(i,ii)))
;
        B1(i, ii) =sin(pi*(L/lambda)*sin(theta1(i,ii))*cos(phi1(i,ii)))*sin(pi*(L/lambda)*sin(
theta1(i,ii))*sin(phi1(i,ii)))/(pi*(L/lambda)*sin(theta1(i,ii))*cos(phi1(i,
ii))*pi*(L/lambda)*sin(theta1(i,ii))*sin(phi1(i,ii)))*(exp(j*fase 1(i,ii)))
;
        B3(i,ii) = B3(i,ii) * (exp(j * fase_3(i,ii)));
        B312(i,ii) = B2(i,ii) + B1(i,ii) + B3(i,ii);
        B312(i,ii) = sqrt(real(B312(i,ii))^2 + imag(B312(i,ii))^2);
     end
end
end
function [B351] = kvadrat4(theta,phi, r, L, lambda)B3 = zeros(91, 91);for i = 1:91for ii = 1:91B3(i, ii) =sin(pi*(L/lambda)*sin(theta(i))*cos(phi(ii)))*sin(pi*(L/lambda)*sin(theta(i
))*sin(phi(ii)))/(pi*(L/lambda)*sin(theta(i))*cos(phi(ii))*pi*(L/lambda)*si
n(theta(i)) *sin(phi(ii)));
     end
end
B3(1,:) = 1;x = zeros(91, 91);
```

```
y = zeros(91, 91);z = zeros(91, 91);x1 = zeros(91, 91);y1 = zeros(91, 91);z1 = zeros(91, 91);x5 = zeros(91, 91);y5 = zeros(91, 91);z5 = zeros(91, 91);for i = 1:91for ii = 1:91[x(i,ii),y(i,ii),z(i,ii)] =sph2cart(phi(ii),pi/2 - theta(i),r);
     end
end
for i = 1:91for ii = 1:91 %Flate 2:
        R5 = [0, 0, -1, 0, 1, 0, 1, 0, 0] * [x(i, ii), y(i, ii), z(i, ii)];
        x5(i, ii) = R5(1);y5(i, ii) = R5(2);
        z5(i, ii) = R5(3); %Flate 6:
        R1 = [1,0,0;0,0,1;0,-1,0] * [x(i,ii),y(i,ii),z(i,ii)];
        x1(i, ii) = R1(1);y1(i, ii) = R1(2);z1(i, ii) = R1(3); end
end
%% Distanse mellom flate og mottaker:
flate 3 = [0, 0, 2*L];
flate 5 = [2*L, 0, 0];flate 1 = [0,-2*L,0];d3 = zeros(91, 91);d5 = zeros(91, 91);dl = zeros(91, 91);for i = 1:91for ii = 1:91d3(i,ii) = sqrt((x(i,ii) - flate 3(1))^2 + (y(i,ii) - flate 3(2))^2
+ (z(i, ii) - flate 3(3))^2;
        d5(i,ii) = sqrt((x(i,ii) - flate 5(1))^2 + (y(i,ii) - flate 5(2))^2
+ (z(i, ii) - flate 5(3)) ^2);
        d1(i,ii) = sqrt((x(i,ii) - flate 1(1))^2 + (y(i,ii) - flate 1(2))^2
+ (z(i, ii) - flate 1(3)) ^2);
     end
end
phi = zeros(91, 91);
theta5 = zeros(91, 91);
phi1 = zeros(91, 91);
thetal = zeros(91, 91);
for i = 1:91for ii = 1:91[phi5 temp,theta5 temp,r] = cart2sph(x5(i,ii),y5(i,ii),z5(i,ii));
        phi5(i, ii) = phi5 temp;
        theta5(i,ii) = pi/2 - theta5 temp;
        [phil temp,thetal temp,r] = cart2sph(x1(i,ii),y1(i,ii),z1(i,ii));
```

```
phil(i, ii) = phi1 temp;
        thetal(i,ii) = pi/2 - thetal temp;
     end
end
%% Faser
fase 5 = 2eros(90,90);
fase_1 = zeros(90, 90);
fase 3 = 2eros(90,90);
for \overline{i} = 1:90for ii = 1:90 % Fase svinger 5
        if imag(exp(j*(d5(i,ii)/lambda)*2*pi) > 0
             fase 5(i, ii) =atan2(imag(exp(\overline{j}*(d5(i,ii)/lambda)*2*pi)),real(exp(\overline{j}*(d5(i,ii)/lambda)*2*pi
)));
        elseif imag(exp(j*(d5(i,ii)/lambda)*2*pi)) < 0
             fase 5(i, ii) = 2*pi +atan2(imag(exp(j*(d5(i,ii)/lambda)*2*pi)),real(exp(j*(d5(i,ii)/lambda)*2*pi
)));
         end
          % Fase svinger 1
         if imag(exp(\dot{\uparrow} (d1(i,ii)/lambda) *2*pi)) > 0
             fase 1(i, ii) =
atan2(imag(exp(j*(d1(i,ii)/lambda)*2*pi)),real(exp(j*(d1(i,ii)/lambda)*2*pi
)));
        elseif \text{imag}(\exp(i * (d1(i, ii)/\text{lambda}) * 2 * \text{pi})) < 0fase 1(i, ii) = 2*pi +atan2(imag(exp(j<sup>*</sup>(d1(i,ii)/lambda)*2*pi)),real(exp(j*(d1(i,ii)/lambda)*2*pi
)));
         end
           % Fase svinger 3
         if imag(exp(\dot{\uparrow} (d3(i,ii)/lambda)*2*pi)) > 0
             fase 3(i, ii) =
atan2(imag(exp(j*(d3(i,ii)/lambda)*2*pi)),real(exp(j*(d3(i,ii)/lambda)*2*pi
)));
        elseif imag(exp(j*(d3(i,ii)/lambda)*2*pi)) < 0fase 3(i, ii) = 2*pi +atan2(imag(exp(j*(d3(i,ii)/lambda)*2*pi)),real(exp(j*(d3(i,ii)/lambda)*2*pi
)));
         end
     end
end
B5 = zeros(91, 91);B1 = zeros(91, 91);B351 = zeros(91, 91);for i = 1:90for ii = 1:90B5(i, ii) =sin(pi*(L/lambda)*sin(theta5(i,ii))*cos(phi5(i,ii)))*sin(pi*(L/lambda)*sin(
theta5(i,ii))*sin(phi5(i,ii)))/(pi*(L/lambda)*sin(theta5(i,ii))*cos(phi5(i,
ii))*pi*(L/lambda)*sin(theta5(i,ii))*sin(phi5(i,ii)))*(exp(j*fase 5(i,ii)))
;
        B1(i, ii) =sin(pi*(L/lambda)*sin(theta1(i,ii))*cos(phi1(i,ii)))*sin(pi*(L/lambda)*sin(
thetal(i,ii))*sin(phil(i,ii)))/(pi*(L/lambda)*sin(thetal(i,ii))*cos(phil(i,
ii))*pi*(L/lambda)*sin(theta1(i,ii))*sin(phi1(i,ii)))*(exp(j*fase 1(i,ii)))
;
        B3(i,ii) = B3(i,ii) * (exp(j * fase 3(i,ii)));
        B351(i,ii) = B5(i,ii) + B1(i,ii) + B3(i,ii);
```

```
B351(i,ii) = sqrt(real(B351(i,ii))^2 + imag(B351(i,ii))^2);
     end
end
B351(91,:) = B5(91,:) + B1(91,:);end
function [B456] = kvadrat5(theta, phi, r, L, lambda)
x = zeros(91, 91);y = zeros(91, 91);z = zeros(91, 91);x4 = zeros(91, 91);v4 = zeros(91, 91);z4 = zeros(91, 91);x5 = zeros(91, 91);y5 = zeros(91, 91);z5 = zeros(91, 91);x6 = zeros(91, 91);y6 = zeros(91, 91);z6 = zeros(91, 91);for i = 1:91for ii = 1:91[x(i,ii),y(i,ii),z(i,ii)] = sph2cart(phi(ii),pi/2 - theta(i+90),r);
     end
end
for i = 1:91for ii = 1:91 %Flate 5:
        R5 = [0, 0, -1, 0, 1, 0, 1, 0, 0] * [x(i, ii), y(i, ii), z(i, ii)];
        x5(i, ii) = R5(1);y5(i, ii) = R5(2);z5(i, ii) = R5(3); %Flate 6:
        R6 = [1,0,0;0,0,-1;0,1,0]*[x(i,ii),y(i,ii),z(i,ii)]';
        x6(i, ii) = R6(1);y6(i, ii) = R6(2);z6(i, ii) = R6(3); %Flate 4: (rotasjon om x-aksen)
        R4 = [1,0,0;0,-1,0;0,0,-1] * [x(i,ii),y(i,ii),z(i,ii)];
        x4(i, ii) = R4(1);y4(i, ii) = R4(2);z4(i, ii) = R4(3); end
end
%% Distanse mellom flate og mottaker:
flate 4 = [0, 0, -2 \times L];
flat = [2 * L, 0, 0];flate 6 = [0,2*L,0];d4 = zeros(91, 91);d5 = zeros(91, 91);d6 = zeros(91, 91);for i = 1:91for ii = 1:91
```

```
d4(i,ii) = sqrt((x(i,ii) - flate 4(1))^2 + (y(i,ii) - flate 4(2))^2
+ (z(i, ii) - flate 4(3))^2;
        d5(i,ii) = sqrt((x(i,ii) - flate 5(1))^2 + (y(i,ii) - flate 5(2))^2
+ (z(i, ii) - flate 5(3)) ^2);
        d6(i,ii) = sqrt((x(i,ii) - flate 6(1))^2 + (y(i,ii) - flate 6(2))^2
+ (z(i, ii) - flate 6(3)) ^2);
     end
end
phi = zeros(91, 91);theta4 = zeros(91,91);
phi = zeros(91, 91);
theta5 = zeros(91, 91);
phi = zeros(91, 91);
theta6 = 2eros(91,91);
for i = 1:91for ii = 1:91[phi5 temp,theta5 temp,r] = cart2sph(x5(i,ii),y5(i,ii),z5(i,ii));
        phi5(i, ii) = phi5 temp;
        theta5(i,ii) = pi\^{-7}2 - theta5 temp;
         [phi6 temp,theta6 temp,r] = cart2sph(x6(i,ii),y6(i,ii),z6(i,ii));
        phi6(i, ii) = phi6 temp;
        theta6(i,ii) = pi/2 - theta6 temp;
         [phi4 temp,theta4 temp,r] = cart2sph(x4(i,ii),y4(i,ii),z4(i,ii));
        phi4(i,ii) = phi4 temp;
        theta4(i,ii) = pi/2 - theta4 temp;
     end
end
%% Faser
fase 4 = \text{zeros}(90,90);
fase 5 = 2eros(90,90);
fase 6 = 2eros(90,90);
for i = 1:90for ii = 1:90 % Fase svinger 4
         if imag(exp(j*(d4(i,ii)/lambda)*2*pi) > 0
             fase 4(i, ii) =atan2(imag(exp(\overline{j}*(d4(i,ii)/lambda)*2*pi)),real(exp(\overline{j}*(d4(i,ii)/lambda)*2*pi
)));
        elseif \text{imag}(\exp(\text{j}*(d4(i, \text{ii})/lambda))*2*pi)) < 0
             fase 4(i, ii) = 2*pi +atan2(imag(exp(j<sup>\overline{x}</sup>(d4(i,ii)/lambda)*2*pi)),real(exp(j*(d4(i,ii)/lambda)*2*pi
)));
          end
          % Fase svinger 5
         if imag(exp(j*(d5(i,ii)/lambda)*2*pi) > 0
             fase 5(i, ii) =
atan2(imag(exp(j<sup>\overline{x}</sup>(d5(i,ii)/lambda)*2*pi)),real(exp(j*(d5(i,ii)/lambda)*2*pi
)));
         elseif imag(exp(j*(d5(i,ii)/lambda)*2*pi)) < 0
             fase 5(i, ii) = 2*pi +atan2(imag(exp(j*(d5(i,ii)/lambda)*2*pi)),real(exp(j*(d5(i,ii)/lambda)*2*pi
)));
          end
           % Fase svinger 6
         if imag(exp(\frac{1}{1}*(d6(i,ii)/lambda)*2*pi)) > 0
             fase 6(i, ii) =
atan2(imag(exp(j*(d6(i,ii)/lambda)*2*pi)),real(exp(j*(d6(i,ii)/lambda)*2*pi
)));
```

```
elseif imag(exp(j*(d6(i,ii)/lambda)*2*pi)) < 0
            fase 6(i, ii) = 2*pi +atan2(imag(exp(j<sup>*</sup>(d6(i,ii)/lambda)*2*pi)),real(exp(j*(d6(i,ii)/lambda)*2*pi
)));
         end
     end
end
B4 = zeros(91, 91);B5 = zeros(91, 91);B6 = zeros(91, 91);B456 = zeros(91, 91);for i = 1:90for ii = 2:90B5(i, ii) =sin(pi*(L/lambda)*sin(theta5(i,ii))*cos(phi5(i,ii)))*sin(pi*(L/lambda)*sin(
theta5(i,ii))*sin(phi5(i,ii)))/(pi*(L/lambda)*sin(theta5(i,ii))*cos(phi5(i,
ii))*pi*(L/lambda)*sin(theta5(i,ii))*sin(phi5(i,ii)))*(exp(j*fase 5(i,ii)))
;
        B6(i, ii) =sin(pi*(L/lambda)*sin(theta6(i,ii))*cos(phi6(i,ii)))*sin(pi*(L/lambda)*sin(
theta6(i,ii))*sin(phi6(i,ii)))/(pi*(L/lambda)*sin(theta6(i,ii))*cos(phi6(i,
ii))*pi*(L/lambda)*sin(theta6(i,ii))*sin(phi6(i,ii)))*(exp(j*fase 6(i,ii)))
;
        B4(i, ii) =sin(pi*(L/lambda)*sin(theta4(i,ii))*cos(phi4(i,ii)))*sin(pi*(L/lambda)*sin(
theta4(i,ii))*sin(phi4(i,ii)))/(pi*(L/lambda)*sin(theta4(i,ii))*cos(phi4(i,
ii))*pi*(L/lambda)*sin(theta4(i,ii))*sin(phi4(i,ii)))*(exp(j*fase 4(i,ii))))
;
        B456(i, ii) = B5(i, ii) + B6(i, ii) + B4(i, ii);B456(i,ii) = sqrt(real(B456(i,ii))^2 + imag(B456(i,ii))^2);
     end
end
B4(1,1) = 1;B456(1,:) = B5(1,:) + B6(1,:);end
function [B426] = kvadrat6(theta,phi,r,L,lambda)x = zeros(91, 91);y = zeros(91, 91);z = zeros(91, 91);x2 = zeros(91, 91);y2 = zeros(91, 91);z2 = zeros(91, 91);x6 = zeros(91, 91);y6 = zeros(91, 91);z6 = zeros(91, 91);x4 = zeros(91, 91);y4 = zeros(91, 91);z4 = zeros(91, 91);for i = 1:91for ii = 1:91[x(i,ii),y(i,ii),z(i,ii)] = sph2cart(phi(ii),pi/2 - theta(i+90),r);
     end
end
for i = 1:91for ii = 1:91
```

```
 %Flate 2:
        R2 = [0, 0, 1; 0, 1, 0; -1, 0, 0] * [x(i, ii), y(i, ii), z(i, ii)];
        x2(i, ii) = R2(1);y2(i, ii) = R2(2);z2(i, ii) = R2(3); %Flate 6:
        R6 = [1, 0, 0, 0, 0, -1, 0, 1, 0] * [x(i, ii), y(i, ii), z(i, ii)];
        x6(i, ii) = R6(1);y6(i, ii) = R6(2);z6(i, ii) = R6(3); %Flate 4:
        R4 = [1,0,0;0,-1,0;0,0,-1] * [x(i,ii),y(i,ii),z(i,ii)];
        x4(i, ii) = R4(1);y4(i,ii) = R4(2);z4(i, ii) = R4(3); end
end
%% Distanse mellom flate og mottaker:
flate 4 = [0, 0, -2 \times L];
flate 2 = [-2 \times L, 0, 0];
flate 6 = [0,2*L,0];
d4 = zeros(91, 91);d2 = zeros(91, 91);d6 = zeros(91, 91);for i = 1:91for ii = 1:91d_4(i,ii) = sqrt((x(i,ii) - flat(4(1))^2 + (y(i,ii) - flat(4(2))^2)+ (z(i, ii) - flate 4(3)) ^2;
        d2(i,ii) = sqrt((x(i,ii) - flate 2(1))^2 + (y(i,ii) - flate 2(2))^2
+ (z(i, ii) - flate 2(3)) ^2;
        d6(i,ii) = sqrt((x(i,ii) - flate 6(1))^2 + (y(i,ii) - flate 6(2))^2
+ (z(i, ii) - flate 6(3)) ^2);
     end
end
phi = zeros(91, 91);
theta4 = zeros (91, 91);
phi2 = zeros(91, 91);
theta2 = 2eros (91, 91);
phi = zeros(91, 91);
theta6 = 2eros(91,91);
for i = 1:91for ii = 1:91[phi2 temp, theta2 temp, r] = cart2sph(x2(i,ii),y2(i,ii),z2(i,ii));
        phi2(\overline{i}, ii) = phi2<sup>-</sup>temp;
        theta2(i,ii) = pi\{72 - \text{theta2 -}\text{temp}\}[phi6 temp,theta6 temp,r] = cart2sph(x6(i,ii),y6(i,ii),z6(i,ii));
        phi(1, ii) = phi6 temp;
        theta6(i,ii) = pi/2 - theta6 temp;
        [phi4 temp,theta4 temp,r] = cart2sph(x4(i,ii),y4(i,ii),z4(i,ii));
        phi4(i,ii) = phi4 temp;
        theta4(i,ii) = pi\^{-7}2 - theta4 temp;
     end
end
```

```
%% Faser
```

```
fase 4 = 2eros(90,90);
fase 2 = 2 \text{eros}(90, 90);
fase 6 = 2eros(90,90);
for \overline{i} = 1:90for ii = 1:90 % Fase svinger 4
        if imag(exp(j*(d4(i,ii)/lambda)*2*pi)) > 0
             fase 4(i,ii) =
atan2(imag(exp(j*(d4(i,ii)/lambda)*2*pi)),real(exp(j*(d4(i,ii)/lambda)*2*pi
)));
        elseif imag(exp(j*(d4(i,ii)/lambda)*2*pi)) < 0
             fase 4(i, ii) = 2*pi +atan2(imag(exp(j*(d4(i,ii)/lambda)*2*pi)),real(exp(j*(d4(i,ii)/lambda)*2*pi
)));
         end
          % Fase svinger 2
        if imag(exp(j*(d2(i,ii)/lambda)*2*pi)) > 0
             fase 2(i, ii) =
atan2(imag(exp(j*(d2(i,ii)/lambda)*2*pi)),real(exp(j*(d2(i,ii)/lambda)*2*pi
)));
        elseif \text{imag}(\exp(i * (d2(i, ii)/\text{lambda}) * 2 * \text{pi})) < 0fase 2(i,ii) = 2*pi +atan2(imag(exp(\overline{i}(d2(i,ii)/lambda)*2*pi)),real(exp(\overline{i}(d2(i,ii)/lambda)*2*pi
)));
         end
          % Fase svinger 6
        if imag(exp(j*(d6(i, ii)/lambda)*2*pi) > 0
             fase 6(i,ii) =
atan2(imag(exp(j*(d6(i,ii)/lambda)*2*pi)),real(exp(j*(d6(i,ii)/lambda)*2*pi
)));
        elseif imag(exp(j*(d6(i,ii)/lambda)*2*pi)) < 0
             fase 6(i, ii) = 2*pi +atan2(imag(exp(\overline{j}*(d6(i,ii)/lambda)*2*pi)),real(exp(\overline{j}*(d6(i,ii)/lambda)*2*pi
)));
         end
     end
end
B4 = zeros(91, 91);B2 = zeros(91, 91);B6 = zeros(91, 91);B426 = zeros(91, 91);for i = 1:90for ii = 1:90B2(i, ii) =sin(pi*(L/lambda)*sin(theta2(i,ii))*cos(phi2(i,ii)))*sin(pi*(L/lambda)*sin(
theta2(i,ii))*sin(phi2(i,ii)))/(pi*(L/lambda)*sin(theta2(i,ii))*cos(phi2(i,
ii))*pi*(L/lambda)*sin(theta2(i,ii))*sin(phi2(i,ii)))*(exp(j*fase 2(i,ii)))
;
        B6(i, ii) =sin(pi*(L/lambda)*sin(theta6(i,ii))*cos(phi6(i,ii)))*sin(pi*(L/lambda)*sin(
theta6(i,ii))*sin(phi6(i,ii)))/(pi*(L/lambda)*sin(theta6(i,ii))*cos(phi6(i,
ii))*pi*(L/lambda)*sin(theta6(i,ii))*sin(phi6(i,ii)))*(exp(j*fase 6(i,ii))))
;
        B4(i, ii) =sin(pi*(L/lambda)*sin(theta4(i,ii))*cos(phi4(i,ii)))*sin(pi*(L/lambda)*sin(
theta4(i,ii))*sin(phi4(i,ii)))/(pi*(L/lambda)*sin(theta4(i,ii))*cos(phi4(i,
ii))*pi*(L/lambda)*sin(theta4(i,ii))*sin(phi4(i,ii)))*(exp(j*fase 4(i,ii)))
;
        B426(i, ii) = B2(i, ii) + B6(i, ii) + B4(i, ii);B426(i,ii) = sqrt(real(B426(i,ii))^2 + imag(B426(i,ii))^2);
```
 end end

```
end
```

```
function [B412] = kvadrat7(theta,phi, r, L, lambda)x = zeros(91, 91);y = zeros(91, 91);z = zeros(91, 91);x1 = zeros(91, 91);y1 = zeros(91, 91);z1 = zeros(91, 91);x2 = zeros(91, 91);y2 = zeros(91, 91);z2 = zeros(91, 91);x4 = zeros(91, 91);y4 = zeros(91, 91);z4 = zeros(91, 91);for i = 1:91for ii = 1:91[x(i,ii),y(i,ii),z(i,ii)] = sph2cart(phi(ii),pi/2 - theta(i+90),r);
     end
end
for i = 1:91for ii = 1:91 %Flate 2:
        R2 = [0,0,1;0,1,0;-1,0,0]^*[x(i,ii),y(i,ii),z(i,ii)]';
        x2(i, ii) = R2(1);y2(i, ii) = R2(2);z2(i, ii) = R2(3); %Flate 6:
        R1 = [1,0,0;0,0,1;0,-1,0]'*[x(i,ii),y(i,ii),z(i,ii)]';
        x1(i, ii) = R1(1);y1(i, ii) = R1(2);z1(i, ii) = R1(3); %Flate 4:
        R4 = [1,0,0;0,-1,0;0,0,-1] * [x(i,ii),y(i,ii),z(i,ii)];
        x4(i, ii) = R4(1);y4(i, ii) = R4(2);z4(i, ii) = R4(3); end
end
%% Distanse mellom flate og mottaker:
flate 4 = [0,0,-2*L];
flate 1 = [0,-2*L,0];flate 2 = [-2*L,0,0];d4 = zeros(91, 91);dl = zeros(91, 91);d2 = zeros(91, 91);for i = 1:91for ii = 1:91d4(i,ii) = sqrt((x(i,ii) - flate 4(1))^2 + (y(i,ii) - flate 4(2))^2
+ (z(i, ii) - flate 4(3))^2;
```

```
d1(i,ii) = sqrt((x(i,ii) - flate 1(1))^2 + (y(i,ii) - flate 1(2))^2
+ (z(i, ii) - flate 1(3))^2;
         d2(i,ii) = sqrt((x(i,ii) - flate 2(1))^2 + (y(i,ii) - flate 2(2))^2
+ (z(i, ii) - flate 2(3)) ^2);
     end
end
phi = zeros(91, 91);theta4 = 2eros(91, 91);
phi2 = zeros(91, 91);theta2 = zeros (91, 91);
phi1 = zeros(91, 91);thetal = zeros(91, 91);
for i = 1:91for ii = 1:91[phi2 temp,theta2 temp,r] = cart2sph(x2(i,ii),y2(i,ii),z2(i,ii));
         phi2(i, ii) = phi2temp;
         theta2(i,ii) = pi\^{-2} - theta2 temp;
         [phil temp,thetal temp,r] = cart2sph(x1(i,ii),y1(i,ii),z1(i,ii));
         phil(\overline{i}, i) = phil temp;
         thetal(i,ii) = pi/2 - thetal temp;
         [phi4 temp,theta4 temp,r] = cart2sph(x4(i,ii),y4(i,ii),z4(i,ii));
         phi4(i, ii) = phi4temp;theta4(i,ii) = pi/2 - theta4 temp;
     end
end
%% Faser
fase 4 = \text{zeros}(90,90);
fase^{-2} = zeros(90, 90);fase 1 = 2eros(90,90);
for i = 1:90for ii = 1:90 % Fase svinger 4
         if imag(exp(j*(d4(i,ii)/lambda)*2*pi) > 0
             fase 4(i, ii) =atan2(imag(exp(j^*(dd(i,ii)/lambda)*2*pi)),real(exp(j^*(dd(i,ii)/lambda)*2*pi
)));
         elseif imag(exp(\pi<sup>*</sup>(d4(i,ii)/lambda)*2*pi)) < 0
             fase 4(i,ii) = 2*pi +atan2(imag(exp(j<sup>*</sup>(d4(i,ii)/lambda)*2*pi)),real(exp(j*(d4(i,ii)/lambda)*2*pi
)));
          end
           % Fase svinger 2
         if imag(exp(j*(d2(i,ii)/lambda)*2*pi)) > 0
             fase 2(i, ii) =
atan2(imag(exp(j<sup>\overline{x}</sup>(d2(i,ii)/lambda)*2*pi)),real(exp(j*(d2(i,ii)/lambda)*2*pi
)));
         elseif \text{imag}(\exp(\text{j} * (d2(i, ii)/\text{lambda}) * 2*pi)) < 0fase 2(i, ii) = 2*pi +atan2(imag(exp(j*(d2(i,ii)/lambda)*2*pi)),real(exp(j*(d2(i,ii)/lambda)*2*pi
)));
          end
           % Fase svinger 1
         if imag(exp(j*(d1(i,ii)/lambda)*2*pi) > 0
             fase 1(i, ii) =
atan2(imag(exp(\overline{j^{*}}(d1(i,ii)/lambda)*2*pi)),real(exp(\overline{j^{*}}(d1(i,ii)/lambda)*2*pi
)));
         elseif \text{imag}(\exp(\text{j}*(d1(i, ii)/\text{lambda})*2*pi)) < 0
```

```
fase 1(i, ii) = 2*pi +atan2(imag(exp(j*(d1(i,ii)/lambda)*2*pi)),real(exp(j*(d1(i,ii)/lambda)*2*pi
)));
         end
     end
end
B4 = zeros(91, 91);B2 = zeros(91, 91);B1 = zeros(91, 91);B412 = zeros(91, 91);for i = 1:90for ii = 1:90B2(i, ii) =sin(pi*(L/lambda)*sin(theta2(i,ii))*cos(phi2(i,ii)))*sin(pi*(L/lambda)*sin(
theta2(i,ii))*sin(phi2(i,ii)))/(pi*(L/lambda)*sin(theta2(i,ii))*cos(phi2(i,
ii))*pi*(L/lambda)*sin(theta2(i,ii))*sin(phi2(i,ii)))*(exp(j*fase 2(i,ii)))
;
        B1(i, ii) =sin(pi*(L/lambda)*sin(theta1(i,ii))*cos(phi1(i,ii)))*sin(pi*(L/lambda)*sin(
thetal(i,ii))*sin(phil(i,ii)))/(pi*(L/lambda)*sin(thetal(i,ii))*cos(phil(i,
ii))*pi*(L/lambda)*sin(theta1(i,ii))*sin(phi1(i,ii)))*(exp(j*fase 1(i,ii))))
;
        B4(i, ii) =sin(pi*(L/lambda)*sin(theta4(i,ii))*cos(phi4(i,ii)))*sin(pi*(L/lambda)*sin(
theta4(i,ii))*sin(phi4(i,ii)))/(pi*(L/lambda)*sin(theta4(i,ii))*cos(phi4(i,
ii))*pi*(L/lambda)*sin(theta4(i,ii))*sin(phi4(i,ii)))*(exp(j*fase 4(i,ii)))
;
        B412(i,ii) = B2(i,ii) + B1(i,ii) + B4(i,ii);
        B412(i,ii) = sqrt(real(B412(i,ii))^2 + imag(B412(i,ii))^2);
     end
end
end
function [B451] = kvadrat8(theta,phi, r, L, lambda)x = zeros(91, 91);y = zeros(91, 91);z = zeros(91, 91);x1 = zeros(91, 91);v1 = zeros(91, 91);z1 = zeros(91, 91);x5 = zeros(91, 91);y5 = zeros(91, 91);z5 = zeros(91, 91);x4 = zeros(91, 91);y4 = zeros(91, 91);z4 = zeros(91, 91);for i = 1:91for ii = 1:91[x(i,ii),y(i,ii),z(i,ii)] = sph2cart(phi(ii),pi/2 - theta(i+90),r);
     end
end
for i = 1:91for ii = 1:91$F1atA 2.
        R5 = [0, 0, -1, 0, 1, 0, 1, 0, 0] * [x(i, ii), y(i, ii), z(i, ii)];
        x5(i, ii) = R5(1);
```

```
y5(i, ii) = R5(2);z5(i, ii) = R5(3); %Flate 6:
        R1 = [1,0,0;0,0,1;0,-1,0] * [x(i,ii),y(i,ii),z(i,ii)];
        x1(i, ii) = R1(1);y1(i, ii) = R1(2);z1(i, ii) = R1(3); %Flate 4:
        R4 = [1,0,0;0,-1,0;0,0,-1] * [x(i,ii),y(i,ii),z(i,ii)];
        x4(i, ii) = R4(1);y4(i, ii) = R4(2);z4(i, ii) = R4(3); end
end
%% Distanse mellom flate og mottaker:
flate 4 = [0,0,-2^{\star}L];
flate 5 = [2 \times L, 0, 0];flate 1 = [0, -2 \times L, 0];
d4 = zeros(91, 91);d5 = zeros(91, 91);dl = zeros(91, 91);for i = 1:91for ii = 1:91d_4(i,ii) = sqrt((x(i,ii) - flat(4(1))^2 + (y(i,ii) - flat(4(2))^2)+ (z(i, ii) - flate 4(3)) ^2;
        d5(i,ii) = sqrt((x(i,ii) - flate 5(1))^2 + (y(i,ii) - flate 5(2))^2
+ (z(i, ii) - flate 5(3))^2;
        d1(i,ii) = sqrt((x(i,ii) - flate 1(1))^2 + (y(i,ii) - flate 1(2))^2
+ (z(i, ii) - flate 1(3))^2;
     end
end
phi = zeros(91, 91);
theta4 = 2eros(91, 91);
phi = zeros(91, 91);
theta5 = zeros(91, 91);
phi1 = zeros(91, 91);
thetal = zeros(91, 91);
for i = 1:91for ii = 1:91[phi5 temp,theta5 temp,r] = cart2sph(x5(i,ii),y5(i,ii),z5(i,ii));
        phi5(i, ii) = phi5 temp;
        theta5(i,ii) = pi/2 - theta5 temp;
[phil temp, thetal temp, r] = cart2sph(x1(i,ii),y1(i,ii),z1(i,ii));
phil(i, ii) = phi1 temp;
        thetal(i,ii) = pi\{72 - \text{theta1} \text{ temp};[phi4_ttemp,theta_ttemp,r] = cart2sph(x4(i,ii),y4(i,ii),z4(i,ii));phi(1, ii) = phi4_temp;theta4(i,ii) = pi\{72 - \text{theta4 term}\};
     end
end
%% Faser
fase 4 = 2eros(90,90);
fase^{-}5 = zeros(90, 90);
```

```
fase 1 = 2eros(90,90);
for \overline{i} = 1:90for ii = 1:90 % Fase svinger 4
        if imag(exp(j*(d4(i,ii)/lambda)*2*pi)) > 0
             fase 4(i,ii) =
atan2(imag(exp(j*(d4(i,ii)/lambda)*2*pi)),real(exp(j*(d4(i,ii)/lambda)*2*pi
)));
        elseif \text{imag}(\exp(\text{i}*(d4(i, \text{ii})/lambda)*2*pi)) < 0fase 4(i, ii) = 2*pi +atan2(imag(exp(j*(d4(i,ii)/lambda)*2*pi)),real(exp(j*(d4(i,ii)/lambda)*2*pi
)));
         end
          % Fase svinger 5
        if imag(exp(\frac{1}{1}*(d5(i,ii)/lambda)*2*pi)) > 0
             fase 5(i, ii) =
atan2(imag(exp(j*(d5(i,ii)/lambda)*2*pi)),real(exp(j*(d5(i,ii)/lambda)*2*pi
)));
        elseif imag(exp(\pi^*(d5(i,ii)/\lambda)) *2*pi)) < 0
             fase 5(i, ii) = 2*pi +atan2(imag(exp(\overline{i}(d5(i,ii)/lambda)*2*pi)),real(exp(\overline{i}(d5(i,ii)/lambda)*2*pi
)));
         end
          % Fase svinger 1
        if imag(exp(j*(d1(i,ii)/lambda)*2*pi)) > 0
             fase 1(i,ii) =
atan2(imag(exp(j*(d1(i,ii)/lambda)*2*pi)),real(exp(j*(d1(i,ii)/lambda)*2*pi
)));
        elseif \text{imag}(\exp(\text{i}*(d1(i, ii)/\text{lambda})*2*pi)) < 0fase 1(i, ii) = 2*pi +atan2(imag(exp(j*(d1(i,ii)/lambda)*2*pi)),real(exp(j*(d1(i,ii)/lambda)*2*pi
)));
         end
     end
end
B4 = zeros(91, 91);B5 = zeros(91, 91);B1 = zeros(91, 91);B451 = zeros(91, 91);for i = 1:90for ii = 1:90B5(i, ii) =sin(pi*(L/lambda)*sin(theta5(i,ii))*cos(phi5(i,ii)))*sin(pi*(L/lambda)*sin(
theta5(i,ii))*sin(phi5(i,ii)))/(pi*(L/lambda)*sin(theta5(i,ii))*cos(phi5(i,
ii))*pi*(L/lambda)*sin(theta5(i,ii))*sin(phi5(i,ii)))*(exp(j*fase 5(i,ii)))
;
        B1(i, ii) =sin(pi*(L/lambda)*sin(thetal(i,ii))*cos(phil(i,ii)))*sin(pi*(L/lambda)*sin(
thetal(i,ii))*sin(phil(i,ii)))/(pi*(L/lambda)*sin(thetal(i,ii))*cos(phil(i,
ii))*pi*(L/lambda)*sin(theta1(i,ii))*sin(phi1(i,ii)))*(exp(j*fase 1(i,ii)))
;
        B4(i, ii) =sin(pi*(L/lambda)*sin(theta4(i,ii))*cos(phi4(i,ii)))*sin(pi*(L/lambda)*sin(
theta4(i,ii))*sin(phi4(i,ii)))/(pi*(L/lambda)*sin(theta4(i,ii))*cos(phi4(i,
ii))*pi*(L/lambda)*sin(theta4(i,ii))*sin(phi4(i,ii)))*(exp(j*fase 4(i,ii)))
;
        B451(i, ii) = B5(i, ii) + B1(i, ii) + B4(i, ii);B451(i,ii) = sqrt(real(B451(i,ii))^2 + imag(B451(i,ii))^2);
     end
end
```
end

## Vedlegg B

```
Kode for terning av disker
f = 12*10^3;c = 1500;lambda = c/f;
theta1 = [1:1:90]*pi/180;
theta2 = [90:1:180]*pi/180;phi1 = [0:90]*pi/180;phi2 = [90:180] * pi/180;phi3 = [180:270]*pi/180;
phi4 = [270:360]*pi/180;
r = 10;a = lambda;
Di356 = Disk1 (theta1, phi1, r, a, lambda);
Di326 = Disk2 (thetal, phi2, r, a, lambda);
Di312 = Disk3(theta1, phi3, r, a, lambda);
Di351 = Disk4 (thetal, phi4, r, a, lambda);
Di456 = Disk5(theta2, phi1, r, a, lambda);
Di426 = Disk6(theta2,phi2,r,a,lambda);
Di412 = Disk7 (theta2, phi3, r, a, lambda);
Di451 = Disk8 (theta2, phi1, r, a, lambda);
function [Di356] = Disk1(theta, phi, r, a, lambda)
x = zeros(90, 90);y = zeros(90, 90);
z = zeros(90, 90);x5 = zeros(90, 90);y5 = zeros(90, 90);
z5 = zeros(90, 90);
x6 = zeros(90, 90);y6 = zeros(90, 90);
z6 = zeros(90, 90);for i = 1:90for ii = 1:90[x(i,ii),y(i,ii),z(i,ii)] = sph2cart(phi(ii),pi/2 - theta(i),r);
     end
end
for i = 1:90for ii = 1:90 %Flate 5:
        R5 = [0, 0, -1, 0, 1, 0, 1, 0, 0] * [x(i, ii), y(i, ii), z(i, ii)];
        x5(i, ii) = R5(1);v5(i, ii) = R5(2);z5(i, ii) = R5(3); %Flate 6:
        R6 = [1,0,0;0,0,-1;0,1,0] * [x(i,ii),y(i,ii),z(i,ii)];
        x6(i, ii) = R6(1);y6(i, ii) = R6(2);z6(i, ii) = R6(3); end
end
```

```
%% Distanse mellom flate og mottaker: 
flate 3 = [0,0,0.24];
flate<sup>5</sup> = [0.24, 0, 0]; % avstanden fra origo til disken er 0.22 m
flate 6 = [0, 0.24, 0];
d3 = zeros(90, 90);d5 = zeros(90, 90);d6 = zeros(90, 90);for i = 1:90for ii = 1:90d3(i,ii) = sqrt((x(i,ii) - flate 3(1))^2 + (y(i,ii) - flate 3(2))^2
+ (z(i, ii) - flate 3(3))^2;
        d5(i,ii) = sqrt((x(i,ii) - flate 5(1))^2 + (y(i,ii) - flate 5(2))^2
+ (z(i, ii) - false_5(3))^2;d6(i,ii) = sqrt((x(i,ii) - flate 6(1))^2 + (y(i,ii) - flate 6(2))^2
+ (z(i, ii) - flate 6(3)) ^2);
     end
end
%% Transformasjon fra kartesiske pinkter til sfæriske vinkler
phi = zeros(90, 90);
theta5 = zeros(90, 90);
phi6 = zeros(90,90);
theta6 = 2eros(90,90);
for i = 1:90for ii = 1:90[phi5 temp,theta5 temp,r] = cart2sph(x5(i,ii),y5(i,ii),z5(i,ii));
        phi5(i,ii) = phi5 temp;
        theta5(i,ii) = pi/2 - theta5 temp;
        [phi6 temp,theta6 temp,r] = cart2sph(x6(i,ii),y6(i,ii),z6(i,ii));
        phi(i, ii) = phi6_temp;theta6(i,ii) = pi/2 - theta6 temp;
     end
end
%% Faser
fase 5 = 2eros(90,90);
fase 6 = 2eros(90,90);
fase^{-3} = zeros(90, 90);for \overline{i} = 1:90for ii = 1:90if imag(exp(j*(d5(i, ii)/lambda)*2*pi) > 0
             fase 5(i, ii) =
atan2(imag(exp(j*(d5(i,ii)/lambda)*2*pi)),real(exp(j*(d5(i,ii)/lambda)*2*pi
)));
        elseif \text{imag}(\exp(\text{j}*(d5(i, \text{ii})/lambda)*2*pi)) < 0fase 5(i, ii) = 2*pi +atan2(imag(exp(j*(d5(i,ii)/lambda)*2*pi)),real(exp(j*(d5(i,ii)/lambda)*2*pi
)));
         end
        if imag(exp(j*(d6(i, ii)/lambda)*2*pi) > 0
             fase 6(i, ii) =
atan2(imag(exp(j^*(d6(i,ii)/lambda)*2*pi)),real(exp(j^*(d6(i,ii)/lambda)*2*pi
)));
        elseif \text{imag}(\exp(i * (d6(i, ii)/\text{lambda}) * 2*pi)) < 0
```
```
fase 6(i, ii) = 2*pi +atan2(imag(exp(j*(d6(i,ii)/lambda)*2*pi)),real(exp(j*(d6(i,ii)/lambda)*2*pi
)));
          end
         if imag(exp(j*(d3(i,ii)/lambda)*2*pi) > 0
             fase 3(i, ii) =
atan2(imag(exp(j*(d3(i,ii)/lambda)*2*pi)),real(exp(j*(d3(i,ii)/lambda)*2*pi
)));
        elseif \text{imag}(\exp(\text{j}*(d3(i, ii)/\text{lambda})*2*pi)) < 0fase 3(i, ii) = 2*pi +atan2(imag(exp(j<sup>*</sup>(d3(i,ii)/lambda)*2*pi)),real(exp(j*(d3(i,ii)/lambda)*2*pi
)));
          end
     end
end
B5 = zeros(90, 90);B6 = zeros(90, 90);B3 = zeros(90, 90);Di356 = zeros(90, 90);for i = 1:90for ii = 1:90B5(i, ii) =2*besselj(1,2*pi*(a/lambda)*sin(theta5(i,ii)))/(2*pi*(a/lambda)*sin(theta5(
i, ii)))*exp(j*fase 5(i, ii));
        B6(i, ii) =2 * besselj(1,2 * pi * (a/lambda) * sin(theta(ii,ii))) / (2 * pi * (a/lambda) * sin(theta(i, ii)))*exp(j*false(6(i,ii));
        B3(i, ii) =2 * besselj(1,2 * pi * (a/lambda) * sin(theta(i))) / (2 * pi * (a/lambda) * sin(theta(i))) *exp(i * false 3(i, ii));Di356(i, ii) = B3(i, ii) + B5(i, ii) + B6(i, ii);Di356(i, ii) = sqrt(\text{real}(Di356(i, ii))^2 + \text{imag}(Di356(i, ii))^2); end
end
function [Di326] = Disk2 (theta, phi, r, a, lambda)
x = zeros(90, 90);y = zeros(90, 90);z = zeros(90, 90);x2 = zeros(90, 90);y2 = zeros(90, 90);
z2 = zeros(90, 90);x6 = zeros(90, 90);y6 = zeros(90, 90);z6 = zeros(90, 90);for i = 1:90for ii = 1:90[x(i,ii),y(i,ii),z(i,ii)] =sph2cart(phi(ii),pi/2 - theta(i),r);
     end
end
for i = 1:90for ii = 1:90 %Flate 2:
        R2 = [0, 0, 1, 0, 1, 0, -1, 0, 0] * [x(i, ii), y(i, ii), z(i, ii)];
        x2(i, ii) = R2(1);y2(i, ii) = R2(2);z2(i, ii) = R2(3); %Flate 6:
```

```
R6 = [1,0,0;0,0,-1;0,1,0]*[x(i,ii),y(i,ii),z(i,ii)]';
        x6(i, ii) = R6(1);y6(i, ii) = R6(2);z6(i, ii) = R6(3); end
end
%% Distanse mellom flate og mottaker:
flate 3 = [0,0,0.24];
flate 2 = [-0.24, 0, 0];
flate^-6 = [0, 0.24, 0];d3 = zeros(90, 90);d2 = zeros(90, 90);d6 = zeros(90, 90);for i = 1:90for ii = 1:90d3(i,ii) = sqrt((x(i,ii) - flate 3(1))^2 + (y(i,ii) - flate 3(2))^2
+ (z(i, ii) - flate 3(3))^2;
        d2(i,ii) = sqrt((x(i,ii) - flate 2(1))^2 + (y(i,ii) - flate 2(2))^2
+ (z(i, ii) - flate 2(3))^2;
        d6(i,ii) = sqrt((x(i,ii) - flate 6(1))^2 + (y(i,ii) - flate 6(2))^2
+ (z(i, ii) - flate 6(3)) ^2);
     end
end
phi2 = zeros(90, 90);
theta2 = zeros(90,90);
phi = zeros(90, 90);
theta6 = zeros(90,90);
for i = 1:90for ii = 1:90[phi2 temp,theta2 temp,r] = cart2sph(x2(i,ii),y2(i,ii),z2(i,ii));
phi2(i,ii) = phi2 temp;
theta2(i,ii) = pi/2 - theta2 temp;
        [phi6 temp,theta6 temp,r] = cart2sph(x6(i,ii),y6(i,ii),z6(i,ii));
        phi(i,ii) = phi(temp;
        theta6(i,ii) = pi/2 - theta6 temp;
     end
end
%% Faser
fase 2 = 2eros(90,90);
fase 6 = 2eros(90,90);
fase 3 = zeros(90,90);
for i = 1:90for ii = 1:90 % Fase svinger 2
        if imag(exp(\dot{\uparrow}*(d2(i,ii)/lambda)*2*pi)) > 0
            fase 2(i, ii) =
atan2(imag(exp(j*(d2(i,ii)/lambda)*2*pi)),real(exp(j*(d2(i,ii)/lambda)*2*pi
)));
        elseif \text{imag}(\exp(\text{i}*(d2(i, ii)/\text{lambda})*2*pi)) < 0fase 2(i, ii) = 2*pi +atan2(imag(exp(\overline{j}*(d2(i,ii)/lambda)*2*pi)),real(exp(\overline{j}*(d2(i,ii)/lambda)*2*pi
)));
         end
         % Fase svinger 6
        if imag(exp(j*(d6(i,ii)/lambda)*2*pi)) > 0
```

```
fase 6(i, ii) =
atan2(imag(exp(j*(d6(i,ii)/lambda)*2*pi)),real(exp(j*(d6(i,ii)/lambda)*2*pi
)));
        elseif \text{imag}(\exp(i * (d6(i, ii)/\text{lambda}) * 2*pi)) < 0fase 6(i, ii) = 2*pi +atan2(imag(exp(\overline{j^{*}}(d6(i,ii)/lambda)*2*pi)),real(exp(\overline{j^{*}}(d6(i,ii)/lambda)*2*pi
)));
         end
          % Fase svinger 3
        if imag(exp(j*(d3(i,ii)/lambda)*2*pi)) > 0
             fase 3(i,ii) =
atan2(imag(exp(j*(d3(i,ii)/lambda)*2*pi)),real(exp(j*(d3(i,ii)/lambda)*2*pi
)));
        elseif img(exp(j*(d3(i,ii)/lambda)*2*pi)) < 0fase 3(i, ii) = 2*pi +atan2(imag(exp(j^{\star}(d3(i,ii)/lambda)*2*pi)),real(exp(j^{\star}(d3(i,ii)/lambda)*2*pi
)));
         end
     end
end
B2 = zeros(90, 90);B6 = zeros(90, 90);B3 = zeros(90, 90);Di326 = zeros(90, 90);for i = 1:90for ii = 1:90B2(i, ii) =2*besselj(1,2*pi*(a/lambda)*sin(theta2(i,ii)))./(2*pi*(a/lambda)*sin(theta2
(i, ii))) *exp(j*fase 2(i,ii));
        B6(i, ii) =2*besselj(1,2*pi*(a/lambda)*sin(theta6(i,ii)))./(2*pi*(a/lambda)*sin(theta6
(i, ii))) *exp(i*fase 6(i,ii));
        B3(i, ii) =2*besselj(1,2*pi*(a/lambda)*sin(theta(i)))./(2*pi*(a/lambda)*sin(theta(i)))
*exp(j*fase 3(i,ii));
        \overline{D}i326(i,ii) = B3(i,ii) + 0*B2(i,ii) + 0*B6(i,ii);
        Di326(i, ii) = sqrt(real(Di326(i, ii))^2 + imag(Di326(i, ii))^2; end
end
B3(1,:) = 1;end
function [Di312] = Disk3(theta,phi, r, a, lambda)x = zeros(90, 90);
y = zeros(90, 90);
z = zeros(90, 90);x1 = zeros(90, 90);
y1 = zeros(90, 90);
z1 = zeros(90, 90);
x2 = zeros(90, 90);y2 = zeros(90, 90);
z2 = zeros(90, 90);for i = 1:90for ii = 1:90[x(i,ii),y(i,ii),z(i,ii)] = sph2cart(phi(ii),pi/2 - theta(i),r);
     end
end
for i = 1:90for ii = 1:90
```

```
 %Flate 2:
        R2 = [0,0,1;0,1,0;-1,0,0]^* [x(i,ii), y(i,ii), z(i,ii)]';
        x2(i, ii) = R2(1);y2(i, ii) = R2(2);z2(i, ii) = R2(3); %Flate 6:
        R1 = [1, 0, 0, 0, 0, 1, 0, -1, 0] * [x(i, ii), y(i, ii), z(i, ii)];
        x1(i, ii) = R1(1);y1(i, ii) = R1(2);z1(i, ii) = R1(3); end
end
%% Distanse mellom flate og mottaker:
flate 3 = [0,0,0.24];
flate 1 = [0, -0.24, 0];
flate 2 = [-0.24, 0, 0];d3 = zeros(90, 90);dl = zeros(90, 90);d2 = zeros(90, 90);for i = 1:90for ii = 1:90d3(i,ii) = sqrt((x(i,ii) - flate 3(1))^2 + (y(i,ii) - flate 3(2))^2
+ (z(i, ii) - flate 3(3))^2;
        d1(i,ii) = sqrt((x(i,ii) - flate 1(1))^2 + (y(i,ii) - flate 1(2))^2
+ (z(i, ii) - flate 1(3)) ^2);
        d2(i,ii) = sqrt((x(i,ii) - flate 2(1))^2 + (y(i,ii) - flate 2(2))^2
+ (z(i, ii) - flate 2(3))^2;
     end
end
phi2 = zeros(90, 90);
theta2 = zeros (90,90);
phi1 = zeros(90, 90);
thetal = zeros(90, 90);
for i = 1:90for ii = 1:90[phi2 temp,theta2 temp,r] = cart2sph(x2(i,ii),y2(i,ii),z2(i,ii));
        phi2(i,ii) = phi2 temp;
        theta2(i,ii) = pi/2 - theta2 temp;
        [phil temp, thetal temp, r] = cart2sph(x1(i,ii),y1(i,ii),z1(i,ii));
        phil(\overline{i}, i\overline{i}) = phil temp;
        thetal(i,ii) = pi/2 - thetal temp;
     end
end
%% Faser
fase 2 = zeros(90, 90);
fase_1 = zeros(90, 90);fase_3 = zeros(90, 90);for \overline{i} = 1:90for ii = 1:90 % Fase svinger 2
        if imag(exp(j*(d2(i,ii)/lambda)*2*pi)) > 0
             fase 2(i, ii) =
atan2(imag(exp(j*(d2(i,ii)/lambda)*2*pi)),real(exp(j*(d2(i,ii)/lambda)*2*pi
)));
```

```
elseif \text{imag}(\exp(\frac{1}{2}t)\cdot(\text{d}2(\text{iz},i)) /lambda) *2*pi)) < 0
             fase 2(i, ii) = 2*pi +atan2(imag(exp(j*(d2(i,ii)/lambda)*2*pi)),real(exp(j*(d2(i,ii)/lambda)*2*pi
)));
          end
          % Fase svinger 1
         if imag(exp(j*(d1(i,ii)/lambda)*2*pi)) > 0
             fase 1(i, ii) =
atan2(imag(exp(j*(d1(i,ii)/lambda)*2*pi)),real(exp(j*(d1(i,ii)/lambda)*2*pi
)));
         elseif \text{imag}(\exp(\text{j} * (d1(i, ii)/\text{lambda}) * 2*pi)) < 0fase 1(i, ii) = 2*pi +atan2(imag(exp(j<sup>*</sup>(d1(i,ii)/lambda)*2*pi)),real(exp(j*(d1(i,ii)/lambda)*2*pi
)));
          end
          % Fase svinger 3
         if imag(exp(j*(d3(i,ii)/lambda)*2*pi)) > 0
             fase 3(i, ii) =
atan2(imag(exp(j*(d3(i,ii)/lambda)*2*pi)),real(exp(j*(d3(i,ii)/lambda)*2*pi
)));
         elseif \text{imag}(\exp(i * (d3(i, ii)/\text{lambda}) * 2*pi)) < 0fase 3(i,ii) = 2*pi +atan2(imag(exp(\overline{i}(d3(i,ii)/lambda)*2*pi)),real(exp(\overline{i}(d3(i,ii)/lambda)*2*pi
)));
          end
     end
end
B2 = zeros(90, 90);B1 = zeros(90, 90);B3 = zeros(90, 90);Di312 = zeros(90, 90);for i = 1:90for ii = 1:90B2(i, ii) =2*besselj(1,2*pi*(a/lambda)*sin(theta2(i,ii)))./(2*pi*(a/lambda)*sin(theta2
(i, ii))) *exp(j*fase 2(i, ii));
         B1(i, ii) =2*besselj(1,2*pi*(a/lambda)*sin(theta1(i,ii)))./(2*pi*(a/lambda)*sin(theta1
(i, ii))) *exp(\exists*fase 1(i, ii));
         B3(i, ii) =2 * besselj(1,2 * pi * (a/lambda) * sin(theta(i)))./(2 * pi * (a/lambda) * sin(theta(i)))*exp(j*fase 3(i,ii));
         Di312(i, ii) = 0*B3(i, ii) + 0*B2(i, ii) + 0*B1(i, ii);Di312(i, ii) = sqrt(real(Di312(i, ii))^2 + imaq(Di312(i, ii))^2; end
end
B3(1,:) = 1;end
function [Di351] = Disk4(theta, phi, r, a, lambda)
x = zeros(90, 90);y = zeros(90, 90);
z = zeros(90, 90);x1 = zeros(90, 90);y1 = zeros(90, 90);
z1 = zeros(90, 90);x5 = zeros(90, 90);
y5 = zeros(90, 90);
```

```
z5 = zeros(90, 90);for i = 1:90for ii = 1:90[x(i,ii),y(i,ii),z(i,ii)] =sph2cart(phi(ii),pi/2 - theta(i),r);
     end
end
for i = 1:90for ii = 1:90 %Flate 2:
        R5 = [0, 0, -1, 0, 1, 0, 1, 0, 0] * [x(i, ii), y(i, ii), z(i, ii)];
        x5(i, ii) = R5(1);y5(i, ii) = R5(2);z5(i, ii) = R5(3); %Flate 6:
        R1 = [1,0,0;0,0,1;0,-1,0] * [x(i,ii),y(i,ii),z(i,ii)];
        x1(i, ii) = R1(1);y1(i, ii) = R1(2);z1(i, ii) = R1(3); end
end
%% Distanse mellom flate og mottaker:
flate 3 = [0,0,0.24];
flate 5 = [0.24,0,0];flate 1 = [0,-0.24,0];
d3 = zeros(90, 90);d5 = zeros(90, 90);dl = zeros(90, 90);for i = 1:90for ii = 1:90d3(i,ii) = sqrt((x(i,ii) - flate 3(1))^2 + (y(i,ii) - flate 3(2))^2
+ (z(i, ii) - flate 3(3))^2;
        d5(i,ii) = sqrt((x(i,ii) - flate 5(1))^2 + (y(i,ii) - flate 5(2))^2
+ (z(i, ii) - flate 5(3)) ^2);
        d1(i,ii) = sqrt((x(i,ii) - flate 1(1))^2 + (y(i,ii) - flate 1(2))^2
+ (z(i, ii) - flate 1(3))^2;
     end
end
phi = zeros(90, 90);
theta5 = 2eros(90,90);
phi1 = zeros(90, 90);
thetal = zeros(90, 90);
for i = 1:90for ii = 1:90[phi5 temp,theta5 temp,r] = cart2sph(x5(i,ii),y5(i,ii),z5(i,ii));
        phi(1, ii) = phi5_temp;theta5(i,ii) = pi/2 - theta5 temp;
        [phi1_ttemp,theta1_ttemp,r] = cart2sph(x1(i,ii),y1(i,ii),z1(i,ii));\overline{phi}ii) = phi1_temp;
        thetal(i,ii) = pi/2 - thetal temp;
     end
end
%% Faser
```

```
fase 5 = 2eros(90,90);
```

```
fase 1 = 2eros(90,90);
fase 3 = 2eros(90,90);
for \overline{i} = 1:90
    for ii = 1:90 % Fase svinger 5
         if imag(exp(j*(d5(i,ii)/lambda)*2*pi)) > 0
             fase 5(i,ii) =
atan2(imag(exp(j*(d5(i,ii)/lambda)*2*pi)),real(exp(j*(d5(i,ii)/lambda)*2*pi
)));
         elseif \text{imag}(\exp(\text{j}*(d5(i, \text{ii})/lambda)*2*pi)) < 0fase 5(i, ii) = 2*pi +atan2(imag(exp(j*(d5(i,ii)/lambda)*2*pi)),real(exp(j*(d5(i,ii)/lambda)*2*pi
)));
          end
          % Fase svinger 1
         if imag(exp(j*(d1(i,ii)/lambda)*2*pi)) > 0
             fase 1(i, ii) =
atan2(imag(exp(j*(d1(i,ii)/lambda)*2*pi)),real(exp(j*(d1(i,ii)/lambda)*2*pi
)));
         elseif \text{imag}(\exp(i * (d1(i, ii)/\text{lambda}) * 2 * \text{pi})) < 0fase 1(i, ii) = 2*pi +atan2(imag(exp(\overline{i}(d1(i,ii)/lambda)*2*pi)),real(exp(\overline{i}(d1(i,ii)/lambda)*2*pi
)));
         end
          % Fase svinger 3
         if imag(exp(j*(d3(i,ii)/lambda)*2*pi)) > 0
             fase 3(i,ii) =
atan2(imag(exp(j*(d3(i,ii)/lambda)*2*pi)),real(exp(j*(d3(i,ii)/lambda)*2*pi
)));
         elseif imag(exp(j*(d3(i,ii)/lambda)*2*pi)) < 0
             fase 3(i, ii) = 2*pi +atan2(imag(exp(j^*(d3(i,ii)/lambda)*2*pi)),real(exp(j^*(d3(i,ii)/lambda)*2*pi
)));
          end
     end
end
B5 = zeros(90, 90);B1 = zeros(90, 90);B3 = zeros(90, 90);Di351 = zeros(90, 90);for i = 1:90for ii = 1:90B5(i, ii) =2*besselj(1,2*pi*(a/lambda)*sin(theta5(i,ii)))./(2*pi*(a/lambda)*sin(theta5
(i, ii))) *exp(j*fase 5(i, ii));
        B1(i, ii) =2 * besselj(1,2 * pi * (a/lambda) * sin(thetal(i,ii)))./(2 * pi * (a/lambda) * sin(thetal)(i, ii))) *exp(i*fase 1(i, ii));
         B3(i, ii) =2 * besselj(1,2 * pi * (a/lambda) * sin(theta(i)))./(2 * pi * (a/lambda) * sin(theta(i)))*exp(j*fase 3(i,ii));
         Di351(i, ii) = 0*B3(i, ii) + B5(i, ii) + 0*B1(i, ii);Di351(i,ii) = sqrt(real(Di351(i,ii))^2 + imag(Di351(i,ii))^2);
     end
end
B3(1,:) = 1;RPS51(90,:) = B5(90,:) + B1(90,:);end
function [Di456] = Disk5(theta,phi, r,a,lambda)
```

```
x = zeros(90, 90);y = zeros(90, 90);z = zeros(90, 90);x4 = zeros(90, 90);
y4 = zeros(90, 90);
z4 = zeros(90, 90);x5 = zeros(90, 90);y5 = zeros(90, 90);
z5 = zeros(90, 90);x6 = zeros(90, 90);y6 = zeros(90, 90);z6 = zeros(90, 90);for i = 1:90for ii = 1:90[x(i,ii),y(i,ii),z(i,ii)] =sph2cart(phi(ii),pi/2 - theta(i),r);
     end
end
for i = 1:90for ii = 1:90 %Flate 5:
        R5 = [0, 0, -1, 0, 1, 0, 1, 0, 0] * [x(i, ii), y(i, ii), z(i, ii)];
        x5(i, ii) = R5(1);y5(i, ii) = R5(2);z5(i, ii) = R5(3); %Flate 6:
        R6 = [1,0,0;0,0,-1;0,1,0]*[x(i,ii),y(i,ii),z(i,ii)]';
        x6(i, ii) = R6(1);y6(i, ii) = R6(2);z6(i, ii) = R6(3); %Flate 4: (rotasjon om x-aksen)
        R4 = [1,0,0;0,-1,0;0,0,-1] * [x(i,ii),y(i,ii),z(i,ii)];
        x4(i, ii) = R4(1);y4(i, ii) = R4(2);z4(i, ii) = R4(3); end
end
%% Distanse mellom flate og mottaker:
flate 4 = [0,0,-0.24];
flate 5 = [0.24, 0, 0];flate 6 = [0, 0.24, 0];
d4 = zeros(90, 90);d5 = zeros(90, 90);d6 = zeros(90, 90);for i = 1:90for ii = 1:90d4(i,ii) = sqrt((x(i,ii) - flate 4(1))^2 + (y(i,ii) - flate 4(2))^2
+ (z(i, ii) - flate 4(3))^2;
        d5(i,ii) = sqrt((x(i,ii) - flate 5(1))^2 + (y(i,ii) - flate 5(2))^2
+ (z(i, ii) - flate 5(3))^2;
        d6(i,ii) = sqrt((x(i,ii) - flate 6(1))^2 + (y(i,ii) - flate 6(2))^2
+ (z(i, ii) - flate 6(3)) ^2);
     end
end
```

```
phi4 = zeros(90, 90);
theta4 = 2eros(90,90);
phi = zeros(90, 90);
theta5 = zeros(90, 90);
phi = zeros(90, 90);
theta6 = zeros(90,90);
for i = 1:90for ii = 1:90[phi5 temp,theta5 temp,r] = cart2sph(x5(i,ii),y5(i,ii),z5(i,ii));
         phi5(\overline{i}, ii) = phi5\overline{t} temp;
         theta5(i,ii) = p\overline{i}/2 - theta5 temp;
         [phi6 temp,theta6 temp,r] = cart2sph(x6(i,ii),y6(i,ii),z6(i,ii));
         phi6(i, ii) = phi6 temp;
         theta6(i,ii) = pi\^{-2} - theta6 temp;
         [phi4 temp,theta4 temp,r] = cart2sph(x4(i,ii),y4(i,ii),z4(i,ii));
         phi4\overline{i}, ii) = phi4\overline{t} temp;
         theta4(i,ii) = pi\^{-2} - theta4 temp;
     end
end
%% Faser
fase 4 = 2eros(90,90);
fase^{-6} = zeros(90, 90);
fase 5 = 2eros(90,90);
for \overline{i} = 1:90for ii = 1:90 % Fase svinger 4
         if imag(exp(j*(d4(i,ii)/lambda)*2*pi)) > 0
             fase 4(i, ii) =atan2(imag(exp(\overline{j}*(d4(i,ii)/lambda)*2*pi)),real(exp(\overline{j}*(d4(i,ii)/lambda)*2*pi
)));
         elseif imag(exp(\pi^*(d^4(i, ii)/lambda)*2*pi)) < 0
             fase 4(i, ii) = 2*pi +atan2(imag(exp(j^*(dd(i,ii)/lambda)*2*pi)),real(exp(j^*(dd(i,ii)/lambda)*2*pi
)));
          end
          % Fase svinger 5
         if imag(exp(\dot{\uparrow}*(d5(i,ii)/lambda)*2*pi)) > 0
             fase 5(i, ii) =
atan2(imag(exp(j*(d5(i,ii)/lambda)*2*pi)),real(exp(j*(d5(i,ii)/lambda)*2*pi
)));
         elseif imag(exp(j*(d5(i,ii)/lambda)*2*pi)) < 0
             fase 5(i, ii) = 2*pi +atan2(imag(exp(j*(d5(i,ii)/lambda)*2*pi)),real(exp(j*(d5(i,ii)/lambda)*2*pi
)));
          end
          % Fase svinger 6
         if imag(exp(j*(d6(i,ii)/lambda)*2*pi)) > 0
             fase 6(i, ii) =
atan2(imag(exp(j*(d6(i,ii)/lambda)*2*pi)),real(exp(j*(d6(i,ii)/lambda)*2*pi
)));
         elseif \text{imag}(\exp(\frac{1}{2}*(d6(i, \text{iii})/\text{lambda}) * 2*pi)) < 0fase 6(i, ii) = 2*pi +atan2(imag(exp(j<sup>*</sup>(d6(i,ii)/lambda)*2*pi)),real(exp(j*(d6(i,ii)/lambda)*2*pi
)));
          end
     end
end
```

```
B4 = zeros(90, 90);B5 = zeros(90, 90);B6 = zeros(90, 90);Di456 = zeros(90, 90);for i = 1:90for ii = 2:90B5(i, ii) =2*besselj(1,2*pi*(a/lambda)*sin(theta5(i,ii)))./(2*pi*(a/lambda)*sin(theta5
(i, ii)))*exp(j*fase 5(i, ii));
        B6(i, ii) =2*besselj(1,2*pi*(a/lambda)*sin(theta6(i,ii)))./(2*pi*(a/lambda)*sin(theta6
(i, ii))) *exp(j*fase 6(i, ii));
        B4(i, ii) =2*besselj(1,2*pi*(a/lambda)*sin(theta4(i,ii)))./(2*pi*(a/lambda)*sin(theta4
(i, ii))) *exp(j*fase 4(i, ii));
        \overline{D}i456(i,ii) = 0*B4(i,ii) + B5(i,ii) + 0*B6(i,ii);
        Di456(i,ii) = sqrt(real(Di456(i,ii))^2 + imag(Di456(i,ii))^2);
     end
end
B4(1,1) = 1;RP456(1,:) = B5(1,:) + B6(1,:);end
function [Di426] = Disk6(theta,phi, r, a, lambda)x = zeros(90, 90);y = zeros(90, 90);z = zeros(90, 90);x2 = zeros(90, 90);
y2 = zeros(90, 90);
z2 = zeros(90, 90);x6 = zeros(90, 90);y6 = zeros(90, 90);z6 = zeros(90, 90);x4 = zeros(90, 90);y4 = zeros(90, 90);z4 = zeros(90, 90);for i = 1:90for ii = 1:90[x(i,ii),y(i,ii),z(i,ii)]=sph2cart(bhi(ii),pi/2 - theta(i),r); end
end
for i = 1:90for ii = 1:90 %Flate 2:
        R2 = [0, 0, 1, 0, 1, 0, -1, 0, 0] * [x(i, ii), y(i, ii), z(i, ii)];
        x2(i, ii) = R2(1);y2(i, ii) = R2(2);z2(i, ii) = R2(3); %Flate 6:
        R6 = [1,0,0;0,0,-1;0,1,0]*[x(i,ii),y(i,ii),z(i,ii)]';
        x6(i, ii) = R6(1);y6(i, ii) = R6(2);z6(i, ii) = R6(3); %Flate 4:
```

```
R4 = [1,0,0;0,-1,0;0,0,-1] * [x(i,ii),y(i,ii),z(i,ii)];
        x4(i, ii) = R4(1);y4(i, ii) = R4(2);z4(i, ii) = R4(3); end
end
%% Distanse mellom flate og mottaker:
flate 4 = [0,0,-0.24];
flate^{-2} = [-0.24, 0, 0];flate^-6 = [0, 0.24, 0];d4 = zeros(90, 90);d2 = zeros(90, 90);d6 = zeros(90, 90);for i = 1:90for ii = 1:90d4(i,ii) = sqrt((x(i,ii) - flate 4(1))^2 + (y(i,ii) - flate 4(2))^2
+ (z(i, ii) - flate 4(3))^2;d2(i,ii) = sqrt((x(i,ii) - flate 2(1))^2 + (y(i,ii) - flate 2(2))^2
+ (z(i, ii) - flate 2(3))^2;
        d6(i,ii) = sqrt((x(i,ii) - flate 6(1))^2 + (y(i,ii) - flate 6(2))^2
+ (z(i, ii) - flate 6(3)) ^2);
     end
end
phi = zeros(90, 90);
theta4 = zeros(90,90);
phi2 = zeros(90, 90);theta2 = zeros(90, 90);
phi6 = zeros(90,90);
theta6 = zeros (90,90);
for i = 1:90for ii = 1:90[phi2 temp,theta2 temp,r] = cart2sph(x2(i,ii),y2(i,ii),z2(i,ii));
        phi2(i, ii) = phi2 temp;
        theta2(i,ii) = pi/2 - theta2 temp;
        [phi6 temp,theta6 temp,r] = cart2sph(x6(i,ii),y6(i,ii),z6(i,ii));
        phi6(i,ii) = phi6 temp;
        theta6(i,ii) = pi/2 - theta6 temp;
        [phi4 temp,theta4 temp,r] = cart2sph(x4(i,ii),y4(i,ii),z4(i,ii));
        phi4(i,ii) = phi4 temp;
        theta4(i,ii) = pi/2 - theta4 temp;
     end
end
%% Faser
fase 4 = 2eros(90,90);
fase 6 = 2eros(90,90);
fase_2 = zeros(90, 90);for i = 1:90for ii = 1:90 % Fase svinger 4
        if imag(exp(j*(d4(i,ii)/lambda)*2*pi)) > 0
            fase 4(i,ii) =
atan2(imag(exp(j*(d4(i,ii)/lambda)*2*pi)),real(exp(j*(d4(i,ii)/lambda)*2*pi
)));
        elseif imag(exp(j*(d4(i,ii)/lambda)*2*pi)) < 0
```

```
fase 4(i, ii) = 2*pi +atan2(imag(exp(j*(d4(i,ii)/lambda)*2*pi)),real(exp(j*(d4(i,ii)/lambda)*2*pi
)));
          end
          % Fase svinger 2
         if imag(exp(j*(d2(i,ii)/lambda)*2*pi)) > 0
             fase 2(i,ii) =
atan2(imag(exp(j*(d2(i,ii)/lambda)*2*pi)),real(exp(j*(d2(i,ii)/lambda)*2*pi
)));
         elseif \text{imag}(\exp(\text{j}*(d2(i, \text{ii})/lambda)*2*pi)) < 0fase 2(i, ii) = 2*pi +atan2(imag(exp(j*(d2(i,ii)/lambda)*2*pi)),real(exp(j*(d2(i,ii)/lambda)*2*pi
)));
          end
          % Fase svinger 6
         if imag(exp(j*(d6(i,ii)/lambda)*2*pi)) > 0
             fase 6(i, ii) =
atan2(imag(exp(j*(d6(i,ii)/lambda)*2*pi)),real(exp(j*(d6(i,ii)/lambda)*2*pi
)));
         elseif \text{imag}(\exp(i * (d6(i, ii)/\text{lambda}) * 2 * \text{pi})) < 0fase 6(i, ii) = 2*pi +atan2(imag(exp(\overline{i}(d6(i,ii)/lambda)*2*pi)),real(exp(\overline{i}(d6(i,ii)/lambda)*2*pi
)));
          end
     end
end
B4 = zeros(90, 90);B2 = zeros(90, 90);B6 = zeros(90, 90);Di426 = zeros(90, 90);for i = 1:90for ii = 1:90B2(i, ii) =2*besselj(1,2*pi*(a/lambda)*sin(theta2(i,ii)))./(2*pi*(a/lambda)*sin(theta2
(i,ii)))*exp(j*fase 2(i,ii));
        B6(i, ii) =2*besselj(1,2*pi*(a/lambda)*sin(theta6(i,ii)))./(2*pi*(a/lambda)*sin(theta6
(i,ii)))*exp(j*fase 6(i,ii));
        B4(i, ii) =2 * besselj(1,2 * pi * (a/lambda) * sin(theta(1,ii)))./2 * pi * (a/lambda) * sin(theta4)(i, ii))) *exp(j*fase 4(i, ii));
         \overline{D}i426(i,ii) = 0*B4(i,ii) + 0*B2(i,ii) + 0*B6(i,ii);
         Di426(i, ii) = Sqrt(real(Di426(i, ii))^2 + imag(Di426(i, ii))^2); end
end
```

```
end
```
function  $[Di412] = Disk7$  (theta, phi, r, a, lambda)  $x = zeros(90, 90);$  $y = zeros(90, 90);$  $z = zeros(90, 90);$  $x1 = zeros(90, 90);$  $y1 = zeros(90, 90);$  $z1 = zeros(90, 90);$  $x2 = zeros(90, 90);$  $y2 = zeros(90, 90)$ ;

```
z2 = zeros(90, 90);x4 = zeros(90, 90);y4 = zeros(90, 90);z4 = zeros(90, 90);for i = 1:90for ii = 1:90[x(i,ii),y(i,ii),z(i,ii)] =sph2cart(phi(ii),pi/2 - theta(i),r);
     end
end
for i = 1:90for ii = 1:90 %Flate 2:
        R2 = [0, 0, 1; 0, 1, 0; -1, 0, 0] * [x(i, ii), y(i, ii), z(i, ii)];
        x2(i, ii) = R2(1);y2(i, ii) = R2(2);z2(i, ii) = R2(3); %Flate 6:
        R1 = [1, 0, 0; 0, 0, 1; 0, -1, 0] * [x(i, ii), y(i, ii), z(i, ii)];
        x1(i, ii) = R1(1);y1(i, ii) = R1(2);z1(i, ii) = R1(3); %Flate 4:
        R4 = [1,0,0;0,-1,0;0,0,-1] * [x(i,ii),y(i,ii),z(i,ii)];
        x4(i, ii) = R4(1);y4(i, ii) = R4(2);z4(i, ii) = R4(3); end
end
%% Distanse mellom flate og mottaker:
flate 4 = [0,0,-0.24];
flate 1 = [0,-0.24,0];
flate 2 = [-0.24,0,0];d4 = zeros(90, 90);dl = zeros(90, 90);d2 = zeros(90, 90);for i = 1:90for ii = 1:90d4(i,ii) = sqrt((x(i,ii) - flate 4(1))^2 + (y(i,ii) - flate 4(2))^2
+ (z(i, ii) - flate 4(3))^2;
        d1(i,ii) = sqrt((x(i,ii) - flate 1(1))^2 + (y(i,ii) - flate 1(2))^2
+ (z(i, ii) - flate 1(3)) ^2;
        d2(i,ii) = sqrt((x(i,ii) - flate 2(1))^2 + (y(i,ii) - flate 2(2))^2
+ (z(i, ii) - flate 2(3)) ^2);
     end
end
phi = zeros(90, 90);
theta4 = 2eros(90,90);
phi2 = zeros(90, 90);theta2 = 2eros(90,90);
phi1 = zeros(90, 90);
theta1 = zeros(90,90);
for i = 1:90for ii = 1:90
```

```
[phi2 temp,theta2 temp,r] = cart2sph(x2(i,ii),y2(i,ii),z2(i,ii));
         phi2(i,ii) = phi2 temp;
         theta2(i,ii) = pi\^{-7}2 - theta2 temp;
         [phil temp,thetal temp,r] = cart2sph(x1(i,ii),y1(i,ii),z1(i,ii));
         phil(\overline{i}, i\overline{i}) = phil temp;
         thetal(i,ii) = pi/2 - thetal temp;
         [phi4 temp,theta4 temp,r] = cart2sph(x4(i,ii),y4(i,ii),z4(i,ii));
         phi4(i,ii) = phi4 temp;
         theta4(i,ii) = pi\^{-2} - theta4 temp;
     end
end
%% Faser
fase 4 = zeros(90, 90);
fase^{-2} = zeros(90, 90);fase 1 = zeros(90,90);
for i = 1:90for ii = 1:90 % Fase svinger 4
         if imag(exp(j*(d4(i,ii)/lambda)*2*pi) > 0
             fase 4(i, ii) =atan2(imag(exp(j*(d4(i,ii)/lambda)*2*pi)),real(exp(j*(d4(i,ii)/lambda)*2*pi
)));
         elseif imag(exp(\dot{\gamma}*(d4(i,ii)/lambda)*2*pi)) < 0
             fase 4(i, ii) = 2*pi +atan2(imag(exp(j*(d4(i,ii)/lambda)*2*pi)),real(exp(j*(d4(i,ii)/lambda)*2*pi
)));
          end
          % Fase svinger 2
         if imag(exp(j*(d2(i,ii)/lambda)*2*pi) > 0
             fase 2(i, ii) =atan2(imag(exp(\overline{j}*(d2(i,ii)/lambda)*2*pi)),real(exp(\overline{j}*(d2(i,ii)/lambda)*2*pi
)));
         elseif img(exp(j*(d2(i,ii)/lambda)*2*pi)) < 0fase 2(i, ii) = 2*pi +atan2(imag(exp(j<sup>*</sup>(d2(i,ii)/lambda)*2*pi)),real(exp(j*(d2(i,ii)/lambda)*2*pi
)));
          end
          % Fase svinger 1
         if imag(exp(\pi<sup>*</sup>(d1(i,ii)/lambda)*2*pi)) > 0
             fase 1(i, ii) =atan2(imag(exp(j*(d1(i,ii)/lambda)*2*pi)),real(exp(j*(d1(i,ii)/lambda)*2*pi
)));
         elseif \text{imag}(\exp(\frac{1}{1},i)) / \text{lambda} * 2 * \text{pi})) < 0
             fase 1(i, ii) = 2*pi +atan2(imag(exp(j*(d1(i,ii)/lambda)*2*pi)),real(exp(j*(d1(i,ii)/lambda)*2*pi
)));
          end
     end
end
B4 = zeros(90, 90);B2 = zeros(90, 90);B1 = zeros(90, 90);Di412 = zeros(90, 90);for i = 1:90for ii = 1:90B2(i, ii) =2 * b \text{esselj}(1,2 * p i * (a/lambda) * \sin(\theta a))./(2 * p i * (a/lambda) * \sin(\theta a))(i, ii))) *exp(j*fase 2(i,ii));
```

```
B1(i, ii) =2 * b \text{essel}(1,2 * p i * (a/lambda) * \sin(th) \cdot (i,ii)))./(2 * p i * (a/lambda) * \sin(th) \cdot (b + a)(i, ii))) *exp(j*fase 1(i, ii));
        B4(i, ii) =2*besselj(1,2*pi*(a/lambda)*sin(theta4(i,ii)))./(2*pi*(a/lambda)*sin(theta4
(i, ii))) *exp(j*fase 4(i, ii));
        Di412(i,ii) = 0*BA(i, ii) + 0*B2(i, ii) + 0*BI(i, ii);Di412(i,ii) = sqrt(real(Di412(i,ii))^2 + imag(Di412(i,ii))^2);
     end
end
end
function [Di451] = Disk8 (theta, phi, r, a, lambda)
x = zeros(90, 90);y = zeros(90, 90);z = zeros(90, 90);x1 = zeros(90, 90);y1 = zeros(90, 90);z1 = zeros(90, 90);x5 = zeros(90, 90);y5 = zeros(90, 90);
z5 = zeros(90, 90);x4 = zeros(90, 90);y4 = zeros(90, 90);z4 = zeros(90, 90);for i = 1:90for ii = 1:90[x(i,ii),y(i,ii),z(i,ii)]=sph2cart(bhi(ii),pi/2 - theta(i),r); end
end
for i = 1:90for ii = 1:90 %Flate 2:
        R5 = [0,0,-1;0,1,0;1,0,0]*[x(i,ii),y(i,ii),z(i,ii)]';
        x5(i, ii) = R5(1);y5(i, ii) = R5(2);z5(i, ii) = R5(3); %Flate 6:
        R1 = [1,0,0;0,0,1;0,-1,0] * [x(i,ii),y(i,ii),z(i,ii)];
        x1(i, ii) = R1(1);v1(i, ii) = R1(2);z1(i, ii) = R1(3); %Flate 4:
        R4 = [1,0,0;0,-1,0;0,0,-1] * [x(i,ii),y(i,ii),z(i,ii)];
        x4(i, ii) = R4(1);v4(i, ii) = R4(2);z4(i, ii) = R4(3); end
end
%% Distanse mellom flate og mottaker:
flate 4 = [0,0,-0.24];
flate 5 = [0.24, 0, 0];
flate 1 = [0, -0.24, 0];
```

```
d4 = zeros(90, 90);d5 = zeros(90, 90);dl = zeros(90, 90);for i = 1:90for ii = 1:90d4(i,ii) = sqrt((x(i,ii) - flate 4(1))^2 + (y(i,ii) - flate 4(2))^2
+ (z(i, ii) - flate_4(3))^2;d5(i,ii) = sqrt((x(i,ii) - flate 5(1))^2 + (y(i,ii) - flate 5(2))^2
+ (z(i, ii) - flate 5(3))^2;
        d1(i,ii) = sqrt((x(i,ii) - flate 1(1))^2 + (y(i,ii) - flate 1(2))^2
+ (z(i, ii) - flate 1(3))^2;
     end
end
phi = zeros(90, 90);
theta4 = 2eros(90,90);
phi = zeros(90, 90);
theta5 = zeros(90, 90);
phi1 = zeros(90, 90);
thetal = zeros(90, 90);
for i = 1:90for ii = 1:90[phi5 temp,theta5 temp,r] = cart2sph(x5(i,ii),y5(i,ii),z5(i,ii));
        phi5(i, ii) = phi5 temp;
        theta5(i,ii) = pi/2 - theta5 temp;
        [phil temp, thetal temp, r] = cart2sph(x1(i,ii),y1(i,ii),z1(i,ii));
        phil(i, ii) = phi1 temp;
        thetal(i,ii) = pi/2 - thetal_temp;
        [phi4 temp,theta4 temp,r] = cart2sph(x4(i,ii),y4(i,ii),z4(i,ii));
        phi4(i,ii) = phi4 temp;
        theta4(i,ii) = pi/2 - theta4 temp;
     end
end
%% Faser
fase 4 = 2eros(90,90);
fase 1 = zeros(90,90);
fase 5 = 2eros(90,90);
for \overline{i} = 1:90for ii = 1:90 % Fase svinger 4
        if imag(exp(j*(d4(i,ii)/lambda)*2*pi) > 0
            fase 4(i, ii) =
atan2(imag(exp(j<sup>*</sup>(d4(i,ii)/lambda)*2*pi)),real(exp(j*(d4(i,ii)/lambda)*2*pi
)));
        elseif imag(exp(j*(d4(i,ii)/lambda)*2*pi)) < 0
            fase 4(i, ii) = 2*pi +atan2(imag(exp(j*(d4(i,ii)/lambda)*2*pi)),real(exp(j*(d4(i,ii)/lambda)*2*pi
)));
         end
         % Fase svinger 5
        if imag(exp(j*(d5(i,ii)/lambda)*2*pi)) > 0
            fase 5(i, ii) =atan2(imag(exp(j*(d5(i,ii)/lambda)*2*pi)),real(exp(j*(d5(i,ii)/lambda)*2*pi
)));
        elseif \text{imag}(\exp(i * (d5(i, ii)/\text{lambda}) * 2*pi)) < 0fase 5(i, ii) = 2*pi +atan2(imag(exp(j*(d5(i,ii)/lambda)*2*pi)),real(exp(j*(d5(i,ii)/lambda)*2*pi
)));
```

```
 end
         % Fase svinger 1
        if imag(exp(j*(d1(i,ii)/lambda)*2*pi)) > 0
            fase 1(i, ii) =
atan2(imag(exp(j*(d1(i,ii)/lambda)*2*pi)),real(exp(j*(d1(i,ii)/lambda)*2*pi
)));
        elseif img(exp(j*(d1(i,ii)/lambda)*2*pi)) < 0fase 1(i, ii) = 2*pi +atan2(imag(exp(j*(d1(i,ii)/lambda)*2*pi)),real(exp(j*(d1(i,ii)/lambda)*2*pi
)));
         end
     end
end
B4 = zeros(90, 90);B5 = zeros(90, 90);B1 = zeros(90, 90);Di451 = zeros(90, 90);for i = 1:90for ii = 1:90B5(i, ii) =2 * besselj(1,2*pi*(a/lambda)*sin(theta5(i,ii)))./(2 * pi*(a/lambda)*sin(theta5))(i, ii))) *exp(i*fase 5(i, ii));
        B1(i, ii) =2*besselj(1,2*pi*(a/lambda)*sin(theta1(i,ii)))./(2*pi*(a/lambda)*sin(theta1
(i, ii))) *exp(j*fase 1(i, ii));
        B4(i, ii) =2 * besselj(1,2 * pi * (a/lambda) * sin(theta(1,ii)))./(2 * pi * (a/lambda) * sin(theta4)(i, ii))) *exp(j*fase 4(i, ii));
        Di451(i, ii) = 0*B4(i, ii) + B5(i, ii) + 0*B1(i, ii);Di451(i,ii) = sqrt(real(Di451(i,ii))^2 + imag(Di451(i,ii))^2);
     end
end
```
end

## Vedlegg C

```
Kode for rektangulæt prisme
f = 12*10^3;c = 1500;lambda = c/f;
theta = [0:1:180]*pi/180;
phi1 = [0:1:90]*pi/180;phi2 = [90:1:180]*pi/180;
phi13 = [180:1:270]*pi/180;
phi4 = [270:1:360]*pi/180;
r = 10;L = 0.25*lambda; % L er altså avstanden på flaten ift. bølgelengden
Lx = L;Ly = 4 \times L;
RP356 = RektPrism1(theta,phi1,r,L,Lx,Ly,lambda);
RP326 = Rektrism2(theta,phi2, r, L, Lx, Ly, lambda);RP312 = Rektrism3(theta,phi,phi3,r,L,Lx,Ly,lambda);
RP351 = Rektrism4(theta,phi,nhi4,r,L,Lx,Ly,lambda);
RP456 = RektPrism5(theta,phi1,r,L,Lx,Ly,lambda);
RP426 = Rektrism6(theta,phi2, r, L, Lx, Ly, lambda);RP412 = Rektrism7 (theta, phi, r, L, Lx, Lv, lambda);
RP451 = Rektrism8 (theta, phi, r, L, Lx, Ly, lambda);
function [RP356] = RektPrism1(theta,phi,r,L,Lx,Ly,lambda)
B3 = zeros(91, 91);for i = 1:91for ii = 1:91B3(i, ii) =sin(pi*(L/lambda)*sin(theta(i))*cos(phi(ii)))*sin(pi*(L/lambda)*sin(theta(i
))*sin(phi(ii)))/(pi*(L/lambda)*sin(theta(i))*cos(phi(ii))*pi*(L/lambda)*si
n(theta(i))*sin(phi(ii)));
     end
end
B3(1,:) = 1;x = zeros(91, 91);y = zeros(91, 91);z = zeros(91, 91);x5 = zeros(91, 91);y5 = zeros(91, 91);
z5 = zeros(91, 91);x6 = zeros(91, 91);y6 = zeros(91, 91);z6 = zeros(91, 91);for i = 1:91for ii = 1:91[x(i,ii),y(i,ii),z(i,ii)]=sph2cart(bhi(ii),pi/2 - theta(i),r); end
end
for i = 1:91for ii = 1:91 %Flate 5:
```

```
R5 = [0, 0, -1, 0, 1, 0, 1, 0, 0] * [x(i, ii), y(i, ii), z(i, ii)];
        x5(i, ii) = R5(1);y5(i, ii) = R5(2);z5(i, ii) = R5(3); %Flate 6:
        R6 = [1,0,0;0,0,-1;0,1,0]*[x(i,ii),y(i,ii),z(i,ii)]';
        x6(i, ii) = R6(1);y6(i, ii) = R6(2);z6(i, ii) = R6(3); end
end
%% Distanse mellom flate og mottaker:
flate 3 = [0, 0, Ly/2];flat = [lambda, 0, 0];flate 6 = [0, \text{lambda}, 0];
d3 = zeros(91, 91);d5 = zeros(91, 91);d6 = zeros(91, 91);for i = 1:91for ii = 1:91d3(i,ii) = sqrt((x(i,ii) - flate 3(1))^2 + (y(i,ii) - flate 3(2))^2
+ (z(i, ii) - flate 3(3))^2;
        d5(i,ii) = sqrt((x(i,ii) - flate 5(1))^2 + (y(i,ii) - flate 5(2))^2
+ (z(i, ii) - flate 5(3)) ^2);
        d6(i,ii) = sqrt((x(i,ii) - flate 6(1))^2 + (y(i,ii) - flate 6(2))^2
+ (z(i, ii) - flate 6(3)) ^2);
     end
end
phi5 = zeros(91, 91);theta5 = 2eros(91, 91);
phi = zeros(91, 91);
theta6 = zeros(91,91);
for i = 1:91for ii = 1:91[phi5 temp,theta5 temp,r] = cart2sph(x5(i,ii),y5(i,ii),z5(i,ii));
        phi5(i, ii) = phi5 temp;
        theta5(i,ii) = pi/2 - theta5 temp;
        [phi6 temp,theta6 temp,r] = cart2sph(x6(i,ii),y6(i,ii),z6(i,ii));
        phi(i, ii) = phi6 temp;
        theta6(i,ii) = pi/2 - theta6 temp;
     end
end
%% Faser
fase 5 = 2eros(91,91);
fase 6 = 2eros(91,91);
fase_3 = zeros(91, 91);for i = 1:91for ii = 1:91 % Fase svinger 5
        if imag(exp(j*(d5(i,ii)/lambda)*2*pi)) > 0
            fase 5(i,ii) =
atan2(imag(exp(j*(d5(i,ii)/lambda)*2*pi)),real(exp(j*(d5(i,ii)/lambda)*2*pi
)));
        elseif img(exp(j*(d5(i,ii)/lambda)*2*pi)) < 0
```

```
fase 5(i, ii) = 2*pi +atan2(imag(exp(j*(d5(i,ii)/lambda)*2*pi)),real(exp(j*(d5(i,ii)/lambda)*2*pi
)));
         end
          % Fase svinger 6
         if imag(exp(j*(d6(i,ii)/lambda)*2*pi) > 0
             fase 6(i,ii) =
atan2(imag(exp(j*(d6(i,ii)/lambda)*2*pi)),real(exp(j*(d6(i,ii)/lambda)*2*pi
)));
        elseif \text{imag}(\exp(\text{j}*(d6(i, \text{ii})/lambda)*2*pi)) < 0fase 6(i, ii) = 2*pi +atan2(imag(exp(j*(d6(i,ii)/lambda)*2*pi)),real(exp(j*(d6(i,ii)/lambda)*2*pi
)));
         end
           % Fase svinger 3
         if \text{imag}(\exp(\text{j}*(d3(i, \text{ii})/lambda)*2*pi)) > 0fase 3(i, ii) =
atan2(imag(exp(j*(d3(i,ii)/lambda)*2*pi)),real(exp(j*(d3(i,ii)/lambda)*2*pi
)));
        elseif \text{imag}(\exp(i * (d3(i, ii)/\text{lambda}) * 2 * \text{pi})) < 0fase 3(i, ii) = 2*pi +atan2(imag(exp(\overline{i}(d3(i,ii)/lambda)*2*pi)),real(exp(\overline{i}(d3(i,ii)/lambda)*2*pi
)));
         end
     end
end
B5 = zeros(91, 91);B6 = zeros(91, 91);RP356 = zeros(91, 91);for i = 1:91for ii = 1:91B5(i, ii) =sin(pi*(Ly/lambda)*sin(theta5(i,ii))*cos(phi5(i,ii)))*sin(pi*(Lx/lambda)*si
n(\theta(i,ii))^*sin(phi5(i,ii)))/(pi*(Ly/lambda)*sin(theta5(i,ii))*cos(phi5
(i,ii))*pi*(Lx/lambda)*sin(theta5(i,ii))*sin(phi5(i,ii)))*(exp(j*fase 5(i,i)
i)));
        B6(i, ii) =sin(pi*(Lx/lambda)*sin(theta6(i,ii))*cos(phi6(i,ii)))*sin(pi*(Ly/lambda)*si
n(\theta(i,ii))^*sin(phi6(i,ii))) /(pi*(Lx/lambda)*sin(theta6(i,ii))*cos(phi6
(i,ii))*pi*(Ly/lambda)*sin(theta6(i,ii))*sin(phi6(i,ii)))*(exp(j*fase 6(i,i
i)));
        B3(i,ii) = B3(i,ii) * (exp(j * fase 3(i,ii)));
        RP356(i, ii) = B5(i, ii) + B6(i, ii) + B3(i, ii);RP356(i,ii) = sqrt(real(RP356(i,ii))^2 + imag(RP356(i,ii))^2); %
Amplituden
     end
end
function [RP326] = RektPrism2(theta,phi,r,L,Lx,Ly,lambda)
B3 = zeros(91, 91);for i = 1:91for ii = 1:91B3(i, ii) =sin(pi*(L/lambda)*sin(theta(i))*cos(phi(ii)))*sin(pi*(L/lambda)*sin(theta(i
```

```
))*sin(phi(ii)))/(pi*(L/lambda)*sin(theta(i))*cos(phi(ii))*pi*(L/lambda)*si
n(theta(i)) *sin(phi(ii)));
     end
end
B3(1,:) = 1;x = zeros(91, 91);y = zeros(91, 91);z = zeros(91, 91);x2 = zeros(91, 91);y2 = zeros(91, 91);z2 = zeros(91, 91);x6 = zeros(91, 91);y6 = zeros(91, 91);
z6 = zeros(91, 91);for i = 1:91for ii = 1:91[x(i,ii),y(i,ii),z(i,ii)] = sph2cart(phi(ii),pi/2 - theta(i),r);
     end
end
for i = 1:91for ii = 1:91 %Flate 2:
        R2 = [0, 0, 1, 0, 1, 0, -1, 0, 0] * [x(i, ii), y(i, ii), z(i, ii)];
        x2(i, ii) = R2(1);y2(i, ii) = R2(2);z2(i, ii) = R2(3); %Flate 6:
        R6 = [1,0,0;0,0,-1;0,1,0] * [x(i,ii),y(i,ii),z(i,ii)];
        x6(i, ii) = R6(1);y6(i, ii) = R6(2);z6(i, ii) = R6(3); end
end
%% Distanse mellom flate og mottaker:
flate 3 = [0,0,Ly/2];flate 2 = [-\text{lambda}, 0, 0];
flate 6 = [0, \text{lambda}, 0];
d3 = zeros(91, 91);d2 = zeros(91, 91);d6 = zeros(91, 91);for i = 1:91for ii = 1:91d3(i,ii) = sqrt((x(i,ii) - flate 3(1))^2 + (y(i,ii) - flate 3(2))^2
+ (z(i, ii) - flate 3(3))^2;
        d2(i,ii) = sqrt((x(i,ii) - flate 2(1))^2 + (y(i,ii) - flate 2(2))^2
+ (z(i, ii) - flate 2(3))^2;
        d6(i,ii) = sqrt((x(i,ii) - flate_6(1))^2 + (y(i,ii) - flate_6(2))^2
+ (z(i, ii) - flate 6(3)) ^2);
     end
end
phi2 = zeros(91, 91);theta2 = 2eros(91,91);
phi = zeros(91, 91);theta6 = zeros(91,91);
```

```
for i = 1:91for ii = 1:91[phi2 temp,theta2 temp,r] = cart2sph(x2(i,ii),y2(i,ii),z2(i,ii));
         phi2(\overline{i}, ii) = phi2 temp;
         theta2(i,ii) = pi/2 - theta2 temp;
         [phi6 temp,theta6 temp,r] = cart2sph(x6(i,ii),y6(i,ii),z6(i,ii));
         phi6(i,ii) = phi6 temp;
         theta6(i,ii) = pi\{72 - \text{theta} \text{ temp}; end
end
%% Faser
fase 2 = zeros(91, 91);fase^-6 = zeros(91, 91);fase 3 = 2eros(91,91);
for \overline{i} = 1:91for ii = 1:91 % Fase svinger 2
         if imag(exp(j*(d2(i,ii)/lambda)*2*pi)) > 0
             fase 2(i, ii) =
atan2(imag(exp(j*(d2(i,ii)/lambda)*2*pi)),real(exp(j*(d2(i,ii)/lambda)*2*pi
)));
         elseif imag(exp(\dot{\gamma}*(d2(i,ii)/lambda)*2*pi)) < 0
             fase 2(i, ii) = 2*pi +atan2(imag(exp(j*(d2(i,ii)/lambda)*2*pi)),real(exp(j*(d2(i,ii)/lambda)*2*pi
)));
          end
           % Fase svinger 6
         if imag(exp(j*(d6(i,ii)/lambda)*2*pi) > 0
             fase 6(i, ii) =
atan2(imag(exp(j*(d6(i,ii)/lambda)*2*pi)),real(exp(j*(d6(i,ii)/lambda)*2*pi
)));
         elseif imag(exp(\dot{\gamma}*(d6(i,ii)/lambda)*2*pi)) < 0
             fase 6(i, ii) = 2*pi +atan2(imag(exp(j<sup>*</sup>(d6(i,ii)/lambda)*2*pi)),real(exp(j*(d6(i,ii)/lambda)*2*pi
)));
          end
           % Fase svinger 3
         if imag(exp(j*(d3(i,ii)/lambda)*2*pi) > 0
             fase 3(i, ii) =atan2(imag(exp(\overline{j^{*}}(d3(i,ii)/lambda)*2*pi)),real(exp(\overline{j^{*}}(d3(i,ii)/lambda)*2*pi
)));
         elseif \text{imag}(\exp(\text{j}*(d3(i, \text{ii})/lambda)*2*pi)) < 0fase 3(i, ii) = 2*pi +atan2(imag(exp(j*(d3(i,ii)/lambda)*2*pi)),real(exp(j*(d3(i,ii)/lambda)*2*pi
)));
          end
     end
end
B2 = zeros(91, 91);B6 = zeros(91, 91);RP326 = zeros(91, 91);for i = 1:91for ii = 1:91B2(i, ii) =sin(pi*(Ly/lambda)*sin(theta2(i,ii))*cos(phi2(i,ii)))*sin(pi*(Lx/lambda)*si
n(\theta_i), i \in \mathbb{Z} (i,ii))*sin(phi2(i,ii)))/(pi*(Ly/lambda)*sin(theta2(i,ii))*cos(phi2
(i,ii))*pi*(Lx/lambda)*sin(theta2(i,ii))*sin(phi2(i,ii)))*(exp(j*fase 2(i,i
i)));
```

```
B6(i, ii) =sin(pi*(Lx/lambda)*sin(theta6(i,ii))*cos(phi6(i,ii)))*sin(pi*(Ly/lambda)*si
n(theta6(i,ii))*sin(phi6(i,ii)))/(pi*(Lx/lambda)*sin(theta6(i,ii))*cos(phi6
(i,ii))*pi*(Ly/lambda)*sin(theta6(i,ii))*sin(phi6(i,ii)))*(exp(j*fase 6(i,i
i)));
        B3(i,ii) = B3(i,ii) * (exp(j * fase 3(i,ii)));
        RP326(i, ii) = B2(i, ii) + B6(i, ii) + B3(i, ii);RP326(i, ii) = sqrt(real(RP326(i, ii))^2 + imag(RP326(i, ii))^2; end
end
end
function [RP312] = RektPrism3(theta,phi,r,L,Lx,Ly,lambda)
B3 = zeros(91, 91);for i = 1:91for ii = 1:91B3(i, ii) =sin(pi*(L/lambda)*sin(theta(i))*cos(phi(ii)))*sin(pi*(L/lambda)*sin(theta(i
))*sin(phi(ii)))/(pi*(L/lambda)*sin(theta(i))*cos(phi(ii))*pi*(L/lambda)*si
n(theta(i))*sin(phi(ii)));
     end
end
B3(1,:) = 1;x = zeros(91, 91);y = zeros(91, 91);z = zeros(91, 91);x1 = zeros(91, 91);y1 = zeros(91, 91);z1 = zeros(91, 91);x2 = zeros(91, 91);y2 = zeros(91, 91);z2 = zeros(91, 91);for i = 1:91for ii = 1:91[x(i,ii),y(i,ii),z(i,ii)] =sph2cart(phi(ii),pi/2 - theta(i),r);
     end
end
for i = 1:91for ii = 1:91 %Flate 2:
        R2 = [0, 0, 1; 0, 1, 0; -1, 0, 0] * [x(i, ii), y(i, ii), z(i, ii)];
        x2(i, ii) = R2(1);y2(i, ii) = R2(2);z2(i, ii) = R2(3);$F1atA 6R1 = [1,0,0;0,0,1;0,-1,0] * [x(i,ii),y(i,ii),z(i,ii)]x1(i, ii) = R1(1);y1(i, ii) = R1(2);z1(i, ii) = R1(3); end
end
%% Distanse mellom flate og mottaker:
flate 3 = [0,0,Ly/2];
flat = [0, -\lambda]
```

```
flate 2 = [-\text{lambda}, 0, 0];d3 = zeros(91, 91);d1 = zeros(91, 91);d2 = zeros(91, 91);for i = 1:91for ii = 1:91d3(i,ii) = sqrt((x(i,ii) - flate 3(1))^2 + (y(i,ii) - flate 3(2))^2
+ (z(i, ii) - flate 3(3)) ^2);
        d1(i,ii) = sqrt((x(i,ii) - flate 1(1))^2 + (y(i,ii) - flate 1(2))^2
+ (z(i, ii) - flate 1(3)) ^2);
        d2(i,ii) = sqrt((x(i,ii) - flate 2(1))^2 + (y(i,ii) - flate 2(2))^2
+ (z(i, ii) - flate 2(3))^2;
     end
end
phi2 = zeros(91, 91);theta2 = 2eros(91,91);
phi1 = zeros(91, 91);thetal = zeros(91, 91);
for i = 1:91for ii = 1:91[phi2 temp,theta2 temp,r] = cart2sph(x2(i,ii),y2(i,ii),z2(i,ii));
        phi2(i,ii) = phi2 temp;
        theta2(i,ii) = pi/2 - theta2 temp;
        [phi1 temp,theta1 temp,r] = cart2sph(x1(i,ii),y1(i,ii),z1(i,ii));
        phil(i, ii) = phi1 temp;
        thetal(i,ii) = pi/2 - thetal temp;
     end
end
%% Faser
fase 2 = 2eros(91,91);
fase 1 = zeros(91, 91);
fase_3 = zeros(91, 91);for i = 1:91for ii = 1:91 % Fase svinger 2
        if imag(exp(j*(d2(i, ii)/lambda)*2*pi)) > 0
             fase 2(i, ii) =
atan2(imag(exp(j*(d2(i,ii)/lambda)*2*pi)),real(exp(j*(d2(i,ii)/lambda)*2*pi
)));
        elseif imag(exp(j*(d2(i,ii)/lambda)*2*pi)) < 0
             fase 2(i, ii) = 2*pi +atan2(imag(exp(j<sup>*</sup>(d2(i,ii)/lambda)*2*pi)),real(exp(j*(d2(i,ii)/lambda)*2*pi
)));
         end
          % Fase svinger 1
        if imag(exp(j*(d1(i,ii)/lambda)*2*pi)) > 0
             fase 1(i, ii) =
atan2(imag(exp(j*(d1(i,ii)/lambda)*2*pi)),real(exp(j*(d1(i,ii)/lambda)*2*pi
)));
        elseif \text{imag}(\exp(\text{i}*(d1(i, ii)/\text{lambda})*2*pi)) < 0fase 1(i, ii) = 2*pi +atan2(imag(exp(j<sup>*</sup>(d1(i,ii)/lambda)*2*pi)),real(exp(j*(d1(i,ii)/lambda)*2*pi
)));
         end
          % Fase svinger 3
        if imag(exp(j*(d3(i,ii)/lambda)*2*pi)) > 0
```

```
fase 3(i, ii) =atan2(imag(exp(j*(d3(i,ii)/lambda)*2*pi)),real(exp(j*(d3(i,ii)/lambda)*2*pi
)));
        elseif \text{imag}(\exp(i * (d3(i, ii)/\text{lambda}) * 2*pi)) < 0fase 3(i, ii) = 2*pi +atan2(imag(exp(\overline{j^*}(d3(i,ii)/lambda)*2*pi)),real(exp(\overline{j^*}(d3(i,ii)/lambda)*2*pi
)));
         end
     end
end
B2 = zeros(91, 91);B1 = zeros(91, 91);RP312 = zeros(91, 91);for i = 1:91for ii = 1:91B2(i, ii) =sin(pi*(Ly/lambda)*sin(theta2(i,ii))*cos(phi2(i,ii)))*sin(pi*(Lx/lambda)*si
n(theta2(i,ii))*sin(phi2(i,ii)))/(pi*(Ly/lambda)*sin(theta2(i,ii))*cos(phi2
(i,ii))*pi*(Lx/lambda)*sin(theta2(i,ii))*sin(phi2(i,ii)))*(exp(j*fase 2(i,i
i)));
        B1(i, ii) =sin(pi*(Lx/lambda)*sin(theta1(i,ii))*cos(phi1(i,ii)))*sin(pi*(Ly/lambda)*si
n(\theta_i,i,i))*sin(phi1(i,ii)))/(pi*(Lx/lambda)*sin(theta1(i,ii))*cos(phi1
(i,ii))*pi*(Ly/lambda)*sin(theta1(i,ii))*sin(phi1(i,ii)))*(exp(j*fase 1(i,i
i)));
        B3(i,ii) = B3(i,ii) * (exp(\hat{i} * fase 3(i,ii)));
        RP312(i,ii) = B2(i,ii) + B1(i,ii) + B3(i,ii);
        RP312(i,ii) = sqrt(real(RP312(i,ii))^2 + imag(RP312(i,ii))^2);
     end
end
end
function [RP351] = RektPrism4(theta,phi,r,L,Lx,Ly,lambda)
B3 = zeros(91, 91);for i = 1:91for ii = 1:91B3(i, ii) =sin(pi*(L/lambda)*sin(theta(i))*cos(phi(ii)))*sin(pi*(L/lambda)*sin(theta(i
))*sin(phi(ii)))/(pi*(L/lambda)*sin(theta(i))*cos(phi(ii))*pi*(L/lambda)*si
n(theta(i))*sin(phi(ii)));
     end
end
B3(1,:) = 1;x = zeros(91, 91);
y = zeros(91, 91);z = zeros(91, 91);x1 = zeros(91, 91);y1 = zeros(91, 91);z1 = zeros(91, 91);x5 = zeros(91, 91);y5 = zeros(91, 91);z5 = zeros(91, 91);for i = 1:91for ii = 1:91
```

```
[x(i,ii),y(i,ii),z(i,ii)] =sph2cart(phi(ii),pi/2 - theta(i),r);
     end
end
for i = 1:91for ii = 1:91 %Flate 2:
        R5 = [0, 0, -1, 0, 1, 0, 1, 0, 0] * [x(i, ii), y(i, ii), z(i, ii)];
        x5(i, ii) = R5(1);y5(i, ii) = R5(2);z5(i, ii) = R5(3); %Flate 6:
        R1 = [1,0,0;0,0,1;0,-1,0] * [x(i,ii),y(i,ii),z(i,ii)];
        x1(i, ii) = R1(1);y1(i, ii) = R1(2);z1(i, ii) = R1(3); end
end
%% Distanse mellom flate og mottaker:
flate 3 = [0,0,Ly/2];
flate^{-}5 = [lambda, 0];
flat = [0, -lambda, 0];d3 = zeros(91, 91);d5 = zeros(91, 91);dl = zeros(91, 91);for i = 1:91for ii = 1:91d3(i,ii) = sqrt((x(i,ii) - flate 3(1))^2 + (y(i,ii) - flate 3(2))^2
+ (z(i, ii) - flate 3(3))^2;
        d5(i,ii) = sqrt((x(i,ii) - flate 5(1))^2 + (y(i,ii) - flate 5(2))^2
+ (z(i, ii) - flate 5(3)) ^2);
        d1(i,ii) = sqrt((x(i,ii) - flate 1(1))^2 + (y(i,ii) - flate 1(2))^2
+ (z(i, ii) - flate 1(3))^2;
     end
end
phi = zeros(91, 91);theta5 = zeros(91, 91);
phi1 = zeros(91, 91);theta1 = zeros(91,91);
for i = 1:91for ii = 1:91[phi5 temp, theta5 temp, r] = cart2sph(x5(i,ii),y5(i,ii),z5(i,ii));
        phi(1, ii) = phi5 temp;
        theta5(i,ii) = pi/2 - theta5 temp;
        [phil temp, thetal temp, r] = cart2sph(x1(i,ii), y1(i,ii),z1(i,ii));
        phi(1(\overline{i},\overline{ii}) = \overline{phi1}^{-}temp;
        thetal(i,ii) = pi\{72 - \text{theta1} \text{ temp}; end
end
%% Faser
fase_5 = zeros(91, 91);fase 1 = zeros(91, 91);
fase 3 = 2eros(91,91);
for i = 1:91for ii = 1:91
```

```
 % Fase svinger 5
        if imag(exp(j*(d5(i,ii)/lambda)*2*pi)) > 0
             fase 5(i, ii) =
atan2(imag(exp(j<sup>*</sup>(d5(i,ii)/lambda)*2*pi)),real(exp(j*(d5(i,ii)/lambda)*2*pi
)));
        elseif \text{imag}(\exp(i * (d5(i, ii)/\text{lambda}) * 2*pi)) < 0fase 5(i, ii) = 2*pi +atan2(imag(exp(j*(d5(i,ii)/lambda)*2*pi)),real(exp(j*(d5(i,ii)/lambda)*2*pi
)));
         end
           % Fase svinger 1
         if imag(exp(j*(d1(i, ii)/lambda)*2*pi) > 0
             fase 1(i,ii) =
atan2(imag(exp(\overline{j^{*}}(d1(i,ii)/lambda)*2*pi)),real(exp(\overline{j^{*}}(d1(i,ii)/lambda)*2*pi
)));
         elseif imag(exp(j*(d1(i,ii)/lambda)*2*pi)) < 0
             fase 1(i, ii) = 2*pi +atan2(imag(exp(j*(d1(i,ii)/lambda)*2*pi)),real(exp(j*(d1(i,ii)/lambda)*2*pi
)));
          end
           % Fase svinger 3
         if imag(exp(i*(d3(i,ii)/lambda)*2*pi) > 0
             fase 3(i, ii) =
atan2(imag(exp(j*(d3(i,ii)/lambda)*2*pi)),real(exp(j*(d3(i,ii)/lambda)*2*pi
)));
        elseif imag(exp(j*(d3(i,ii)/lambda)*2*pi)) < 0
             fase 3(i, ii) = 2*pi +atan2(imag(exp(j^*(d3(i,ii)/lambda)*2*pi)),real(exp(j^*(d3(i,ii)/lambda)*2*pi
)));
         end
     end
end
B5 = zeros(91, 91);B1 = zeros(91.91):
RP351 = zeros(91.91):
for i = 1:91for ii = 1:91B5(i, ii) =sin(pi*(Ly/lambda)*sin(theta5(i,ii))*cos(phi5(i,ii)))*sin(pi*(Lx/lambda)*si
n(theta5(i,ii))*sin(phi5(i,ii)))/(pi*(Ly/lambda)*sin(theta5(i,ii))*cos(phi5
(i,ii))*pi*(Lx/lambda)*sin(theta5(i,ii))*sin(phi5(i,ii)))*(exp(j*fase 5(i,i)
i)));
        B1(i, ii) =sin(pi*(Lx/lambda)*sin(theta1(i,ii))*cos(phi1(i,ii)))*sin(pi*(Ly/lambda)*si
n(theta1(i,ii))*sin(phi1(i,ii)))/(pi*(Lx/lambda)*sin(theta1(i,ii))*cos(phi1
(i,ii))*pi*(Ly/lambda)*sin(theta1(i,ii))*sin(phi1(i,ii)))*(exp(j*fase 1(i,i)
i)));
        B3(i,ii) = B3(i,ii) * (exp(\exists<sup>*</sup>fase 3(i,ii)));
        RP351(i, ii) = B5(i, ii) + B1(i, ii) + B3(i, ii);RP351(i,ii) = sqrt(real(RP351(i,ii))^2 + imag(RP351(i,ii))^2);
     end
end
RPS51(91,:) = B5(91,:) + B1(91,:);end
function [RP456] = RektPrism5(theta, phi, r, L, Lx, Ly, lambda)
```

```
x = zeros(91, 91);y = zeros(91, 91);z = zeros(91, 91);x4 = zeros(91, 91);y4 = zeros(91, 91);z4 = zeros(91, 91);x5 = zeros(91, 91);y5 = zeros(91, 91);z5 = zeros(91, 91);x6 = zeros(91, 91);y6 = zeros(91, 91);z6 = zeros(91, 91);for i = 1:91for ii = 1:91[x(i,ii),y(i,ii),z(i,ii)] = sph2cart(phi(ii),pi/2 - theta(i+90),r);
     end
end
for i = 1:91for ii = 1:91 %Flate 5:
        R5 = [0, 0, -1; 0, 1, 0; 1, 0, 0] * [x(i, ii), y(i, ii), z(i, ii)];
        x5(i, ii) = R5(1);y5(i, ii) = R5(2);z5(i, ii) = R5(3); %Flate 6:
        R6 = [1,0,0;0,0,-1;0,1,0]*[x(i,ii),y(i,ii),z(i,ii)]';
        x6(i, ii) = R6(1);y6(i, ii) = R6(2);z6(i, ii) = R6(3); %Flate 4: (rotasjon om x-aksen)
        R4 = [1,0,0;0,-1,0;0,0,-1] * [x(i,ii),y(i,ii),z(i,ii)];
        x4(i, ii) = R4(1);y4(i, ii) = R4(2);z4(i, ii) = R4(3); end
end
%% Distanse mellom flate og mottaker:
flate 4 = [0, 0, -Ly/2];flat = [lambda, 0, 0];flate 6 = [0, \text{lambda}, 0];
d4 = zeros(91, 91);d5 = zeros(91, 91);d6 = zeros(91, 91);for i = 1:91for ii = 1:91d4(i,ii) = sqrt((x(i,ii) - flate 4(1))^2 + (y(i,ii) - flate 4(2))^2
+ (z(i, ii) - filter_4(3))^2;d5(i,ii) = sqrt((x(i,ii) - flate 5(1))^2 + (y(i,ii) - flate 5(2))^2
+ (z(i, ii) - false_5(3))^2;d6(i,ii) = sqrt((x(i,ii) - flate 6(1))^2 + (y(i,ii) - flate 6(2))^2
+ (z(i, ii) - flate 6(3)) ^2);
     end
end
```

```
phi = zeros(91, 91);theta4 = 2eros(91, 91);
phi = zeros(91, 91);
theta5 = zeros(91, 91);
phi = zeros(91, 91);theta6 = zeros(91,91);
for i = 1:91for ii = 1:91[phi5 temp,theta5 temp,r] = cart2sph(x5(i,ii),y5(i,ii),z5(i,ii));
        phi5(i, ii) = phi5 temp;
        theta5(i,ii) = pi/2 - theta5 temp;
        [phi6 temp,theta6 temp,r] = cart2sph(x6(i,ii),y6(i,ii),z6(i,ii));
        phi(1, ii) = phi6 temp;
        theta6(i,ii) = pi/2 - theta6 temp;
        [phi4 temp,theta4 temp,r] = cart2sph(x4(i,ii),y4(i,ii),z4(i,ii));
        phi4(i,ii) = phi4 temp;
        theta4(i,ii) = pi\^{-2} - theta4 temp;
     end
end
%% Faser
fase 4 = zeros(91, 91);
fase^{-5} = zeros(91, 91);fase 6 = 2eros(91,91);
for \overline{i} = 1:91for ii = 1:91 % Fase svinger 4
         if imag(exp(j*(d4(i, ii)/lambda)*2*pi) > 0
             fase 4(i,ii) =
atan2(imag(exp(j^{\star}(d4(i,ii)/lambda)*2*pi)),real(exp(j^{\star}(d4(i,ii)/lambda)*2*pi
)));
        elseif imag(exp(j*(d4(i,ii)/lambda)*2*pi)) < 0
             fase 4(i, ii) = 2*pi +atan2(imag(exp(\overline{j}^*(d^4(i,ii)/lambda)*2*pi)),real(exp(\overline{j}^*(d^4(i,ii)/lambda)*2*pi
)));
         end
          % Fase svinger 5
         if imag(exp(j*(d5(i,ii)/lambda)*2*pi) > 0
             fase 5(i,ii) =
atan2(imag(exp(i^{\dagger}(d5(i,ii)/lambda)*2*pi)),real(exp(i^{\dagger}(d5(i,ii)/lambda)*2*pi
)));
        elseif imag(exp(j*(d5(i,ii)/lambda)*2*pi)) < 0
             fase 5(i, ii) = 2*pi +atan2(imag(exp(j*(d5(i,ii)/lambda)*2*pi)),real(exp(j*(d5(i,ii)/lambda)*2*pi
)));
         end
          % Fase svinger 6
         if imag(exp(j*(d6(i, ii)/lambda)*2*pi)) > 0
             fase 6(i, ii) =
atan2(imag(exp(j*(d6(i,ii)/lambda)*2*pi)),real(exp(j*(d6(i,ii)/lambda)*2*pi
)));
         elseif imag(exp(j*(d6(i, ii)/lambda)*2*pi) < 0
             fase 6(i, ii) = 2*pi +atan2(imag(exp(j*(d6(i,ii)/lambda)*2*pi)),real(exp(j*(d6(i,ii)/lambda)*2*pi
)));
         end
     end
end
```

```
B4 = zeros(91, 91);B5 = zeros(91, 91);B6 = zeros(91, 91);RP456 = zeros(91, 91);for i = 1:91for ii = 2:91B5(i, ii) =sin(pi*(Ly/lambda)*sin(theta5(i,ii))*cos(phi5(i,ii)))*sin(pi*(Lx/lambda)*si
n(theta5(i,ii))*sin(phi5(i,ii)))/(pi*(Ly/lambda)*sin(theta5(i,ii))*cos(phi5
(i, i))*pi*(Lx/lambda)*sin(theta5(i,ii))*sin(phi5(i,ii)))*(exp(j*fase 5(i,i
i)));
         B6(i, ii) =sin(pi*(Lx/lambda)*sin(theta6(i,ii))*cos(phi6(i,ii)))*sin(pi*(Ly/lambda)*si
n(theta6(i,ii))*sin(phi6(i,ii)))/(pi*(Lx/lambda)*sin(theta6(i,ii))*cos(phi6
(i,ii))*pi*(Ly/lambda)*sin(theta6(i,ii))*sin(phi6(i,ii)))*(exp(j*fase 6(i,i
i)));
         B4(i, ii) =(\sin(\pi x)(\text{L/lambda})\cdot \sin(\text{theta}(i,ii))\cdot \cos(\text{phi}(i,ii)))*sin(\pi x)(\text{L/lambda})\cdot \sin(\text{phi}(i,ii))(\theta_i(t),i))*sin(\theta_i(t),i)))/(\theta_i^*(L)lambda)*sin(theta4(i,i))*cos(phi4(i
(i, i))*pi*(L/lambda)*sin(theta4(i,ii))*sin(phi4(i,ii))))*(exp(j*fase 4(i,ii))
));
         RP456(i, ii) = B5(i, ii) + B6(i, ii) + B4(i, ii);RP456(i, ii) = \text{sqrt}(\text{real}(RP456(i, ii))^2 + \text{imag}(RP456(i, ii))^2); end
end
8B4(1,1) = 1;RP456(1,:) = B5(1,:) + B6(1,:);end
function [RP426] = RektPrism6(theta,phi,r,L,Lx,Ly,lambda)
x = zeros(91, 91);y = zeros(91, 91);z = zeros(91, 91);x2 = zeros(91, 91);y2 = zeros(91, 91);z^2 = z\text{eros}(91, 91);
x6 = zeros(91, 91);y6 = zeros(91, 91);z6 = zeros(91, 91);x4 = zeros(91, 91);y4 = zeros(91, 91);z4 = zeros(91,91);
for i = 1:91for ii = 1:91[x(i,ii),y(i,ii),z(i,ii)] = sph2cart(phi(ii),pi/2 - theta(i+90),r);
     end
end
for i = 1:91for ii = 1:91 %Flate 2:
        R2 = [0, 0, 1; 0, 1, 0; -1, 0, 0] * [x(i, ii), y(i, ii), z(i, ii)];
        x2(i, ii) = R2(1);y2(i, ii) = R2(2);z2(i, ii) = R2(3); %Flate 6:
         R6 = [1, 0, 0, 0, 0, -1, 0, 1, 0] * [x(i, ii), y(i, ii), z(i, ii)];
```

```
x6(i, ii) = R6(1);y6(i, ii) = R6(2);z6(i, ii) = R6(3); %Flate 4:
        R4 = [1,0,0;0,-1,0;0,0,-1] * [x(i,ii),y(i,ii),z(i,ii)];
        x4(i, ii) = R4(1);y4(i, ii) = R4(2);z4(i, ii) = R4(3); end
end
%% Distanse mellom flate og mottaker:
flate 4 = [0, 0, -Ly/2];flat = [-1 \text{ambda}, 0, 0];flate^-6 = [0,lambda,0];d4 = zeros(91, 91);d2 = zeros(91, 91);d6 = zeros(91, 91);for i = 1:91for ii = 1:91d4(i,ii) = sqrt((x(i,ii) - flate 4(1))^2 + (y(i,ii) - flate 4(2))^2
+ (z(i, ii) - flate 4(3)) ^2;
        d2(i,ii) = sqrt((x(i,ii) - flate 2(1))^2 + (y(i,ii) - flate 2(2))^2
+ (z(i, ii) - flate 2(3)) ^2;
        d6(i,ii) = sqrt((x(i,ii) - flate 6(1))^2 + (y(i,ii) - flate 6(2))^2
+ (z(i, ii) - flate 6(3)) ^2);
     end
end
phi = zeros(91, 91);
theta4 = 2eros(91, 91);
phi2 = zeros(91, 91);
theta2 = 2eros(91,91);
phi = zeros(91, 91);theta6 = zeros(91,91);
for i = 1:91for ii = 1:91[phi2 temp,theta2 temp,r] = cart2sph(x2(i,ii),y2(i,ii),z2(i,ii));
        phi2(i,ii) = phi2 temp;
        theta2(i,ii) = pi/2 - theta2 temp;
        [phi6 temp, theta6 temp, r] = cart2sph(x6(i,ii),y6(i,ii),z6(i,ii));
        phi(1, ii) = phi( temp;
        theta6(i,ii) = pi/2 - theta6 temp;
        [phi4 temp,theta4 temp,r] = cart2sph(x4(i,ii),y4(i,ii),z4(i,ii));
        phi(1, ii) = phi4 temp;
        theta4(i,ii) = pi\^{-}/2 - theta4 temp;
     end
end
%% Faser
fase 4 = 2eros(91,91);
fase_2 = zeros(91, 91);fase_6 = zeros(91, 91);for \overline{i} = 1:91for ii = 1:91 % Fase svinger 4
        if imag(exp(j*(d4(i,ii)/lambda)*2*pi)) > 0
```

```
fase 4(i, ii) =atan2(imag(exp(j*(d4(i,ii)/lambda)*2*pi)),real(exp(j*(d4(i,ii)/lambda)*2*pi
)));
         elseif \text{imag}(\exp(i * (d4(i, ii)/\text{lambda}) * 2*pi)) < 0fase 4(i, ii) = 2*pi +atan2(imag(exp(\overline{j}^*(d^4(i,ii)/lambda)*2*pi)),real(exp(\overline{j}^*(d^4(i,ii)/lambda)*2*pi
)));
          end
           % Fase svinger 2
         if imag(exp(j*(d2(i,ii)/lambda)*2*pi)) > 0
             fase 2(i,ii) =
atan2(imag(exp(j*(d2(i,ii)/lambda)*2*pi)),real(exp(j*(d2(i,ii)/lambda)*2*pi
)));
         elseif imag(exp(j*(d2(i,ii)/lambda)*2*pi)) < 0
             fase 2(i, ii) = 2*pi +atan2(imag(exp(j^{\star}(d2(i,ii)/lambda)*2*pi)),real(exp(j^{\star}(d2(i,ii)/lambda)*2*pi
)));
          end
           % Fase svinger 6
         if imag(exp(\dot{\uparrow} (d6(i,ii)/lambda)*2*pi)) > 0
             fase 6(i, ii) =
atan2(imag(exp(j*(d6(i,ii)/lambda)*2*pi)),real(exp(j*(d6(i,ii)/lambda)*2*pi
)));
         elseif imag(exp(j*(d6(i,ii)/lambda)*2*pi)) < 0
             fase 6(i, ii) = 2*pi +atan2(imag(exp(j*(d6(i,ii)/lambda)*2*pi)),real(exp(j*(d6(i,ii)/lambda)*2*pi
)));
          end
     end
end
B4 = zeros(91, 91);B2 = zeros(91, 91);B6 = zeros(91, 91);RP426 = zeros(91.91):
for i = 1:91for ii = 1:91B2(i, ii) =sin(pi*(Ly/lambda)*sin(theta2(i,ii))*cos(phi2(i,ii)))*sin(pi*(Lx/lambda)*si
n(\theta_i), i \in \mathbb{Z} (i,ii))*sin(phi2(i,ii)))/(pi*(Ly/lambda)*sin(theta2(i,ii))*cos(phi2
(i,ii))*pi*(Lx/lambda)*sin(theta2(i,ii))*sin(phi2(i,ii)))*(exp(j*fase 2(i,i)
i)));
         B6(i, ii) =sin(pi*(Lx/lambda)*sin(theta6(i,ii))*cos(phi6(i,ii)))*sin(pi*(Ly/lambda)*si
n(\theta(i,ii))^*sin(\phi(i,ii))/(\phi(i,iii))^2(pi*(Lx/lambda)*sin(theta6(i,ii))^*cos(phi6
(i,ii))*pi*(Ly/lambda)*sin(theta6(i,ii))*sin(phi6(i,ii)))*(exp(j*fase 6(i,i
i)));
         B4(i, ii) =(\sin(\pi i * (L/lambda) * \sin(theta4(i,ii)) * \cos(\pi i 4(i,ii))) * \sin(\pi i * (L/lambda) * \sin(th)(\theta_i(t),i))*sin(\theta_i(t),i)))/(\theta_i^*(L/\lambda))sin(theta4(i,i))*cos(phi4(i
,ii))*pi*(L/lambda)*sin(theta4(i,ii))*sin(phi4(i,ii))))*(exp(j*fase 4(i,ii)))}
));
         RP426(i, ii) = B2(i, ii) + B6(i, ii) + B4(i, ii);RP426(i, ii) = sqrt(real(RP426(i, ii))^2 + imag(RP426(i, ii))^2; end
end
end
```
function [RP412] = RektPrism7(theta,phi,r,L,Lx,Ly,lambda)

```
x = zeros(91, 91);y = zeros(91, 91);z = zeros(91, 91);x1 = zeros(91, 91);y1 = zeros(91, 91);z1 = zeros(91, 91);x2 = zeros(91, 91);y2 = zeros(91, 91);z2 = zeros(91, 91);x4 = zeros(91, 91);y4 = zeros(91, 91);z4 = zeros(91, 91);for i = 1:91for ii = 1:91[x(i,ii),y(i,ii),z(i,ii)] = sph2cart(phi(ii),pi/2 - theta(i+90),r);
     end
end
for i = 1:91for ii = 1:91 %Flate 2:
        R2 = [0,0,1;0,1,0;-1,0,0]*[x(i,ii),y(i,ii),z(i,ii)]';
        x2(i, ii) = R2(1);y2(i, ii) = R2(2);z2(i, ii) = R2(3); %Flate 6:
        R1 = [1,0,0;0,0,1;0,-1,0] * [x(i,ii),y(i,ii),z(i,ii)];
        x1(i, ii) = R1(1);y1(i, ii) = R1(2);z1(i, ii) = R1(3); %Flate 4:
        R4 = [1,0,0;0,-1,0;0,0,-1] * [x(i,ii),y(i,ii),z(i,ii)];
        x4(i, ii) = R4(1);y4(i, ii) = R4(2);z4(i, ii) = R4(3); end
end
%% Distanse mellom flate og mottaker:
flate 4 = [0, 0, -Ly/2];flat = [0, -lambda, 0];flate 2 = [-\text{lambda},0,0];d4 = zeros(91, 91);d1 = zeros(91, 91);d2 = zeros(91, 91);for i = 1:91for ii = 1:91d4(i,ii) = sqrt((x(i,ii) - flate 4(1))^2 + (y(i,ii) - flate 4(2))^2
+ (z(i, ii) - filter_4(3))^2;d1(i,ii) = sqrt((x(i,ii) - flate 1(1))^2 + (y(i,ii) - flate 1(2))^2
+ (z(i, ii) - filter_1(3))^2;d2(i,ii) = sqrt((x(i,ii) - flate 2(1))^2 + (y(i,ii) - flate 2(2))^2
+ (z(i, ii) - flate 2(3))^2;
     end
end
```

```
phi = zeros(91, 91);theta4 = 2eros(91, 91);
phi2 = zeros(91, 91);
theta2 = zeros(91,91);
phi1 = zeros(91, 91);thetal = zeros(91, 91);
for i = 1:91for ii = 1:91[phi2 temp,theta2 temp,r] = cart2sph(x2(i,ii),y2(i,ii),z2(i,ii));
         phi2(\overline{i},\overline{ii}) = \overline{phi2}\_temp;theta2(i,ii) = pi/2 - theta2 temp;
         [phil temp, thetal temp, r] = cart2sph(x1(i,ii),y1(i,ii),z1(i,ii));
         phil(i, ii) = phil temp;
         thetal(i,ii) = pi/2 - thetal temp;
         [phi4 temp,theta4 temp,r] = cart2sph(x4(i,ii),y4(i,ii),z4(i,ii));
        phi4(i,ii) = phi4 temp;
         theta4(i,ii) = pi\^{-2} - theta4 temp;
     end
end
%% Faser
fase 4 = zeros(91, 91);
fase^{-2} = zeros(91, 91);fase 1 = 2eros(91,91);
for \overline{i} = 1:91for ii = 1:91 % Fase svinger 4
         if imag(exp(j*(d4(i, ii)/lambda)*2*pi) > 0
             fase 4(i,ii) =
atan2(imag(exp(j^{\star}(d4(i,ii)/lambda)*2*pi)),real(exp(j^{\star}(d4(i,ii)/lambda)*2*pi
)));
         elseif imag(exp(j*(d4(i,ii)/lambda)*2*pi)) < 0
             fase 4(i, ii) = 2*pi +atan2(imag(exp(\overline{j}^*(d^4(i,ii)/lambda)*2*pi)),real(exp(\overline{j}^*(d^4(i,ii)/lambda)*2*pi
)));
          end
           % Fase svinger 2
         if imag(exp(j*(d2(i,ii)/lambda)*2*pi) > 0
             fase 2(i,ii) =
atan2(imag(exp(i^*(d2(i,ii)/lambda)*2*pi)),real(exp(i^*(d2(i,ii)/lambda)*2*pi
)));
         elseif \text{imag}(\exp(\frac{1}{2} * (d2(i, ii)/\text{lambda}) * 2 * \text{pi})) < 0fase 2(i, ii) = 2*pi +atan2(imag(exp(j*(d2(i,ii)/lambda)*2*pi)),real(exp(j*(d2(i,ii)/lambda)*2*pi
)));
          end
           % Fase svinger 1
         if imag(exp(j*(d1(i,ii)/lambda)*2*pi)) > 0
             fase 1(i, ii) =
atan2(imag(exp(j*(d1(i,ii)/lambda)*2*pi)),real(exp(j*(d1(i,ii)/lambda)*2*pi
)));
         elseif imag(exp(j*(d1(i, ii)/lambda)*2*pi)) < 0
             fase 1(i, ii) = 2*pi +atan2(imag(exp(j<sup>*</sup>(d1(i,ii)/lambda)*2*pi)),real(exp(j*(d1(i,ii)/lambda)*2*pi
)));
          end
     end
end
```

```
B4 = zeros(91, 91);B2 = zeros(91, 91);B1 = zeros(91, 91);RP421 = zeros(91, 91);for i = 1:91for ii = 1:91B2(i, ii) =sin(pi*(Ly/lambda)*sin(theta2(i,ii))*cos(phi2(i,ii)))*sin(pi*(Lx/lambda)*si
n(\theta_i), i \in \mathbb{Z} (i,ii))*sin(phi2(i,ii)))/(pi*(Ly/lambda)*sin(theta2(i,ii))*cos(phi2
(i,ii))*pi*(Lx/lambda)*sin(theta2(i,ii))*sin(phi2(i,ii)))*(exp(j*fase 2(i,i
i)));
        B1(i, ii) =sin(pi*(Lx/lambda)*sin(theta1(i,ii))*cos(phi1(i,ii)))*sin(pi*(Ly/lambda)*si
n(theta1(i,ii))*sin(phi1(i,ii)))/(pi*(Lx/lambda)*sin(theta1(i,ii))*cos(phi1
(i,ii))*pi*(Ly/lambda)*sin(theta1(i,ii))*sin(phi1(i,ii)))*(exp(j*fase 1(i,i
i)));
        B4(i, ii) =(\sin(\pi x)(\sinh\pi x)) is in (theta4(i,ii))*cos(phi4(i,ii)))*sin(pi*(L/lambda)*sin
(\theta_i(t),i))*sin(\theta_i(t),i)))/(\theta_i^*(L)lambda)*sin(theta4(i,i))*cos(phi4(i
(i, i))*pi*(L/lambda)*sin(theta4(i,ii))*sin(phi4(i,ii))))*(exp(j*fase 4(i,ii))
));
        RP412(i, ii) = B2(i, ii) + B1(i, ii) + B4(i, ii);RP412(i,ii) = sqrt(real(RP412(i,ii))^2 + imag(RP412(i,ii))^2);
     end
end
end
function [RP451] = RektPrism8(theta, phi, r, L, Lx, Ly, lambda)
x = zeros(91, 91);y = zeros(91, 91);z = zeros(91, 91);x1 = zeros(91, 91);y1 = zeros(91, 91);z1 = zeros(91, 91);x5 = zeros(91, 91);y5 = zeros(91, 91);z5 = zeros(91, 91);x4 = zeros(91, 91);y4 = zeros(91, 91);z4 = zeros(91, 91);for i = 1:91for ii = 1:91[x(i,ii),y(i,ii),z(i,ii)] = sph2cart(phi(ii),pi/2 - theta(i+90),r);
     end
end
for i = 1:91for ii = 1:91 %Flate 2:
        R5 = [0, 0, -1, 0, 1, 0, 1, 0, 0] * [x(i, ii), y(i, ii), z(i, ii)];
        x5(i, ii) = R5(1);y5(i, ii) = R5(2);z5(i, ii) = R5(3); %Flate 6:
        R1 = [1,0,0;0,0,1;0,-1,0] * [x(i,ii),y(i,ii),z(i,ii)];
        x1(i, ii) = R1(1);y1(i, ii) = R1(2);z1(i, ii) = R1(3); %Flate 4:
```
```
R4 = [1,0,0;0,-1,0;0,0,-1] * [x(i,ii),y(i,ii),z(i,ii)];
        x4(i, ii) = R4(1);y4(i, ii) = R4(2);z4(i, ii) = R4(3); end
end
%% Distanse mellom flate og mottaker:
flate 4 = [0, 0, -L_V/2];
flate^{-}5 = [lambda, 0, 0];flat = [0, -lambda, 0];d4 = zeros(91, 91);d5 = zeros(91, 91);dl = zeros(91, 91);for i = 1:91for ii = 1:91d4(i,ii) = sqrt((x(i,ii) - flate 4(1))^2 + (y(i,ii) - flate 4(2))^2
+ (z(i, ii) - flate 4(3))^2;
        d5(i,ii) = sqrt((x(i,ii) - flate 5(1))^2 + (y(i,ii) - flate 5(2))^2
+ (z(i, ii) - flate 5(3)) ^2);
        d1(i,ii) = sqrt((x(i,ii) - flate 1(1))^2 + (y(i,ii) - flate 1(2))^2
+ (z(i, ii) - flate 1(3))^2;
     end
end
phi = zeros(91, 91);theta4 = 2eros(91,91);
phi5 = zeros(91, 91);theta5 = zeros(91, 91);
phi1 = zeros(91, 91);
theta1 = zeros (91, 91);
for i = 1:91for ii = 1:91[phi5 temp,theta5 temp,r] = cart2sph(x5(i,ii),y5(i,ii),z5(i,ii));
        phi(1, ii) = phi5<sup>-temp;</sup>
        theta5(i,ii) = pi/2 - theta5 temp;
        [phil temp, thetal temp, r] = cart2sph(x1(i,ii),y1(i,ii),z1(i,ii));
        phi1(i, ii) = phi1\text{temp};thetal(i,ii) = pi/2 - thetal temp;
        [phi4 temp,theta4 temp,r] = cart2sph(x4(i,ii),y4(i,ii),z4(i,ii));
        phi4(i, ii) = phi4<sup>-temp</sup>;
        theta4(i,ii) = pi/2 - theta4 temp;
     end
end
%% Faser
fase 4 = 2eros(91,91);
fase 5 = 2eros(91,91);
fase 1 = 2eros(91,91);
for i = 1:91for ii = 1:91 % Fase svinger 4
        if imag(exp(\dot{\uparrow}*(d4(i,ii)/lambda)*2*pi)) > 0
             fase 4(i, ii) =atan2(imag(exp(j*(d4(i,ii)/lambda)*2*pi)),real(exp(j*(d4(i,ii)/lambda)*2*pi
)));
```

```
elseif \text{imag}(\exp(i * (d4(i, ii)/\text{lambda}) * 2*pi)) < 0fase 4(i, ii) = 2*pi +atan2(imag(exp(j*(d4(i,ii)/lambda)*2*pi)),real(exp(j*(d4(i,ii)/lambda)*2*pi
)));
         end
          % Fase svinger 5
         if imag(exp(j*(d5(i,ii)/lambda)*2*pi) > 0
             fase 5(i,ii) =
atan2(imag(exp(j*(d5(i,ii)/lambda)*2*pi)),real(exp(j*(d5(i,ii)/lambda)*2*pi
)));
        elseif imag(exp(j*(d5(i,ii)/lambda)*2*pi)) < 0
             fase 5(i, ii) = 2*pi +atan2(imag(exp(j*(d5(i,ii)/lambda)*2*pi)),real(exp(j*(d5(i,ii)/lambda)*2*pi
)));
         end
          % Fase svinger 1
         if imag(exp(j*(d1(i,ii)/lambda)*2*pi) > 0
             fase 1(i, ii) =
atan2(imag(exp(j*(d1(i,ii)/lambda)*2*pi)),real(exp(j*(d1(i,ii)/lambda)*2*pi
)));
        elseif \text{imag}(\exp(i * (d1(i, ii)/\text{lambda}) * 2*pi)) < 0fase 1(i,ii) = 2*pi +atan2(imag(exp(\overline{i}(d1(i,ii)/lambda)*2*pi)),real(exp(\overline{i}(d1(i,ii)/lambda)*2*pi
)));
         end
     end
end
B4 = zeros(91, 91);B5 = zeros(91, 91);B1 = zeros(91, 91);RP451 = zeros(91, 91);for i = 1:91for ii = 1:91B5(i, ii) =sin(pi*(Ly/lambda)*sin(theta5(i,ii))*cos(phi5(i,ii)))*sin(pi*(Lx/lambda)*si
n(\theta(i,ii))^*sin(phi5(i,ii))) / (pi*(Ly/lambda)*sin(theta5(i,ii))*cos(phi5
(i,ii))*pi*(Lx/lambda)*sin(theta5(i,ii))*sin(phi5(i,ii)))*(exp(j*fase 5(i,i)
i)));
        B1(i, ii) =sin(pi*(Lx/lambda)*sin(theta1(i,ii))*cos(phi1(i,ii)))*sin(pi*(Ly/lambda)*si
n(theta1(i,ii))*sin(phi1(i,ii)))/(pi*(Lx/lambda)*sin(theta1(i,ii))*cos(phi1
(i,ii))*pi*(Ly/lambda)*sin(theta1(i,ii))*sin(phi1(i,ii)))*(exp(j*fase 1(i,i)
i)));
        B4(i, ii) =(sin(pi*(L/lambda)*sin(theta4(i,ii))*cos(phi4(i,ii)))*sin(pi*(L/lambda)*sin
(\theta_i(t),i))*sin(\theta_i(t),i)))/(\theta_i^*(L/\lambda))sin(theta4(i,i))*cos(phi4(i
,ii))*pi*(L/lambda)*sin(theta4(i,ii))*sin(phi4(i,ii))))*(exp(j*fase 4(i,ii)
));
        RP451(i, ii) = B5(i, ii) + B1(i, ii) + B4(i, ii);RP451(i,ii) = sqrt(\text{real}(RP451(i,ii))^2 + \text{imag}(RP451(i,ii))^2); end
end
```
end